# **ESCUELA POLITECNICA NACIONAL** FACULTAD DE INGENIERIA ELECTRICA

# **FACTIBILIDAD PARA QUE ANDINATEL ACCEDA AL PROYECTO OXIGENO**

## TESIS PREVIA A LA OBTENCIÓN DEL TITULO DE INGENIERO EN ELECTRÓNICA Y TELECOMUNICACIONES

## LAURA PIEDAD BONILLA RODRÍGUEZ ERIKA TATIANA GONZÁLEZ ANDRADE

Quito, Noviembre de 1999

Certifico que el presente trabajo de Tesis ha sido realizado en su totalidad por las señoritas:

 $\mathcal{J}^{\mathcal{I}}_{\mathcal{I}}$  . The set of  $\mathcal{I}$ 

 $\cdot$ 

LAURA PIEDAD BONILLA RODRÍGUEZ

ERIKA TATIANA GONZALEZ ANDRADE

Vnh euin

Ing. TARQUINO SANCHEZ ALMEIDA DIRECTOR DE TESIS

# Agradecimiento

 $-20$ 

A Dios, nuestro Creador, por darle sentido a nuestros días, por ser la fuerza que nos obliga a ir hacia delante y por no abandonarnos en este duro camino.

A nuestros padres y hermanos porque creyeron en nosotras y apoyaron nuestros sueños.

A nuestros amigos, que de una u otra forma colaboraron en este trabajo

*Un agradecimiento especial al Ing. Turquino Sánchez e Ing. Leonardo Cajas por su acertada dirección del presente trabajo.*

 $\bar{ }$ 

 $\mathcal{R}^{(1)}$  .

*Al Ing. Víctor Tunda, Ing.. Amoldo Vidal, Dr. Jorge González Moreno, por su desinteresada colaboración en la elaboración de esta tesis.*

*A los personeros de ANDINATEL por facilitarnos la información necesaria.*

# Dedicatoría

and the

ಿ ಸ್ಟ್ರೀ

A José y Pilar, mis queridos padres, y a mi hermana que con su amor profundo han sabido comprenderme y apoyarme en todas las etapas de mi vida constituyéndose en pilares fundamentales de mi carrera.

A mis abuelitos por su infinito cariño y eterna confianza en mis ideales.

A Juan Pablo por brindarme su amor, por entenderme y entregarme su apoyo constante en los instantes difíciles de mi vida.

Laury

# Dedicatoría

Con mucho cariño a mis padres, Jorge y Esperanza, porque me dieron el ser, porque fueron testigos silenciosos de mi trabajo e ilusiones, porque confiaron en mí y en cuán lejos puedo  $\frac{1}{2}$  llegar.

> A mis queridos hermanos, Daniel y Fabricio, por ser comprensivos y cariñosos.

> A Freddy, por su amor y amistad, por ser fuente de inspiración cuando, las fuerzas querían desaparecer.

> > *'Erídci latícuna*

## **ÍNDICE GENERAL**

## **Numeral Descripción Página INTRODUCCIÓN**  $\mathbf{I}$

## **CAPITULO I: INFORMACIÓN GENERAL DEL PROYECTO OXIGENO**

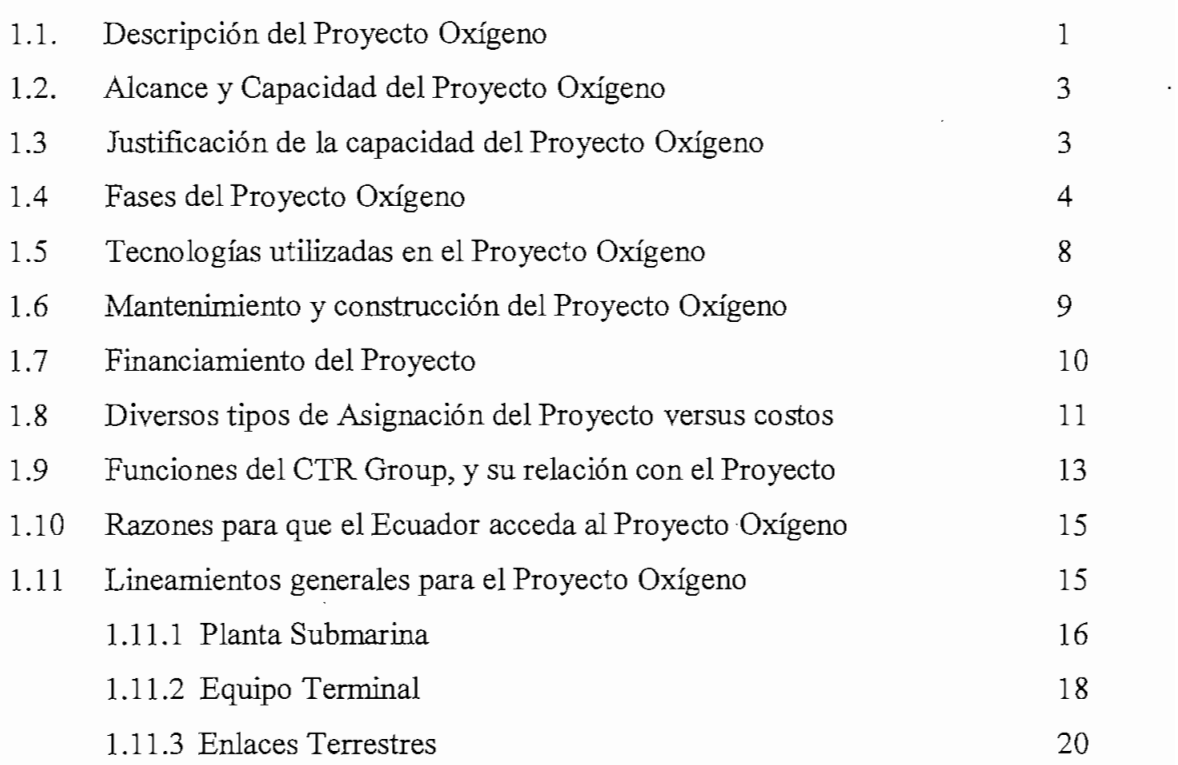

### **CAPITULO II: ANTECEDENTES TÉCNICOS PARA EL DISEÑO DEL ENLACE Y LA ESTACIÓN TERRENA**

2.1. Diversas alternativas de diseño del enlace 22

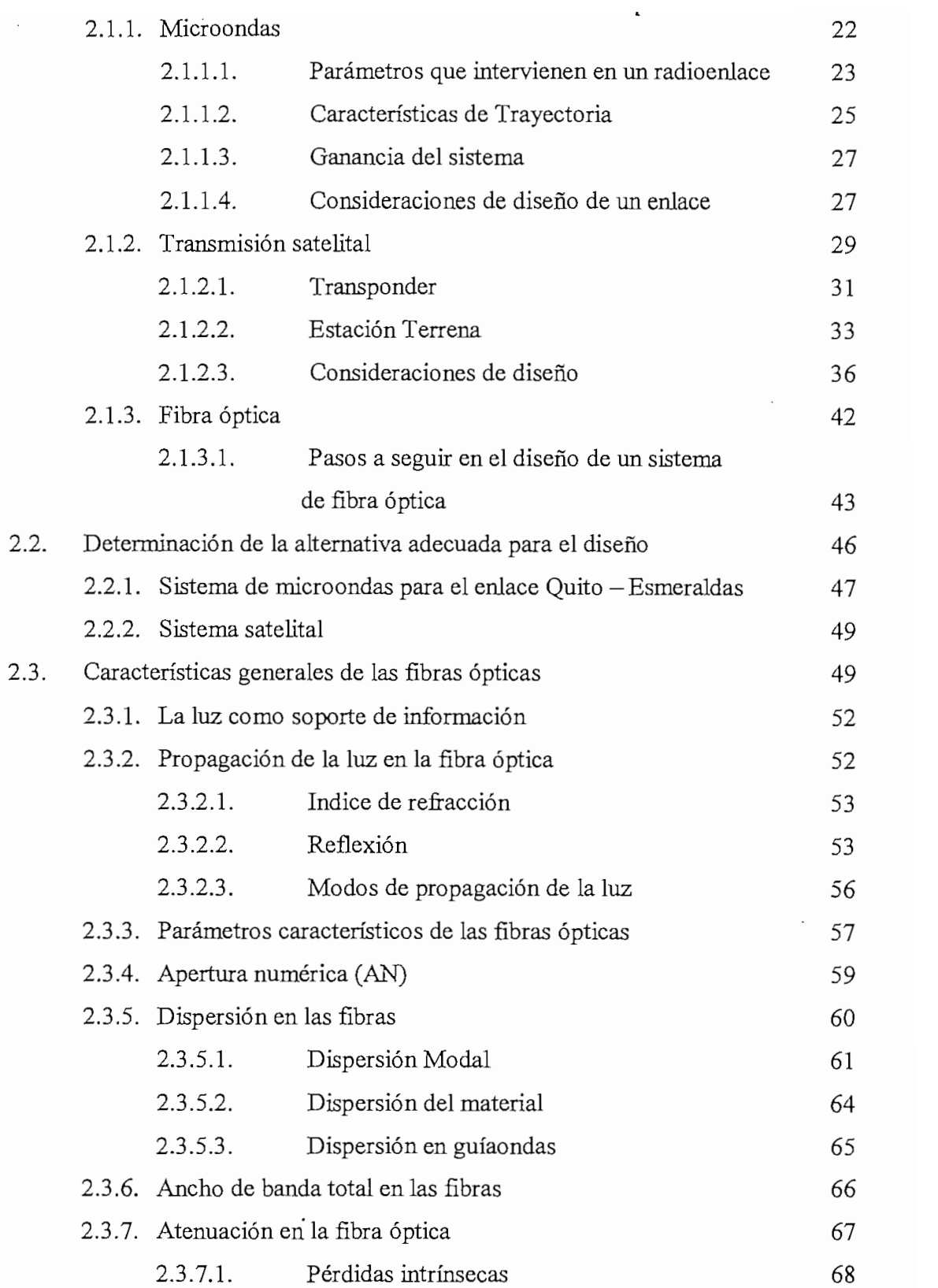

 $\bar{z}$ 

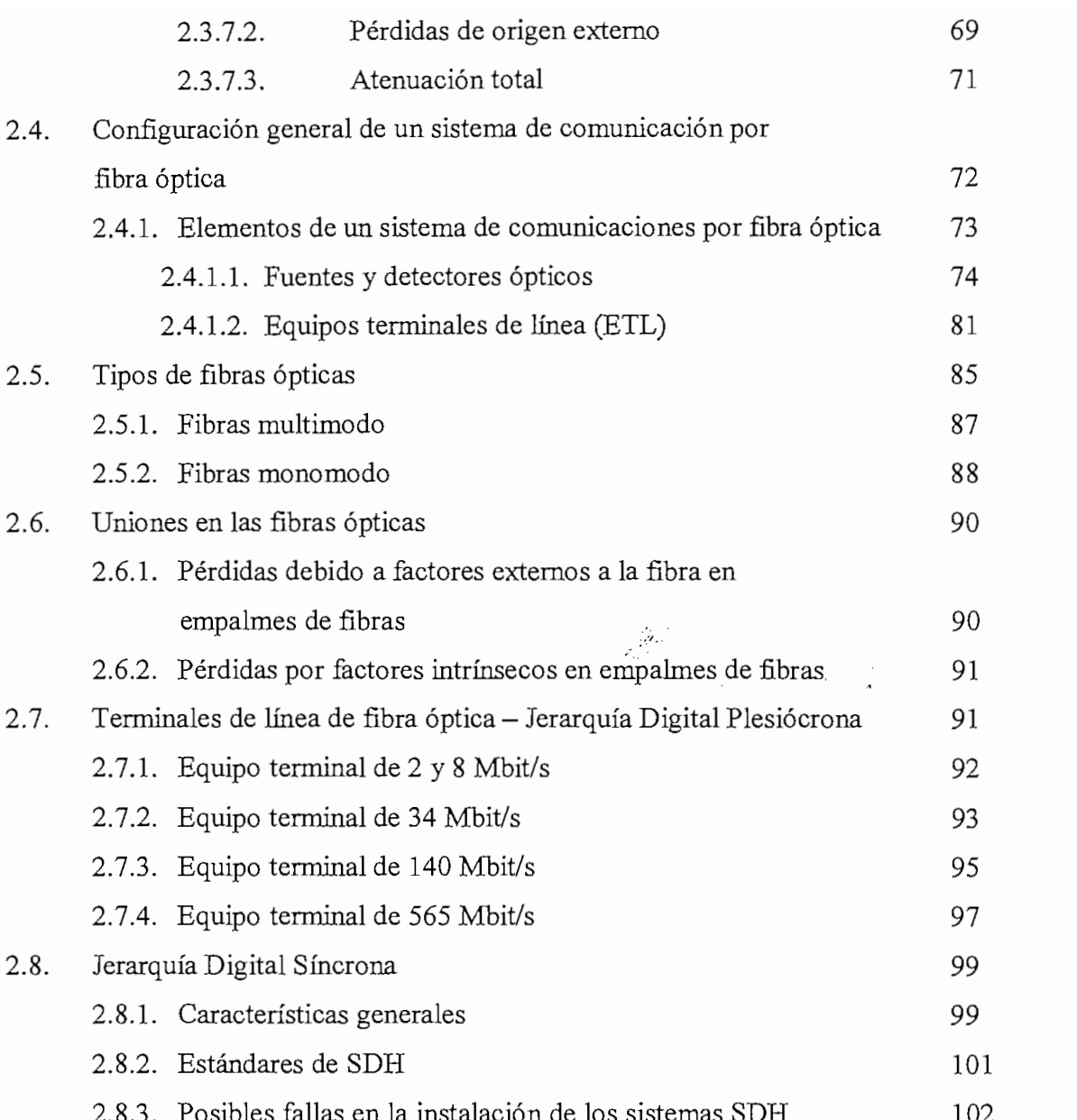

## **CAPITULO III: DISEÑO DEL ENLACE QUITO - ESMERALDAS TA ESTACIÓN TERMINAL**

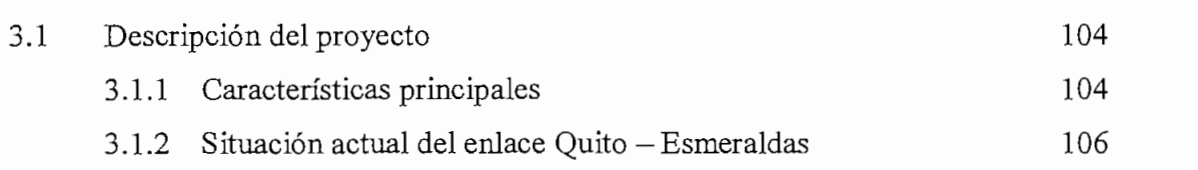

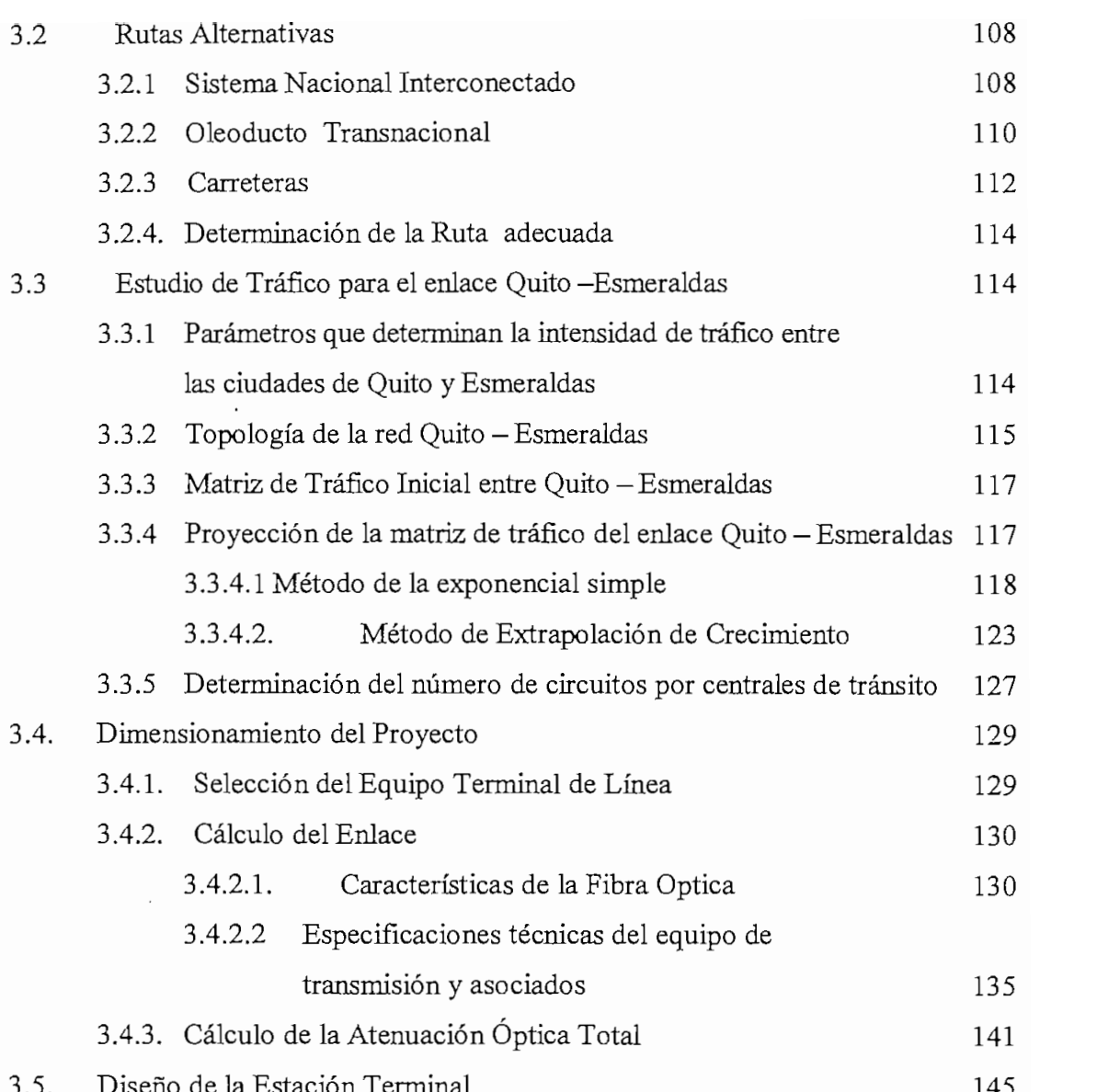

## **CAPITULO IV:** ANALISIS ECONOMICO

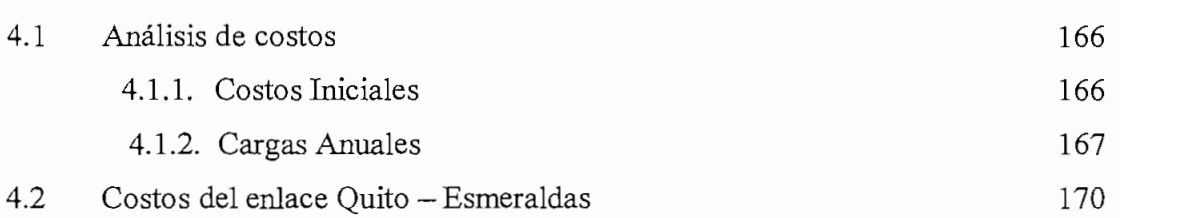

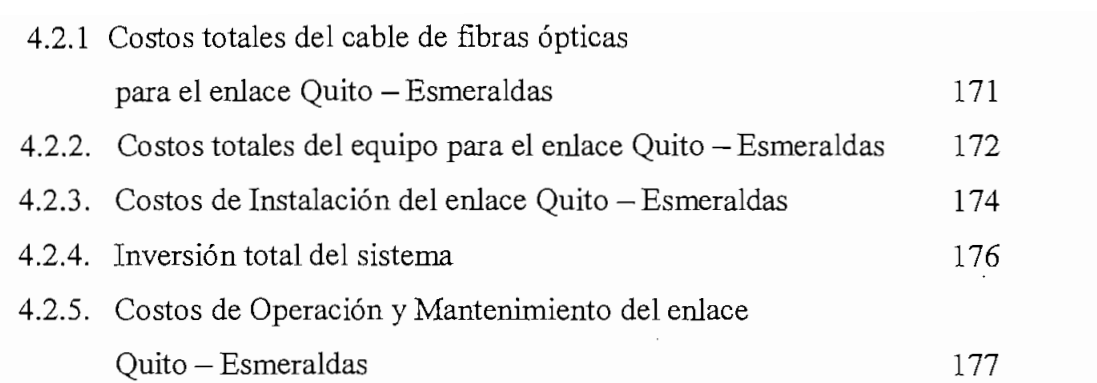

## $\mathcal{A}$ Óptica Quito - Esmeraldas 179

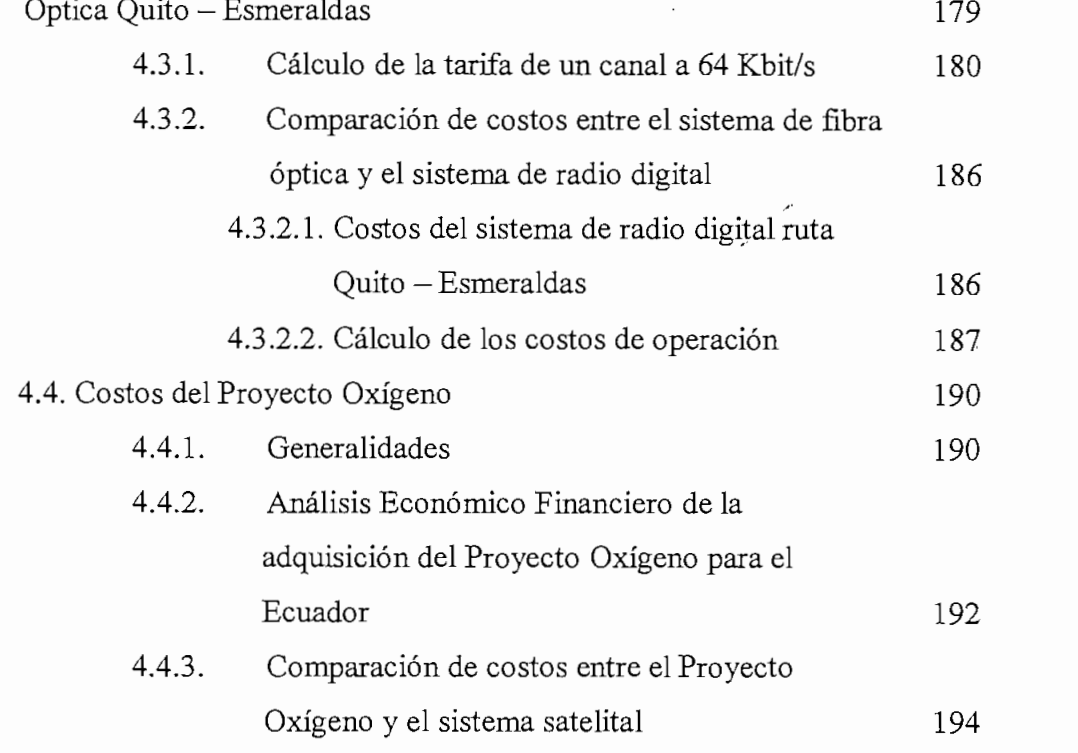

## **CAPITULO V: CONCLUSIONES Y RECOMENDACIONES**

**ANEXOS**

### **INTRODUCCIÓN**

Los cambios tecnológicos de los últimos años, han permitido el desarrollo de los sistemas de comunicaciones los mismos que han transformado el modus vivendi de las personas, hace apenas tres décadas las comunicaciones eran de tipo analógico y servían únicamente para la transmisión de voz. En esa época las llamadas telefónicas se realizaban utilizando radios de onda larga en frecuencias de HF

*El* 23 de marzo de 1960 se lanzó el primer satélite de telecomunicaciones llamado pájaro madrugador., y de allí en adelante los futuros lanzamientos de los satélites INTELSAT permitieron de una u otra manera globalizar las telecomunicaciones en todo el mundo.

Simultáneamente los mares fueron cruzados con sistemas de cables submarinos. En la actualidad existen por lo menos doce sistemas de cables submarinos que cruzan el océano Atlántico y que unen los continentes de África y Europa con América, entre ellos se puede mencionar el Sistema COLUMBUS, el ATLANTIS, el sistema CANTAT con dos cables, el sistema TAT con siete cables, el BRACAN que es un cable cuyo propietario principal es Brasil, y el ICECAN, además se debe mencionar a sistemas de cables regionales como son el CABLE PANAMERICANO que une a todos los países de América bañados por el océano Pacífico del cual Ecuador forma parte y cuyo punto de amarre está ubicado en Punta Carnero y sirve por igual a ANDINATEL y PACIFICTEL.

Con el desarrollo de la tecnología digital, y el advenimiento de las fibras ópticas los cambios en la vida del hombre se agilizaron en vista de la gran cantidad de información que pueden cursar estos sistemas que usan las dos tecnologías combinadas.

El nuevo proyecto Oxígeno es un proyecto global que permitirá al Ecuador ingresar al mundo moderno de las telecomunicaciones sin ninguna restricción con una capacidad suficiente para cubrir las necesidades de tráfico durante la vida útil del proyecto que es de 25 años, con este sistema se puede transmitir la mayoría de servicios de telecomunicaciones existentes en la actualidad, como son voz, correo electrónico, INTERNET, vídeo sobre pedido, vídeo conferencias, televisión personalizada, y sistemas de telecomunicaciones personales.

El objetivo principal del Proyecto Oxígeno es crear una nueva red única integrada para el futuro y para todos los tipos de transferencia de información que reemplace a todo el sistema telefónico y a todas las redes especializadas.

La presente tesis es un estudio que permitirá integrar la red digital existente de AKDINATEL y por ende la red del Ecuador al proyecto Oxígeno mediante la utilización de un enlace que utiliza sistemas de fibra óptica, las tecnologías de multiplexación, conmutación y transmisión de circuitos más actualizadas como son la SDH y ATM.

El proyecto en su totalidad permitirá reducir considerablemente los costos de los servicios de telecomunicaciones siendo esta la principal ventaja, que contribuirá de manera significativa en el desarrollo de las comunicaciones en nuestro país, de allí la importancia del proyecto y por ende de la presente tesis.

## **CAPITULO I: INFORMACIÓN GENERAL DEL PROYECTO OXIGENO**

- 1.1. Descripción del Proyecto Oxígeno
- 1.2. Alcance y Capacidad del Proyecto Oxígeno
- 1.3 Justificación de la capacidad del Proyecto Oxígeno
- 1.4 Fases del Proyecto Oxígeno
- 1.5 Tecnologías utilizadas en el Proyecto Oxígeno
- 1.6 Mantenimiento y construcción del Proyecto Oxígeno
- 1.7 Financiamiento del Proyecto
- 1.8 Diversos tipos de Asignación del Proyecto versus  $\overline{\mathbf{c}}$
- 1.9 Funciones del CTR Group, y su relación con el  $\frac{1}{2}$
- 1.10 Razones para que el Ecuador acceda al Proyecto los para
- 1.11 Lincamientos generales para el Proyecto Oxígeno

## **CAPITULO I: INFORMACIÓN GENERAL DEL PROYECTO OXÍGENO**

#### $1.1.$ **1.1. Descripción del Proyecto Oxígeno**

El Proyecto Oxígeno es una red mundial de Fibra Óptica con cable submarino y terrestre de muy alta capacidad, la cual interconecta 98 puntos en 78 países y localidades en todo el mundo. La primera fase comprende aproximadamente 168.000 Km. de cable de fibra óptica. La instalación de cable se programa para comenzar en 1999 y será terminada aproximadamente en el 2003.

El objetivo fundamental es crear una nueva red única integrada para el futuro y para todos los tipos de transferencia de información que reemplace a todo el sistema telefónico y a todas las redes especializadas. Este nuevo proyecto tendrá una velocidad de transmisión muy elevada en comparación con otros servicios y redes ya existentes y hará posible ofrecer una gran variedad de nuevos servicios. No es un proyecto pequeño y ciertamente no va a suceder de la noche a la mañana, pero ya esta en camino.

Una de las características más relevantes de este proyecto es que se planifica desde un inicio como una red y no como puntos independientes que se van uniendo entre sí.

El Proyecto Oxígeno tiene como principio ofertar a los clientes la tecnología disponible más avanzada, para obtener un proceso real competitivo en el mercado con el sistema de cable más moderno en el mundo.

El mapa que se muestra a continuación muestra la primera fase de este proyecto.

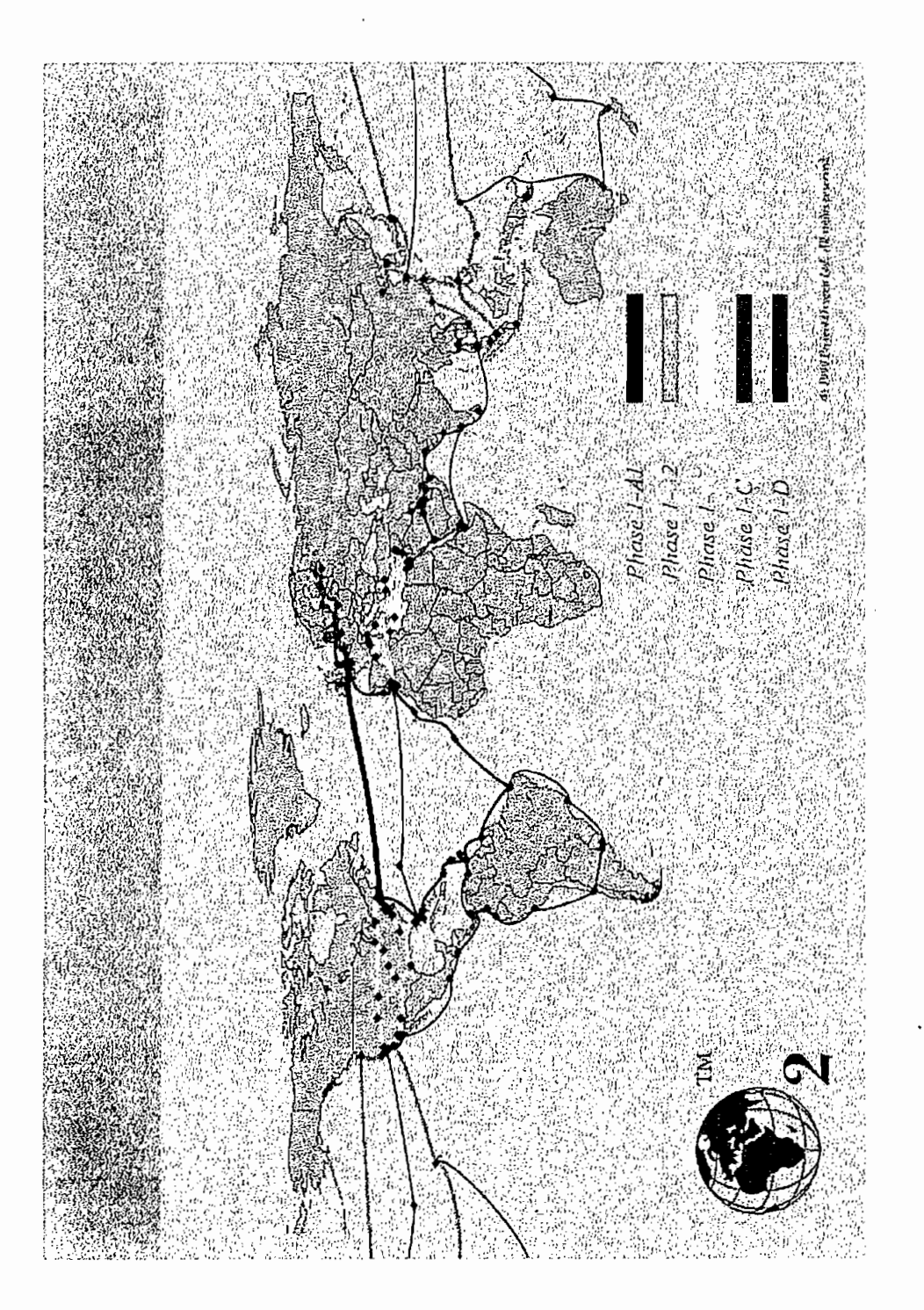

**WARA MUNDIAL DE LA RED DE FIBRA OPTICA "OXIGENO"**  $\mathcal{E}$ 

 $\overline{\mathcal{C}}$ 

#### **1.2. Alcance y Capacidad del Proyecto Oxígeno**  $1.2.$

En primera instancia esta red mundial tendría una capacidad total de 640 Gbit/s en longitudes mayores a los 350 Km y una capacidad de 1.9 Tbit/s en longitudes terrestres pequeñas. Pero dados ciertos requerimientos esta capacidad fue incrementada a 1280 Gbit/s sobre cada segmento, esto representa mayor ancho de banda disponible en todas las aplicaciones.

La capacidad se incrementa como resultado de los adelantos técnicos es así que los suministradores de las Redes Submarinas Alcatel, la Corporación NEC y los Sistemas Submarinos de Tyco Ltd, permiten la transmisión de 32 longitudes de onda sobre una fibra óptica utilizando una tecnología de multiplexación por división de frecuencia. Cada longitud de onda puede transmitir 10 Gbít/s de información, y cada segmento de cable contendrá un mínimo de cuatro pares.

Al aumentar la capacidad se duplicará la cantidad de datos que pueden llevarse sobre todas las rutas transoceánicas de la red. La capacidad de 1.28 Tbit/s significa que cualquier segmento de cable de la red será capaz de llevar aproximadamente 688000 circuitos T1 o 516000 circuitos  $E1<sup>1</sup>$ .

### **1.3 Justificación de la capacidad del Proyecto Oxígeno**

La proyección de desarrollo de redes de gran capacidad como lo es el Proyecto Oxígeno hacen que indiscutiblemente se mejore notablemente la calidad en los diversos servicios que en esta red se ofrecen, es por ello que esta capacidad tan grande puede ser utilizada principalmente para: tráfico de datos, como es Internet, los servicios de transferencia de archivos, los cuales corresponden a un crecimiento exponencial de tráfico; otro tipo de utilización básica es el tráfico de voz en cuyo caso el crecimiento a largo plazo es considerablemente creciente.

<sup>&</sup>lt;sup>1</sup> Un circuito E1 tiene 2,048 Mbit/s y un circuito T1 tiene 1,544 Mbit/s

^| Cabe anotar la importancia de un gran ancho de banda para la transmisión de datos en tiempo real como son las vídeo conferencias. Esta red tiene posibilidades reales de ser construida dados los estudios de los diversos ingenieros del Proyecto Oxígeno que han trabajado bajo perspectivas a largo plazo, con el único propósito y compromiso de modificar los requerimientos de la red de acuerdo a las necesidades de la misma.

El nuevo servicio de área amplia ofrecerá vídeo sobre pedido, televisión en vivo de muchas fuentes., correo electrónico en multimedia de total movimiento, música con calidad de disco compacto, interconexión de redes de área local (LAN), transporte de alta velocidad para datos científicos e industriales y muchos otros servicios en los que ni siquiera se ha pensado todo por la línea telefónica.

### 1.4 **Fases del Proyecto Oxígeno**

Para la construcción y desarrollo de esta red se ha dividido al planeta en cuatro partes, cada una de las cuales tiene un lapso de 26 meses para su terminación, iniciándose en el año 2000. La ruta submarina empezará a construirse en 1999. Las fases que comprende el Proyecto Oxígeno se pueden sintetizar en:

La fasel con una extensión de 168000 Km. de cable de fibra óptica, conectará localidades en un 90% del tráfico internacional. La Fase 1 quedará completamente terminada para el año 2003.

La fase 2 se agregará bajo el concepto de "Red Viva" la cual continuará creciendo con respecto a la demanda global.

A continuación se presentan los mapas de las subfases con sus respectivos nodos para cada país que involucra el presente proyecto.

 $\overline{4}$ 

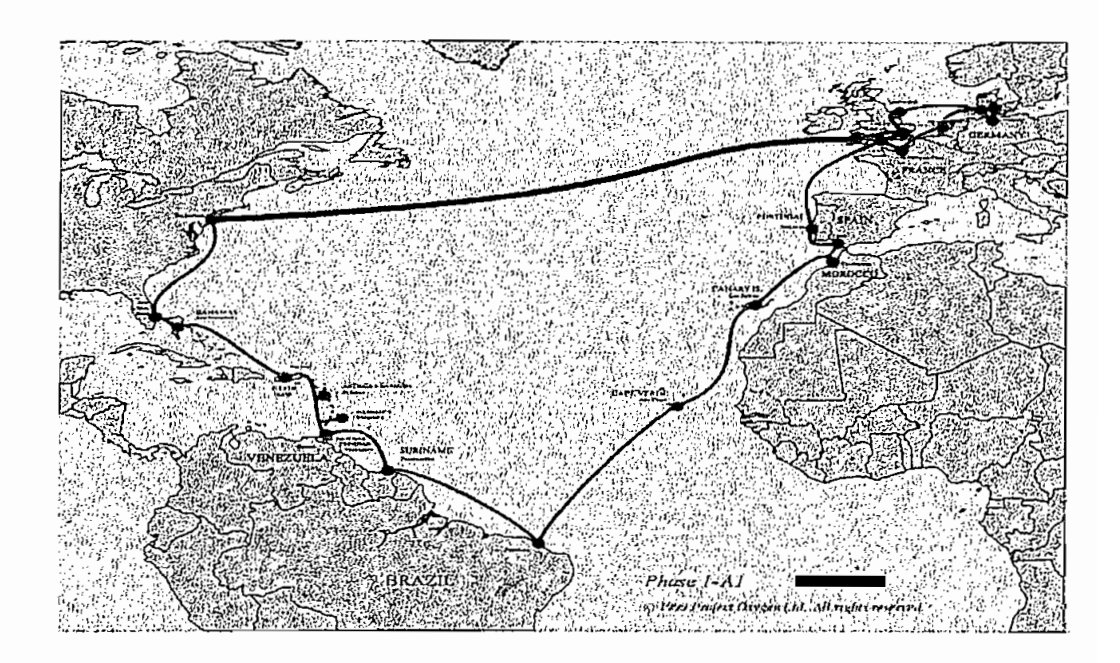

 $\begin{array}{c} \text{Figure 1.2}\\ \text{SUBFASE} \text{ 1A-1} \end{array}$ 

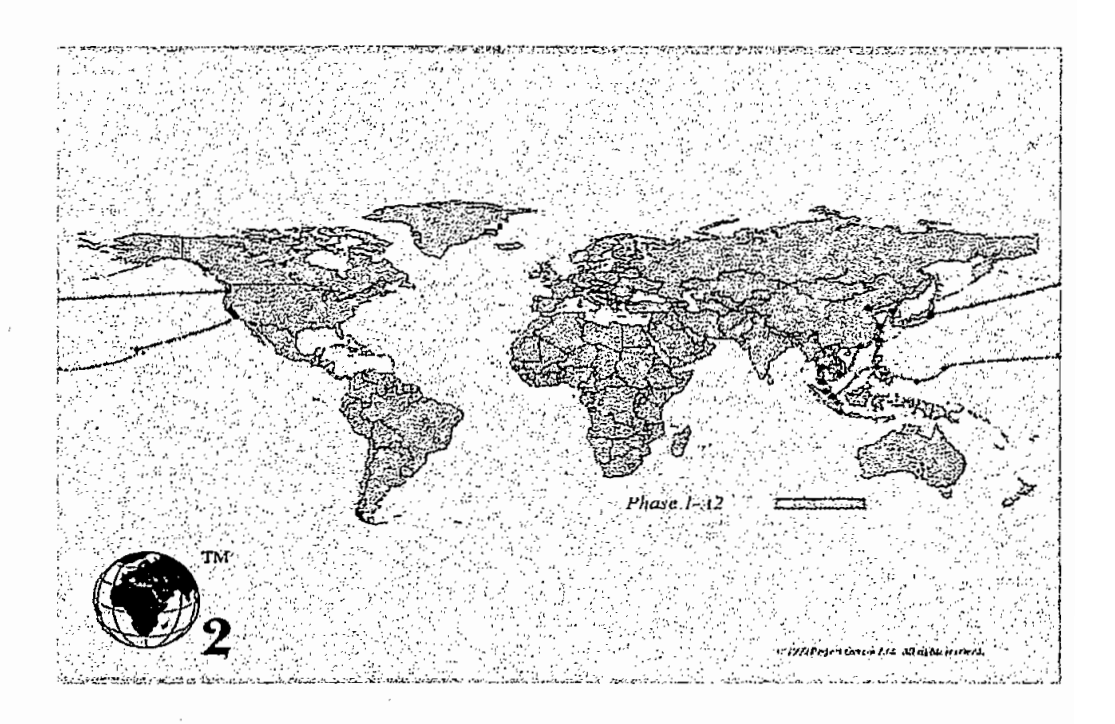

Figura 1.3<br>SUBFASE 1A-2

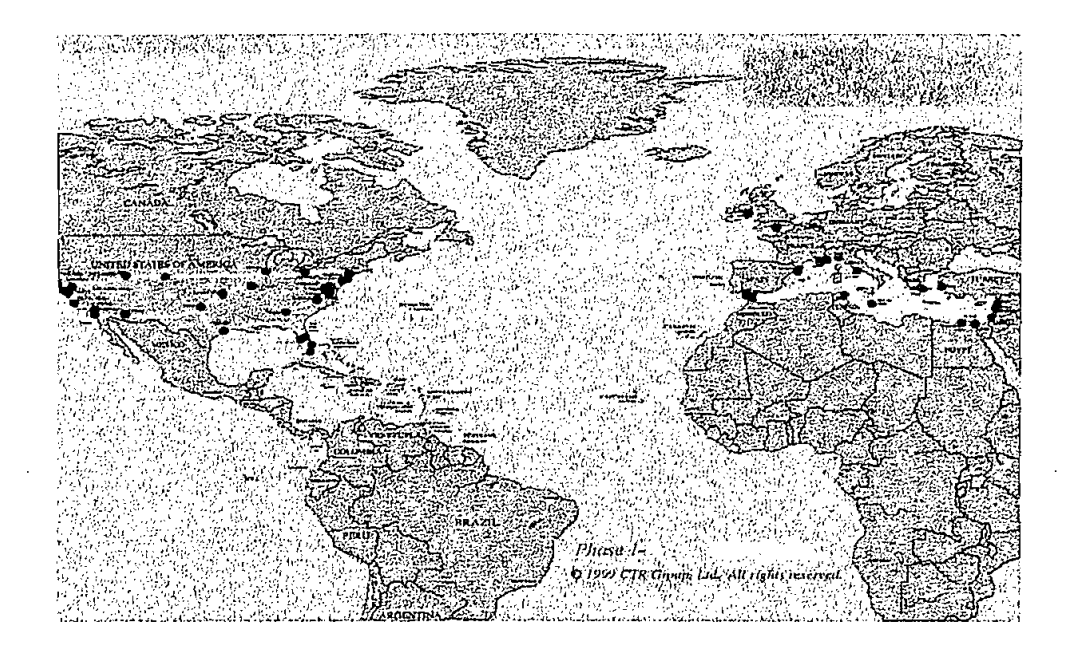

**Figura 1.4 1.7**<br>12.112

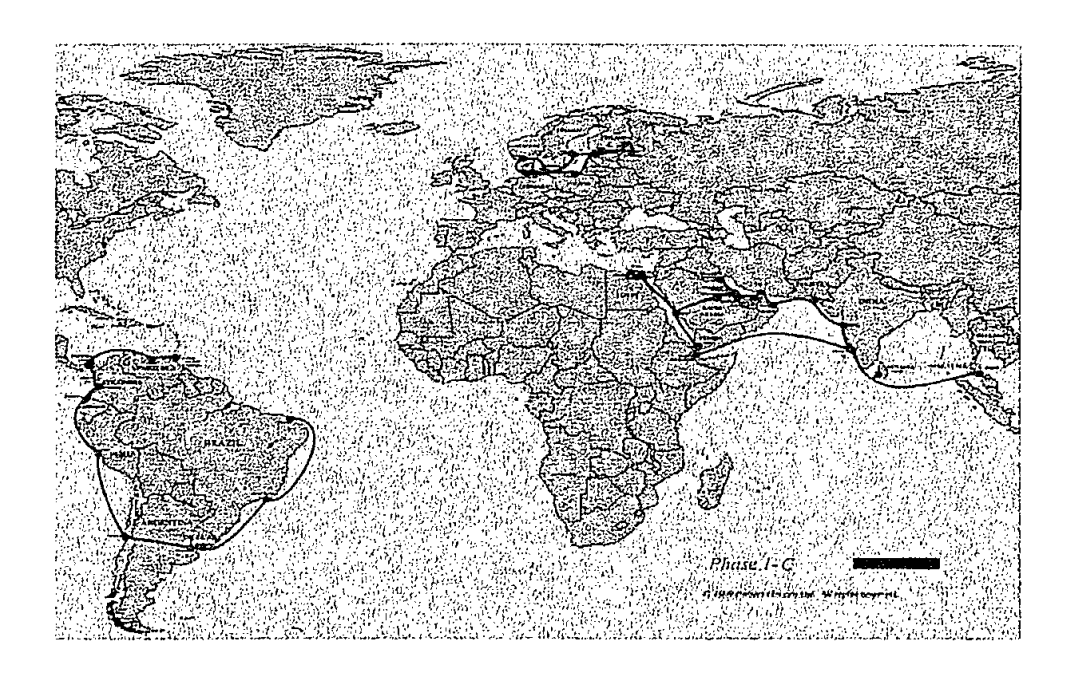

**Figura 1.5 SUBFASE 1C**

 $\cdot$ 

 $\epsilon$ 

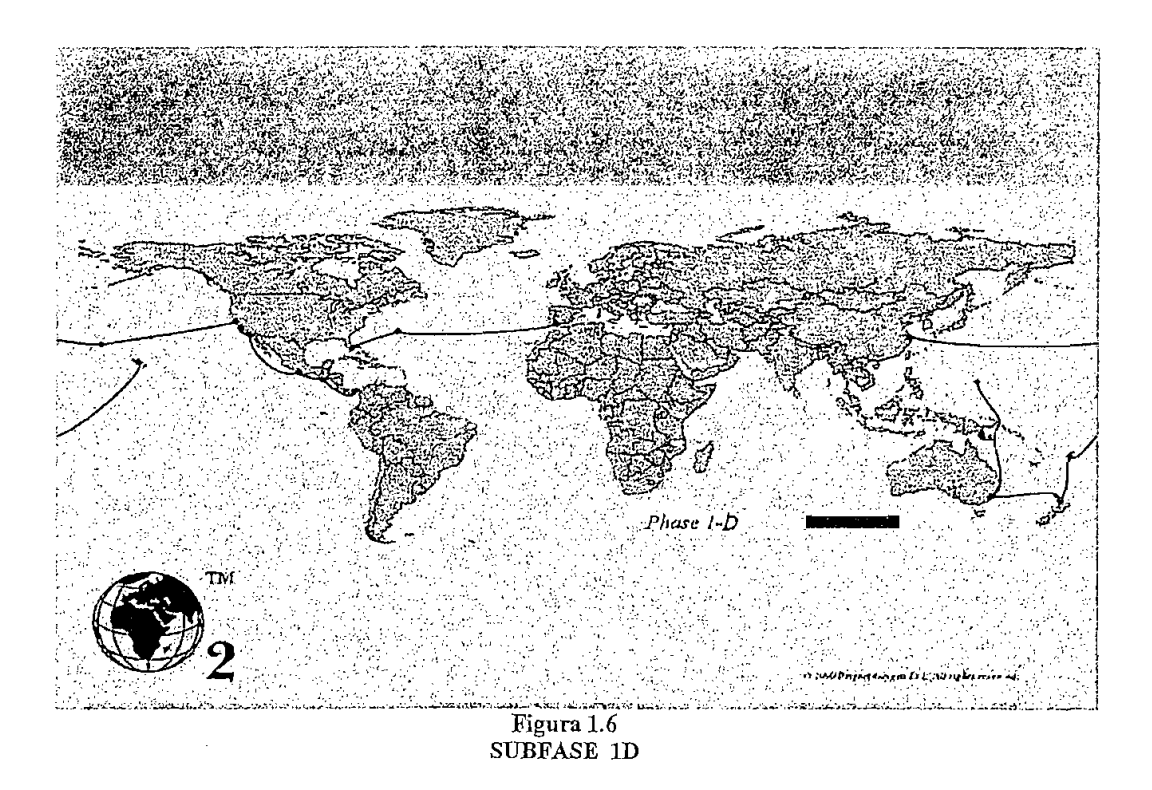

El siguiente cuadro es una clara explicación de las diferentes subfases.

La fase 1 comprende;

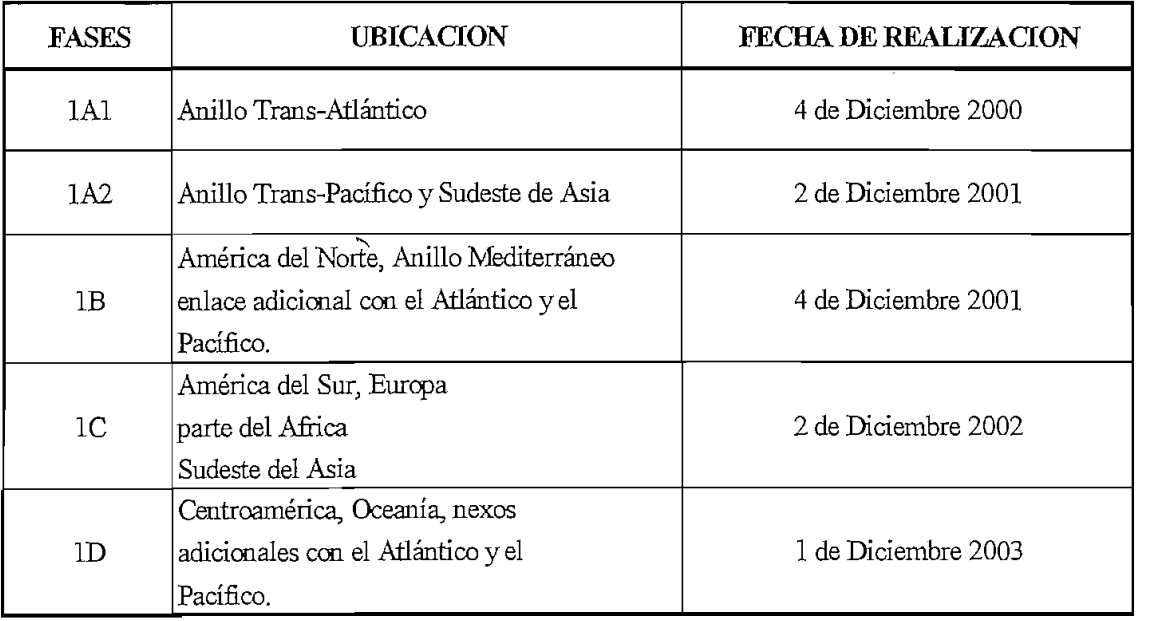

**CRONOGRAMA DE REALIZACIÓN DE LAS FASES DEL PROYECTO OXIGENO**

### **1.5 Tecnologías utilizadas en el Proyecto Oxígeno.**

La red del Proyecto Oxígeno estará basada en la técnica ATM (Asynchronous Transfer Mode). En cuyo caso el transporte del tráfico se lo realizará en forma transparente y con cualquier protocolo digital normalizado por la UIT.

La tecnología ATM hace posible que se establezca una red digital de servicios integrados de banda ancha (B - ISDN Broadband Integrated Services Digital). Esta tecnología se caracteriza por no estar atada a ningún reloj maestro por ello no es sincrónica como lo son la mayor parte de las líneas telefónicas de larga distancia.

La idea en que se basa ATM es en transmitir toda la información en pequeños paquetes de tamaño fijo llamadas celdas. El uso de una tecnología de conmutación de celdas2 es un rompimiento drástico con la tradición centenaria de la conmutación de circuitos dentro del sistema de teléfonos.

Son muchas razones por las que se utiliza la tecnología ATM entre ellas están:

La conmutación de celdas es altamente flexible y puede manejar con facilidad tanto tráfico de velocidad constante en tiempo real (audio, video), como tráfico de velocidad variable (datos). Otra razón es que se maneja altas velocidades (Gbit/s), la conmutación digital de las celdas es más fácil que el empleo de las técnicas tradicionales de multiplexación, en especial si se usa fibra óptica. Por último, para la

*<sup>~</sup> Conmutación de circuitos,* se produce cuando la información busca una trayectoria física cualquiera *ttación de circuitos*, se produce cuando la información busca una trayectoria física cualquiera fuere ésta, desde el equipo transmisor hacia el receptor. No existe límite para el tamaño de la trama lo que significa que los conmutadores deben tener discos para almacenar en forma temporal las tramas enviadas. Conmutación de paquetes, se establece un tipo de límite superior para el tamaño de la trama, lo que permite almacenar los paquetes en la memoria principal del enrutador en lugar de hacerlo en Conmutación de celdas, la agrupación de paquetes de tamaño fijo se denomina celdas, disco. cuya conmutación es notablemente favorable en comparación con la conmutación de circuitos, ya que es altamente flexible y puede manejar con mucha velocidad tanto trafico de velocidad constante como variable.

distribución de televisión es esencial la difusión; esto lo puede proporcionar la conmutación de celdas pero no la de circuitos.

Las redes ATM son orientadas a conexión, es decir para hacer una llamada primero se debe enviar un mensaje que establezca el camino de la comunicación. Después todas las celdas siguen esta misma trayectoria al destino. Se tiene algunos protocolos para control de errores y pérdidas de celdas.

Cuando se propuso ATM, virtualmente toda la discusión era acerca del vídeo sobre pedido en cada hogar y el reemplazo del sistema de telefonía. Desde entonces se han vuelto importantes otros avances.

También vale la pena señalar que las organizaciones comprometidas con ATM tienen diversos intereses financieros. Las portadoras de telefonía de larga distancia principalmente quieren usar ATM para elevar el nivel del sistema telefónico y competir con las compañías de televisión por cable en la distribución electrónica de vídeo. Otro tipo de influencia sobre ATM es la política y el poder dentro de la organización que lo estandariza, como es el forum ATM.

### **1.6 Mantenimiento y construcción del** Proyecto **Oxígeno**

En la preparación para el comienzo de la construcción, el grupo CTR y Bechtel trabajan juntos en un sin número de áreas, estas incluyen establecer un enfoque integrado para la tecnología de información; adoptando herramientas comunes de gestión de registros, deberes, derechos y permisos en todos los puntos de acceso de la red Oxígeno, así como también el diseño de las estaciones terminales individuales.

Las negociaciones establecen la construcción de 22 estaciones terminales sobre el Anillo Trans- Atlántico de 25.644 Km., que será el primero en instalarse y su operación se programa para el 18 de Diciembre del 2000. Un importante número de suministradores internacionales, incluyendo Alcatel de Francia y la NEC del Japón construirán conjuntamente la red.

La Organización del Proyecto Oxígeno Ltd. con sede en las Islas Bermudas es la responsable de la construcción y operación del Proyecto que será efectuada con una o más empresas suministradoras de equipos, bajo un contrato de abastecimiento total con la compañía. Mientras tanto la Organización Proyecto Ozono se encargará de todo el mantenimiento requerido por el Proyecto. Para ello la Organización ha contratado a la Corporación Bechtel de San Francisco, que trabajará conjuntamente con el Grupo CTR Ltd., con el fin de asegurar que las diferentes fases de la red se realicen efectivamente.

### 1.7 **Financíamiento del Proyecto.**

El desarrollo y operación del Proyecto se pagará por la Organización Proyecto Oxígeno Ltd. la cual se ha creado con la única finalidad de trabajar para este Proyecto, una parte del fmanciamiento vendrá desde inversionistas privados, quienes darán el capital a cambio de la participación titular en el Proyecto. Otra parte del Proyecto será financiada con préstamos.

El Proyecto Oxígeno Ltd. venderá el acceso a la red y cobrará a sus clientes mantenimiento y operación anual ( $O & M$ ), así como los costos de cada estación terminal, dinero que será destinado para cubrir las deudas del Proyecto.

El Proyecto Ozono Ltd. ha seleccionado a Hyundai Hipo Dockyard Co. Ltd. para abastecer buques para la instalación y mantenimiento de la red del Proyecto Oxígeno. El Proyecto Ozono es una filial totalmente propia del Proyecto Oxígeno Ltd., es la compañía que construirá y operará la red Oxígeno. Hyundai se seleccionó después de extensas negociaciones técnicas y comerciales.

Los buques usados para la instalación del cable submarino del Proyecto Oxígeno de 126.5 metros de longitud, con 800 toneladas, tienen servicio a velocidades, totalmente cargados, de 14.5 nudos. Además aseguran una respuesta oportuna a los requerimientos globales de mantenimiento de la red Oxígeno.

El costo de desplegar aproximadamente 60 buques del Proyecto Oxígeno estará en el orden de US \$1.6 billones, los buques de mantenimiento se personalizarán para permitir la operación marina, desde el océano profundo a la costa.

### **1.8 Diversos tipos de Asignación del Proyecto versus costos.**

Cabe anotar que el Proyecto Oxígeno ha anunciado que los compradores de capacidad de la red tendrán que pagar solo el 10% por adelantado de su costo de compra de capacidad. El cambio se hizo con respecto a pedidos de clientes quienes firmaron acuerdos de compra de capacidad solicitando el sistema de rebajas, antes del cierre financiero en 1998.

Inicialmente se determinó que, los clientes pagan el 50% del precio de compra de su capacidad cuando ellos comienzan a usar la red (puediendo utilizar sólo el 50% de su capacidad de acceso), o cuando esté activo el segmento que contiene su estación terminal designada. El otro 50% se paga cuando la red está en operación comercial, con por lo menos veinte ubicaciones y su estación terminal designada activada, (y se puede usar el 100% de su capacidad de acceso adquirida).

Los acuerdos de pago se firmarán antes del cierre financiero en 1999, sin embargo algunos clientes podrán hacerlo hasta el 2002.

La organización Proyecto Oxígeno Ltd. Puede proveer un pago extendido a algunos compradores, es así como un 20% de las ventas adicionales de la capacidad de la red se destinarán para pagar las rebajas a compradores de baja capacidad, para ello

requieren ser elegidos en acuerdo especial de compra de capacidad de señal antes del cierre financiero.

Este cambio afecta los costos para el pago de Operación y Mantenimiento (O&M), este queda fijo en un 6% cuando los clientes paguen el 50% del precio de la compra de capacidad.

North American Gateway S.A. proveedora internacional de servicios ha acordado comprar ya en la actualidad US \$ 200 millones de dólares en capacidad de la Red Oxígeno, para entregar servicios en el Reino Unido y otros países Europeos en el futuro., ya que se han demostrado ventajas importantes comerciales, estratégicas y adquisitivas de la capacidad del Proyecto Oxígeno.

Los clientes pueden comprar capacidad de acceso al Proyecto Oxígeno divididos en cuatro niveles, como se indica a continuación:

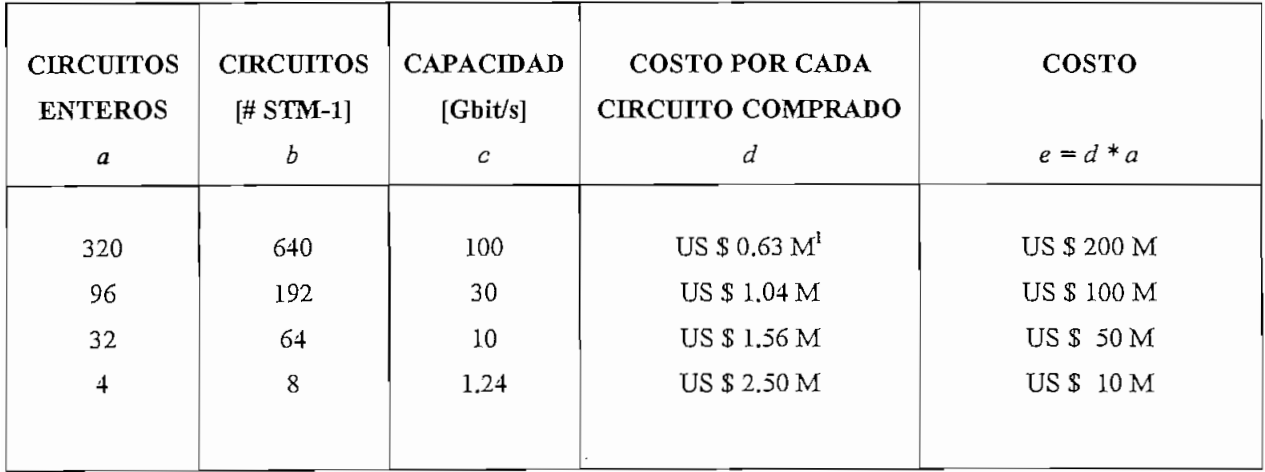

**Cuadro 1.2 CLASIFICACIÓN DE LA CAPACIDAD DEL PROYECTO EN RELACIÓN AL COSTO**

 $1^1$ M: millones de dólares.

La capacidad de acceso es el equivalente de medio circuito utilizado a fin de tener un circuito lleno a cualquier destino el cliente y el destinatario deben tener la misma cantidad de capacidad de acceso entre los puntos de interconexión.

Los usuarios de esta red comprarán acceso y capacidad de la misma, permitiéndose utilizar los recursos entre cualquiera de los puntos que la constituyen, cambiando la dirección y el volumen de su tráfico como ellos desean. Se puede, por lo tanto, revender, ubicarse o reubicarse en muchas de las localidades y rutas sin restricción alguna.<br>Cualquier organización puede comprar capacidad del Proyecto Oxígeno. El uso de

»?. esta capacidad está sujeto a la aplicación de las normas aprobadas cualquiera sea la ubicación a ser usada.

Al parecer Telecoms será un importante comprador de la capacidad del Proyecto Oxígeno, así como también otros proveedores del servicio de las Telecomunicaciones.

### **1.9 Funciones del CTR Group, y su relación con el Proyecto.**

El grupo CTR Ltd. fue fundado por Neil Tagare, quien juega un papel importante en la sucesión de la red " Enlace por fibra alrededor del mundo ", la cual es una de las primeras redes que utilizan cable submarino, diseñada para enlazar Europa, el Medio Este, Asia y el Pacífico.

Actualmente es el encargado de recibir el capital inicial proveniente de las empresas; Red submarina Alcatel, Corporación NEC, Sistemas submarinos Tyco, y luego de las compañías Corning y Lucent.

El Proyecto Oxígeno Ltd. ha contratado tecnologías Shandwick como su agencia de relaciones públicas para levantar la conciencia de la industria mundial de telecomunicaciones sobre la importancia real del Proyecto Oxígeno.

El grupo CTR tiene como objetivo fundamental el construir el Super-Internet específicamente diseñado para aplicaciones de negocio, este proveerá virtualmente a todo el mundo excelente calidad, alta capacidad y conectividad al Internet del futuro. En general el Proyecto Oxígeno representa la primera doble integración entre el teléfono tradicional y el Internet. El Super-Internet tendrá la capacidad para entregar movimiento completo, videoconferencías en tiempo real, cable internacional de televisión sobre demanda y alto ancho de banda, aplicaciones de multimedia tal como realidad virtual, el diagnóstico médico remoto. El Proyecto Oxígeno dará alivio a la creatividad de los usuarios de Internet en todo el mundo y proveerá un amplio campo de oportunidades en los países ricos y pobres.

Después de que el Proyecto Oxígeno esté oficialmente lanzado y en operación el grupo CTR Ltd. va a proveer ingeniería y servicios relacionados bajo un contrato con la organización Proyecto Oxígeno Ltd.

El Grupo CTR Ltd. tiene compañías que han apoyado su lanzamiento entre estas están: Tyco Sistemas Submarinos Ltd, Alcatel Redes Submarinas, Corporación NEC, NTT Corporación Internacional (como un contratista marino potencial), Corporación Sumitomo y Mitsui & Co.,Ltd. El acuerdo inicial de patrocinio provee a las compañías la oportunidad de abastecer aproximadamente 320.000 Km de cable de fibra óptica y todo el equipo relacionado con la construcción de la red. El Proyecto reúne universidades, corporaciones y afilia organizaciones bajo los auspicios de la Corporación de Universidades para el Desarrollo Avanzado de Internet (UCAID), un consorcio sin fines de lucro, Internet2 tiene varias áreas técnicas para la investigación incluyendo gestión de redes, almacenaje de red, calidad de servicio, infraestructura de almacenaje y red digital de vídeo.

Una de las causas que ha mejorado el lanzamiento formal del Proyecto ha sido el nombramiento de Lehman Hermanos S.A como su consejero financiero para su desarrollo.

 $14$ 

### **1.10 Razones para que el Ecuador acceda al Proyecto Oxígeno**

La proyección de redes de gran capacidad, como lo es el Proyecto Oxígeno, tienden a que se sigan investigando mejores alternativas de diseño de redes, cuyo único fin es mejorar la calidad del servicio en todos sus aspectos ya sean mayor velocidad con una mejor confiabilidad. Durante varios meses, el trabajo arduo de ingeniería ha dado buenos frutos tales que la implementación de este proyecto constituirá una de las mejores alternativas para la sustitución de redes existentes.

Hoy en día las telecomunicaciones han tenido un gran desarrollo dado el avance tecnológico, es por ello que una integración real de todos los países y localidades del mundo, es la finalidad generalizada que se tiene, el Ecuador es un país pequeño y en cierta forma no tiene la infraestructura con la que otros países cuentan, sin embargo tiene el deseo y la necesidad urgente de salir adelante, por eso consideramos que sería un gran paso el formar parte de la Red Mundial mas grande de fibra óptica hasta ahora existente, para poder así en realidad brindar servicios de calidad entre las empresas comerciales que los requieran y lograr la tan ansiada integración mundial y comercial.

Buscamos, por ello que el Ecuador sea parte del desarrollo mundial, sabemos también que la capacidad que necesitamos es mucho menor por el momento de la que el Proyecto ofrece, sin embargo si no se aprovechan las facilidades que se ofrece, se entra aún más en un profundo estado de subdesarrollo.

### **1.11. Lincamientos generales para el Proyecto Oxígeno**

Como las ventajas de redes electrónicas internacionales llegan a ser evidentes, más y más usuarios quieren ganar acceso a extensos bancos de información. Durante los últimos meses se ha llevado a cabo un trabajo de ingeniería detallado, para ser utilizado en el Proyecto Oxígeno, en el cual han participado los sistemas

suministradores (Alcatel, NEC, Tyco, Corning y Lucent). Una vez que se ha decidido utilizar la más alta tecnología, ya se puede describir este proyecto.

El siguiente diagrama de bloques describe como está idealizado el Proyecto:

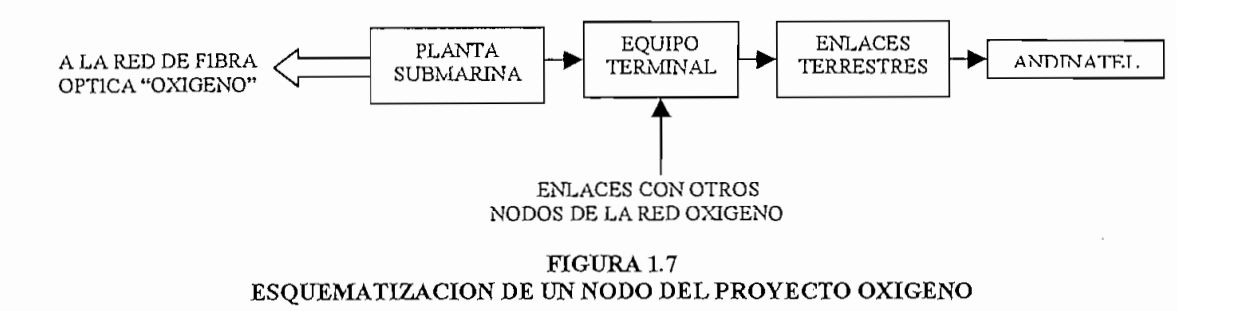

A continuación se describe cada una de las partes que constituyen el Proyecto Oxígeno:

### **1.11.1. Planta Submarina:**

El bloque básico para la construcción de la red Oxígeno., en cuanto a capacidad será la multiplexación espacio-temporal (STM-16, de 10 Gbits/s). La planta submarina usa una división apretada de longitud de onda multiplexada para proveer dieciséis longitudes de onda por cada par de fibra, cada uno con STM-16. Esto da una capacidad de 160 Gbits/s por par de fibra. Todo el enlace submarino usará longitudes de onda en la banda 'C' (1520-1570 nm), y un ancho de banda de 100 GHz determinado por la UIT-T.

Para unir la planta submarina al equipo terminal se tiene dos tipos de enlaces:

#### $\mathbf{a}$ **a) Enlaces Cortos:**

Los enlaces cortos pueden ser acoplados sin ningún componente activo bajo el mar, mediante amplificadores de bombeo remotos. Sistemas sin repetidores pueden ser utilizados para más de veinte pares de fibra, cada uno con 16 canales STM-16,

#### $b)$ **b) Enlaces Largos:**

Los enlaces largos utilizaran amplificadores bajo el mar, pero no se requiere regeneración submarina en ninguna parte de la red. El diseño de construcción de corriente limita la capacidad de este tipo de enlace a cuatro pares de fibras, por lo cual la capacidad básica de estos enlaces será de 640 Gbit/s.

Los repetidores utilizarán EDFA (Erbium Doped Fibre Amplifíers, amplificadores para fibra dopados de erbio), con longitudes de onda de 1480 ó 980 nm. Los 980 nm resulta en un amplificador con ancho de banda óptico plano y extenso y de bajo ruido, lo cual es una ventaja en los enlaces largos del Proyecto Oxígeno. Los bombeos y otros componentes activos se los pone por duplicado para garantizar mayor\* confiabilidad. Adicionalmente el EDFA tiene una característica de compresión de ganancia (alta ganancia a bajo nivel de señal de entrada).

Los repetidores proveerán funciones de supervisión, lo cual ayudará a medir el estado de la red, ya sea desde una estación terminal o directamente desde el Centro de Administración de la Red.

#### $\mathbf{c}$ ) **c) Selección del Cable:**

Se requiere una fibra especial, para soportar la apretada división de longitud de onda multiplexada requerida en el Oxígeno. Se sugiere una fibra variable sin dispersión, para manejar los efectos no lineales. El sistema de división apretada de longitud de onda multiplexada crea en la fibra variaciones de potencia muy altas, particularmente problemático para los repetidores, por lo cual la fibra con un área efectiva extensa es la recomendada para estas aplicaciones.

#### $\mathbf{d}$ **d) Ramales de la Red:**

Los ramales de la red Oxígeno serán provistos con rutas de fibra fija e interruptores de poder. Las fibras en los ramales de la estación terminal estarán equipadas con filtros ópticos para seleccionar el requerimiento de longitud de onda para el tráfico en una estación. Este diseño da una flexibilidad máxima y control desde el Centro de Administración de la Red, mientras minimiza la complejidad de la planta submarina.

Las características de los interruptores de poder se podrán habilitar para energizar los ramales de respaldo en caso de daños en el cable.

### **1.11.2. Equipo Terminal:**

Todos los equipos terminales estarán energizados desde la fuente de poder de 48 voltios de la estación terminal. La mayoría de los equipos están diseñados para trabajar directamente con 48 voltios, pero alguno de ellos requieren un suministro principal de corriente alterna convencional, y estos pueden ser alimentados por un inversor para garantizar una operación continua si la alimentación principal falla.

#### **a) Equipos de Terminación de Cable y Fuente de Poder:** a)

El equipo de terminación de cable permite separar las fibras desde el cable en envolturas seguras, es decir, aísla cada uno de los cables. Las señales son enrutadas desde el equipo de terminación hacia el equipo terminal de línea submarino. Definiéndose como equipo de terminación a aquel que sirve para acoplar el cable submarino a los equipos terminales, los cuales son para acoplar el sistema a las estaciones terminales.

El equipo de la fuente de poder provee una alimentación de corriente constante al cable submarino, el cual es utilizado para alimentar los repetidores que se encuentran sumergidos. Este equipo tiene un alto grado de redundancia, para garantizar una operación segura, y tiene alarmas para monitorear el estado del sistema desde la estación terminal o el Centro de Administración de la Red. Por razones de seguridad se ha escogido hacer este equipo de alimentación no controlable desde el Centro de Administración de la Red.

#### $b)$ **b) Equipo Terminal de Línea Submarino:**

El equipo terminal de línea submarino toma los pares de fibra desde el cable submarino y convierte las señales luminosas en un flujo de tráfico STM-16 de acuerdo alas recomendaciones de la UIT-T. En sentido contrario, se convierte el flujo

de tráfico STM-16 en señal luminosa de longitud de onda requerida para ser acoplada a las fibras.

El amplificador terminal de línea toma las señales luminosas de múltiples longitudes de onda entrante del cable submarino y amplifica la luz a un nivel correcto para aquellos procesos que requieren mayor distancia. En la dirección contraria, el nivel de la señal de salida se lo pone en el amplificador de terminal de línea. En este punto se puede realizar una compensación por dispersión.

El equipo de traslación de longitud de onda separa las longitudes de onda a<br>individuales en la dirección de recepción o combina las longitudes de onda individuales en la dirección de transmisión. En este punto se puede realizar una compensación por dispersión para las longitudes de onda individuales.

> El equipo óptico para enlaces de alta capacidad toma las longitudes de onda individuales del equipo de traslación de longitud de onda y los convierte en señales STM-16 de acuerdo a la UIT-T. En sentido opuesto, el equipo de traslación de longitud de onda descrito anteriormente convierte las señales STM-16 en señales ópticas para procesos de larga distancia. En el equipo de traslación de longitud de se aplica FEC (corrección de errores hacia delante), codificación y onda decodificación, estas técnicas pueden garantizar significativamente los márgenes del sistema.

> Todas las funciones del equipo terminal de línea submarino pueden ser monitoreadas y controladas por el Centro de Administración de la Red.

#### **c) Administración del Ancho de Banda:**  $\mathbf{c}$

El Administrador del Ancho de banda provee la llave para el interfaz entre redes internas terrestres y la red OXIGENO. El administrador de ancho de -banda es un nuevo tipo de elemento, capaz de integrar todas las facilidades de acceso y transporte

en un simple nodo de red. Los interfaces del Oxígeno que da el administrador de ancho de banda son:

TI (1.544Mbit/s), El (2.048 Mbit/s), STM-1 (155 Mbit/s), STM-4 (620 Mbit/s), STM-16 (2.5 Gbit/s).

Alarmas de autoreparación del Oxígeno interconectadas mediante un administrador de ancho de banda, garantizan que el volumen de tráfico no se pierda en la transmisión, además la reparación de tramos del cable pueden arreglarse en muy poco tiempo mediante dichas alarmas.

El Administrador de Ancho de Banda tradicionalmente integra elementos separados de redes, como por ejemplo sistemas multiplexores, de banda ancha, de banda angosta, y sistemas de modo de transferencia asincrónico (ATM) digitales. A futuro el crecimiento del Administrador de Ancho de Banda podrá permitir que rutas con direcciones IP sean implementados en el nivel del Oxígeno.

El Administrador de Ancho de Banda puede ser monitoreado y controlado desde el Centro de Administración de la Red y es por ello que todos los circuitos provisionalmente deben ser hechos en ese centro.

#### $\mathbf{d}$ **d) Otros Elementos:**

Las estaciones terminales serán equipadas con dispositivos de intercomunicación entre terminales, temporizadores sincrónicos y equipos de pruebas.

#### **1.11.3 Enlaces Terrestres:** 1.11.3

El diseño de los enlaces terrestres para el Proyecto Oxígeno está basado en el sistema 'Lucent Wavestar OLS 400G'. Los enlaces terrestres van a soportar sobre las catorce longitudes de onda, cada una de ellas STM-64 si la longitud máxima de expansión es menor a 400 Km, si la longitud es sobre los 640 Km utilizará veinte longitudes de onda, cada uno STM-64.

Las estaciones terminales terrestres estarán equipadas con Administradores de Ancho de Banda, descritos anteriormente, por lo cual los enlaces terrestres van a tener el mismo grado de flexibilidad que la red submarina.

La interconexión entre sistemas terrestre y submarino será a través de Administradores de Ancho de Banda.

Es necesario recalcar que estos enlaces terrestres se refieren a los tramos de la red mundial de fibra óptica y no al enlace Quito - Esmeraldas con el cual ANDINATEL va a acceder al Proyecto Oxígeno.

## **\$ CAPITULO II: ANTECEDENTES TÉCNICOS PARA EL DISEÑO DEL ENLACE Y LA ESTACIÓN TERRENA**

- $2.1.$ 2.1. Diversas alternativas de diseño del enlace
- $2.2.$ Determinación de la alternativa adecuada para el diseño
- Características generales de las fibras ópticas  $2.3.$
- $2.4.$ 2.4. Configuración general de un sistema de comunicación por fibra óptica
- 2.5. Tipos de fibras ópticas  $2.5.$
- $2.6.$ Uniones en las fibras ópticas
- $2.7.$ Terminales de línea de fibra óptica - Jerarquía Digital Plesiócrona
- $2.8.$ Jerarquía Digital Síncrona
# **CAPITULO II: ANTECEDENTES TÉCNICOS PARA EL DISEÑO DEL ENLACE Y LA ESTACIÓN TERMINAL**

# **Fundamentos Teóricos**

#### $2.1.$ **2,1, Diversas alternativas de diseño del enlace.**

Actualmente un enlace de larga distancia tiene varias posibilidades para ser diseñado, el presente estudio propone dichas alternativas de una manera general y posteriormente se hace un análisis para determinar la mejor opción, considerando las características propias del Proyecto Oxígeno.

Debido a la gran capacidad que se requiere para este proyecto las alternativas de diseño a analizarse son: enlace por microondas, enlace satelital y enlace por fibra óptica.

# **2.1.1. Microondas**

La transmisión por radioenlaces es una alternativa equiparable a la transmisión por cable. Con los radioenlaces pueden cubrirse, en forma ventajosa, terrenos muy desfavorables para los cables como son las zonas montañosas, teniendo mayor fiabilidad al realizar un enlace.

Las ondas de radio se propagan en línea recta, es decir deben tener una visibilidad directa entre las antenas de transmisión y recepción, a lo que se llama transmisión de línea de vista, como se indica en la figura 2.1, donde:

- K: Coeficiente de curvatura con relación al radio terrestre (igual a 4/3 con una atmósfera normal)
- Distancia al punto de reflexión P<sub>r</sub>.  $L_{\tau}$ :
- L: Distancia del alcance óptico.
- $\psi$ . Angulo de incidencia y de reflexión.

 $h_1$ ,  $h_2$ : Altura de las antenas por encima de la superficie de reflexión.

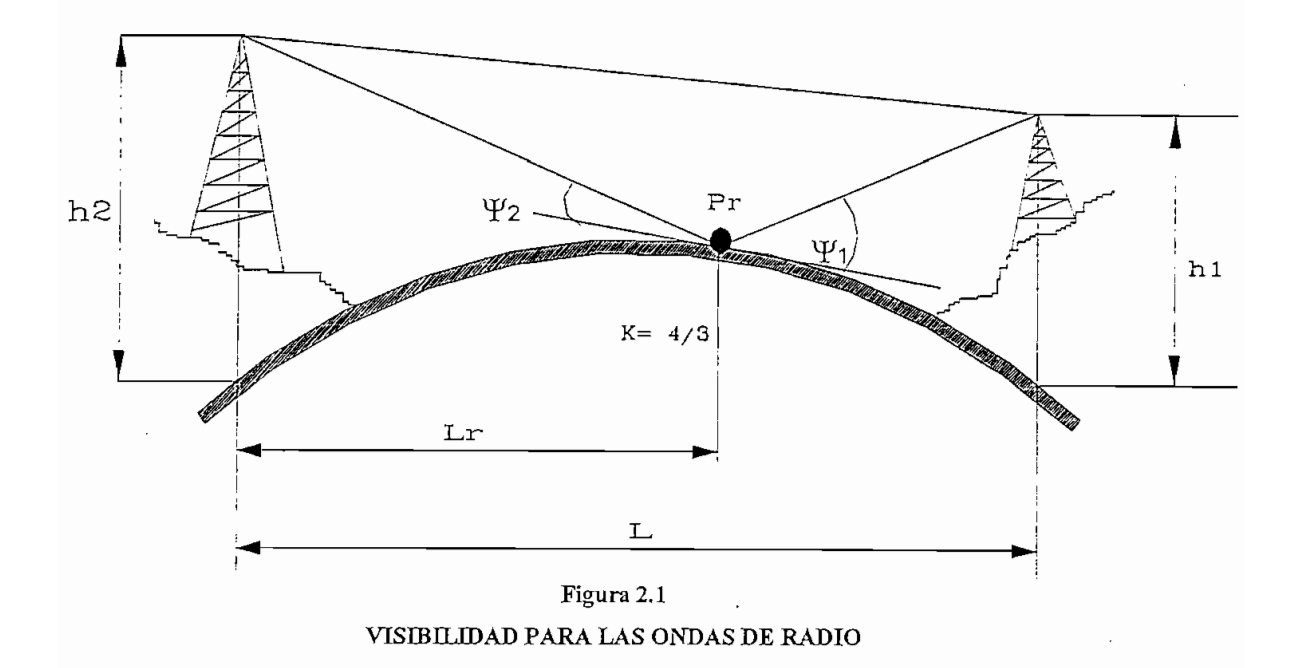

# **Z.l.l.l.Parámetros que intervienen en un radioenlace**

Esta transmisión está caracterizada por una inestabilidad que afecta a la vía radio condicionada por la atmósfera y el terreno, es decir, si la ruta que sigue la señal tiene varios obstáculos, o las condiciones atmosféricas la desvían, esta experimenta una degradación y el servicio se verá inmediatamente interrumpido. Los fenómenos de desvanecimiento son cambios en el comportamiento de la propagación de las ondas, que se reflejan en la calidad de la señal recibida.

#### $a)$ *a)* **Tipos de desvanecimientos:**

**i.** *Desvanecimiento plano,* se origina para señales por encima de los 10 GHz debido a la atenuación provocada por la lluvia y debido a sombras (obstáculos en la vía de la transmisión).

Desvanecimiento por interferencias, se presenta como consecuencia de una ii. propagación por vías múltiples, causado por reflexión en el agua y presencia de obstáculos.

#### $b)$ **b) Diversidades:**

En microondas se habla de la diversidad de espacio, frecuencia y polarización, que ayudan a disminuir el desvanecimiento de la señal.

- **i.** *Diversidad de rutas para la transmisión^* denominado método de transmisión disponible entre un transmisor y un receptor. Cuando hay varios caminos para la transmisión, el sistema puede seleccionar la ruta o método que produzca mayor confiabilidad, es decir mayor calidad en la señal recibida. La distancia eléctrica de un transmisor a cada una de sus antenas y de un receptor desde cada una de sus antenas debe ser un múltiplo de la longitud de onda, para garantizar que si dos señales de una misma frecuencia llegan lo hagan desfasadas y se puedan agregar. Si se reciben fuera de fase se pueden cancelar, y consecuentemente la señal recibida será de muy baja potencia. Cuando existen condiciones atmosféricas adversas en una de las rutas es casi seguro que la ruta alterna no sufra degradación por dichas condiciones.
- *Diversidad de frecuencias*, consiste en la modulación de dos frecuencias ii. diferentes con la misma frecuencia intermedia, y luego transmitir ambas señales de RF a un destino determinado. En el destino ambas señales son demoduladas y aquella señal de frecuencia intermedia de mejor calidad es la que se selecciona. Muchas de las condiciones atmosféricas adversas temporales que degradan una señal de RF son selectivas en lo que a frecuencia se refiere, puede que sean más influyentes en una frecuencia que en la otra, por lo cual se puede garantizar que uno de los dos enlaces realizados tenga mayor confiabilidad.

iii. *Diversidad de polarización,* la señal de RF se la transmite con polarización vertical y horizontal. Generalmente al tener esta variedad en la polarización la señal no experimenta deterioros iguales.

Es característico de un diseño de radioenlace combinar las diversidades, por ejemplo al tener dos o más antenas cada una de ellas puede tener diferente polarización.

#### **c) Número de repetidores**  $\mathbf{c}$

Otro aspecto importante al realizar un enlace de radio es considerar el número de repetidores, el cual depende de los objetivos de confiabilídad del sistema. Dado a que la transmisión de ondas de radio está limitada, por la visibilidad y la pérdida en el horizonte debido a la esfericidad de la Tierra, se tiene una aproximación, para la "atmósfera normal" se ha calculado un coeficiente de curvatura  $k = 4/3$ . Para asegurar que el haz radio eléctrico mantenga la visibilidad sin interferencias entre dos puntos, las antenas que conforman el sistema deben ser colocadas sobre torres a una altura suficiente para que se pueda cubrir el tramo, además deben ser orientadas y alineadas adecuadamente para evitar perturbaciones, como consecuencia de esto se tiene las siguientes afirmaciones:

- i. Con frecuencias por debajo de los 10 [GHz] se alcanzan, por lo general, tramos de repetidores de alrededor de 46 Km.
- ii. La atenuación aérea (directa), aumenta con frecuencias crecientes y al aumentar las distancias, para frecuencias mayores a los 10 GHz los tramos tendrán que ser menores

## **2.1.1.2.Características de Trayectoria**

Las trayectorias de propagación normales entre dos puntos de un sistema de radioenlace se muestran a continuación:

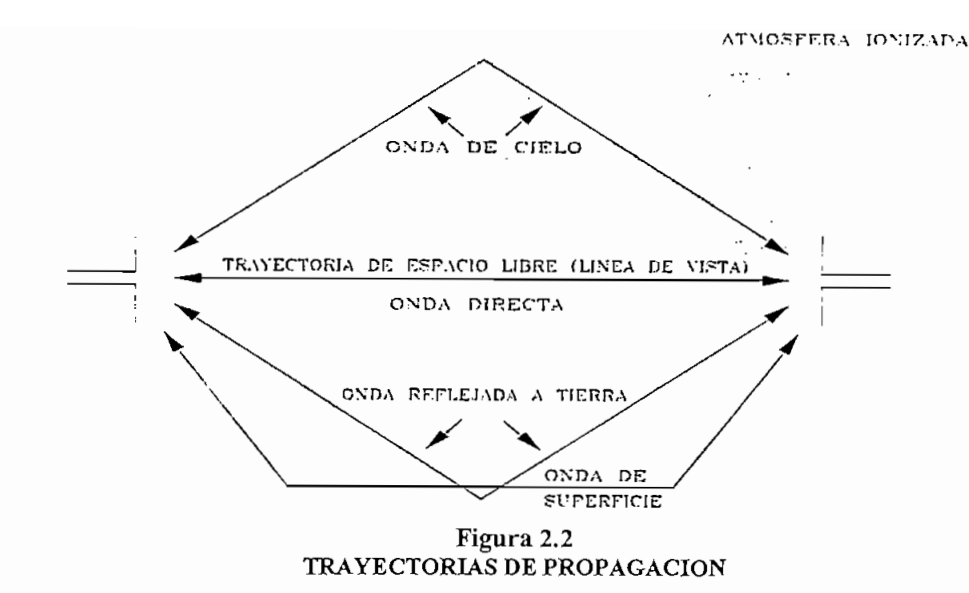

#### *a) Trayectoria de espacio libre:*  $a)$

Es la trayectoria de línea de vista directamente entre la antena de transmisión y la de recepción, a esto también se denomina Onda Directa.

#### $b)$ *b) Onda reflejada a tierra*

Porción de la señal transmisora que se refleja de la superficie de la Tierra y es capturada por la antena receptora.

#### c) *Onda de superficie:*  $c)$

Formada de campos eléctricos y magnéticos asociados con las corrientes inducidas por la superficie de la Tierra.

#### d) *d) Onda de cielo:*

Porción de la señal transmisora que se refleja a la superficie de la Tierra por las capas ionizadas de la atmósfera de la Tierra.

Todas estas trayectorias están presentes en una transmisión de microondas, pero debido a que algunas de ellas tienen frecuencias muy bajas son imperceptibles. Las más importantes son las de espacio libre y la reflejada a tierra para los rangos de frecuencia de 30 a 50 MHz.

# **v 2.1.1.3.Ganancia del sistema**

Es la relación de potencias en el transmisor y en el receptor, además la ganancia del sistema debe ser mayor o igual a la suma de todas las ganancias y pérdidas incurridas por una señal, mientras se transmite desde su origen a su destino.

Entonces la ganancia del sistema estaría dada por:

$$
\dot{G}_s \geq \dot{p}\acute{e}r\ddot{d}das - ganancias
$$
\n
$$
\text{Ec.} (2.1)
$$

$$
G_s \ge F_m + L_p + L_f + L_b - A_r - A_t
$$
\n
$$
Ec.(2.2)
$$

Gs: Ganancia del sistema.

Fm: Margen de desvanecimiento para un determinado objetivo de confiabilidad.

A<sub>t</sub>: Ganancia de la antena transmisora (dB) relativa a un radiador isotrópico.

A<sub>r</sub>: Ganancia de la antena receptora (dB) relativa a un radiador isotrópico.

Lp: Pérdida de la trayectoria de espacio libre entre antenas.

Lr: Pérdida del alimeníador de guías de onda entre la red y su antena

Lb: Pérdida total de acoplamiento o ramificación en los circuladores, filtros, red de distribución.

# **2.1.Inconsideraciones de diseño de un enlace**

Los pasos a seguir son:

Cálculo de las alturas de las antenas, mediante la ecuación:  $\mathbf{1}$ .

$$
h_a = 30 \times \left(\frac{c}{f}\right)^{2/3}
$$
 Ec. (2.3)

donde:

- c: velocidad de la luz
- f: frecuencia a la que se quiere el enlace
- $\overline{2}$ . 2. Definición del perfil topográfico, mediante el dibujo del mismo.
- 3. Determinar la visibilidad si es directa o no, con ayuda del perfil topográfico.
- $4.$ Cálculo del punto de reflexión:

Hay que considerar: Cuando el rayo reflejado no está obstruido

Rayo reflejado obstruido.

5. Cálculo de las atenuaciones:

a) Atenuación en el espacio libre

 $Ao = 32.5 + 20 log f + 20 log d$  Ec. (2.4) donde:

donde:

f: frecuencia en MHz.

*á:* distancia en Km.

- b) Atenuación por meseta
- c) Atenuación por cumbre
- d) Atenuación sobre suelo plano
- e) Atenuación por difracción

f) Atenuación por esfericidad de la tierra

- 6. Efecto de la refracción  $k = 4/3$
- 7. 7. Efecto de la difracción: Zona de Fresnel
- 8. Criterios de despeje:

Frecuencias menores a 1000 MHz:  $D = 0.1 * r f$ 

Frecuencias superiores a 2000 MHz:  $D = 0.6*$ rf con  $k = 0.66$ 

Frecuencias entre 1500 y 2000 MHz:  $D = 0.6*$  rf con k= 4/3  $D = 0.3*$ rf con  $k = 0.66$  $D = rf$  con  $k = 1.33$ 

donde:

rf: radio de Fresnel D: despeje

*Cálculo del despeje:*

$$
D = \frac{(A+h_a)*d_2+(B+h_b)*d_1}{d_1+d_2} - H - \frac{0.0784(d_1*d_2)}{k}
$$
 Ec.(2.5)

A, B: alturas del terreno sobre el nivel del mar

ha, hb: alturas de las antenas

H: altura del obstáculo

 $d_1, d_2$ : las distancias al obstáculo

D: es el despeje par un coeficiente k

La siguiente figura ilustra de una mejor manera la última expresión:

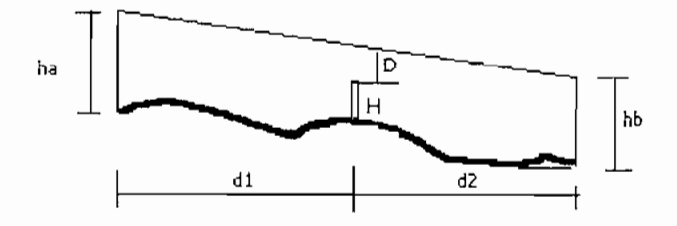

**Figura 2.3 CALCULO DEL DESPEJE PARA LA TRANSMISIÓN EN RADIOFRECUENCIAS**

- 8. Cálculo del margen de desvanecimiento: es la diferencia entre potencia nominal de recepción con la del umbral del receptor, que tiene relación con la ganancia del sistema antes mencionada.
- 9. El margen de desvanecimiento da de manera directa la confiabilidad que puede tener el sistema.

# **2.1.2. Transmisión satelital**

Las comunicaciones vía satélite representan una forma específica de los radioenlaces.

El trafico de telecomunicaciones se realiza a través de un repetidor que está en el espacio, llamado satélite. Un sistema de satélite consiste de un transponder, una estación base en tierra y una red de usuario.

Primero se analiza lo que es un satélite, tomando como ejemplo los satélites INTELSAT, actualmente en operación el INTELSAT VII y el INTELSAT VII-A. Un satélite de comunicaciones es esencialmente una unidad de telecomunicación electrónica en órbita, cuya finalidad es la de contribuir al establecimiento de comunicaciones entre un punto de la Tierra y otro. El satélite recoge el campo electromagnético incidente y retransmite las portadoras moduladas a modo de enlace descendente. Un satélite está compuesto por varios transpondedores, es decir por varios radiofaros activos.

Los satélites geoestacionarios, llamados también geosíncronos, son aquellos que giran en un patrón circular, con una velocidad angular igual a la Tierra, por ello permanecen en una posición fija con respecto a un punto específico en la Tierra, estos están separados unos de otros una distancia espacial que depende de los siguientes parámetros:

- a) Ancho del haz y radiación del lóbulo lateral de la estación terrena y antenas del
- b) Frecuencia de la portadora de RF(radiofrecuencia).
- c) Técnica de codificación o de modulación usada.
- d) Límites aceptables de interferencia.
- e) Potencia de la portadora de transmisión

Generalmente se requieren de 2° de separación espacial, dependiendo de los parámetros antes mencionados.

Los satélites normalmente tienen 4 tipos de haces. Estos son: haz global, haz hemisférico, haz pinceles y haz zonal. Un ejemplo de estos haces se esquematiza en la figura 2.4.

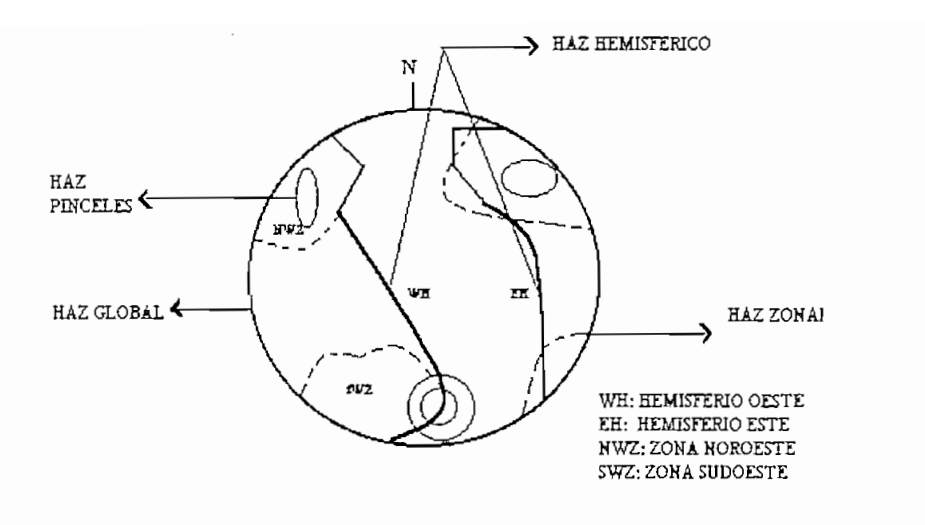

Figura 2.4<br>HACES DE UN SATÉLITE

# **2.1.2.1.Transponder:**

Como se indicó un transponder es un elemento de radiofaro activo.

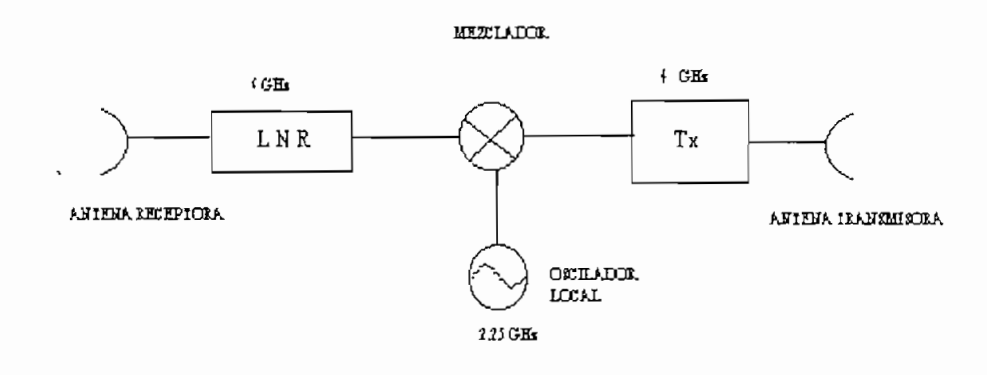

Figura 2.5 Figura 2.5<br>PARTES DE UN TRANSPONDER

Según la figura 2.5, un transponder está compuesto básicamente de una antena receptora y un receptor de bajo ruido que da el parámetro de la figura de mérito del satélite (la cual se define como la relación entre la ganancia de la antena sobre la temperatura de ruido del sistema). Luego se tiene un mezclador, que con la señal de

un oscilador local (para la banda £C' es de 2,25 GHz) se consigue bajar la frecuencia de 6 a 4 GHz. Después se tiene la parte transmisora, normalmente es un amplificador. Finalmente la correspondiente antena transmisora para enfocar los haces de radiación hacia los lugares que se desee.

Un ejemplo de la disposición de los transpondedores en los satélites INTELSAT VII se tienen en la figura 2.6. Aquí también se indica las frecuencias de rastreo que tienen los satélites para que las antenas puedan ubicarlos.

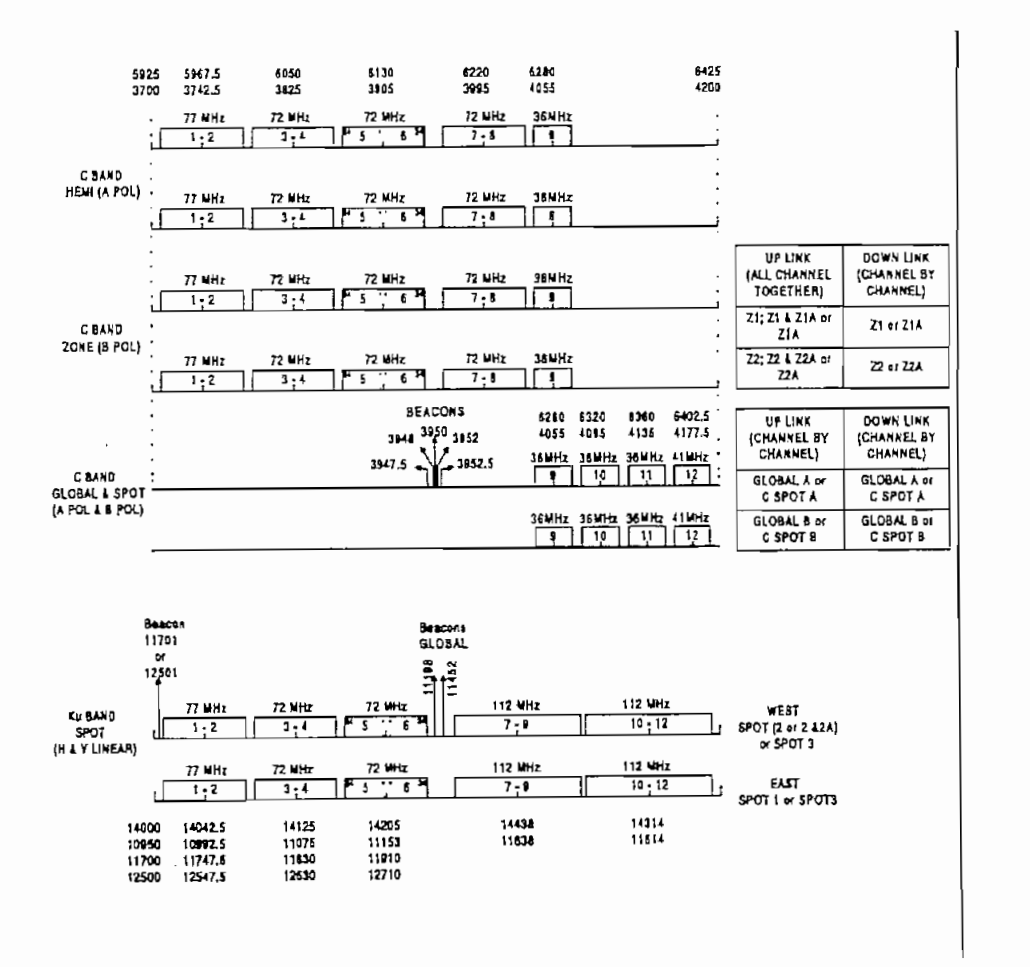

**Figura 2.6** Figura 2.6<br>TRANSPONDEDORES DEL SATELITE INTELSAT VII

# 2.1.2.2.Estación **Terrena**

Para que exista un enlace vía satélite se necesitan las estaciones terrenas, mínimo dos, la una ubicada en Ecuador y la otra debe ser adquirida o ampliada por los corresponsales.

La figura 2.7 esquematiza las partes principales de una estación terrena.

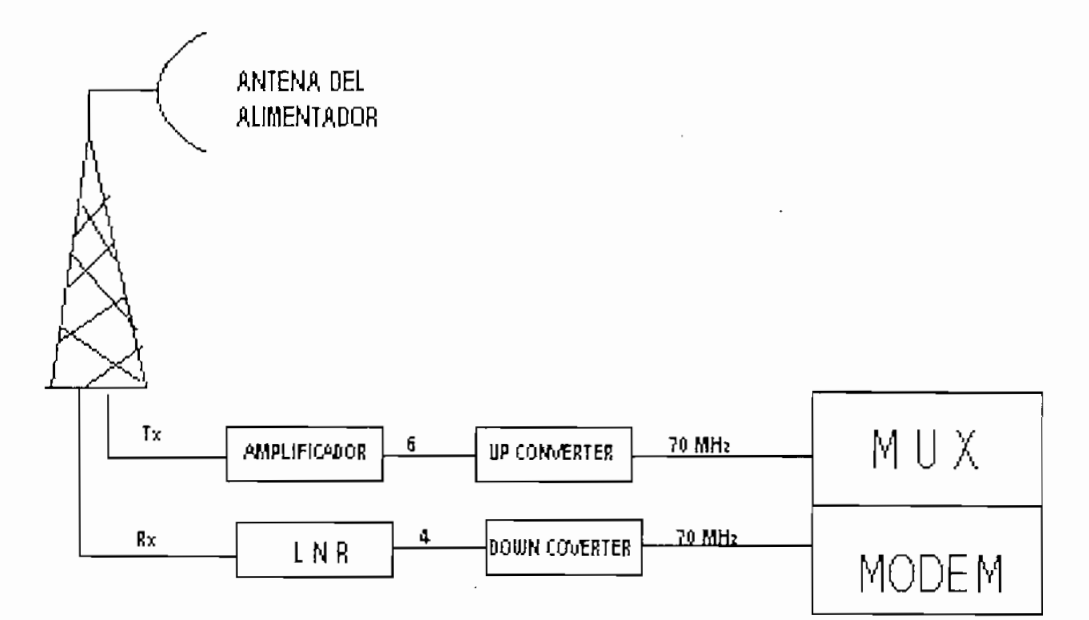

LNR: Receptor de bajo mido UP CONVERTER: CONVERTIDO DE SUBIDADE DE SUBIDADE DE SUBIDADE DE SUBIDADE DE SUBIDADE DE SUBIDADE DE SUBIDADE D<br>DE SUBIDADE DE SUBIDADE DE SUBIDADE DE SUBIDADE DE SUBIDADE DE SUBIDADE DE SUBIDADE DE SUBIDADE DE SUBIDADE D OURTER: CONVERTIDOR de subjacque en la convertidor de bajada.<br>Documentaria de bajada de bajada de bajada de bajada de bajada de bajada de bajada de bajada de bajada de baja

# Figura 2.7<br>PARTES DE UNA ESTACIÓN TERRENA

Una estación terrena está compuesta por:

- *a) Antena,* las estaciones terrenas de comunicaciones por satélite emplean  $a)$ antenas parabólicas.
- b) *Alimentador,* normalmente, es a cuatro puertos doble polarización, dos para  $b)$ transmisión y dos para recepción.
- Luego se divide en transmisión y recepción.  $c)$

# **Por el lado de transmisión se tiene:**

#### $i)$ *i) Amplificadores de potencia*

La función primordial de un amplificador de potencia en una estación terrena consiste en amplificar el bajo nivel de potencia de la portadora o portadoras de radiofrecuencia procedentes del equipo de comunicaciones terrestres a un nivel suficientemente alto para que al ser irradiada al satélite, este lo capte.

Los tipos más comunes de amplificadores de potencia son:

- $\mathbf{1}$ . 1. Amplificadores a tubos o estado sólido: los más conocidos por su utilización son los amplificadores de potencia de klistrón, de 3 [W] de potencia, con un ancho de banda de 40 MHz, generalmente utilizados para transmitir televisión.
- $\overline{2}$ . 2. Para comunicaciones normales se utiliza el tubo de ondas progresivas (TWT), cuya potencia estándar varía desde los 10 [W] hasta la más utilizada, 700 [W], con un ancho de banda de 500 MHz, cubre todo el espectro disponible del satélite.

#### *ii) Convertidores ascendentes*  $ii)$

La estabilidad de la frecuencia es un requisito obligatorio y varía con cada servicio, es por ello que el convertidor ascendente, en el caso de transmisión, y el convertidor descendente, en el caso de recepción, desempeñan una función muy importante para alcanzar esta estabilidad. Los convertidores se basan en la técnica de los mezcladores de señal, para este caso el mezclador permite elevar la frecuencia.

**Por el lado de recepción se tiene conectado:**

#### $\left\{ i\right\}$ *i) Receptores de bajo ruido*

Los receptores de bajo ruido, como su nombre sugiere , son aquellos que por su factor de ruido muy bajo y amplia anchura de banda son 34

sumamente convenientes para usarlos en la etapa receptora. El receptor de ruido también debe ofrecer ganancia suficiente para compensar las pérdidas en la línea de transmisión entre este dispositivo y el receptor.

#### ii) *u) Convertidores de bajada*

El mezclador en este caso permite reducir la frecuencia de entrada mediante la ayuda de una frecuencia intermedia.

Tanto los convertidores de bajada como de subida tienen dos osciladores para tener una conversión estable sin desplazamiento de fase, sin corrimiento y sin incrementar el ruido, es decir son de doble conversión.

Después se tiene modems que convierten la señal de 70 MHz en banda base., ya sea digital o analógica según lo que se esté transmitiendo. Últimamente se transmite solamente digital, la señal analógica ha quedado para usos muy exclusivos como son la televisión, que todavía no hay un codificador universal aprobado.

Las frecuencias de portadora más utilizadas para comunicaciones satelitales son las bandas 6/4 (6 GHz de frecuencia de subida y 4 GHz para el enlace de bajada) y 14/12 (14 GHz para el enlace ascendente y 12 GHz para el descendente), entendiéndose como enlace ascendente a aquel que se da desde la estación terrena al transponder y el enlace descendente es el que se da desde el transponder a la estación terrena.

En el siguiente cuadro se listan las principales bandas comerciales:

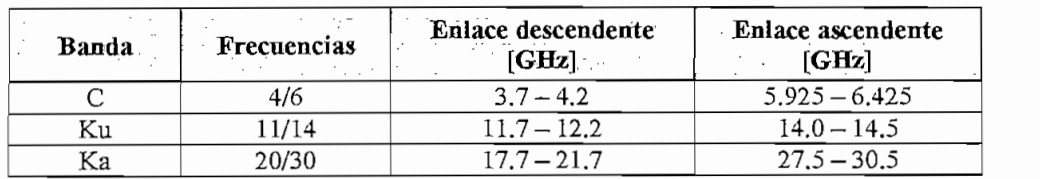

# **PRINCIPALES BANDAS DE SATÉLITES**

# **2.1.2.3.Consideraciones de diseño**

El análisis de los enlaces de un sistema de comunicaciones tiene por objeto lograr un desempeño específico para una señal que se transmite de un punto a otro. En el caso de un enlace por satélite., la transmisión se ve afectada por la potencia del enlace descendente, los efectos de la propagación atmosférica y el ruido del satélite y de la terminal terrestre.

Considérese el enlace por satélite ilustrado en la figura 2.8, compuesto por tres segmentos principales: la estación terrena transmisora y los medios del enlace ascendente; el satélite y los medios del enlace descendente con la estación terrena receptora.

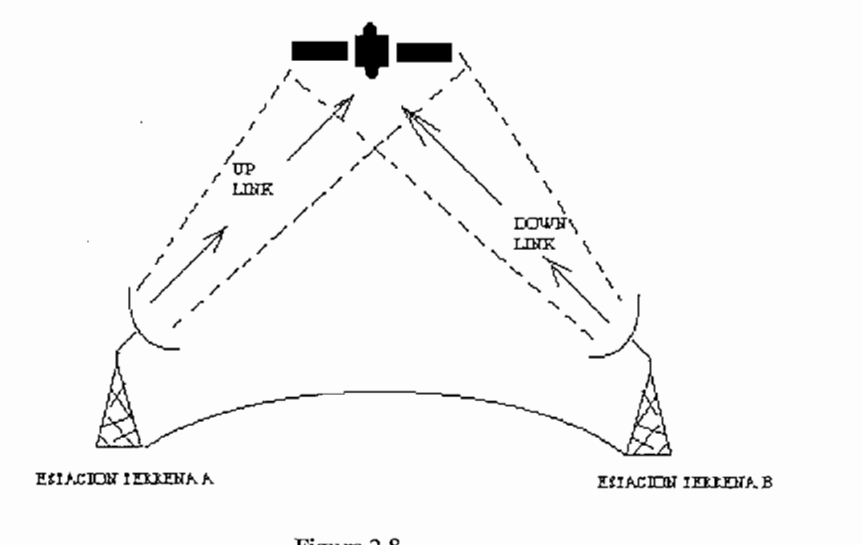

**ENLACE TÍPICO POR SATÉLITE**

A continuación se definen los parámetros que interviene en el diseño del enlace satelital:

#### **a) Potencia:** a)

Una curva típica característica de potencia de entrada/salida se muestra en la figura 2.9.

En el gráfico se puede observar que la potencia de entrada se reduce 5 dB, por cada 2 dB que reduce la potencia de salida.

La potencia de salida de un transmisor típico de estación terrena del satélite es mayor que la potencia de salida de un amplificador de potencia de microonda terrestre.

Para sistemas satelitales la potencia se expresa generalmente en dBW (decibeles con respecto a 1 watio).

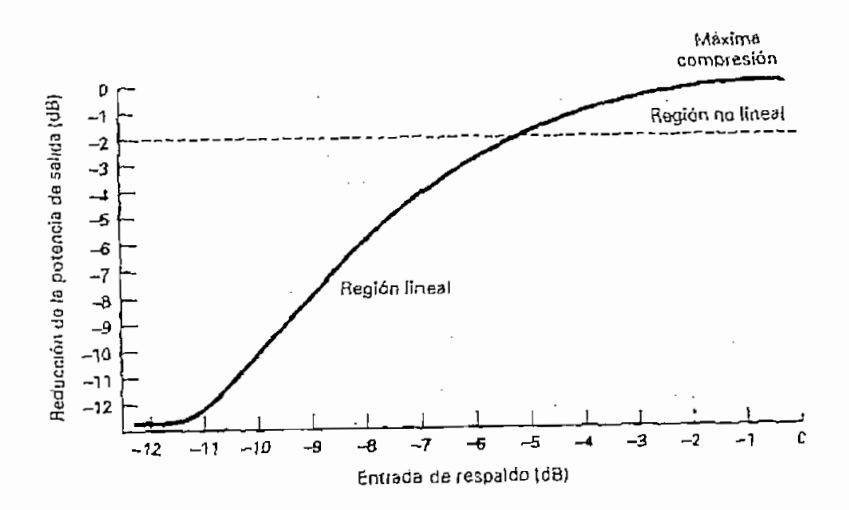

**Figura 2.9 CURVA CARACTERÍSTICA DE POTENCIA DE ENTRADA Y SALIDA**

#### $\mathbf{b}$ **b) Energía de Bit:**

La mayoría de los sistemas satelitales usan modulación de amplitud en cuadratura (QAM) o transmisión por desplazamiento de fase (PSK), por lo tanto son eminentemente digitales, por lo cual se pueden codificar varios bits en un solo elemento de señalización de transmisión.

La energía de bit es un parámetro de mucha importancia, y matemáticamente se lo expresa por:

$$
E_b = P_t * t_h
$$
 EC. (2.6)

en donde;

*E<sub>b</sub>*: energía de un bit sencillo (joules por bit)

- *P{.* potencia total de la portadora (watios)
- *th'.* tiempo de un bit (segundos), es igual a 1 sobre la velocidad de transmisión,

#### **d) Relación bit y potencia:**  $\mathbf{d}$

Esta dado por la siguiente expresión:

$$
\frac{E_b}{N_o} = \frac{C}{N} * \frac{B}{f_b}
$$
\n
$$
Ec.(2.7)
$$

donde:

 $N_0$ : densidad de ruido

C; densidad de portadora

B: ancho de banda

 $\mathbf{f}_\mathrm{b}$  : velocidad de transmisión del bit

N: potencia de ruido total

Expresado en decibel;

$$
\frac{E_b}{N_o}(dB) = \frac{C}{N}(dB) + \frac{B}{f_b}(dB)
$$
 Ec. (2.8)

#### $\mathbf{d}$ **d) Potencia isótropa radiada equivalente (P.I.R.E.):**

La ganancia de un antena direccional permite hacer un uso más económico de la potencia de radiofrecuencia suministrada por la fuente. Por tanto la P.I.R.E. se expresa como función de la ganancia de la transmisión de la antena y de la potencia transmitida.

La P.I.R.E. debe controlarse adecuadamente para que no produzca interferencias (P.I.R.E. elevada) ni deteriore la calidad del servicio (P.I.R.E. baja).

Se define como una potencia de transmisión equivalente, expresada matemáticamente por:

$$
EIRP = P_r A_r
$$
 \tEc.(2.9)

Expresado en decibeles:

$$
EIRP[dBw] = P_r [dBw] + A_r [dB]
$$
 \tEc.(2.10)

donde:

*Pr:* potencia radiada isotrópica efectiva (watts)

*Ar:* ganacia de la antena transmisora (relación sin unidades)

#### $\mathbf{e})$ **e) Temperatura de ruido equivalente:**

Si un cuerpo puede absorber radiaciones, también puede generar ruido. En los sistemas satelitales, se mide el ruido en intervalos muy pequeños de decibel, para ello se utiliza el parámetro de temperatura de ruido, dado a que en décimas de decibelios es muy precisa, este es un método más exacto para conocer cuanto ruido se tiene ya sea en un receptor o un transmisor.

La temperatura de ruido representa la potencia de ruido presente a la entrada de un dispositivo más el ruido agregado internamente por el dispositivo.

La temperatura de ruido es un valor hipotético que no puede ser medido pero sí calculado.

Primeramente se tiene que la potencia total de ruido está dado por:

$$
N = kTB
$$
 Ec.(2.11)

Donde:

*k*: constante de Boltzman (Joules por grado Kelvin)

*T*: temperatura ambiente (grados Kelvin)

 $B$ : ancho de banda (ciclos por segundo)

Luego la figura de ruido viene expresada por:

sada por:  
\n
$$
NF = 1 + \frac{T_c}{T}
$$
 \tEc.(2.12)

donde:

Tc: temeperatura de ruido equivalente (grados Kelvin).

De la expresión anterior se puede despejar la temperatura de ruido:

$$
T_c = T(NF - I)
$$
 Ec. (2.13)

Típicamente las temperaturas de ruido de los receptores de los transponder de los satélites son aproximadamente 1000 °K, para los receptores de las estaciones terrenas están bajo este valor.

### $\mathbf{f}$  $\sum_{i=1}^{\infty}$

Es la potencia de ruido total presente en un ancho de banda de 1 Hz, se expresa mediante:

$$
N_o = N/B = KT_o \tag{2.14}
$$

donde:

*N*: potencia de ruido total (watts)

*B*: ancho de banda (ciclos por segundo)

*K*: constante de Boltzman (joules por grado Kelvin)<br>*T<sub>c</sub>*: temperatura de ruido equivalente (grados Kelvin)

#### **g) Relación de densidad de portadora a ruido (C/No):**  $\mathbf{g}$

Es el promedio de la densidad de la relación de densidad de potencia a ruido de la portadora de banda ancha, la cual es la potencia combinada del conducto y sus bandas laterales asociadas. El ruido es el ruido térmico presente en un ancho de banda de un ciclo por segundo. Matemáticamente:

$$
C/N_0 = C/KTc
$$
 
$$
Ec(2.15)
$$

#### $h)$ Relación de la densidad de energía de bit a ruido (E<sub>b</sub>/N<sub>0</sub>):

Es un parámetro de gran importancia, ya que resulta la mejor manera de evaluar el rendimiento de sistemas satelitales, ya que se tiene diferentes esquemas de modulación y codificación. Matemáticamente:

$$
\frac{Eb}{No} = \frac{CB}{Nf_b}
$$
 Ec. (2.16)

Una vez definidos los parámetros anteriores se puede tener la siguiente ecuación básica para el enlace ascendente:

# **Ecuación de subida**

6n de subida

\n
$$
\frac{C}{N_o} = 10 \log A_t P_r - 20 \log \left( \frac{4\pi D}{\lambda} \right) + 10 \log \left( \frac{G}{T_o} \right) - 10 \log L_\mu - 10 \log K \quad \text{Ec.} (2.17)
$$

donde:

 $10\log\left(\frac{G}{T}\right)$ :

EIRP de la estación terrena

 $\left(\frac{P_r}{2}\right)^2$ : EIRP de la estación terrena<br> $\left(\frac{4\pi D}{\lambda}\right)^2$ : Pérdidas de trayectoria de espacio libre  $20\log\left(\frac{4\pi D}{\lambda}\right)$  :

> Ganancia de la antena receptora más la ganancia del LNA dividida por la temperatura de ruido equivalente del satélite.

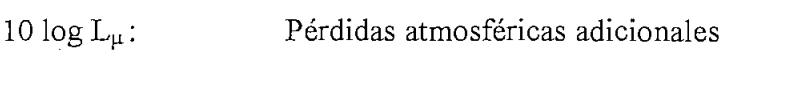

lOlogK: Constante de Boltzman

Para la ecuación de bajada se tiene exactamente lo mismo.

Para saber cuanto error puede presentar una transmisión satelital, primero se evalúa los parámetros de subida y luego los que se presentan en el enlace de bajada y por último el rendimiento general se determina de la relación de los dos.

# **2.1.3. Fibra óptica:**

Un sistema de transmisión óptico tiene tres componentes: la fuente de luz, el medio transmisor y el detector, esto se representa en forma sencilla en la figura 2.10.

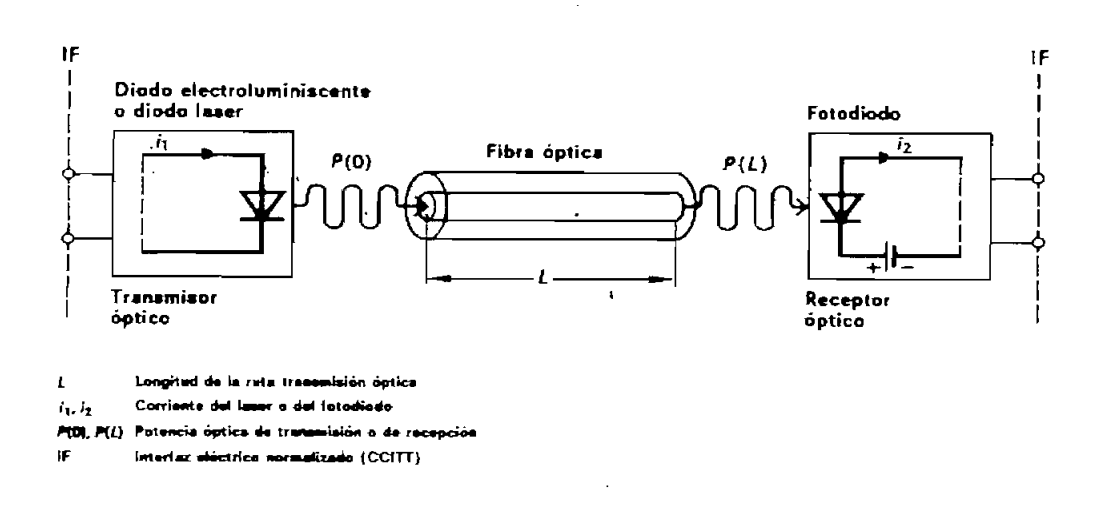

**Figura 2.10** Figura 2.10<br>**PRINCIPIO DE LA TRANSMISION OPTICA** 

En el transmisor se convierte la señal eléctrica en un señal óptica medíante un transductor electroóptico, ya sea un LED (diodo electroluminiscente) o un LD (diodo láser), esto se da por la corriente en el diodo la cual inyecta luz con una determinada potencia en la fibra óptica. Una vez que la luz ha recorrido la fibra, en el receptor, se

reconvierte en señal eléctrica al final del trayecto por medio de un transductor optoeléctrico, como por ejemplo un fotodiodo.

# **2.1,3.1.Pasos a seguir en el diseño de un sistema de fibra óptica:**

El siguiente diagrama de bloques esquematiza una forma sencilla que se debe considerar para el enlace con fibra óptica.

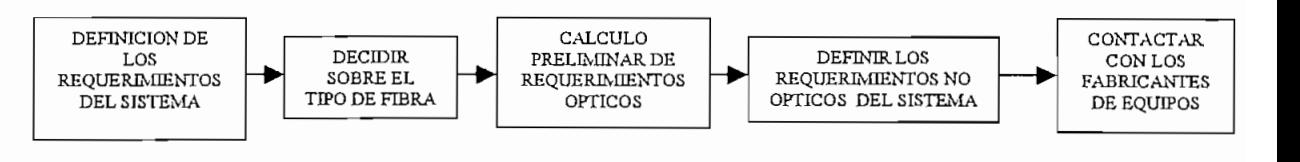

**DIAGRAMA DE BLOQUES DE LOS PASOS DE UN SISTEMA ÓPTICO**

#### $a)$ *a) Definición de requerimientos básicos:*

Primeramente se debe determinar el tipo de señal entregada al TLO (terminal de línea óptico), esto es si se tiene una señal digital o análoga, el voltaje pico, ancho de banda, BER (tasa de bits errados) de  $10^{-9}$  a  $10^{-12}$ .

Como segundo paso es determinar el tipo de conexión eléctrica, cabe recordar que se trabaja con señales luminosas.

#### $b)$ *b) Decidir sobre el tipo de fibra:*

El siguiente diagrama de flujo es un mecanismo que sirve para seleccionar si se va a utilizar una fibra monomodo o una multimodo y básicamente tiene que ver directamente con la distancia a la cual se quiere realizar el enlace, así como con la capacidad.

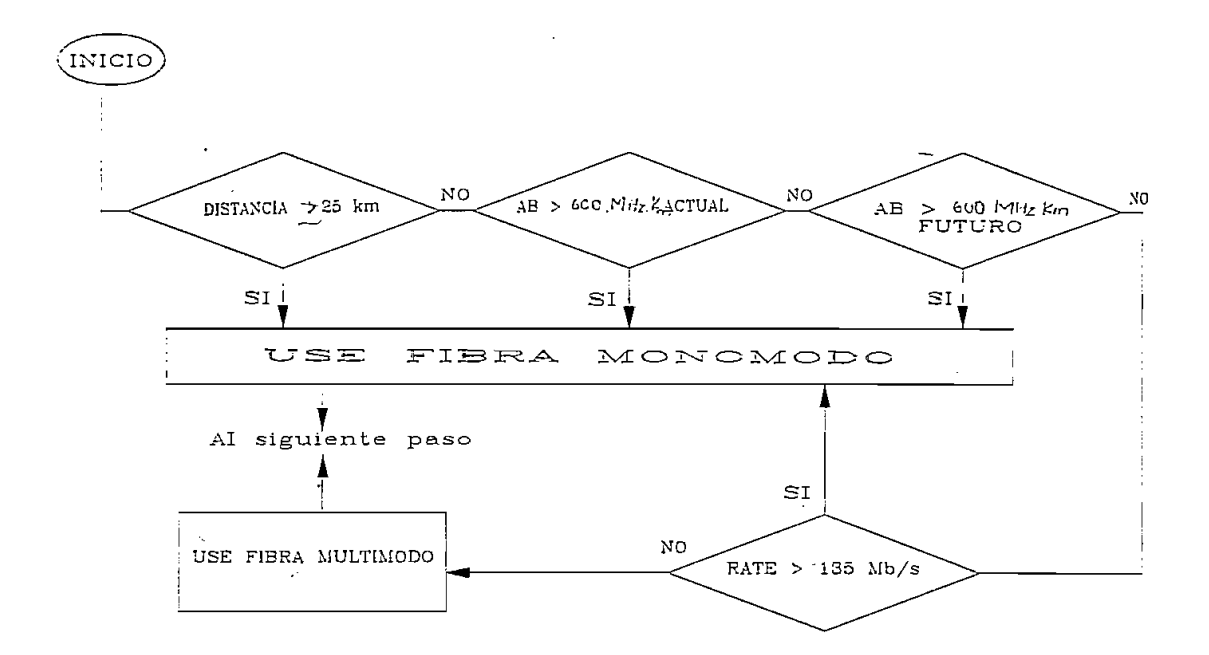

**Figura** *2.12* **DIAGRAMA DE FLUJO PARA DECIDIR EL TIPO DE FIBRA A UTILIZAR EN UN ENLACE CON FIBRA ÓPTICA**

A este paso se le llama nivel de "Black Box", ya que se considera el tipo de cable a usar, las pérdidas totales especificadas por el fabricante del TLO y la distancia máxima del sistema.

#### *c) Cálculo preliminar de requerimientos ópticos:*  $c)$

En este punto entra la calidad del sistema, la cual depende de dos parámetros importantes:

 $\it i)$ *i) Potencia Óptica:* Esta depende de la distancia de transmisión del sistema, se la puede determinar usando los valores de atenuación de cables y conectores, recomendados por fabricantes, o mediante un análisis de costos del sistema.

"Power Budget", es la pérdida total que puede existir entre transmisor y receptor, es decir este valor indica cuanto puede degradarse el enlace, la atenuación máxima que puede tenerse en el sistema. La tabla *2.2* muestra

Puwer budgets típicos deacuerdo a los principales parámetros de la fibra.

| LONGITUD DE ONDA<br>[nm] | FUENTE     | DIAMETRO DEL NUCLEO DE<br>LA FIBRA<br>$\sim$<br><b>A</b><br>$\cdot$ $\sim$ | POWER BUDGET<br>OPTICO TIPICO |
|--------------------------|------------|----------------------------------------------------------------------------|-------------------------------|
| 850                      | LED<br>LED | 50<br>62.5                                                                 | 12                            |
|                          | LED        | 100                                                                        | 16<br>21                      |
|                          | LASER      | TODO                                                                       | 30                            |
| 1300                     | LED        | 50                                                                         | 20                            |
|                          | LED        | 62.5                                                                       | 24                            |
|                          | LED        | 100                                                                        | 28                            |
|                          | LASER MM   | TODO                                                                       | 50                            |
|                          | LASER SM   |                                                                            | 27                            |

**Tabla 2.2 POWER BUDGET TÍPICOS**

#### *ii) Ancho de banda;*  $ii)$

El ancho de banda para fibra multimodo toma en cuenta la dispersión modal y la dispersión cromática en la siguiente ecuación:

$$
\frac{v_{\text{ex}}}{2} * (1+\beta) * \left(\frac{n}{m}\right) = \frac{1}{\sqrt{\left(\frac{L^{2\nu}}{ABm^2}\right) + L^2 * \left(\frac{10^{-6} * M(\sigma) * \delta\sigma}{0.44}\right)^2}} \quad \text{Ec. (2.18)}
$$

donde:

Velocidad de transmisión [Mbit/s]  $v_{\text{tr}}$ :

 $\beta$ : *J3:* Rolloff del filtrado

 $n/m$ : *n/m:* Incremento de velocidad debido al uso de un código de línea

 $ABm$ : *ABm:* Ancho de banda debido a la dispersión modal [MHz].

 $V:$ Exponente de reducción de ancho de banda.

 $\delta \sigma$ : *8a:* Ancho espectral de la fuente [nm].

 $M(\sigma)$ : *M(a):* Dispersión cromática [ps / Km.\*nm]. Ecuación para la atenuación:

$$
P_{th} + P_{isi} \leq W - N_I^* A_c - N_2^* L^* A_e - A_f^* L - M_c^* A_e^* L - M_e \quad \text{Ec.} (2.19)
$$

donde:

Para el terminal de línea:

- $P_{th}$ . Valor de potencia umbral del receptor para un objetivo de calidad de BER de 10"10 dBm.
- $P_{\text{isi}}$ : Penalidad por ISI < 1 dB.
- $W$ : Potencia de salida del equipo transmisor [dBm]

Márgenes adicionales:

- $M_c$  : Margen del cable por unidad de longitud, para operaciones de reparación y reinstalación.
- $M_e$  : *Me:* Margen del equipo para las degradaciones en el emisor y el detector.

Para el cable óptico:

- $N_L$ *Nf.* Número de conectores entre el transmisor y el receptor.
- $A_c$ : Atenuación de los conectores [dB].
- $N_2$ : Número de empalmes por unidad de longitud
- $L:$ Longitud del enlace [Km.]
- $A_{e}$ : Atenuación del empalme [dB]
- *Áf0* : Atenuación de la fibra óptica [dB/Km.]

Todas las ecuaciones planteadas sirven para cualquier tipo de instalación, ya sea por ductos, por sistemas aéreos o con cables subterráneos.

#### $2.2.$ 2.2. **Determinación de la alternativa adecuada para el diseño**

Al momento la tecnología de las fibras se encuentra plenamente consolidada y resulta

^ altamente competitiva frente a los demás sistemas de portadores en el campo de las telecomunicaciones en las redes de enlaces, además de avaratar costos de elementos ópticos, la demanda de servicios que utilicen fibra óptica tiene un crecimiento significativo.

Se han presentado tres alternativas para realizar un enlace, estas son radio digital, satelital y fibra óptica. Sin lugar a dudas la alternativa de fibra óptica es la más adecuada por sus características de baja atenuación, mayor capacida, etc., para realizar cualquier tipo de enlace en longitudes mayores a los 25 Km. Por ello a continuación se hace una breve descripción del por qué no se utilizarían para el enlace las alternativas de microondas y satelital.

## **2.2.1. Sistema de microondas para el enlace Quito - Esmeraldas:**

AI requerir una capacidad de 2.5 Gbit/s es necesario tener un sistema (4+1) de 620 Mbit/s cada uno en tecnología SDH o de 565 Mbit/s en tecnología PDH, lo cual incrementa considerablemente los costos como se verá en el capítulo correspondiente.

También dada la alta velocidad requerida para la transmisión los tramos deberían ser máximo de 80 km. de longitud y actualmente el enlace Atacazo - La Concordia tiene máximo de 80 km., de longitud y actualmente el enlace Atacazo – La Concordia tiene<br>una longitud mayor a 120 km., además considerando la situación actual no se podría tener ni una sola derivación en las ciudades que se requiere como son Santo Domingo, La Concordia, Quinindé y Esmeraldas, por tanto es necesario un nuevo nuevo enlace en un rango de frecuencia diferente de 8 GHz y 4 GHz porque ya existe la canalización completa en los sistemas de ANDINATEL, se podría realizar el nuevo enlace a partir de los 10 GHz en adelante, lo que tendría consecuencias en el desvanecimiento por atenuación por lluvia.

> Los enlaces se distribuirían entre Quito - Atacazo, donde exite línea de vista comprobada con sistemas con más de 20 años de funcionamiento; Atacazo -Bombolí, siendo este último la repetidora más cercana a Santo Domingo de los

Colorados; de Bombolí se haría una derivación de 1 STM-1 o un sistema PDH de 140 Mbit/s para conectar Santo Domingo. No existe línea de vista entre Bombolí y la Concordia por lo que el sistema debe desviarse de Bombolí hacia El Carmen en Manabí, para de ahí pasar a La Concordia, lo que aumenta un tramo más en La Concordia., se ubicaría la respectiva derivación PDH para alimentar a la población, también se requiere un enlace adicional para unir Rosa Zarate o Quinindé que también está incluida dentro de los objetivos de integración del enlace. Desde La Concordia, sin ninguna dificultad, se podrían integrar al sistema actual La Juanita, Zapallo, Esmeraldas.

Con lo cual se tendría un sistema con 7 saltos de  $(4+1)$  equipos de radio con capacidad STM-4 más tres derivaciones, estas son: Bombolí — Santo -Domingo; La Concordia - La Concordia y La Concordia - Rosa Zárate, aunque este último tramo no está totalmente comprobado la línea de vista por la topología del terreno, para ello es necesario un estudio de los diagramas de perfil de este tramo para ver si es factible, caso contrario se requiere de un repetidor pasivo intermedio.

En la figura 2.13 se muestra las posibles rutas del enlace Quito - Esmeraldas por microondas, considerando lo antes expuesto.

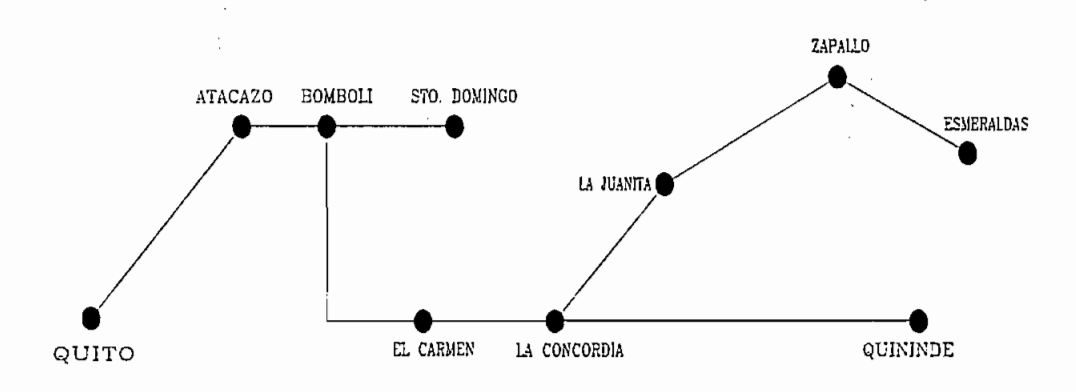

**Figura 2.13 SISTEMA HIPOTÉTICO DE RABIO DIGITAL PARA EL ENLACE QUITO ESTAL PARA**<br>USTRAS

Bajo este concepto se puede concluir que el diseño con microondas no sólo que requiere de mayor equipo y puntos de enlace, sino que como consecuencia de ello tendrá mayor costo, detalle que se considera en el capítulo de costos.

#### $2.2.2.$ 2.2.2. **Sistema satelital:**

En un sistema satelital, para transmitir se lo hace bajo una modulación, la más sencilla es la modulación de fase en cuadratura (QPSK), con un ancho de banda determinado para cada transponder, para la capacidad que requiere el Proyecto Oxígeno de 1,25 Gbit/s, aproximadamente se necesitarían 10 transponders, cuyo costo es bastante elevado con respecto a cualquier otro sistema, como se analizará en el capítulo de costos. Ello descarta el uso de este sistema para este enlace.

Por lo antes expuesto la primera razón para escoger fibra óptica como la mejor solución para realizar el enlace es el simple hecho de que éste tiene por objeto conectar a ANDINATEL, y por su intermedio al Ecuador, a la red mundial de fibra óptica.

En resumen, ante los puntos planteados anteriormente, se determina que la mejor alternativa, tanto por factores técnicos como por precios, es la fibra óptica. Es por ello que el presente capítulo se centrará en los fundamentos teóricos de la fibra óptica.

#### $2.3.$ **2.3. Características generales de las fibras ópticas**

Al hablar de las comunicaciones ópticas podríamos asegurar que estas han experimentado en los últimos años un desarrollo vertiginoso, ya que ostentan numerosas ventajas con respecto a los métodos convencionales de comunicación como son: cable multipar, cable coaxial y radioenlace. Las comunicaciones con fibras ópticas se ofrecen como una solución ideal, capaz de satisfacer plenamente los requerimientos y exigencias de la transmisión actual de información, a velocidades más elevadas, mayores distancias y reduciendo costos. Uno de los intereses primordiales al hablar de fibra óptica es el poder tener a disposición una capacidad de canal inimaginable.

"Las comunicaciones ópticas emergen como un competidor serio de las comunicaciones actuales, basadas en energía eléctrica y ondas electromagnéticas".<sup>3</sup>

El alto desarrollo de las comunicaciones de fibra óptica se hace presente al hablar de su atenuación es así que en el año de 1966 se tenía una atenuación mínima de 20 dB/Km, luego con el desarrollo de un mejor material para la fibra de vidrio se consiguió en 1970 una atenuación de 16 dB/Km, desde aquel momento empezó una verdadera competencia entre las empresas fabricantes de fibra óptica con el fin de tratar de reducir dicho valor.

Gracias a intensos trabajos de investigación se ha conseguido reducir dicho valor notablemente tal es el caso que en 1983 y 1984 se obtuvieron valores de atenuación correspondientes a la II ventana < 0.45 dB/Km y en la III ventana < 0.25 dB/Km. Actualmente se espera conseguir fibras ópticas con compuestos a base de haluros, generalmente fluoruros y calcogenuros en las zonas del infrarrojo medio (longitudes de onda superiores a 2  $\mu$ m), con una atenuación de 0.001 dB/Km. También se han ensayado con éxito fibras dopadas con erbio.

Al mismo tiempo se han desarrollado satisfactoriamente fuentes de potencia de frecuencias ópticas tales como: moduladores, fotodetectores, y demoduladores que sin lugar a duda han hecho que los sistemas ópticos se encuentren en condiciones de competir con cualquier sistema de comunicaciones existente, trabajando bajo condiciones reales.

Entre sus principales características están:

a) La fibra óptica presenta un gran ancho de banda, lo que supone más información por conductor que con los medios convencionales. Se manejan valores desde cientos de Mhz hasta cientos de Ghz.

<sup>&#</sup>x27; Vance Eligius, "SISTEMAS DE COMUNICACIONES A TRAVÉS DE FIBRAS DE FIBRAS ÓPTICAS DE FIBRAS ÓPTICAS Ó POR SOP

b) La atenuación que presenta la fibra es independiente de la velocidad de transmisión, a diferencia de los cables convencionales. La fibra óptica es' totalmente adecuada en virtud de esta característica para transmitir las más altas jerarquías digitales. Sin embargo, presenta cierta atenuación en función de sus características físicas, vanándose además con la longitud de onda de la señal que la atraviesa. Esta atenuación se puede considerar como mínima en cualquiera de las ventanas de transmisión de 800-900 nm,, 1200-1300 nm. y 1500-1600 nm. Los primeros sistemas comerciales de transmisión trabajaban en la primera ventana debido a que en ese entonces no existía el equipo adecuado para mayores longitudes de onda.

Sin embargo en la actualidad se ha llegado a sistemas que comprenden los 1550 nm. con velocidades comerciales de 565 Mbit/s (quinta jerarquía digital), empezándose a explotar ya los sistemas de 1200 Mbit/s. Los sistemas de la quinta jerarquía pueden transmitir por cada fibra 7680 canales de comunicación simultánea con una distancia entre regeneradores superior a los 50 Km.

- c) La fibra es inmune al ruido y a las interferencias por ser un medio dieléctrico, esta característica es favorable en muchas aplicaciones sobre todo cuando el cable tiene que pasar por zonas donde hay instalaciones de alta tensión.
- d) La información que viaja por la fibra no se puede detectar, aunque sí interceptar, ya que la luz no es sensible a ningún fenómeno de tipo inductivo por la especial configuración de su campo electromagnético.
- e) La fibra presenta dimensiones mucho menores que los otros medios de transmisión, lo que repercute en la economía de transporte tal es el caso de un cable de 10 fibras tiene un diámetro aproximado de 8 o 10 mm. y proporciona la misma o más información que un coaxial de 10 tubos.
- El peso del cable de fibras ópticas es muy inferior al de los cables metálicos  $f$ (aproximadamente 50 a 200 Kg. por Km).
- La sílice tiene un amplio margen de trabajo en lo referente a temperatura, pues se  $g$ ) funde a los 600 °C. La fibra óptica tiene un funcionamiento uniforme en el rango

de -55 °C a + 125 °C sin degradación de sus características, al contrario de lo que ocurre con la mayoría de cables metálicos.

h) La materia prima con la que se fabrica la fibra óptica es muy abundante en la naturaleza lo que conlleva a que los costos vayan reduciéndose sistemáticamente de acuerdo a su desarrollo tecnológico., ya que su costo es casi inversamente proporcional al volumen de su producción.

# **2.3.1. La luz como soporte de información**

Podemos admitir que el realizar una comunicación implica un intercambio de energía entre los sistemas, claro esta esa energía se puede clasificar de muchos modos y uno de ellos es el espectral en el que existen dos parámetros que ordenan espacialmente y temporalmente dicha energía.

El parámetro espacial (longitud de onda) indica que la propagación es espacialmente periódica, mientras que el temporal se denomina frecuencia.

Al considerar el espectro electromagnético se habla de zonas de baja frecuencia, alta frecuencia, microondas, radiación infrarroja y radiación ultravioleta. En donde la luz visible ocupa una zona reducida que comprende desde los 380 nm (violeta) hasta los 780 nm (rojo). Pero en las comunicaciones con fibra óptica se utiliza la zona de infrarrojo cercano es decir desde 800 a 1600 nm con valores muy comunes de 850, 1300 y 1550 nm.

# **2.3.2. Propagación de la luz en la fibra óptica**

En general la fibra óptica esta formada de una región cilindrica, denominada núcleo que es por donde se efectúa la propagación, además contiene una zona externa al núcleo y coaxial con él, que se denomina envoltura o revestimiento está es muy necesaria para que se produzca el fenómeno de propagación.

La capacidad de transmisión de información que tiene una fibra óptica depende de tres características fundamentales:

- 1. Del diseño geométrico de la fibra.
- 2. De las propiedades de los materiales empleados en su fabricación.
- 3. De la anchura espectral de la fuente de luz utilizada. Cuanto mayor sea esa anchura, menor será la capacidad de transmisión de información de esa fibra.

# **2.3.2.1.Indice de refracción**

Se define el índice de refracción de un material como el cociente entre la velocidad de la luz en el vacío y la velocidad de la luz en dicho material, (según la Ley de Michelson).

$$
N = \frac{c}{v}
$$
 Ec.(2.20)

donde:

- N: es el índice de refracción de un material. (N mayor a 1)
- c: es la velocidad de la luz en el vacío.
- $V^{\star}$ es la velocidad de la luz en cualquier material.

La velocidad de la luz en un medio es mucho menor cuando más denso es éste. Por lo tanto el índice de refracción de cualquier material será siempre mayor que 1.

# **2.3.2.2.Reflexión**

Cuando una onda plana incide en el plano de separación de dos medios dieléctricos con diferente índice de refracción, se experimentan dos tipos de fenómenos. Observar figura 2.14

1. La onda sufre una desviación o reflexión hacia el medio del que procede, esta onda resultante se denomina onda reflejada.

2. Si la onda experimenta una variación de la trayectoria original de modo que atraviese al otro medio dieléctrico se convierte en una onda refractada.

Las leyes que relacionan la onda incidente, reflejada, y refractada son:

a) **Ley de la reflexión:** Los ángulos que forman el rayo incidente y el reflejado con la normal a la superficie de separación de los dos medios son iguales.

$$
\alpha_1 = \alpha_R \qquad \qquad \text{Ec. (2.21)}
$$

donde:

 $\alpha_1$ : ángulo incidente

 $\alpha_R$ : ángulo reflejado

b) **Ley de la refracción (o de Snell):** Los índices de refracción de los dos medios están en razón inversa de los senos de los ángulos que forman la normal a la superficie de separación con las respectivas ondas.

$$
\frac{N_1}{N_2} = \frac{\text{sen}\,\alpha_2}{\text{sen}\,\alpha_1} \tag{2.22}
$$

$$
N_1
$$
. sen  $\alpha_1 = N_2$ . sen  $\alpha_2$  EC.(2.23)

donde:

N<sub>1</sub>: índice de refracción del medio 1

N<sub>2</sub>: índice de refracción del medio 2

 $\alpha_1$ : ángulo incidente

 $\alpha_2$ : ángulo refractado

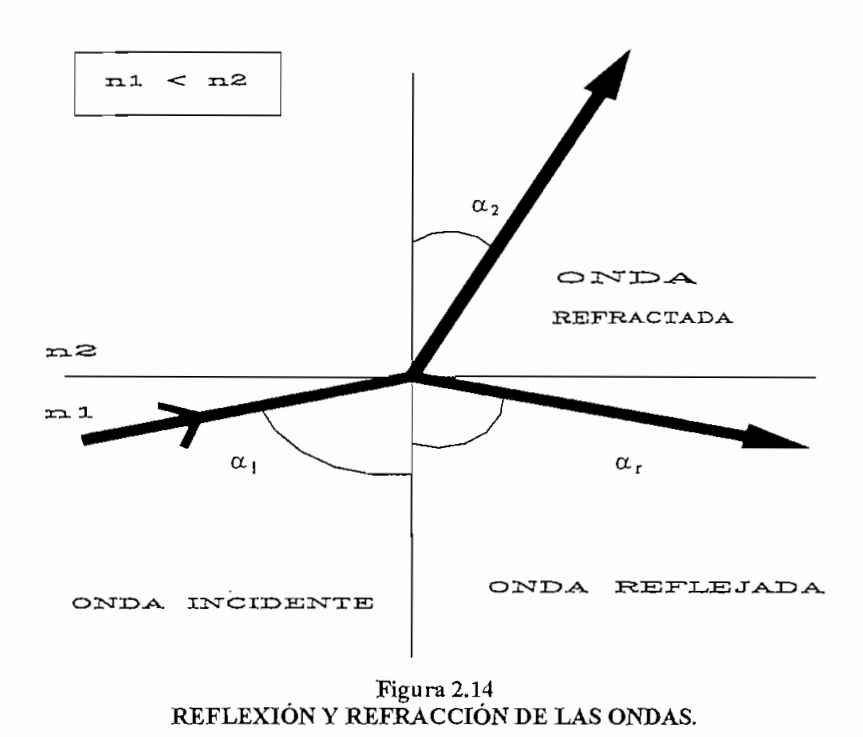

Los casos a considerar, dependiendo de las magnitudes relativas de los índices de refracción son:

- 1. Cuando  $N_1 < N_2$  se tendrá que  $\alpha_2 < \alpha_1$ , por lo tanto el rayo refractado se acerca a la normal del plano de separación de los dos medios, alejándose de dicho plano.
- 2. Cuando  $N_1 > N_2$ , será  $\alpha_2 > \alpha_1$ , y consecuentemente el rayo refractado se acercará al plano de separación.

Supongamos que  $N_1 > N_2$ , y si se aumenta gradualmente  $\alpha_1$ , también aumentará  $\alpha_2$ llegando hasta un valor de  $\alpha_1$  tal que la onda refractada esté contenida en el plano de separación de ambos medios. A este ángulo se le denomina límite, y se define como el ángulo de incidencia para el que la onda refractada se propague por el plano de separación de ambos medios.

Cualquier rayo que incida sobre dicho plano con un ángulo superior a este valor límite, se reflejará en su totalidad. A este fenómeno se le conoce como principio de reflexión total, y posibilita la propagación de la luz por el interior de la fibra (núcleo).

Consecuentemente una de las condiciones para que siempre haya propagación es que:  $N_1 > N_2$ , siendo  $N_1$  el índice de refracción del núcleo y  $N_2$  el índice de refracción del revestimiento. Otra condición es que el ángulo de incidencia sea superior que el ángulo límite.

# **2.3.2.3.Modos de propagación de la luz**

Las ondas del núcleo se propagan recorriendo caminos muy diferentes, de acuerdo con sus ángulos de incidencia respectivos. Es por ello que se dice que las ondas tienen diferentes "modos" de propagación, siendo el "modo" una clasificación común para un conjunto de componentes del campo de ondas, relacionados entre sí por un comportamiento común a lo largo de la fibra. En el caso particular de las fibras ópticas la propagación de la luz tendrá lugar solamente en aquellas direcciones en las cuales las ondas involucradas no se debilitan o se anulan mutuamente. Esta clase de ondas se llaman "modos" u ondas "propias" de la fibra.

El número de modos M que se pueden propagar en una fibra, esta dado en forma aproximada por;

$$
M = \left(\frac{2\pi \cdot a \cdot AN}{\lambda}\right)^2
$$
 Ec. (2.24)

siendo:

AN: apertura numérica.

- longitud de onda. λ:
- radio del núcleo de la fibra. a:

La expresión dentro de los paréntesis se llama parámetro característico de la fibra. De esta manera, considerando el numero de modos y las posibles estructuras de las fibras, se pueden clasificarlas de la siguiente manera:

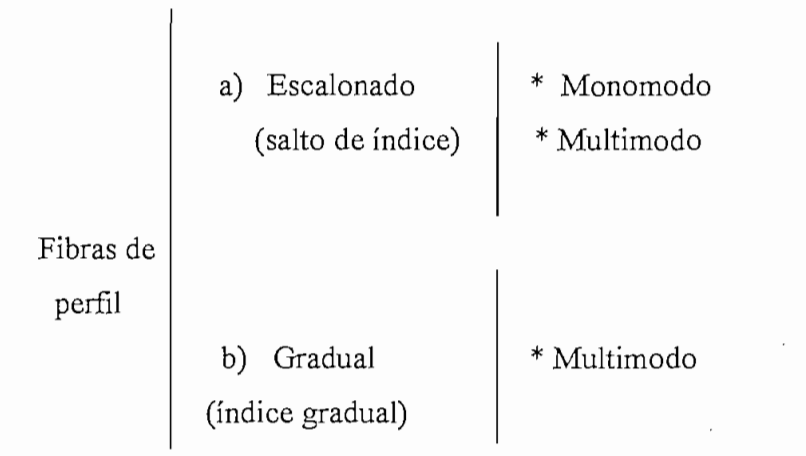

# **2.3.3. Parámetros característicos de las fibras ópticas**

Existen algunos parámetros característicos de las fibras ópticas, se recomienda observar la tabla 2.3.

Los parámetros estáticos son constantes a lo largo de toda la fibra dependen de las características ópticas y geométricas de la misma, sin embargo los parámetros geométricos (diámetros y excentricidades) son función de la tecnología usada en la fabricación de las fibras y las tolerancias correspondientes.

En cambio los parámetros dinámicos corresponden a características de la fibra que afectan a la transmisión de la señal a lo largo de la misma.
|            | Opticos     | Apertura mecánica                 |
|------------|-------------|-----------------------------------|
|            |             | Perfil del índice de refracción   |
|            |             |                                   |
| Parámetros | Geométricos | Diámetro del núcleo               |
| estáticos  |             | Diámetro del revestimiento        |
|            |             | Excentricidad                     |
|            |             | No circularidad del núcleo        |
|            |             | No circularidad del revestimiento |
|            |             |                                   |
|            | Atenuación  | Intrínseca a la fibra             |
|            |             | Por causas extrínsecas            |
| Parámetros |             |                                   |
| dinámicos  | Dispersión  | Dispersión modal                  |
|            | temporal    | Dispersión del material           |
|            |             | Dispersión por efecto guía ondas  |

**PARÁMETROS CARACTERÍSTICOS DE LAS FIBRAS ÓPTICAS.**

A continuación se explica brevemente algunos de estos importantes parámetros de las fibras ópticas:

- 1. La apertura mecánica determina la cantidad de luz que puede aceptar una fibra y, por ende la cantidad de energía que puede transportar que no necesariamente esta ligada a la calidad de información transmitida.
- 2. El perfil del índice de refracción nos indica la variación del mismo en forma radial, considerando que la velocidad de la luz en cada punto es función de dicho índice.

Entre los parámetros dinámicos están:

- 1. La atenuación no depende de la frecuencia de las componentes espectrales, sino más bien de la longitud de onda de la luz portadora de la misma. El origen de la atenuación pueden ser causas intrínsecas en lo que se refiere a su constitución física o a los factores externos a la misma, tales como los procesos de fabricación., el tendido, el envejecimiento etc.
- 2. La dispersión temporal es causada por diversas dispersiones en el trayecto de la señal con el transcurso del tiempo, lo que lleva a ensanchar los impulsos en el

tiempo en su transmisión con la correspondiente deformación de los mismos, que son los que producen el retardo de la información al transmitir por fibra.

# **2.3.4. Apertura numérica** (AN)

Este concepto es de suma importancia para acoplar la luz desde una fuente al núcleo en forma más eficiente, con el fin de cumplir con las condiciones de la reflexión total y del ángulo límite o crítico  $\alpha_c$ .

La energía luminosa desde el exterior penetra en el núcleo por cada uno de los puntos de la sección perpendicular a su eje, esta energía que se propaga por sucesivas reflexiones va a ser contenida en un ángulo sólido, es decir se forma una especie de cono cuya generatriz forma un ángulo  $\alpha_{oL}$  con el eje de la fibra, así todos los rayos que incidan con un ángulo inferior a éste cumplirán con el principio de reflexión total., mientras que todos los rayos con un ángulo mayor que el límite serán refractados, como se indica en la figura 2.16

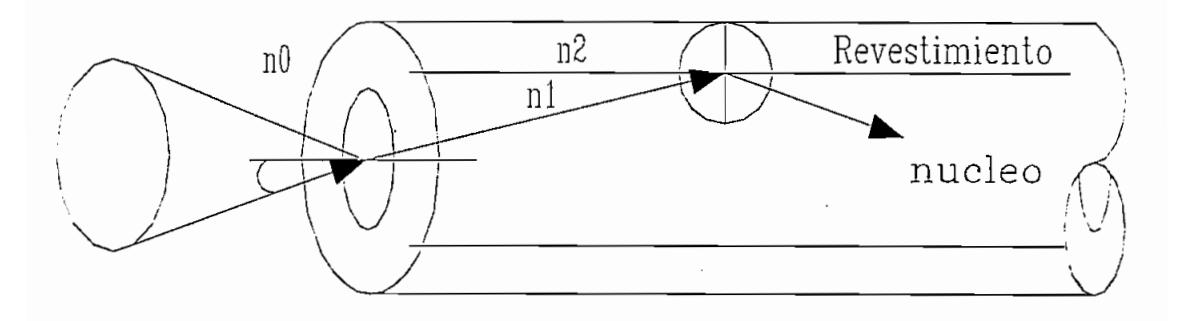

**APERTURA NUMÉRICA**

Por lo tanto se define la apertura numérica o índice de aceptación de luz como:

$$
AN = No * sen (\alpha_{oL})
$$
 
$$
Ec.(2.25)
$$

donde:

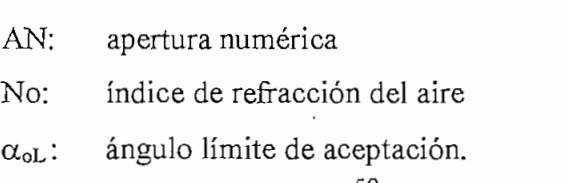

Desarrollando un poco más la expresión se tiene que:

$$
AN = N1 * \sqrt{\frac{2 * (N1 - N2)}{N1}}
$$

de donde la expresión

 $\frac{N_1 - N_2}{N_1} = \delta$  es la diferencia relativa de índices de refracción de los dos medios.

Los valores más comunes de  $N_1$  oscilan en valores muy próximos a 1.45, dependiendo de la composición del núcleo. También los valores típicos del índice relativo  $\delta$  para fibras con núcleo de SiO<sub>2</sub> están comprendidos entre 0.001 y 0.01, los de la apertura numérica oscilan entre 0.06 y 0.3. Dicho de otro modo, para un índice de refracción externo donde No = 1 el ángulo  $\alpha_{oL}$  oscila entre 4° y 17°.

Cabe anotar que en general la apertura numérica depende exclusivamente de los materiales con los que se haya fabricado la fibra es decir tanto el núcleo como el revestimiento. Por tanto cuanto más parecidos sean sus índices de refracción menores serán los valores de apertura numérica y del ángulo límite de aceptación, es así que a materiales más parecidos se requiere que la fuente de luz proporcione un haz de luz mucho más estrecho.

### 2.3.5. **Dispersión en las fibras**

La energía óptica que se propaga en general esta formada de un número de modos y de un espectro de longitudes de ondas o frecuencias, como resultado de ello los componentes de la energía óptica sufren diferentes retardos de propagación de los modos y de las longitudes de onda, ocasionando un ensanchamiento temporal de la señal transmitida, lo que equivale a la limitación del ancho de banda.

La dispersión es un parámetro que define la capacidad máxima que, por unidad de longitud, se puede transmitir por una fibra, pudiéndose medir en términos de retardo relativo o de una máxima frecuencia que se puede transmitir.

Cabe señalar que el efecto de dispersión es acumulativo con la longitud de la fibra, la capacidad de la misma se mide en MHz x Km, pudiendo de esta manera incrementar el número de circuitos requeridos claro esta disminuyendo el ancho de banda óptica del emisor o aumentando la longitud de onda de transmisión. Esto justifica la necesidad de utilizar cada vez más el diodo láser que el diodo LED, así como el empleo de ventanas cada vez más altas.

La dispersión básicamente se debe a tres factores;

- 1. Dispersión modal (o intermodal),  $\sigma_m$
- 2. Dispersión espectral, intramodal o del material,  $\sigma_e$
- 3. Dispersión por efecto guíaondas,  $\sigma_{\rm g}$

Las dos primeras son características de las fibras multimodo atendiendo a su diferente naturaleza han de sumarse cuadráticamente, mientras que la dispersión espectral y la dispersión por efecto de guíaondas se suman de modo lineal obteniéndose la llamada dispersión cromática. Es así que el valor cuadrático medio de la dispersión total es:

$$
\sigma^2 = \sigma_m^2 + (\sigma_e + \sigma_g)^2
$$
 Ec(2.27)

### 2.3.5.1.Dispersión **Modal**

El problema es propio de las fibras multimodo, donde la energía óptica se propaga en varios modos, ocupando un espectro de longitudes considerable. Considerando que cada modo tiene su propia y exclusiva velocidad de propagación así como su retardo de grupo, puede ser representado como un rayo con una trayectoria determinada. De

esta manera la energía que entra simultáneamente a la fibra aparece en la salida de la fibra temporalmente dispersa.

Como ejemplos se tienen las siguientes expresiones que permiten calcular la dispersión modal de acuerdo a la clase de fibra:

#### $a)$ *a) Dispersión modal en fibras de salto de índice,*

En estas fibras, el retardo máximo se produce entre el rayo que accede en la dirección del eje de la fibra y el que entra con un ángulo igual al límite.

$$
\sigma_{mSI} = \frac{AN^2}{2N_1c} \qquad \qquad [\text{ns/Km.}] \qquad \qquad \text{Ec(2.28)}
$$

donde:

dispersión modal  $\sigma_{mSI}$ :

AN: apertura numérica

 $N_1$ : índice de refracción del núcleo

velocidad de la luz en (Km / ns).  $\mathbf{C}^*$ 

El ancho de banda  $(B<sub>msI</sub>)$  debido exclusivamente a la dispersión modal es:

$$
B_{mSI} = \frac{0.187}{\sigma_{mSI}} \qquad \qquad \text{[GHz x Km]} \qquad \qquad \text{Ec. (2.29)}
$$

La dispersión resultante de una longitud 1, procedente de la unión de varias secciones es:

$$
\sigma'_{msI} = \frac{0.187 * I'}{B_{msI}} \qquad \text{[ns]}
$$
 Ec.(2.30)

donde y es el factor de acoplamiento entre modos. Al aumentar este acoplamiento se produce una disminución en la dispersión. Para grados altos de acoplamiento y disminuye, pudiendo llegar hasta 0.5, en el caso de no producirse acoplamiento  $y = 1$ . Valores típicos de acoplamiento  $(y)$  en este tipo de fibras están en el orden de 0.5 y  $0.6.$ 

#### *b) Dispersión modal en fibras de índice gradual,*  $b)$

Las fibras de índice gradual presentan una dispersión modal mucho menor que las de salto de índice, unas 50 a 100 veces menor. Por lo tanto se deduce que:

$$
\sigma_{mIG} = \sigma_{mSI} * \frac{\delta}{2} \qquad \qquad \text{Ec.}(2.31)
$$

 $\sigma_{mIG}$ : dispersión modal en fibras de índice gradual.  $\sigma_{mSI}$ : dispersión modal en fibras de salto de índice. 5: retardo relativo de los modos.

Tanto el ancho de banda intermodal como la dispersión modal en una fibra de longitud (1) tienen idénticos valores que el caso anterior. Para este caso los valores del coeficiente de acoplamiento  $\delta$  están en el orden de 0.7 y 0.8.

Es importante destacar que existen dos posibles formas para reducir la dispersión modal, la primera es reduciendo el valor de S, claro está que esto es muy difícil de conseguir puesto que este parámetro depende directamente de los índices de refracción de la fibra. Otra forma relativamente fácil es reducir el diámetro del núcleo para que la frecuencia normalizada se acerque al valor umbral de 2.405 y se transmitan menos modos.

La tabla 2.4 muestra valores típicos de los parámetros dispersivos en las fibras monomodo de salto de índice y de índice gradual.

| <b>EXAMPLE PARAMETRO</b><br>$\sim$ 100 $\pm$ | <b>SALTO DE INDICE</b> | <b>INDICE GRADUAL</b> |
|----------------------------------------------|------------------------|-----------------------|
| Dispersión modal (ns/Km)                     | 20                     | $0,15 - 0,20$         |
| Ancho de banda (MHz . Km)                    | 10 - 100               | 1000 - 1500           |
| Factor de acoplamiento<br>$0.5 - 0.6$        |                        | $0.7 - 0.8$           |

**VALORES TÍPICOS DE σ<sub>m</sub> Y DE B.** 

### **2.3.5.2.Dispersión del material**

Este tipo de dispersión afecta tanto a las fibras multimodo como a las monomodo, ya que tendremos dentro de cada modo una velocidad distinta para cada longitud de onda transmitida, esto origina una nueva dispersión que por ser causada por el ancho del espectro se denomina espectral o del material.

Si la fuente emite con una longitud de onda  $\lambda$  y un ancho de banda igual a  $\Delta\lambda$ . la máxima dispersión en cada modo se producirá entre las componentes del espectro correspondientes a  $\lambda$  - ( $\Delta\lambda$  / 2) y  $\lambda$  + ( $\Delta\lambda$  / 2). Por lo tanto se define el coeficiente de dispersión del material de la siguiente manera;

$$
M(\lambda) = \left(\frac{\lambda}{c}\right) * \left(\frac{\partial^2 n}{\partial^2 \lambda}\right) \qquad \text{[ns / Km. nm]} \qquad \text{Ec.} (2.32)
$$

siendo:

 $M(\lambda)$ : coeficiente de dispersión del material.

 $\lambda$ : longitud de onda, expresada en (nm).

c: velocidad de la luz, expresada en (Km / ns).

 $\frac{\partial^2 n}{\partial^2 \lambda}$ : segunda derivada del índice de refracción con respecto a la

frecuencia.

Entonces la dispersión espectral para una longitud de fibra queda definida de la siguiente manera:

$$
\sigma_r' = \frac{M(\lambda)^* \Delta \lambda^* l}{2.35} \quad \text{[ns]} \quad \text{Ec.} (2.33)
$$

siendo:

 $\sigma_e$ ': dispersión espectral.

 $\Delta \lambda$ : ancho de longitud de onda.

 $1$ : longitud de la fibra.

En consecuencia al aumentar la longitud de la fibra, aumentará la dispersión, fenómeno que se puede controlar utilizando fuentes con espectro mucho más estrecho. Para longitudes de onda próximas a 1300 nm en núcleos de  $SiO<sub>2</sub>$  el coeficiente de dispersión  $M(\lambda)$  se anula, al igual que la dispersión.

Dados los antecedentes se sugiere;

- a) Trabajar en segunda ventana.
- b) Dado que la dispersión cromática también depende del ancho espectral, al trabajar con diodos LED ya en los 850 nm provocarán altos valores de dispersión, no permitiendo transmitir en velocidades más altas de 34 Mbit/s, por lo mismo se debe tratar de trabajar en la segunda ventana para compensar el alto valor de  $\Delta\lambda$ , con el muy bajo valor del coeficiente de dispersión M(X).

## **2.3.5.3.Dispersión en el guíaondas**

Este tipo de dispersión es provocada por los parámetros ópticos y geométricos de la fibra, teniendo importancia solamente en las fibras monomodo ya que en las multimodo la dispersión es pequeña. Al referirla solo a fibras monomodo, la dispersión nace del hecho de que a cada longitud de onda le corresponde un índice de refracción diferente, por lo tanto el ángulo que forma la trayectoria asociada a ellas será distinto, y también los caminos recorridos por esas componentes espectrales.

La dispersión correspondiente a este fenómeno estará dada por la siguiente expresión;

$$
\sigma_g = \frac{-G(\lambda)^* \Delta \lambda^* l}{2.35}
$$
 [ns] Ec. (2.34)

Con:

$$
G(\lambda) \text{ en } \frac{ns}{Km * nm}
$$
  

$$
\Delta \lambda \text{ en } \text{nm}.
$$

El valor de G se puede aproximar mediante:

$$
G(\lambda) = \frac{\lambda}{4\pi^2 a^2 N_1 * c} \qquad \left[\frac{ns}{Km * nm}\right] \qquad \text{Ec.} (2.35)
$$

Con c en (Km/s) y  $\lambda$  en (nm), se puede observar que al aumentar el radio de la fibra (a), G tiende a disminuir esto nos da la posibilidad de transmitir más modos. De igual forma el signo menos (-) indica que este tipo de dispersión actúa en sentido contrario al de la dispersión espectral.

En fibras monomodo de diseño normal, el coeficiente de dispersión del guíaondas tiene valores en el orden de 0.5 (ps/Km.nm).

### 2.3.6. Ancho **de banda total en las fibras:**

En cualquier caso el ancho de banda total de una fibra óptica está asociado directamente con la dispersión total en la fibra; donde su expresión general para el caso de las fibras multimodo es:

$$
B = \frac{0.187}{\sigma}
$$
 [GHz\*Km.]   
Ec.(2.36)

donde:

es la dispersión total, expresada en  $\left[\frac{ns}{Km}\right]$ σ:

Si conocemos que:

$$
\sigma=\sigma_e+\sigma_g
$$

Para el caso de las fibras monomodo se tiene:

$$
B = \frac{0.187}{\sigma_e + \sigma_g} \qquad \qquad \text{[GHz*Km.]} \qquad \qquad \text{Ec.}(2.37)
$$

 $\sigma_e$ : dispersión espectral.

 $\sigma_{\rm g}$ : dispersión del guíaondas.

# 2.3.7. **Atenuación en la fibra óptica**

En la práctica existen dos fenómenos que contribuyen a degradar la información, de modo que al receptar la señal las características de la misma no son idénticas a las transmitidas en el origen. Se trata de las pérdidas por atenuación en el interior de la fibra y la dispersión del material ya analizada anteriormente. Ahora nos encargaremos de hablar de las pérdidas en las fibras.

Se puede definir la pérdida o atenuación en el interior de una fibra como la relación entre las potencias de salida y entrada respectivamente, expresada en decibelios y calculada para una determinada longitud de onda X.

$$
P(\lambda) = 10 * \log\left(\frac{P_T}{p_R}\right) \quad \text{[dB]} \quad \text{Ec. (2.38)}
$$

El coeficiente de atenuación  $\alpha(\lambda)$  se define como la atenuación por unidad de longitud (casi siempre en Km), a una determinada longitud de onda.

$$
\alpha(\lambda) = \frac{1}{L} * 10 * \log\left(\frac{P_r}{P_R}\right)
$$
 Ec. (2.39)

Podemos mencionar algunos mecanismos de degradación de la fibra, siendo algunos de carácter intrínseco de la fibra tal es el caso de la composición del vidrio, y otros de origen externo causadas por impurezas, defectos de cableado, de geometría de la fibra, etc., claro está que estos factores se pueden controlar con un estudio adecuado en el proceso de fabricación de la fibra, mientras que los intrínsecos dependerán del material de dopado del núcleo y de la longitud de la onda de trabajo.

# **2.3.7.1.Pérdidas intrínsecas**

#### *a) Absorción debida a rayos ultravioletas e infrarrojos*  $a)$

Este mecanismo de pérdidas se debe a la interacción existente entre los fotones que viajan por la fibra y las moléculas que componen el núcleo. La absorción debida a la componente de radiación ultravioleta de la luz transmitida decrece exponencial mente con la longitud de onda, y es casi despreciable a partir de los 1000 nm. La debida a los rayos infrarrojos en cambio se origina por las vibraciones entre átomos de silicio y oxígeno, creciendo exponencialmente con la longitud de onda, pero no es apreciable hasta los 1400 nm.

#### $b)$ *b) Scattering Rayleigh*

Las pérdidas por el efecto Rayleigh son las de mayor influencia para las longitudes de onda comprendidas entre 400 y 1100 nm. Por lo tanto el evitarlas favorece la utilización de longitudes de onda lo más altas posible.

Este fenómeno se produce cuando la luz se encuentra en su camino con partículas extrañas al medio continuo, cuyo diámetro es mucho menor que la longitud de onda de la señal.

En la siguiente tabla 2.5 se pueden observar valores típicos de atenuación, para dos valores de longitud de onda.

| Longitud de onda (nm) | Absorción Rayleigh |      |
|-----------------------|--------------------|------|
| 1300                  |                    |      |
| 1550                  |                    | 0.15 |

**PÉRDIDAS INTRÍNSECAS TÍPICAS (dB/Km).**

### **2.3.7.2.Pérdidas de origen externo**

#### $a)$ *a) Absorción debida a impurezas*

Los tipos de impurezas más usuales en la sílice de la fibra son las metálicas (hierro, cromo, cobalto y níquel) y los iones hidróxilo (OH"). Las impurezas metálicas originan una pérdida de 1 dB/ Km si su concentración es de una parte por millón, pero en el proceso de fabricación se pueden reducir al mínimo.

Por otra parte, las del tipo hidróxil, no son fácilmente controlables, y a 2720 nm se produce resonancia de la estructura atómica de los iones con la sílice. Actualmente se está logrando reducir este valor de atenuación en el orden de 0.04 dB / Km.

#### $b)$ *b) Climaturas de la fibra*

Siempre que una fibra se somete a una curvatura por bobinado, tendido, etc., se origina otro tipo de atenuación ya que la región entre núcleo - revestimiento deja de ser geométricamente uniforme, lo que conlleva a que la luz se refleje en algunos puntos con ángulos muy distintos a los ya calculados, consecuentemente no se produce el fenómeno de reflexión total, pero si una fuga de modos hacia el revestimiento.

Cabe destacar que este tipo de atenuación varia exponencialmente con el radio de curvatura, por lo mismo estas pérdidas son despreciables hasta que no se sobrepase una curvatura crítica.

## \* *c) Pérdidas por microcurvaturas*

Los defectos que provocan las pérdidas por microcurvaturas son las irregularidades entre el núcleo y el revestimiento, las fluctuaciones de diámetro y, fundamentalmente las irregularidades del eje de la fibra.

Las pérdidas consiguientes afectan principalmente a toda la banda de información y varían poco con la longitud de onda, también sólo se origina atenuación cuando las irregularidades periódicas están separadas menos de una longitud predeterminada.

Estas pérdidas pueden reducirse en un 30% considerando lo siguiente:

\* Se debe reducir la diferencia entre los índices de refracción del núcleo y el revestimiento.

\* Aumentar la sección de la fibra, y embutir la fibra en un plástico blando.

#### *d) Atenuación por tendido, ambiente y envejecimiento de la fibra*  $d)$

Durante la instalación de la fibra está se ve sometida a los agentes climáticos y a cierta fatiga estática provocada por el tendido, estos factores también contribuyen a incrementar las pérdidas y a reducir la vida de la fibra. Para tratar de resolver de alguna manera estos inconvenientes es necesario que:

- 1. Se aplique sobre un recubrimiento primario una sustancia rígida, tipo nylon en forma de segundo recubrimiento ceñido.
- 2. Colocar la fibra, con su primera envoltura, dentro de un segundo revestimiento holgado, rellenando el espacio intermedio con un medio viscoso.

Ambas alternativas presentan muchas ventajas, la primera presenta una buena estabilidad en un amplio rango de temperaturas, mientras que la segunda presenta un incremento de pérdidas despreciables durante el cableado. En el caso de los cables submarinos, ambas soluciones pueden ser idóneas.

# 2.3.7.**3.Atenuación total**

Al sumar todas las atenuaciones ya antes mencionadas se obtiene una curva como la de la figura 2.16, en la que se puede observar:

- 1) La zona por debajo de los 800 nm, contiene una alta atenuación por lo mismo no es conveniente utilizar.
- 2) La zona por encima de los 1600 nm, tiene problemas de atenuación por efecto de los rayos infrarrojos. Además es muy reciente la tecnología de emisores y foto detectores en esta zona.
- 3) Tres zonas de mínima atenuación, denominadas ventanas, determinan las longitudes de onda habituales para trabajar, los primeros sistemas de fibra óptica trabajaron en la primera ventana (850 nm). En este momento la zona de trabajo más habitual es la segunda ventana, alrededor de los 1300 nm.

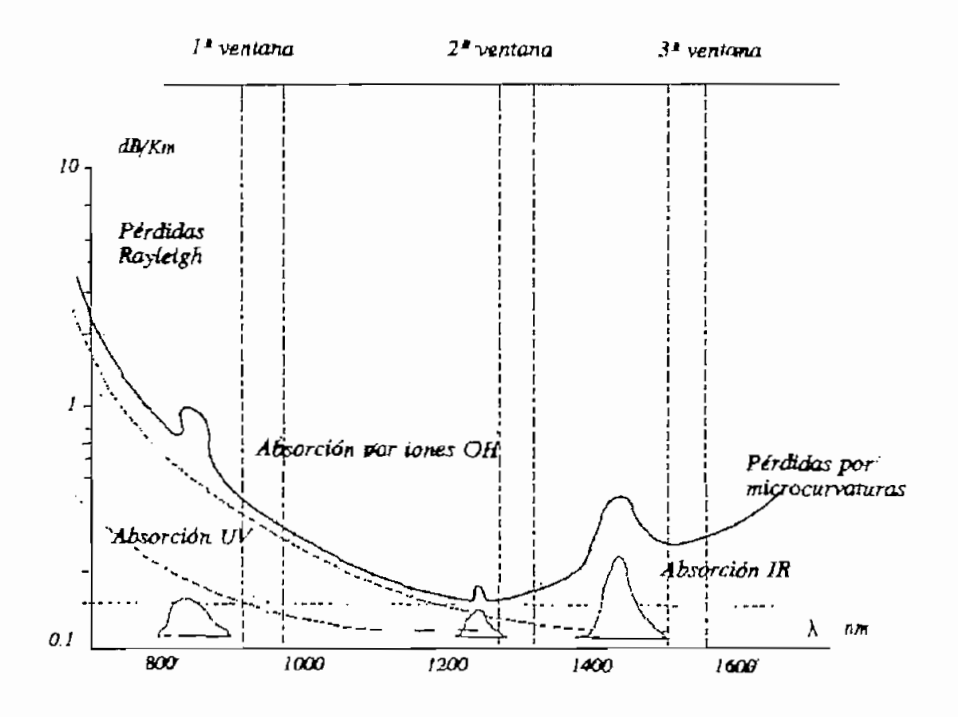

**Figura 2.16 ATÉNUAL EN UNA FIBRA EN 1988**<br>CIÓN EN UNA FIBRA CONTICA

La tendencia actual es la utilización de láseres en la tercera ventana, entorno a los 1550 nm, cuya ventaja se ve reflejada en un mayor tiempo de vida del láser a medida que aumente su longitud de onda.

En la siguiente tabla 2.9 se muestran algunas categorías de fibras multimodo según la Recomendación G 651 de la UIT.

| Longitud de onda (nm) Categoria Atenuación (dB/Km) |           |            |
|----------------------------------------------------|-----------|------------|
| $-850$                                             |           | $\leq$     |
|                                                    | $\cdot$ 2 | $\leq$ 3,5 |
| 1300                                               | 3         | $\leq$ 3   |
|                                                    | I         | $\leq$ 3   |
|                                                    | $\rm II$  | $\leq$ 2   |
|                                                    | $\rm III$ | $\leq 1,5$ |
|                                                    | IV        | $\leq$ 1   |
|                                                    | V         | $\leq 0.8$ |

**ATENUACIÓN DE LA FIBRA ÓPTICA CATEGORÍA SO/1254**

#### $2.4.$ **2.4. Configuración general de un sistema de comunicación por fibra óptica**

La disposición general de un sistema típico de comunicaciones por fibra óptica, surge de la necesidad de tener un equipo terminal de línea en cada extremo del sistema. Además se compone de una o más fibras para cada dirección de transmisión, terminadas en sus extremos por un emisor y un detector. /

El emisor lo constituye un convertidor electroóptico *(E/O),* su misión bien se trate de un LED o de un diodo láser, es suministrar la onda portadora luminosa que ha de transportar la información básica analógica o digital a través de la fibra hacia el

<sup>&</sup>lt;sup>4</sup> Nota: La relación 50/125 µm sirve para denotar la fibra óptica de 50 µm de núcleo y 125µm del revestimiento

*W'* detector. Para determinar uno u otro tipo de emisor es necesario saber la potencia de salida necesaria y la velocidad binaría requerida. El emisor contiene básicamente los sistemas codificadores de la señal incidente, un LD como generador de la onda portadora y un modulador.

Los tramos de fibra de 2 hasta 3 Km se pueden empalmar sucesivamente. La disposición habitual es la unión de varias fibras independientes configurando un cable con cubierta protectora. Antes de que la atenuación y la dispersión de la señal introducida la hagan irreconocible para el receptor, es necesario regenerarla. Los regeneradores no sólo restituyen el nivel de la señal, sino que la conforman. Para regenerar la señal proveniente de la fibra es preciso proceder previamente a una conversión optoeléctrica (O/E) mediante un detector PIN o APD; la señal eléctrica obtenida se trata en el regenerador y se pasa después por otro convertidor electroóptico *(E/O),* lanzándola nuevamente al medio de transmisión. En la actualidad se tienen sistemas ópticos integrados en donde ya no es necesario realizar las conversiones mencionadas anteriormente.

Al final del sistema se encuentra el receptor, formado por un detector optoeléctrico y una sección de amplificación que transforma la señal a un nivel adecuado para su equipo final.

Gracias a los códigos de línea se pude adecuar la señal al medio de transmisión, además se incluyen señales de tráfico propiamente dichas, de control, sincronización y supervisión.

A continuación analizáremos con mayor profundidad cada uno de los elementos integrantes de un sistema de comunicaciones por fibra óptica.

## **2.4.1. Elementos de un sistema de comunicaciones por fibra óptica**

La figura 2.17 nos muestra en forma más específica los elementos del sistema de comunicaciones por fibra óptica.

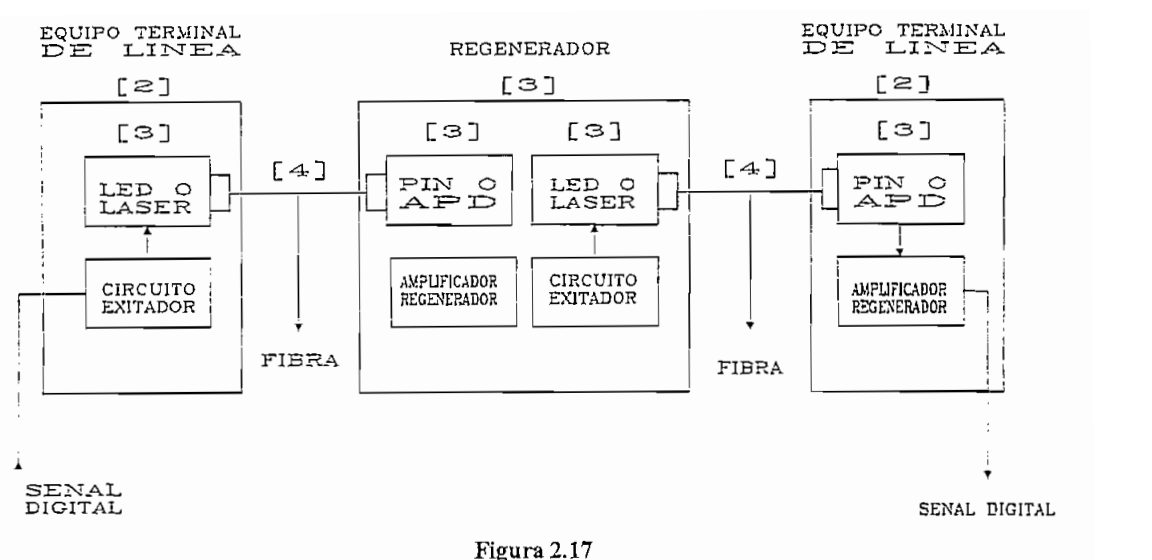

**MODELO DE UN SISTEMA DE COMUNICACIÓN POR FIBRA ÓPTICA**

### **2.4.1.1.Fuentes y detectores ópticos**

#### $\alpha$ *a) Fuentes ópticas (E/O)*

Las fuentes ópticas son transductores que generan una onda portadora que será modulada por las señales eléctricas procedentes de un equipo analógico o digital-, Estas emiten luz a una longitud de onda concordante con una de las ventanas de baja pérdida en la fibra, así a 1300 nm para las fibras monomodo.

Las fuentes que se emplean en la tecnología óptica son de dos tipos: diodos electroluminiscentes (LED) y diodos láser (LD). La radiación de cualquiera de estos dos tipos de diodos se consigue inyectando electrones en una unión p - n con fuerte polarización directa. La corriente inyectada provocará la recombinación de huecos de la banda de valencia con electrones de la banda de conducción, lo que, es causa de la emisión de fotones cuya energía equivale al salto energético del electrón que pasa de la banda de conducción a la banda de valencia para recombinarse.

En los diodos LED? la emisión en la unión p-n es espontánea. Al tratarse de una emisión de este tipo, no es de esperar que las ondas emitidas estén en fase entre sí,

pues se trata de un fenómeno aleatorio, por eso la potencia de salida es mucho menor que la del láser.

#### $i)$ *i) Diodos LED*

Existen dos tipos de diodos LED para fibras multimodo: los de tipo Burrus, o de emisión por superficie, y los diodos ELED, o diodos de emisión de borde.

El diodo Burrus (figura 2.18), emite la luz de modo isotrópico desde la región activa. Si el medio que circunda a la capa activa es GaAs (con  $N=3.6$ ), y el medio exterior es aire (con N=l), el ángulo de radiación mínimo posible es de 16°, cualquier fotón que emerja de la misma con un ángulo superior quedará atrapado por causa de la reflexión total.

En resumen el rendimiento de este tipo de diodo es sumamente bajo.

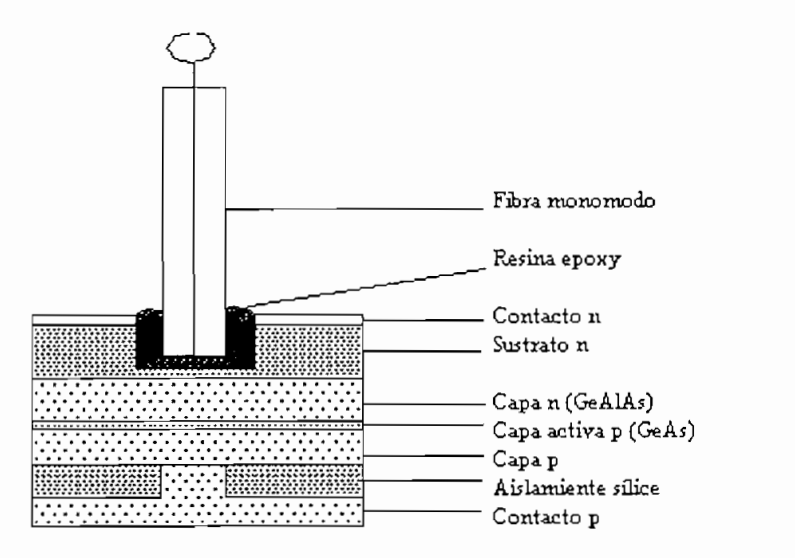

**Figura 2.18 DIODO DE EMISIÓN POR SUPERFICIE**

Los diodos del tipo ELED (figura 2.19), o de emisión de borde, emiten la luz por el mismo plano de la unión p-n gracias al efecto de guía que provoca la heteroestructura,

ya que por una parte se insertan capas semiconductoras de saltos energéticos crecientes a uno y otro lado de la capa activa, así como también se disminuye el índice de refracción del material al aumentar su salto energético.

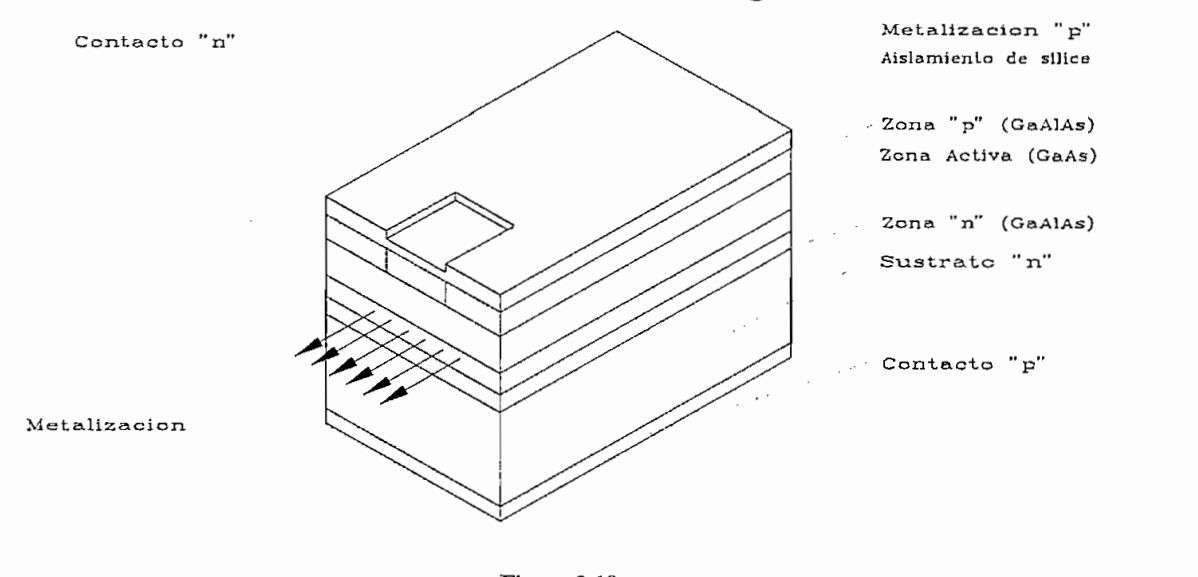

Figura 2.19<br>**CORTE DE UN LED DE EMISIÓN DE BORDE (DOBLE HETEROESTRUCTURA)** 

Al ser más direccional la radiación que en el tipo anterior, las pérdidas de acoplamiento a la fibra serán menores y el ancho de banda espectral mejorará notablemente llegando a ser de 10 nm.

Cabe resaltar que la temperatura para cualquiera de los diodos no afecta la potencia de emisión, por lo que no es necesario utilizar circuitos adicionales de control, así como la velocidad máxima de modulación viene limitada por el tiempo de vida de los portadores en la zona de la unión p-n. (Figura 2.20).

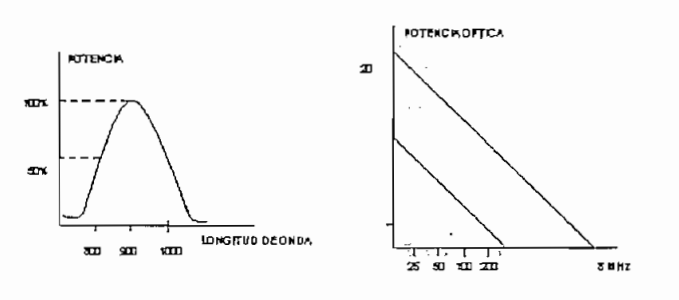

**Figura 2.20 ESPECTRO DE EMISIÓN Y ANCHO DE BANDA DEL LED.**

Las características típicas de los LED y ELED, en el estado actual de fabricación se las puede resumir en las siguiente tabla 2.7

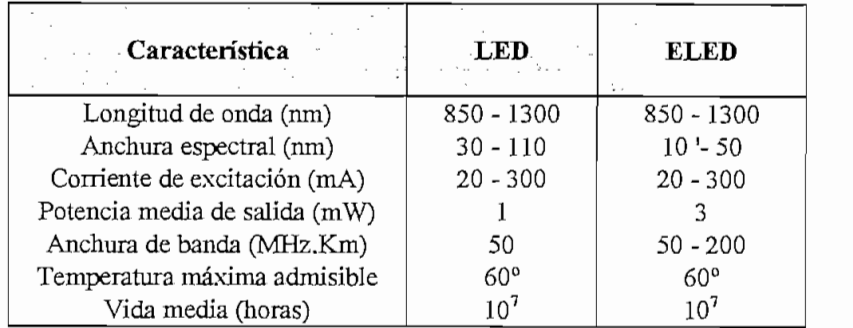

**Tabla 2.7 CARACTERÍSTICAS DE LOS DIODOS LED**

#### *ü) Diodos LÁSER (LD)*  $ii)$

Los diodos se caracterizan porque su emisión es siempre coherente: es decir que todos los trenes de ondas que emergen del diodo estarán siempre en fase, independientemente de cual fuere su ancho espectral de emisión, por lo tanto la emisión estimulada se produce cuando los fotones existentes en un material semiconductor excitan a los portadores de carga en exceso con el objeto de emitir otros fotones, es decir existe una recombinación radiante. En este caso la luz emitida tiene la misma longitud de onda y fase que la luz incidente lo que garantiza que sea un proceso coherente. Uno de los parámetros importantes para que el proceso se automantenga es la corriente de umbral, nivel debajo del cual el mismo se comportará como un LED,

Algunas de las condiciones necesarias para que se produzca el efecto láser son las siguientes:

1. Existencia de una fuente excitadora del diodo.

2. Corriente superior a la umbral.

3. Dimensiones adecuadas de la cavidad resonante.

Entre las ventajas que tiene el diodo láser frente al diodo LED se tienen:

- a) Alta densidad de corriente entre 20 y 50 mA.
- b) Gran densidad de fotones, aumentando el mantenimiento de la radiación.
- c) Pequeña altura de la capa activa lo que provoca mayor probabilidad para que la emisión se produzca en esa zona.
- d) Bajo índice de refracción de las capas semiconductoras, evitando así el escape de
- e) El haz de luz de salida es sumamente estrecho, favoreciendo el acoplamiento a la fibra.

Existen varios tipos de diodos láser de acuerdo al tipo de aplicación en donde serán utilizados. Actualmente se fabrican láseres para 850, 1300 y 1550 nm en base de aleaciones cuaternarias de semiconductores de los grupos III y V.

Es importante anotar que la potencia de emisión del láser depende de la variación de la temperatura, por lo tanto es necesario incluir circuitos de control de corriente de polarización, o a su vez tratar de mantener al diodo láser en un ambiente térmicamente estable.

Este tipo de conducta se puede observar en la figura 2.21. En general los diodos láser se utilizan para sistemas con:

- \* Potencia óptica muy alta.
- \* Fibras monomodo o multimodo.
- \* Grandes capacidades de transmisión.

Extensa longitud.  $\ast$ 

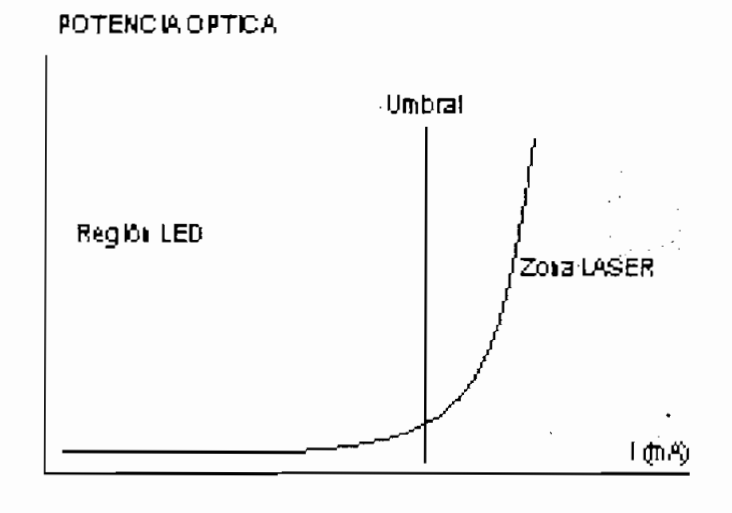

 $\mathbf{r}$ Figura 2.21  $\sum_{n=0}^{\infty}$ 

Se pueden hablar de características típicas de los diodos láser, así se recomienda observar la tabla 2.8, que contiene las mismas.

| Características               | $\mathbf{G}$ | In Ga A      |
|-------------------------------|--------------|--------------|
| Longitud de onda (nm)         | $800 - 900$  | $900 - 1550$ |
| Anchura espectral (nm)        | $0,1 - 4$    | $0,1 - 6$    |
| Estabilidad espectral (nm/°C) | 0,2          | 0.5          |
| Potencia (mW)                 | $5 - 20$     | $5 - 20$     |
| Corriente umbral (mA)         | $80 - 150$   | $40 - 100$   |
| Ancho de banda (GHz)          | $0, 5 - 2$   | $0, 5 - 2$   |
| Vida media (horas)            | 106          |              |

Tabla 2.8<br>CARACTERÍSTICAS TÍPICAS DE DIODOS LÁSER

#### *b) Detectores ópticos:*  $b)$

En general un detector ó receptor óptico, se encarga de convertir la señal óptica que viene de la fíbra en una señal eléctrica, luego ésta se regenera y se dirige al equipo terminal correspondiente ó según sea el caso puede dirigirse a un repetidor.

Su principio de funcionamiento corresponde a la unión p-n de un semiconductor en donde existe un intervalo muy pequeño de energía entre las zonas de valencia y conducción, lo que permite de una manera muy fácil que los fotones incidan en la unión adquiriendo suficiente energía para pasar de la banda de valencia a la de conducción dejando el correspondiente hueco en la misma.

En la construcción de estos detectores se emplea silicio en la primera ventana, para la segunda ventana se requieren elementos de mayor salto energético tal es el caso del germanio, y algunos elementos de la III y V familia tales como In, Ga, As y P se recomiendan para la tercera ventana.

#### $i)$ *i) Detectores PIN*

Se forman con el único fin de mejorar la estructura de los detectores p-n en cuyo caso se añade una unión p-n a la estructura anterior. Cuando se aplica una tensión de polarización inversa, la región intrínseca se vaciará, generando un campo eléctrico muy alto en ella, acelerando las cargas en su interior.

El campo impulsa a los portadores generados hacia fuera, debido al efecto del alto valor del mismo. La corriente de oscuridad, que es una cooçrriente parásita, se genera por falta de luz. La zona de trabajo de un diodo PIN corresponde a tensiones inferiores a la corriente de umbral, cuya ventaja notable es generar una pequeña corriente de oscuridad y una tensión reducida en el orden de 15 V, con un ancho de banda próximo a 500 Mhz.

#### *ü) Detectores APD*  $ii)$

Su funcionamiento radica fundamentalmente en polarizar inversamente la unión p-n, y aplicar la tensión correspondiente, entonces, el elevado campo eléctrico formado dará lugar a que los electrones y huecos generados en la colisión, formen nuevos portadores por efecto de la alta energía cinética entregada en el campo eléctrico, es decir el electrón originado hará que otros electrones pasen de la banda de valencia a la de conducción al entregarle su energía.

#### iii) *iii) Detectores PIN- FET*

Este tipo de detectores están conformados de fotodiodos PIN seguidos de un preamplificador tipo FET de bajo nivel de ruido. Trabajan con longitudes de onda desde los 1500 hasta 1700 nm, aunque también se los puede utilizar a 800 nm pero su rendimiento disminuye a un 40%, en cuanto a su ancho de banda teóricamente podría ser de 15 Ghz, siendo en la práctica de 2 Ghz.

En la tabla 2.9 se pueden mencionar algunos de los parámetros básicos de este tipo de detectores:

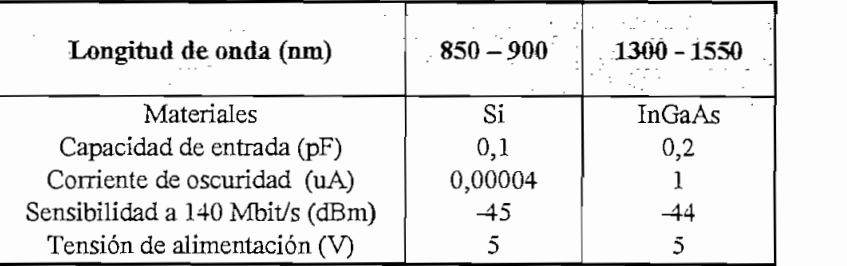

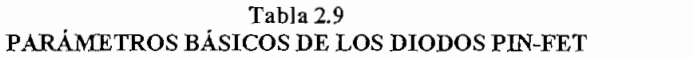

# **2.4.1.2.Equipos terminales de línea (ETL)**

La función primordial de un equipo de línea es transmitir entre dos puntos, una estructura de señales analógicas o digitales, multiplexadas en tiempo o en frecuencia, incluyendo funciones esenciales de supervisión, control y alimentación., es decir el equipo terminal de línea se encarga de conectar el sistema de fibra al equipo múltiplex ubicado en la central extrema mediante un interfaz de fibra.

Al multiplexar los sistemas en longitud de onda se logra aumentar la capacidad del cable de fibra e inclusive establecer comunicaciones bídireccionales sobre una misma fibra, siendo una ventaja muy importante para la transmisión de señales de diferentes características.

Cuando las limitaciones dispersivas de la fibra se hagan presentes en la transmisión, limitando el ancho de banda es necesario utilizar regeneradores o repetidores entre los puntos de transmisión.

#### $a)$ *a) Equipo transmisor*

La función de este equipo es recibir la señal procedente del MUX digital y codificarla de manera adecuada para luego entregarla al transmisor óptico, él cual inyectará impulsos luminosos en la fibra.

#### $i)$ *i) Regenerador/decodificador*

Es necesario en primera instancia regenerar la señal proveniente del múltiplex digital, con el fin de eliminar la posible fluctuación de fase o jitter en la entrada. Una vez regenerada la señal proveniente del MUX se dirige al decodificador, en donde la señal llega con codificación HDB-3 si el sistema es de 34 Mbit/s o bien con codificación CMI si el sistema es de 140 Mbit/s, entonces la señal será convertida en unipolar con no retorno a cero (NRZ), facilitando la recuperación del sincronismo, en el caso de que existan secuencias muy largas de caracteres iguales.

#### $ii)$ *ü) Codificador de línea*

Su función esencial es adaptar la señal al medio de transmisión, convirtiendo la señal binaria al código de línea para fibra óptica, que para el caso de 34 Mbit/s se usa el código 5B/6B y para sistemas de 140 Mbit/s se usa el código 7B/8B.

En general un codificador transforma una palabra de N bits en otra de M bits, es decir en primera instancia la señal binaria sufre una transformación de serie a paralelo formándose bloques de N bits, que luego se codifican en bloques de M bits, éstos a su vez se convierten en un tren de impulsos serie que se leen a una frecuencia M/N de la correspondiente a la señal de entrada, finalmente ésta señal se entrega al transmisor óptico.

82

È

#### iii) *ni) Transmisor óptico*

Cuando se modula la señal codificada, la corriente de polarización de un LED o un diodo láser, se convierte en impulsos luminosos.

En primera instancia la señal pasa de NRZ a RZ con la ayuda de una compuerta AND, logrando que el consumo de energía disminuya, y con ello se alargue el tiempo de vida del equipo. *,* el siguiente diagrama esquematiza una explicación gráfica de este paso. La figura 2.22 es un ejemplo de cómo se obtiene la codificación NRZ y RZ respectivamente.

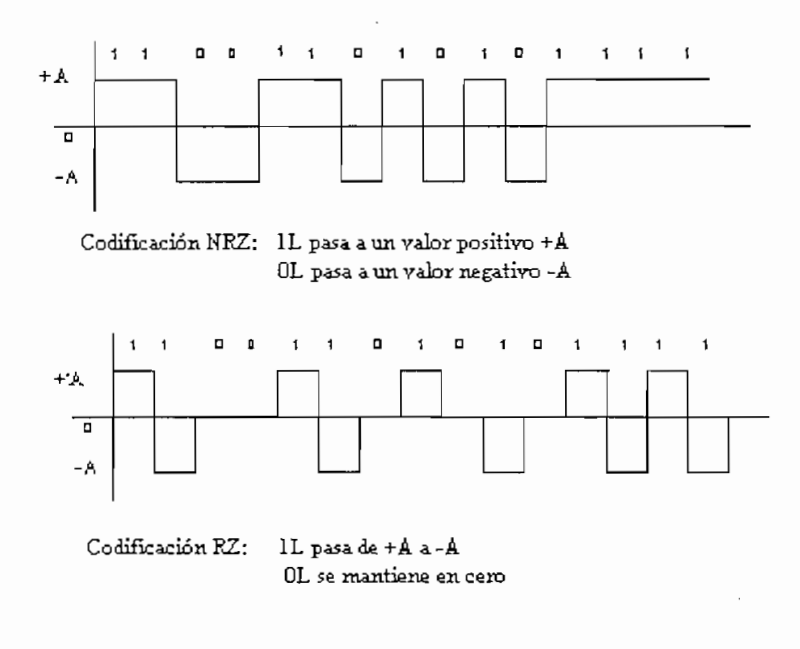

 $\frac{1}{2}$ Figura 2.22<br>CODIFICACIÓN NRZ Y RZ

La corriente de polarización de un diodo LED, Figura 2.23, se obtiene gracias a un circuito excitador, en el que un amplificador puede entregar impulsos con tiempos de subida de 2 a 3 ns de una manera sencilla, ya que la resistencia de entrada es de pocos ohmios, y la capacidad es de 200 o 300 pF.

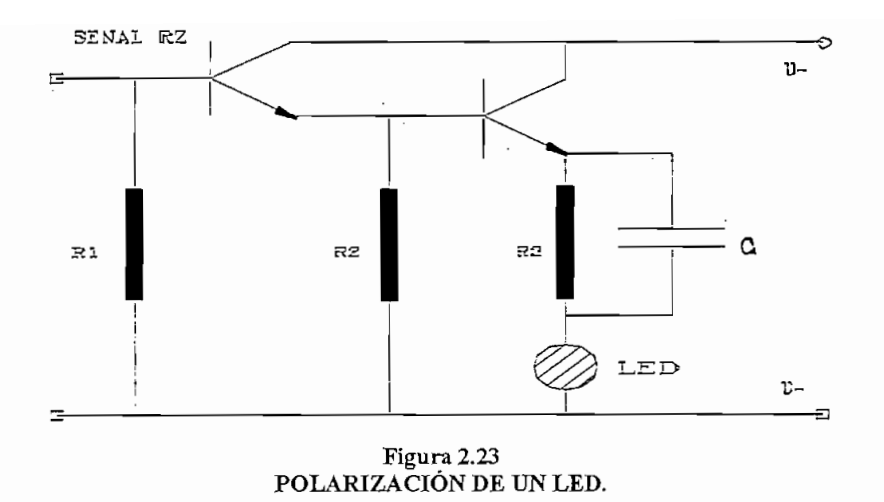

Para el caso del diodo láser, hay que tomar en cuenta que se debe trabajar siempre sobre su corriente de umbral en cuyo caso hay que establecer una excitación en corriente continua, superponiéndose a ella los impulsos de modulación.

Hay que recordar que para el caso del diodo láser la temperatura influye directamente en su comportamiento lo que obliga a insertar en este caso un circuito de control de temperatura mediante un detector óptico a la salida del láser, éste puede ajustar la potencia media por realimentación al circuito de polarización o la potencia pico por control del excitador. Otro sistema de control de temperatura es el de refrigeración^ mas aún cuando el láser trabaja en la segunda o tercera ventanas.

#### *b) Equipo receptor* b)

La característica primordial del equipo receptor es convertir la señal óptica en eléctrica, bien sea en el repetidor o en el equipo terminal.

#### i) *i) Receptor óptico*

Un receptor óptico, está conformado básicamente de un detector óptico, seguido de un preamplifícador de bajo nivel de ruido y un circuito de control automático de ganancia el cuál mantiene una señal de amplitud constante en la entrada del regenerador. En la Figura 2.24 se puede observar un diagrama de bloques de un receptor óptico.

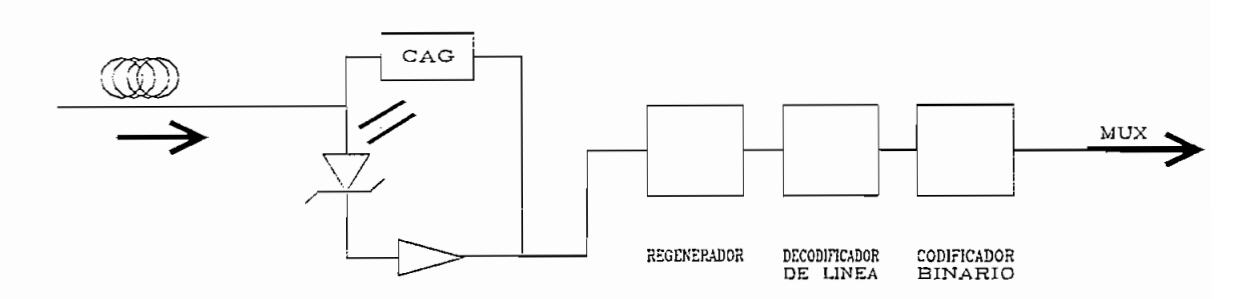

**Figura 2.24 ESQUEMA DE BLOQUES DE UN RECEPTOR ÓPTICO**

En el caso de los detectores APD se debe considerar la temperatura como factor preponderante en su funcionamiento es así que hay que controlar adecuadamente el valor de la fuente de alimentación, para ello se utilizan diversas técnicas de estabilización de ganancia tales como: control automático de ganancia mediante un detector de nivel, estabilización con la ayuda de un sensor térmico y por último el control por medio de una fuente de corriente constante.

#### $ii)$ *ii) Decodificador de linea*

Comprende básicamente los mismos circuitos que el codificador en la etapa de transmisión, claro está en forma complementaria, también suelen incluirse circuitos de sincronismo así como también códigos para la detección de errores.

#### iii) *üi) Codificador binario*

Se encarga de convertir la señal binaria recibida del decodifícador de línea, en una señal apta para el interfaz entre el múltiplex.

#### $2.5.$ 2.5. Tipos **de fibras ópticas**

Existen algunos parámetros ópticos, geométricos o dinámicos de acuerdo a los cuales se pueden clasificar las fibras ópticas así tenemos:

\* De acuerdo a la aplicación a la que estén destinadas pueden ser de alta o media

- \* Por el número de modos transmitidos, sea ésta monomodo o multimodo.
- \* Por la constitución de los materiales del núcleo y del revestimiento.

Dependiendo de las características del sistema de transmisión en el que se utilice la fibra óptica se seleccionará la adecuada, sean estas fibras de alta calidad utilizadas en enlaces de telecomunicaciones ó fibras para enlaces de corta y media distancia.

Por lo general las fibras están contruídas con vidrio, o al menos con núcleo de vidrio, claro esta que existen fibras de plástico, pero éstas solo se utilizan en trayectos cortos ya que presentan grandes atenuaciones en trayectos largos. Los tipos de fibras más utilizadas en las telecomunicaciones son las monomodo y las multimodo. Para el caso de enlaces de larga distancia y con gran flujo de información, se utilizan las fibras monomodo dado su gran ancho de banda, tal es el caso de cables submarinos., enlaces interurbanos a 140 Mbit/s o velocidades mayores. La tabla 2.10 muestra un resumen de las más importantes aplicaciones de las fibras ópticas en función de sus características de transmisión.

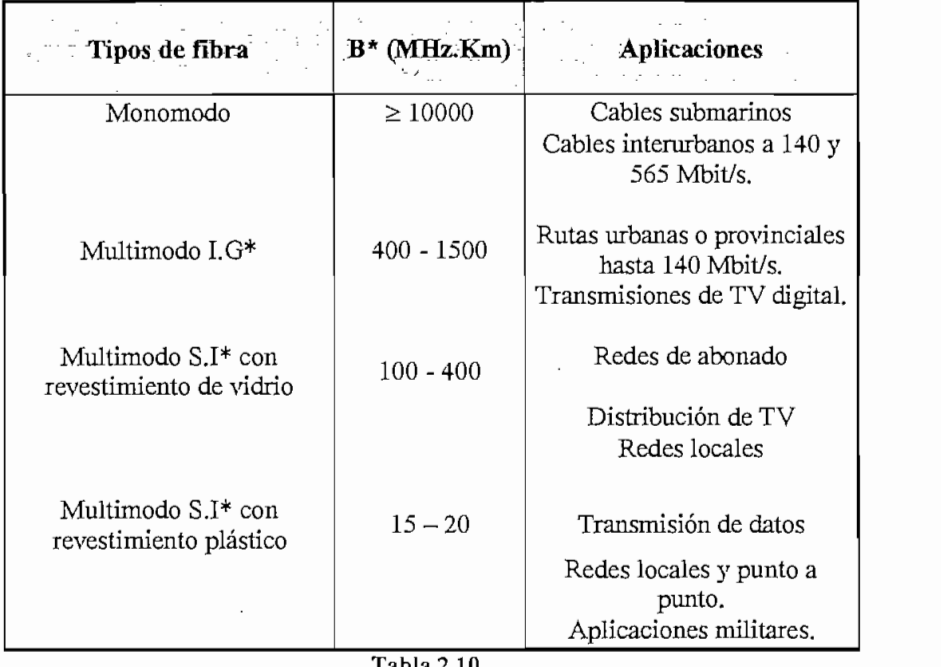

**APLICACIONES DE LAS FIBRAS ÓPTICAS EN FUNCIÓN DE SUS CARACTERÍSTICAS DE TRANSMISIÓN**

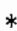

G.I índice gradual S.I índice escalonado B ancho de banda

## **2.5.1. Fibras multimodo**

En este tipo de fibras generalmente el núcleo y el revestimiento son de sílice, aunque el núcleo está dopado de tal forma que el índice de refracción presenta una forma casi parabólica, la apertura numérica comprende valores que oscilen entre 0.18 y 0.23 en la región de los 850 nm y 0.15 - 0.20 para los 1300 nm. Para resumir en forma comprensible las características de las fibras multimodo se indican en la tabla 2.11 algunas de ellas, cabe recalcar que los valores de dispersión cromática son suministrados por el fabricante de la fibra óptica, así como el método de medida.

| Parámetro                                   | Valores típicos                                                             |  |
|---------------------------------------------|-----------------------------------------------------------------------------|--|
| Perfil de índice del núcleo                 | Gradual                                                                     |  |
| Diámetro del núcleo (um)                    | $50 \pm 3$                                                                  |  |
| Diámetro de la superficie de<br>referencia. |                                                                             |  |
| (revestimiento) (um).                       | $125 \pm 3$                                                                 |  |
| Error de concentridad                       | $\leq 6\%$                                                                  |  |
| No circularidad                             | $\approx 6\%$                                                               |  |
| AN teórica máxima                           | $0,18 - 0,25$ (850 nm)<br>$0,15 - 0,20$ (1300 nm)                           |  |
| Coeficiente de atenuación (dB/Km)           | $2,5 - 4$ (850 nm)<br>$0,8 - 3$ (1300 nm)                                   |  |
| Ancho de banda intermodal<br>(MHz, Km)      | 200<br>$(850 \text{ nm})$<br>$-100$<br>200<br>$(1300 \text{ nm})$<br>- 1200 |  |
| Dispersión de material (ps/Km.nm)           | $\approx 100$<br>$(850 \text{ nm})$<br>$\approx$ 6<br>$(1300 \text{ nm})$   |  |
| Tracción continua (Nw/mm2)                  | 350                                                                         |  |

**CARACTERÍSTICAS TÍPICAS DE FIBRAS MULTIMODO.**

Las categorías de fibras multimodo según su atenuación y su ancho de banda se muestran en las tablas 2.12 y 2.13 correspondientemente, según la Recomendación G.651 de la UIT.

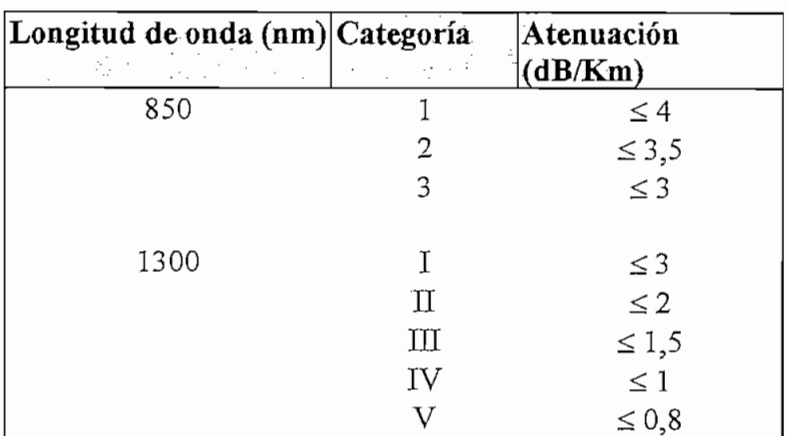

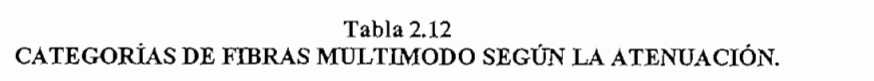

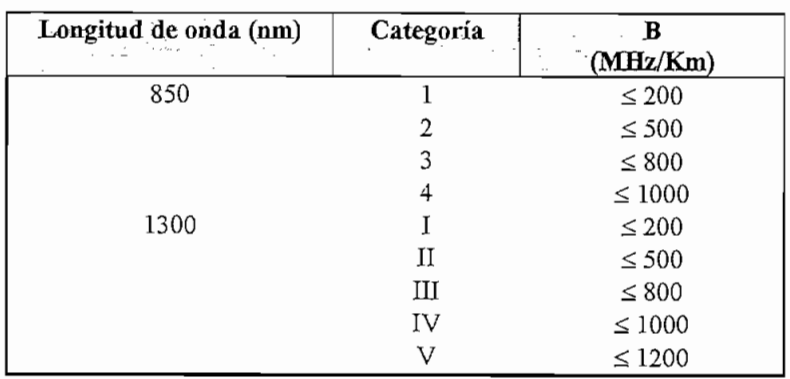

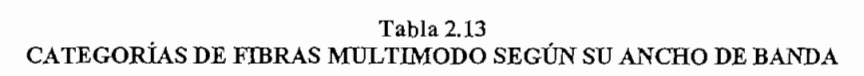

# 2.5,2. **Fibras monomodo**

Preferentemente en las redes de telecomunicaciones de gran capacidad se usan fibras monomodo, debido a sus características de transmisión, que dependen sin lugar a dudas de la longitud de onda de la fibra.

El conductor de fibra óptica monomodo está formado de un núcleo de aproximadamente 10 um de diámetro, que permite un solo modo de propagación de los rayos luminosos siguiendo el eje de la fibra, así mismo el revestimiento tiene un diámetro aproximado de 125 um, tal como se muestra en la figura 2.25.

Núcleo del

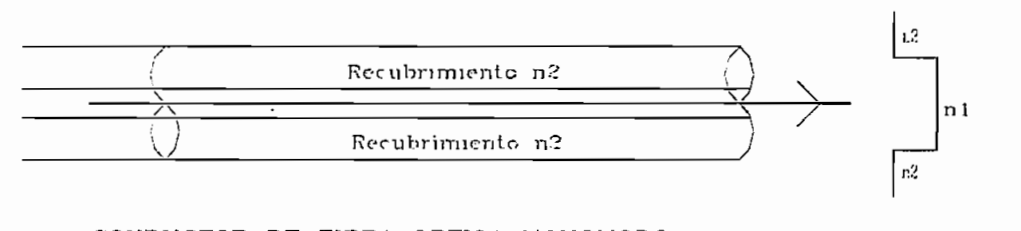

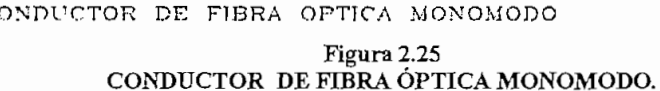

Las características más importantes de las fibras monomodo se ilustran en la tabla  $2.14.$ 

| Parametro                                                  | Valores tipicos                                                              |
|------------------------------------------------------------|------------------------------------------------------------------------------|
| Diámetro del núcleo (um)                                   | 4 < 2a < 11<br>um                                                            |
| Diámetro de la superficie de<br>referencia (revestimiento) | $125 \text{ um } \pm 3 \text{ um}$                                           |
| Indices de refracción medidos a 633<br>nm.                 | $N_{SiO2} \geq 1.457$<br>$N_{\text{GeO2}} \ge 1.603$<br>$N_{P2O5} \ge 1.520$ |
| Diámetro del campo modal                                   | $8 - 10$ um $(1300)$<br>$8 - 12$ um $(1550)$                                 |
| Error de concentridad del campo<br>Modal.                  | $0.5 - 2 \text{ um}$                                                         |
| Desviación de circularidad del<br>revestimiento.           | $2 - 3 %$                                                                    |
| Longitud de onda de corte efectiva                         | $1100 - 1250$ nm $(1300)$<br>1200 - 1500 nm (1550)                           |
| Coeficiente de atenuación (dB/Km).                         | $\langle 1 - 1.5 \rangle$ (1300 nm)<br>< 0.4<br>$(1550 \text{ nm})$          |
| Dispersión total de la fibra para<br>1300 nm (ps/Km.nm).   | < 6                                                                          |
| Tracción continua (Nw/mm <sup>2</sup> )                    | 350                                                                          |

**Tabla 2.14 CARACTERÍSTICAS TÍPICAS DE FIBRAS MONOMODO.**

#### $2.6.$ **2.6. Uniones en las fibras ópticas**

En todo sistema de comunicaciones a base de fibra se requiere unir, bien sea la fibra a los equipos terminales de línea ó unir segmentos de fibra entre sí, entonces es necesario considerar todos los tipos de pérdidas que se introducen al realizar este tipo de uniones, ya que contribuyen al balance de pérdidas total del sistema. La pérdida equivale a una disminución de la longitud máxima posible de la sección de cable de fibra óptica.

### **2.6.1. Pérdidas debido a factores externos a la fibra en empalmes de fibras**

Este tipo de pérdidas no dependen de las características de la fibra, más bien están relacionadas con el método de unión utilizado, entre estas se pueden mencionar:

- *a) Separación longitudinal de los extremos a unir:* Este tipo de pérdidas produce un cambio en el índice de refracción del medio para la luz incidente, lo que conlleva a la fuga de modos en general por desacoplamiento de índices.
- *b) Desplazamiento transversal de los extremos de las fibras:* Es decir falta una alineación entre los extremos, produciendo una disminución de la sección útil del núcleo de la fibra.
- c) *Desviación angular de los ejes de las fibras enfrentadas:* En este caso se pierde energía ya que se modifica el ángulo de incidencia del haz de luz en la segunda sección de fibra
- d) *Pérdidas por cambio en el índice de refracción:* Llamadas también pérdidas de Fresnel, se producen debido a la variación del índice de refracción al modificar el medio, lo que desadapta los índices de refracción.
- e) *Pérdidas por irregularidades del extremo de la fibra:* Este tipo de pérdidas se producen por malos cortes de la fibra, cabe recordar que el corte debe ser perpendicular a las caras de las fibras.

### **2.6.2. Pérdidas por factores intrínsecos en empalmes de fibras**

Este tipo de pérdidas tienen que ver con las propiedades de las fibras que se unen entre si, algunas de ellas son:

- Variación de los diámetros de las fibras a unir.
- Variación de los perfiles de índice de refracción.
- Variación de la concentricidad y elipticidad de los núcleos.

También hay que mencionar que existen mayores pérdidas cuando aparece desadaptación entre los radios de los núcleos, en este caso la luz se transmite del de mayor diámetro al menor, este tipo de pérdidas pueden llegar a ser de hasta 2 dB. Las pérdidas de conexión generalmente se expresan estadísticamente, en función de la pérdida admisible para determinado nivel de confianza superior al 90%.

#### $2.7.$ 2.7. **Terminales de línea de fibra óptica — Jerarquía Digital Plesiócrona**

Una de las principales características de un equipo terminal de fibra óptica es transmitir señales multiplexadas con velocidades estandarizadas de acuerdo a la Rec. G956 de la UIT, luego se encarga de enviarlas por medio del cable de fibra óptica. Las velocidades normalizadas para el sistema de transmisión plesiócrono se especifican en la recomendación G.702 de la siguiente manera:

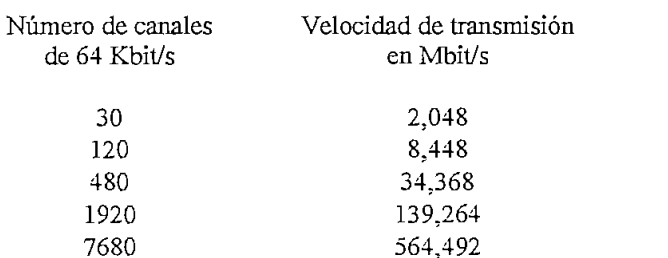

Las recomendaciones de la UIT nos indican que se utiliza un sistema 4 x 139264 Kbit/s para la velocidad de transmisión de 565 Mbits/s. Así mismo se considera que para cada velocidad de transmisión le corresponde un terminal de línea de fibra óptica compatible con los sistemas de multiplexación PDH (Jerarquía Digital Plesiócrona), y SDH (Jerarquía Digital Síncrona).

# 2.7.1. **Equipo terminal de 2 y 8 Mbit/s**

Este tipo de equipos se utilizan para la transmisión de señales digitales en sistemas de baja capacidad, generalmente se requieren en zonas urbanas en donde el espectro electromagnético tiende a saturarse, y es muy poco probable la implementación de radioenlaces. Sus principales características se especifican en la tabla 2.15

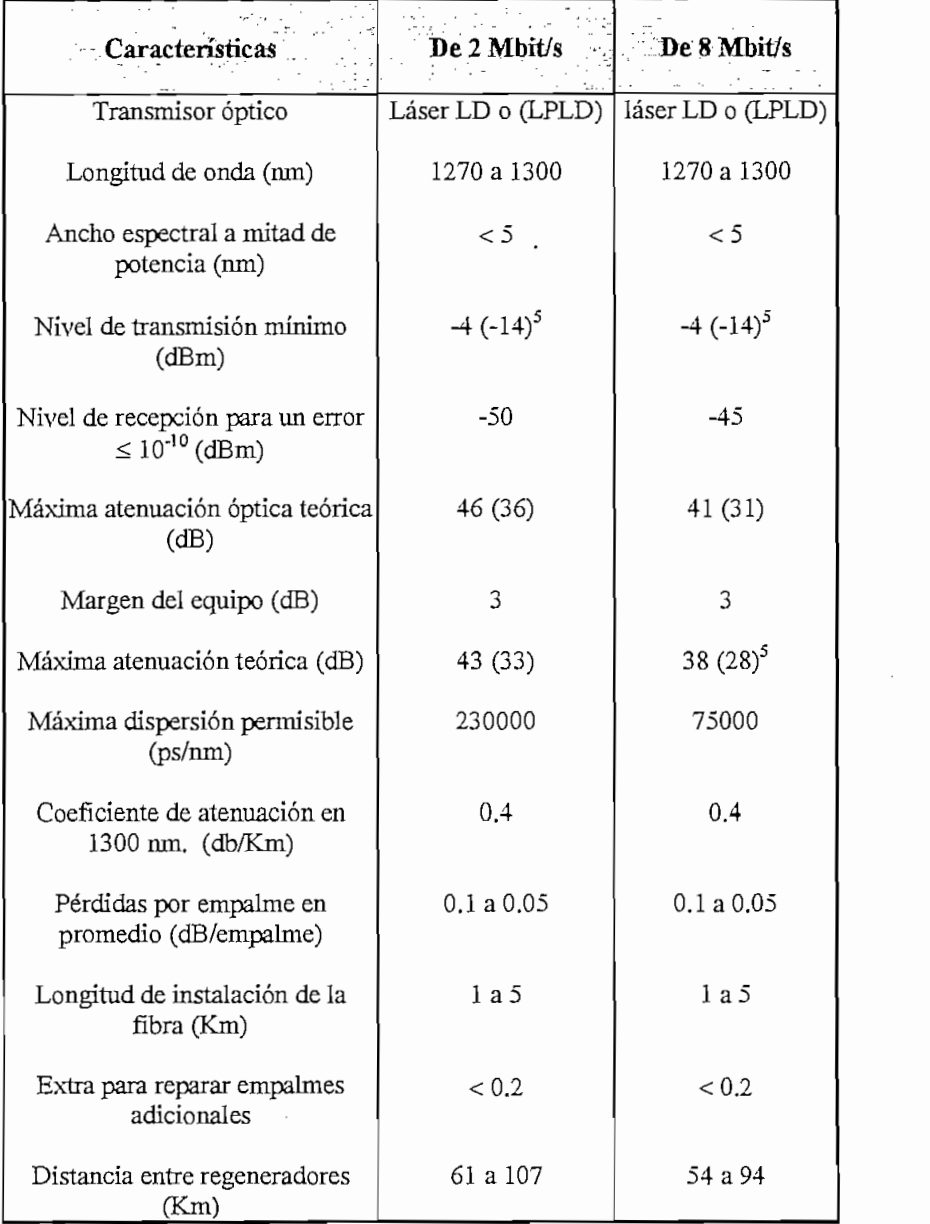

Tabla 2.15

**PRINCIPALES CARACTERÍSTICAS DE LOS EQUIPOS TERMINALES DE 2 Y 8 MBIT/S.**

 $\overline{\phantom{a}}$  la cantidate entre parentesis corresponden al diodo láser de baja potencia LPLD.  $\overline{9}$ 

# **Interfaz** de línea.

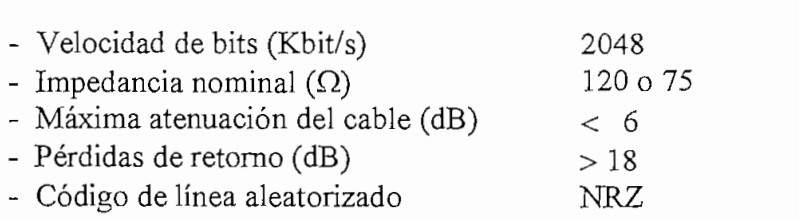

# **2.7.2. Equipo terminal de 34 Mbit/s:**

Este tipo de equipo terminal de línea permite la transmisión de una señal digital con una velocidad de 34 Mbit/s, dependiendo del fabricante del equipo se ponen a disposición algunos de los siguientes canales auxiliares:

- 1. Un haz de 704 Kbit/s.
- 2. 4 x 64 Kbit/s canales de servicio digital
- 3. 1 x 32 Kbit/s canal de datos para información de conmutación en el caso de sistemas protegidos.

En la transmisión del sistema de supervisión se pueden utilizar dos de los 4 canales de 64 Kbit/s. Las principales características de un equipo terminal de línea se indican a continuación:

# **Velocidad de Bits.**

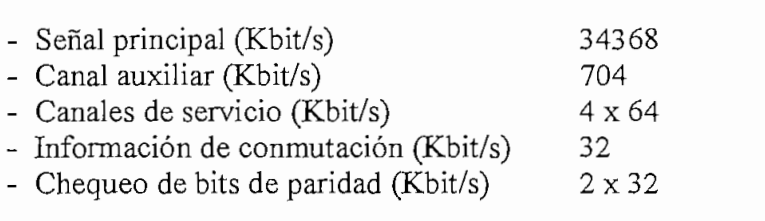

# **Interfaz óptica.**

 $\mathbf{C}$ *-* Código de línea.<br> **Bit inserción**<br>
35840<br>
35840

35840
**Transmisor.**

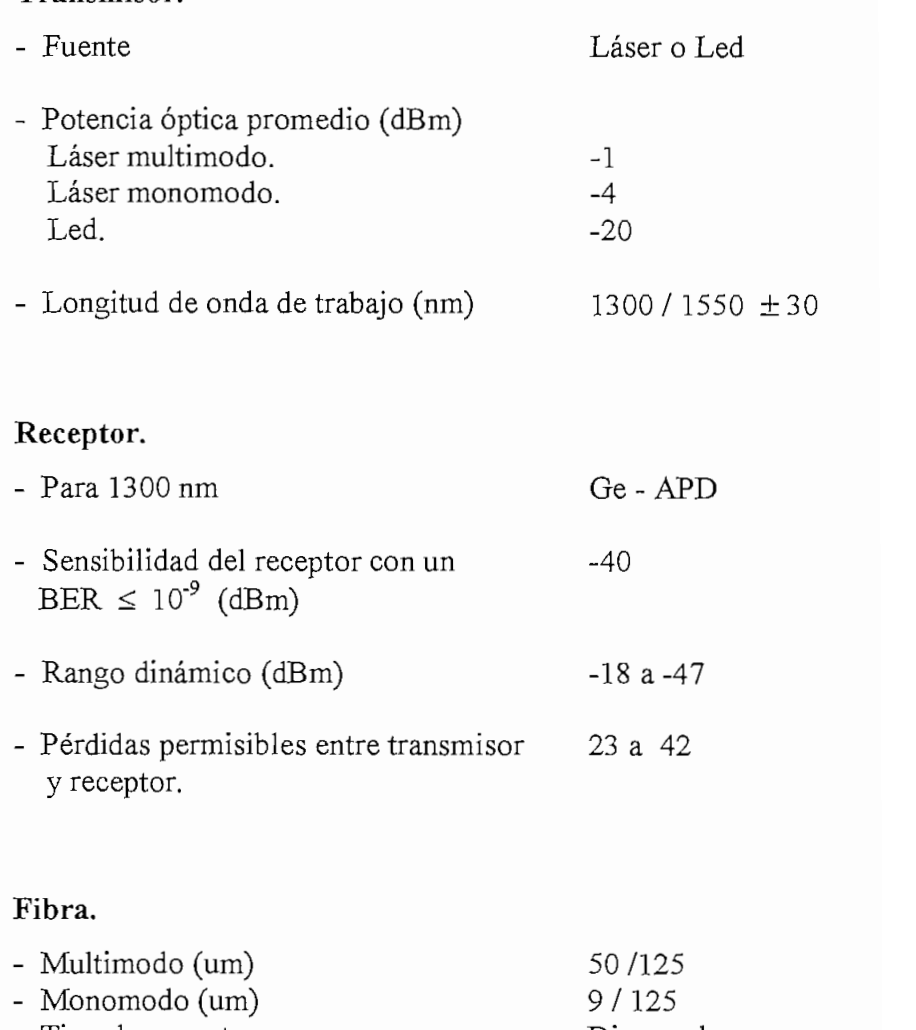

# **Principales características de la trama.**

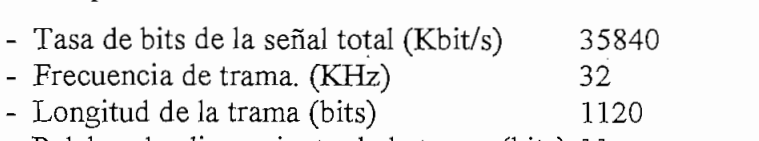

ra de alineamiento de la trama (bits)  $\frac{1}{165}$ 

# **Interfaz de 34368 Kbit/s.**

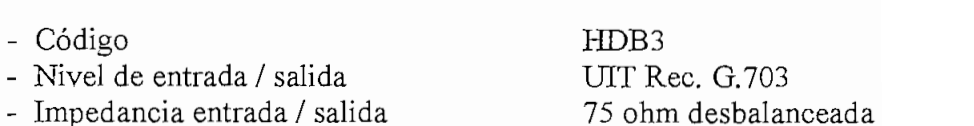

## **Interfaz del tributario a 704 Kbit/s,**

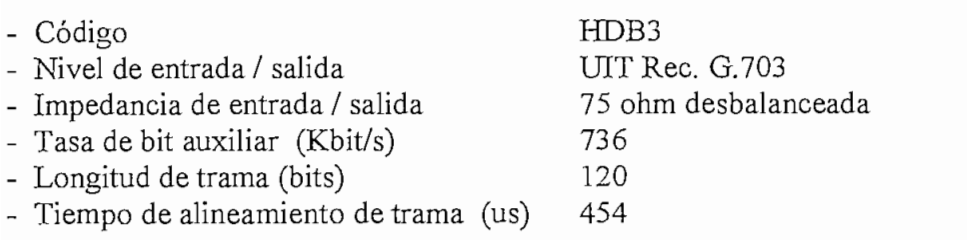

## **Requerimientos de alimentación para terminal de línea.**

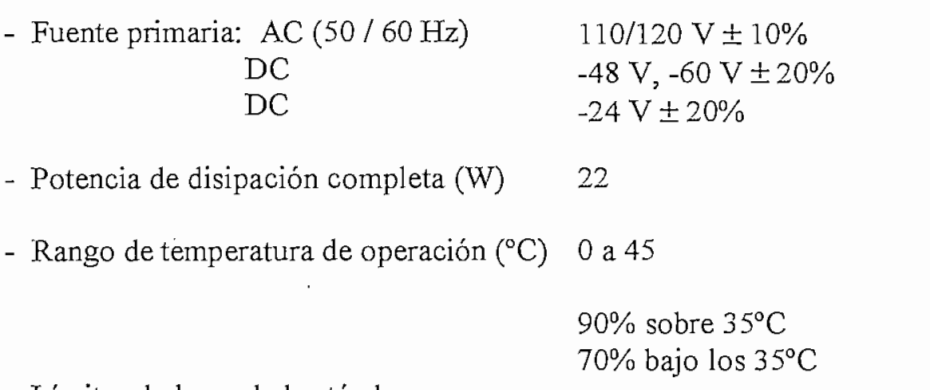

- Límites de humedad estándar.

### 2,7.3. **Equipo terminal de 140 Mbit/s**

Este equipo pertenece al cuarto nivel de la jerarquía digital PDH, en forma simplificada está formado por dos terminales de línea, y por regeneradores de línea intermedios en el caso de que sean necesarios, se puede transmitir una señal por fibra óptica monomodo a 1.3 y a 1.5 um, es decir en la segunda y tercera ventana.

Todo el sistema opera con una velocidad de línea de interfaz de 139264 Kbit/s, por lo tanto puede transmitir:

- 1920 canales telefónicos o,
- Una señal compuesta de voz más datos o,
- Dos canales de televisión.

tras de repetit de repetitiva estos estos están: • Transmisor láser multimodo o monomodo para tramos largos.

- 
- Transmisor láser LOW POWER para tramos medios y cortos.  $\bullet$
- Transmisor a LED (monomodo) para tramos cortos.

En el caso de los receptores se dispone de dos tipos, el que utiliza como transductor  $\frac{1}{2}$  - Fet  $\frac{1}{2}$  eléctrico  $\frac{1}{2}$  eléctrico del tipo que se emplea un APD, dependiendo del tipo que se emplea un appellar eléctrico de la tipo que se emplea un appellar eléctrico de la tipo que se emplea un ap required and  $\frac{1}{2}$  see determinarial del enlaces sensibilidad del enlace. Igual que para el caso anterior sensibilidad de el caso anterior sensibilidad de el caso anterior sensibilidad de el caso anterior sensibilidad requiera se determinará la sensibilidad del enlace. Igual que para el caso anterior se especifican algunas de las características técnicas más importantes para este equipo<br>de línea.

# **Interfaz de línea.**

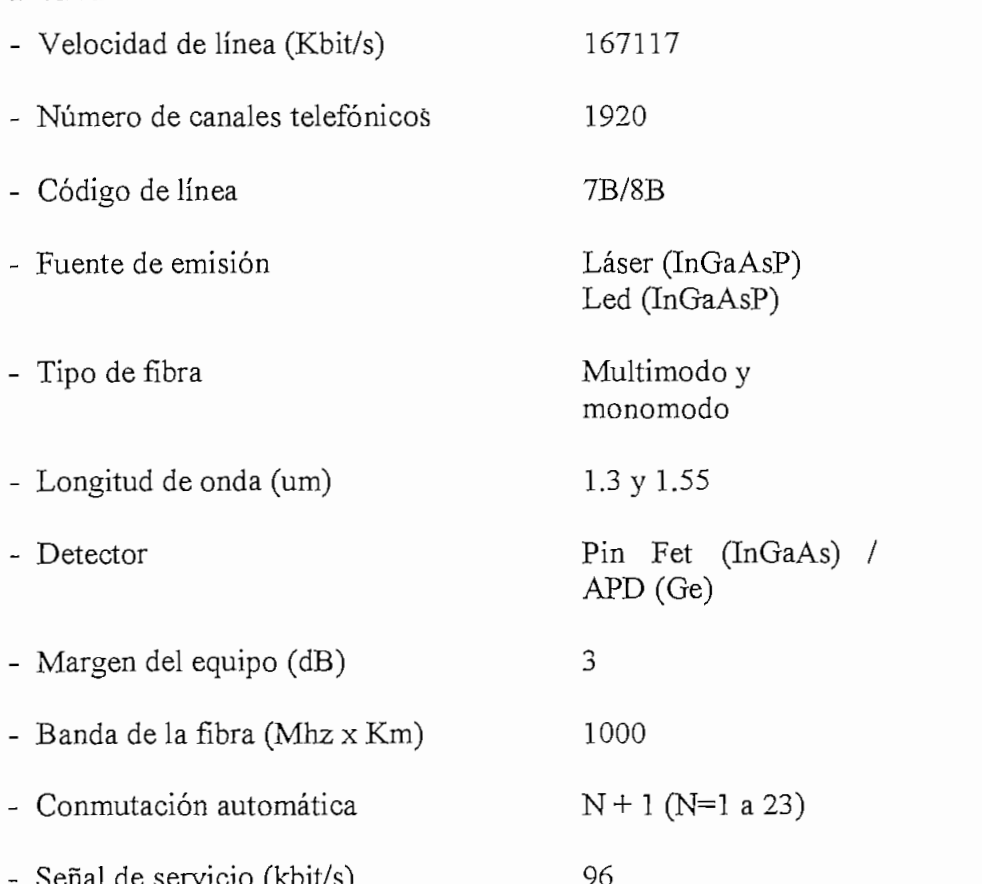

## **Interfaz al múltiples.**

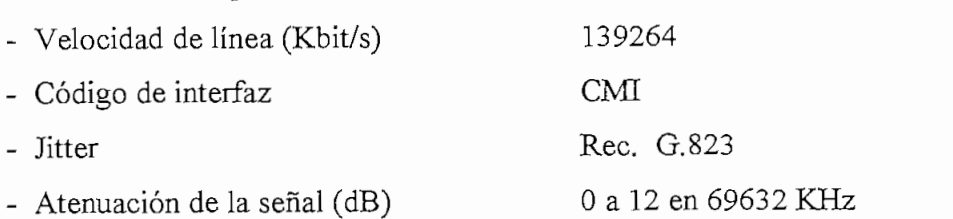

## **Características de alimentación.**

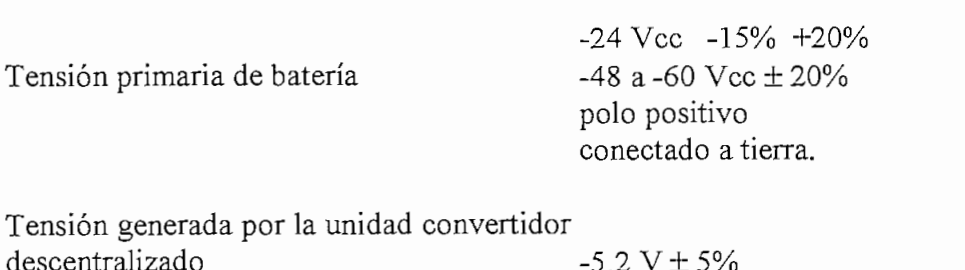

 $_{-2.2}$  v  $_{+2.2}$  v  $_{+2.2}$  v  $_{+2.2}$  v  $_{-2.2}$  v  $_{+2.2}$  no  $_{-2.4}$  no  $_{-2.4}$  no  $_{-2.4}$  no  $_{-2.4}$  no  $_{-2.4}$  no  $_{-2.4}$  no  $_{-2.4}$  no  $_{-2.4}$  no  $_{-2.4}$  no  $_{-2.4}$  no  $_{-2.4}$  no  $_{-2.4}$  no  $_{-2.4}$  n  $+12$  V  $\pm$  5% no<br>utilizada  $-2.1$  V  $\pm 2.5%$ 

# 2.7.4. **Equipo terminal de 565 Mbit/s**

Este equipo opera a 1300 nm y a 1550 nm, es decir en la segunda y tercera ventana, pertenece al quinto nivel jerárquico PCM, la multiplexación se la puede realizar con 4 señales de 140 Mbit/s o 16 señales de 34 Mbit/s con canales auxiliares de 2 Mbit/s y  $\mathcal{L}_{\mathcal{A}}$ 

El sistema fue elaborado con la técnica del bit de inserción, además se emplearon nuevas técnicas de integración y multiplexación con el terminal de línea de fibra óptica, también tiene la posibilidad de extraer las señales de cualquiera de los tributarios<sup>6</sup>, desde el regenerador.

La señal digital en este tipo de sistemas está constituida básicamente por:

• Una señal principal constituida por 4 flujos de 140 Mbit/s, o 16 flujos de 34 Mbit/s, o también un flujo mixto de 140 Mbit/s y de 34 Mbit/s, considerando que

Tributario se denomina a cuatro flujos de línea de línea de línea de 1655.<br>Terminal de línea de 1655, en 1655, en 1655, en 1655, en 1655, en 1655, en 1655, en 1655, en 1655, en 1655, en  $\overline{\phantom{a}}$ Mbit/s

cada flujo de 140 Mbit/s se puede sustituir por 4 flujos de 34 Mbit/s. En cada señal principal se puede incluir adicionalmente una señal de 2 Mbit/s y otra de 704 morpus.

- Una señal auxiliar de 4 flujos de 2 Mbit/s.
- Una señal de servicio de 6 flujos a 64 Mbit/s.

Las características principales de este equipo se describen a continuación:

## **Características técnicas.**

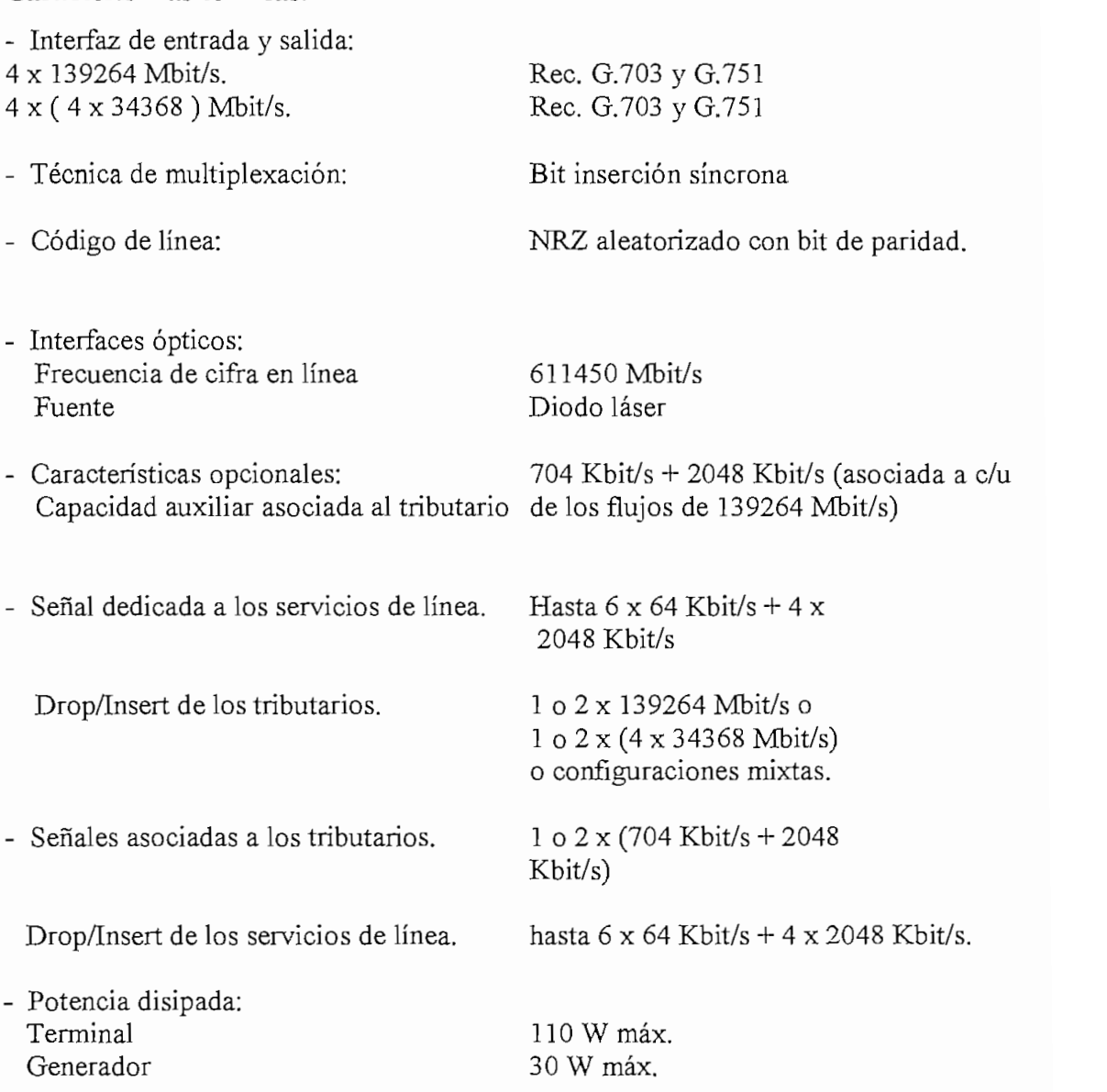

#### $2.8.$ **2.8. Jerarquía Digital Síncrona**

### **2.8.1. Características generales**

La Jerarquía Digital Síncrona SDH (Synchronous Digital Hierarchy), se desarrolló para definir un formato estándar de transmisión que permita la interconexión de terminales de transmisión óptica de diferentes fabricantes.

Esta jerarquía se diferencia notablemente con otros sistemas existentes como el PDH, ya que SDH usa un multiplexaje síncrono que permite un demultiplexaje más sencillo desde las troncales de alta velocidad, a canales con velocidades de 64 Kbit/s, por lo que resulta más económico el uso de los multiplexadores de inserción/extracción. En otras palabras, las señales tributarias individuales pueden multiplexarse directamente hacia un rango mayor de SDH sin etapas intermedias; y demultiplexarse de igual forma.

Otra gran diferencia es la pequeña fracción del ancho de banda de la señal de SDH destinada a funciones de control y encabezado, con un orden mayor que en los sistemas existentes, lo que añade más inteligencia a la red de transmisión y permite la posibilidad de programación, supervisión y control remoto automático de los elementos de la red.

La SDH ha sido diseñada para transportar todas las señales existentes y permitir cualquier servicio futuro, desde 2 Mbit/s hasta ATM (Asinchronous Transfer Mode), así como 1,5 Mbit/s y 45 Mbit/s del sistema americano. Resultando muy sencillo para una red evolucionar de una arquitectura plesiócrona a una síncrona.

Con la necesaria evolución de las redes PDH (plesiócronas) hacia un funcionamiento síncrono (SDH), se deben tomar algunas precauciones para que los equipos de prueba puedan adaptarse al desarrollo de la red, cumpliendo las normas actuales, de modo que estén preparados para las redes del futuro.

La estructura compleja de las funciones de supervisión y mantenimiento, incluidas en la señal de SDH, requiere de pruebas a numerosos elementos, que van desde el entramado hasta la temporización de alarmas y la conmutación de protección.

Finalmente, a nivel de parámetros, las señales en la línea tienen que cumplir con especificaciones de potencia, forma de los pulsos y "jitter", entre otros.

Los bloques de la parte transmisora de la red incluyen:

- Las funciones de proyección que reagrupan la información de cada tributario en las partes adecuadas de la señal síncrona;
- Las funciones del encabezado, relacionadas tanto con la trayectoria como con la sección correspondiente, tales como la identificación de circuitos;
- El procesador de punteros, si están presentes tributarios de SDH; y
- La interfaz que produce la señal de línea.

En la parte receptora de un terminal hay funciones inversas a las descritas anteriormente. Se debe notar que el desincronizador, o dispositivo de reasignación, no tiene solo la tarea de recuperar la información de los tributarios a partir de la señal de SDH, sino que además debe suavizar la información de temporización antes de entregarla a la interfaz de baja velocidad. Este bloque presenta uno de los mayores desafíos en el diseño de los elementos de una red SDH.

La SDH provee de señales de mantenimiento para supervisar el desempeño en ambos sentidos y para vigilar las secciones de regeneración, de multiplexación y las trayectorias. A manera de ejemplo, la detección de una pérdida de señal en una sección multiplexadora de terminal provoca dos acciones: se envía una "señal de alarma" en el sentido directo a los equipos terminales de orden superior e inferior, y una "falla de recepción" en el extremo remoto, en el sentido inverso, para alertar a la sección multiplexadora del terminal en el otro extremo.

De igual forma, la SDH provee los medios para efectuar una supervisión de errores para las secciones regeneradoras, de multiplexacíón y de trayectorias, a través de los bytes de BEP (Paridad de Bits Entrelazados). En caso de que ocurran errores de trayectoria, se envía una indicación de errores de bloque al otro extremo (FEBE "Far End Block Error"). De esta forma se puede medir el desempeño de la trayectoria en ambas direcciones, desde cada extremo de la ruta.

Las interfaces con la red plesiócrona son los tributarios o interfaces de baja velocidad, que incluyen señales PDH tales como caudales a 2, 8, 34, 140 Mbit/s, y señales nuevas como las de IEEE 802.6 MAN y de ATM; asimismo, aquí podemos encontrar señales de SDH, tanto ópticas como eléctricas, típicamente a 155 Mbit/s (STM-1). El extremo de alta velocidad, o interface con el nodo de la red, tiene un formato de SDH con señal óptica, generalmente, aún cuando puede ser eléctrica a 155 Mbit/s.

Una de las motivaciones principales para la creación de la SDH fue la estandarización de la interfaz óptica de alta velocidad o NNI (Network Node Interface). A corto plazo se espera la posibilidad de conexión entre equipos de diferentes fabricantes. Lo cual requiere que las NNI sean las correctas, cada vez que se haga una nueva conexión.

La SDH permite la integración de la conmutación y la transmisión mediante interfaces ópticas como STM-1/4/16 directamente en los dispositivos de interconexión "crossconnects". Estas interfaces pueden estar conectadas a los multiplexadores terminales de diversos fabricantes.

#### **2.8.2. Estándares de SDH**

El CCITT, actualmente UIT-T, desarrolló normas para SDH desde Noviembre de 1988, que la actual UIT-T los ha mantenido y actualizado. La mayoría de estos estándares permiten construir equipos compatibles a nivel de transmisión. La actividad normativa actual se concentra en los mensajes estandarizados para los canales de control de la red, que todavía transportan formatos propios de cada fabricante e impiden la interconexión de equipos de varios proveedores.

Los principales estándares son:

G.707 (sobre las tasas de transmisión)

G.708 (sobre la estructura de la trama)

G.709 (sobre el ensamblado).

Los estándares del multiplexor:

G.781 - G.783 (operación de multiplexadores SDH, sus funciones y especificaciones) G.784 (supervisión del desempeño y control de la red de SDH).

Los estándares de línea:

G.957 (interfaces ópticas de SDH) .

G.958 (otras características de los sistemas de línea, incluyendo el "jitter").

## **2.8.3. Posibles fallas en la instalación de los sistemas SDH**

Una causa común de problemas en la instalación de sistemas SDH es el camino óptico. Las roturas, la atenuación excesiva y la reflactancia pueden causar problemas que van desde un mal desempeño hasta la ausencia total de señal. Fallas como éstas pueden localizarse con pruebas sencillas, por medio de un medidor de potencia óptica o un reflectómetro óptico en el dominio del tiempo, un relectómetro sirve para saber en que magnitud se refleja una onda luminosa y como esto afecta a la transmisión (OTDR HPS 147).

El OTDR es la herramienta más importante para la instalación y el mantenimiento de los cables de fibra óptica. Permite medir todo el enlace desde un solo terminal. Este equipo genera pulsos de luz, con una fuente láser, que se transmiten por la fibra, con frecuencia, potencia y duración seleccionables por el usuario. Estas señales regresan al OTDR. La señal de retorno recibida a través de un acoplador se convierte en señal eléctrica para ser analizada y graficada en la pantalla del OTDR.

El OTDR mide la señal de retorno en función del tiempo. Los valores de tiempo son multiplicados por la velocidad de la luz en la fibra y de este modo se calcula la

distancia a la que se encuentra una rotura de la fibra, por ejemplo. De este modo, el OTDR muestra los valores de la potencia relativa de la señal reflejada en función de la distancia. Con esta información las características más importantes del enlace pueden ser determinadas:

**Distancia:** ubicación de empalmes, conexiones, extremo remoto, roturas y otras características de la fibra .

**Pérdidas:** tales como la pérdida de un empalme individual o la pérdida total extremoextremo del enlace.

**Atenuación:** de la fibra en todo el enlace.

**Reflexión:** la magnitud de la reflexión o pérdida de retorno de un evento (conector).

**Backscatter:** es una pequeña parte del efecto de dispersión de Rayleigh intrínseco a la fibra, que retoma al OTDR.

**Eventos no reflectivos:** como empalmes de fusión y curvaturas de la fibra, que causan pérdidas pero no reflexión. Aunque se muestran igual en la forma en el display del OTDR, puede ser determinada su ubicación y medida su atenuación.

**Eventos reflectivos:** como empalmes mecánicos, conectores y roturas que causan pérdidas y reflexión. Se muestran de igual forma en el OTDR, pero pueden ser determinadas sus ubicaciones y atenuaciones.

**Extremo de la fibra:** puede terminar en un corte perpendicular reflectivo o en un corte por rotura irregular, no reflectivo. En este caso se determina la ubicación del extremo de la fibra y la característica del extremo (reflectivo o no reflectivo).

# **CAPITULO m: DISEÑO DEL ENLACE QUITO ESMERALDAS Y DE LA ESTACIÓN TERMINAL**

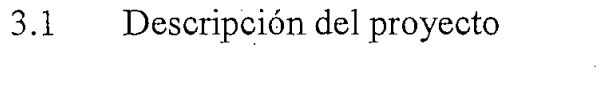

3*.2* Rutas Alternativas  $3.2$ 

 $3.3$ 3.3 Estudio de Tráfico para el enlace Quito Esmeraldas

3.4. Dimensionamiento del Proyecto  $3.4.$ 

 $3.5.$ Diseño de la Estación Terminal

# **CAPITULO III: DISEÑO DEL ENLACE QUITO - ESMERALDAS Y DE LA ESTACIÓN TERMINAL**

#### $3.1$ **3.1 DESCRIPCIÓN DEL PROYECTO**

## **3.1.1 Características principales**

- a) El sistema de transmisión SDH por fibra óptica Quito *-* Esmeraldas operará con la Jerarquía Digital Síncrona (SDH) a una velocidad de 2.5 Gbp/s, debido a que la capacidad adquirida por ANDINATEL para el enlace internacional es de 8 STM- $1<sup>7</sup>$  es decir 1. 25 Gbp/s, mientras que la capacidad restante será para el tráfico interno del país.
- b) Se utilizarán estructuras con terminales de línea SDH. Los equipos que conforman este sistema se acoplarán a la red de transmisión existente
- c) El sistema servirá para integrar las redes de ANDINATEL al Proyecto de cable OXIGENO. Además servirá para cursar el tráfico entre las ciudades de QUITO y ESMERALDAS.
- d) Los equipos  $ADM-16<sup>8</sup>$  tendrán la capacidad de ser configurados en anillos bidireccionales de restauración automática con mecanismo de protección a 4 fibras, es decir que cuando el empalme óptico se rompa o uno de los nodos del equipo falle, el flujo de tráfico se pueda reencaminar automáticamente, sin necesidad de que se interrumpa el servicio, tal como se indica en la figura 3.1.
- e) El sistema permitirá la posibilidad de integrar nuevos sitios, para lo cual se instalarán los conectores o dispositivos mecánicos que se requieran en los sitios cercanos a todas las poblaciones, diferentes a las que se incluyen en este proyecto,

 $7$  STM - 1: Modo de transferencia Síncrono que equivale a 63 E1 ó 155 Mbit/s.

<sup>1.</sup> Ividad de Lansierencia Smercino que equivale a 05 E1 0 155 Ivit.<br>16: Multiplexor de Incerción / Extracción de 2.5 Gbit/s.  $\overline{a}$ 

las mismas que se encuentran a lo largo de la ruta del sistema, con el objeto de integrar estos nuevos sitios a la red nacional, sin interrupción del tráfico.

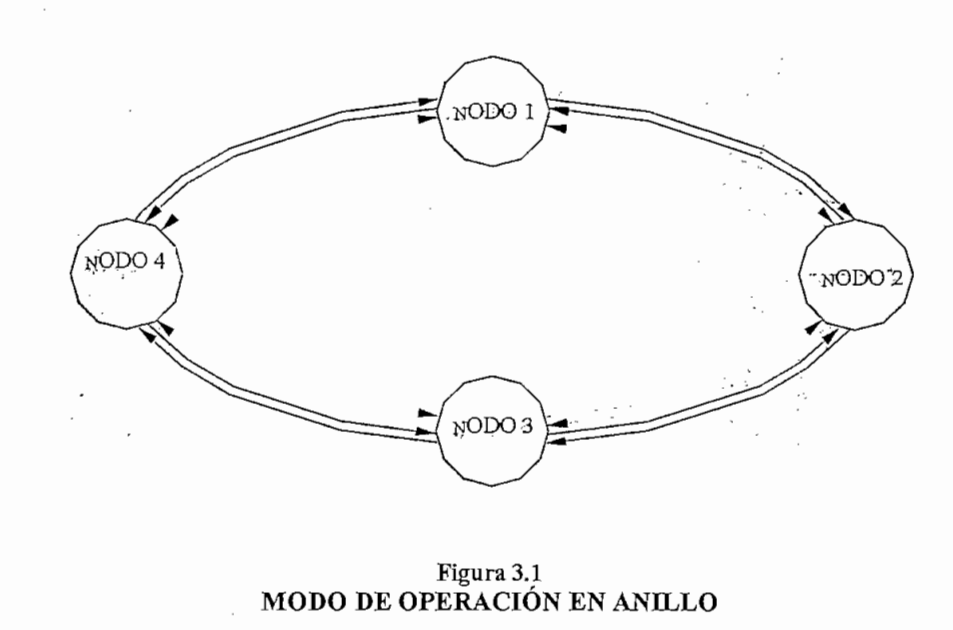

P = Protección --------------S = Servicio

- f) El sistema tendrá la suficiente flexibilidad que permita la evolución de la red; deberá ser posible el cambio de la configuración de la red a distancia, mediante un sistema de Gestión de red.
- g) La fibra óptica tendrá una capacidad de 2.5 Gb/s (STM-16) y en cada nodo de la red se instalarán multiplexores ADM-16 con capacidad de inserción/extracción de tributarios El.
- h) Se incluirá un sistema de gestión de red (NMS) en los principales centros de control que el sistema requiera.

#### $3.1.2$ **3.1.2 Situación actual del enlace Quito - Esmeraldas**

En la actualidad el sistema de Radio Enlace Digital entre Quito - Esmeraldas dispone de una capacidad total de 960 canales, cada canal de 64 Kbit/s, utilizados para transmitir tanto voz como datos, según el Departamento de Conmutación de ANDINATEL.

En la figura 3.2 se puede observar la configuración existente (2 x 34), es decir 2 radios de 34 Mbit/s cada uno en todo el trayecto, en las estaciones de Quito, Atacazo, La Concordia, La Juanita, Zapallo y Esmeraldas, equivalente a  $2 \times 480 = 960$  canales telefónicos.

Según datos actuales no se encuentran flujos libres en este enlace lo que nos hace reflexionar en el incremento inmediato de esta capacidad.

Cabe anotar que el subdimensionamiento del sistema no permite ofrecer otras clases de servicios a los usuarios, ya que apenas permite cursar el tráfico rural de las poblaciones aledañas en donde se tiene estaciones terminales y en general entre los límites del enlace, es por ello necesario una ampliación de todo el sistema de una manera óptima y confiable.

Los argumentos antes mencionados y el vertiginoso desarrollo tecnológico nos lleva a dar soluciones a largo plazo, introduciendo sistemas de alta capacidad tal es el caso de un sistema con fibra óptica, que reforzaría en forma significativa la limitación de la capacidad de los sistemas de microondas en cuanto a los canales de radio tanto para transmisión como para recepción mejorando indiscutiblemente las telecomunicaciones en el país.

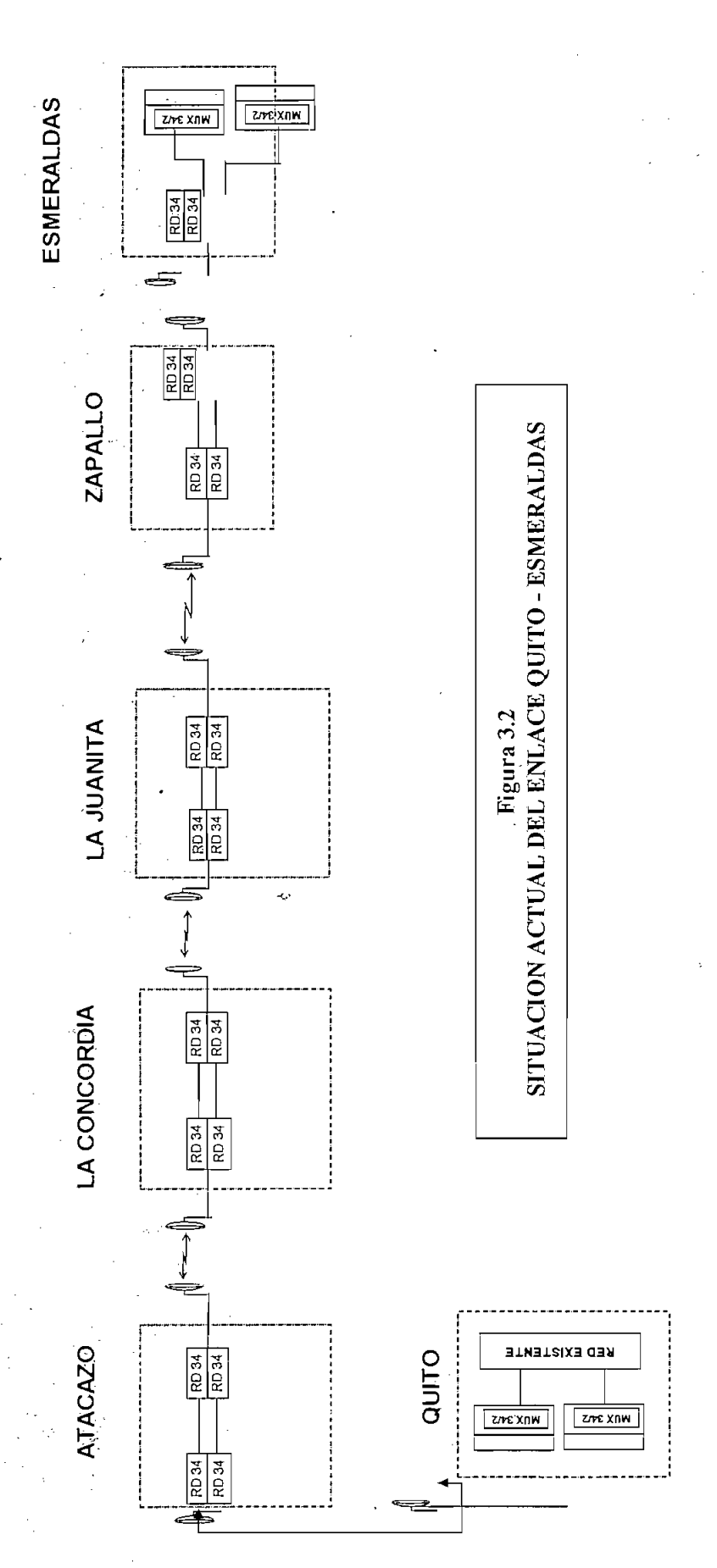

 $\mathbf{r}$ 

 $\frac{1}{2}$ 

أأفاد

107

#### 3.2 **Rutas Alternativas**  $3.2$

Una buena alternativa para realizar el enlace de fibra óptica es utilizar la infraestructura existente, pues ello economiza el costo por instalación del cable, así como el mantenimiento posterior del enlace.

Otro aspecto importante es que el costo de la fibra óptica y su instalación depende de manera directa de cómo va a realizarse el enlace, ya que para cableado aéreo el precio es diferente que el cableado que va por ducto o enterrado.

En el país se tienen diferentes infraestructuras que unen Quito con Esmeraldas, tales como: Sistema Nacional Interconectado, Oleoducto y Poliducto Ecuatoriano, carreteras.

A continuación se hace un breve análisis del estado actual de cada una de estas rutas.

#### $3.2.1$ **3.2.1 Sistema Nacional Interconectado:**

TRANSELECTRIC tiene a su cargo lo que se conoce como el S.N.I (Sistema Nacional Interconectado), un sistema de líneas de alta tensión caracterizado por pasar por todas las provincias del Ecuador continental.

La figura 3.3 nos indica la estructura de este anillo de alta tensión en los principales puntos del país.

El S.N.I. constituye una buena alternativa para realizar el enlace de fibra óptica, ya que existe una conexión directa entre Quito y Esmeraldas. Si se analiza esta alternativa se puede determinar que el cableado va a ser mixto, esto es en partes cableado aéreo y en otras partes enterrado en ductos, que pueden ya existir o en nuevos ductos que pueden ser colocados para estos fines.

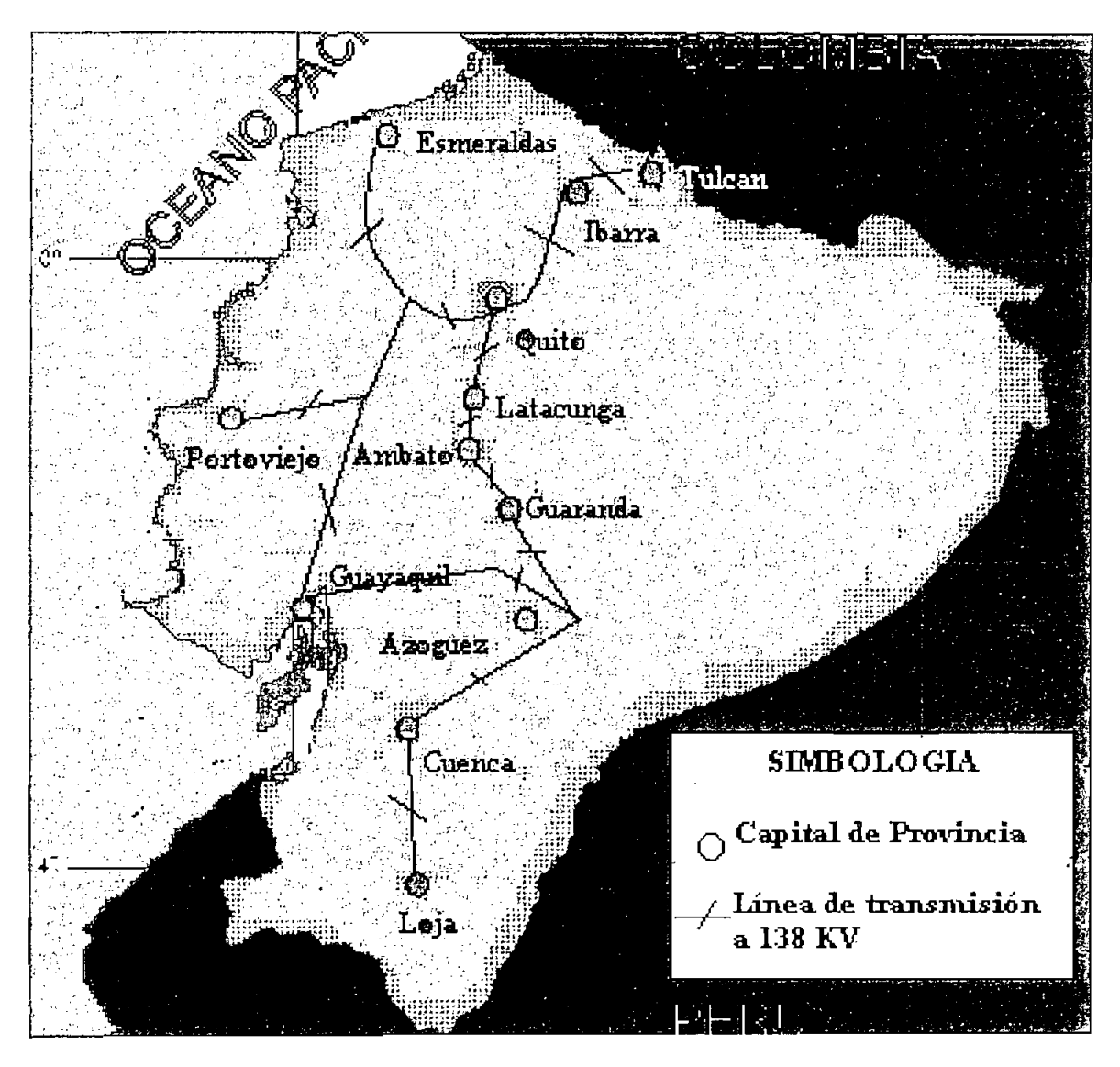

**Figura 3.3** EIgura 3.3<br>A NACIONAL ENTERCONECTADO

Las principales características técnicas del S.N.I, para el tramo Quito - Esmeraldas, se ilustran en el cuadro 3.1.

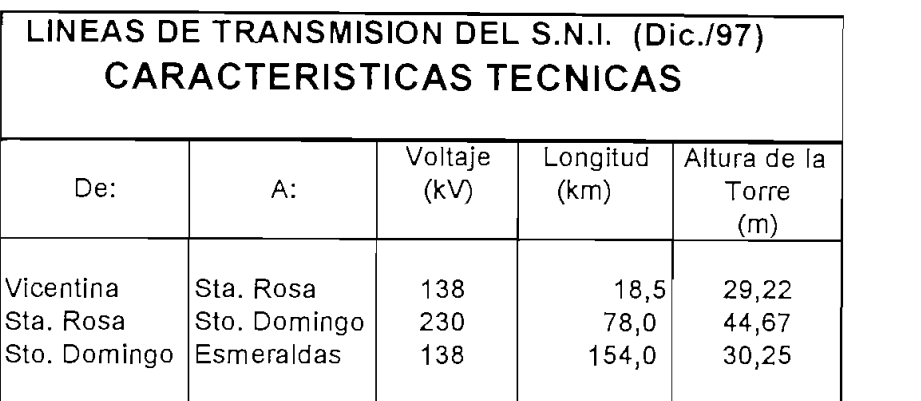

#### **CUADRO 3.1**

# **CARACTERÍSTICAS TÉCNICAS DEL SISTEMA NACIONAL INTERCONECTADO ENTRE QUITO** NACIONAL INTE<sub>S</sub>

Esta ruta tiene como ventaja principal pasar por Santo Domingo, siendo este un punto importante en el comercio nacional. Además que de aquí se pueden tener derivaciones a otros puntos del país que deseen enlazarse. Sin embargo una de sus desventajas es que se requiere de un convenio económico con el organismo encargado del mismo tal es el caso de TRANSELECTRIC.

#### $3.2.2$ 3.2.2 **Oleoducto Transnacional**

Para el transporte de crudo, opera el Sistema del Oleoducto<sup>9</sup> Transecuatoriano llevando la producción desde la Amazonia hasta el puerto petrolero de Balao, provincia de Esmeraldas, tal como se muestra en la figura 3.4. En cuyo caso el tramo que nos interesa es Quito - Esmeraldas con una extensión de 253 (Km). En su recorrido, el oleoducto va en su mayor parte junto a las carreteras para facilitar su control y mantenimiento, también algunos tramos de la tubería se encuentran bajo tierra, el recorrido principal del oleoducto comprende; Quito (San Juan) - La Palma - Santo Domingo - Quinindé - Balao (Esmeraldas). Cabe señalar que esta alternativa no es muy conveniente para la realización del enlace, ya que como sabemos el petróleo es un recurso de mucha importancia en nuestro país, por lo mismo cuando existen conflictos internos estos sitios estratégicos son de limitado lo que dificultaría un mantenimiento del sistema. acceso,

<sup>&</sup>lt;sup>9</sup>Oleoducto: sistema de transporte de petróleo pesado.

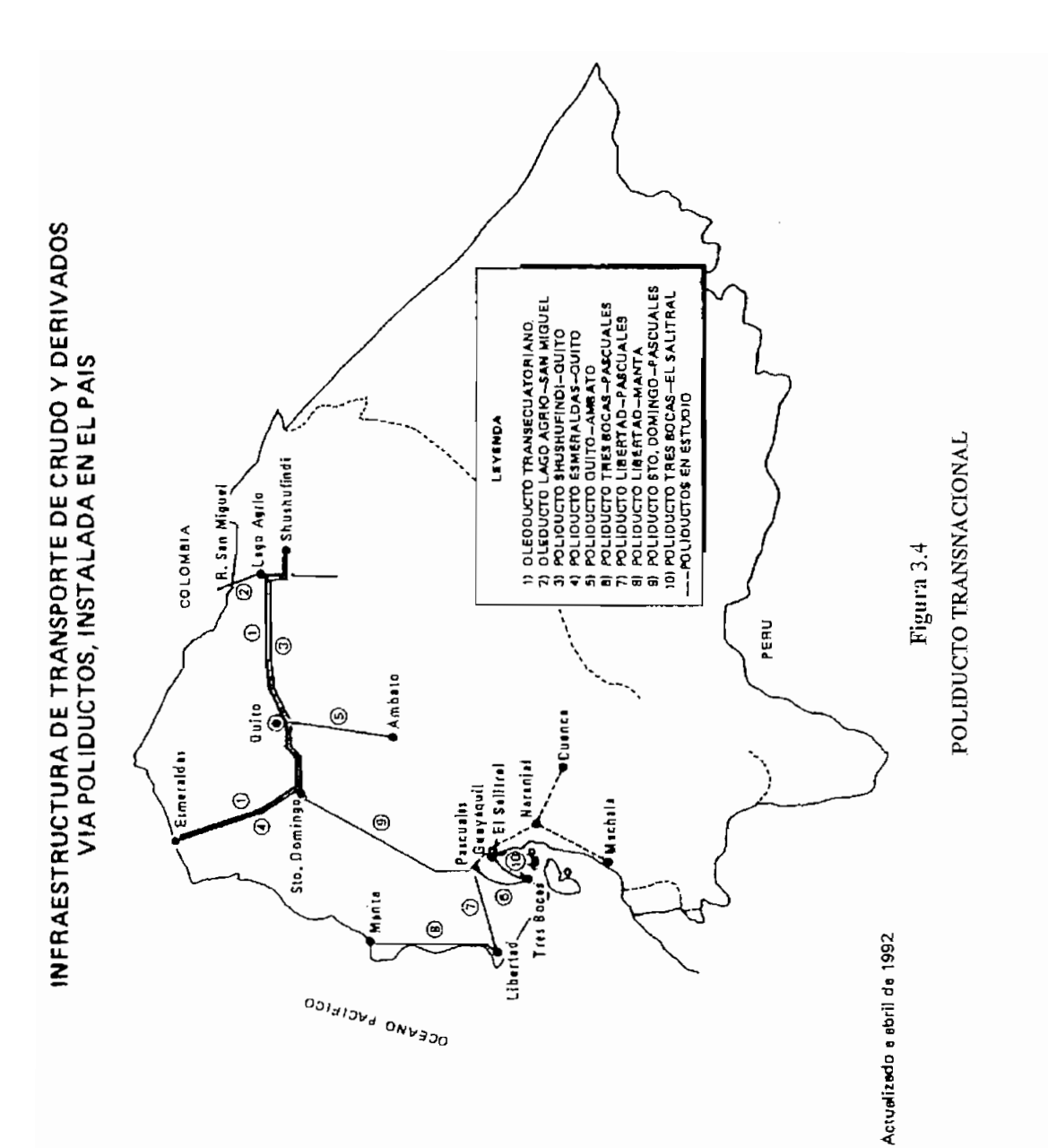

 $\equiv$ 

Toda la infraestructura de poliductos<sup>10</sup> para este trayecto entre Quito - Esmeraldas es completamente paralela a la antes mencionada, por lo que no es necesario volver a indicarla.

#### $3.2.3$ **3.2.3 Carreteras**

Para interconectar las dos ciudades existen dos alternativas importantes en cuanto a carreteras:

- 1. La ruta: Quito Santo Domingo La Concordia Quinindé Esmeraldas con  $\mathbb{1}$ . una distancia de 287 Km
- 2. *2.* La ruta: Quito - San Miguel de los Bancos - Puerto Quito - La Independencia - Quinindé - Esmeraldas con una distancia de 290 Km

Las carreteras en nuestro país unen a todas las ciudades y pueblos del Ecuador continental, ver figura 3.5, sin embargo dichas carreteras en algunos casos no se encuentran en buen estado, también hay que considerar además que la topografía del terreno en ciertas partes es muy irregular lo que dificultaría notablemente la instalación del mismo, es por ello que se deben tomar en cuenta algunos factores si se quiere realizar esta instalación, como son: problemas de erosión, inundaciones, derrumbes, y mantenimiento de las mismas.

Si se requiere instalar cable de fibra óptica aéreo por carreteras, se conoce que en algunas partes de la misma principalmente de la costa existen postes de madera lo que no garantiza de ninguna manera la instalación del cable, además se podría dar el caso de robo del mismo, todos estos factores no dan una seguridad al enlace que se desea realizar.

Sin embargo la instalación del cable de fibra óptica por carreteras tiene una ventaja representativa frente a la instalación por el S.N.I, esta es, que el enlace no tendría ninguna dependencia económica o deuda con algún organismo que preste sus recursos al sistema tal es el caso del S.N.I.

<sup>10</sup> Politica<br>10 Politica de transporte de derivados del petróleo.  $100.$ 

Las carreteras constituyen una buena opción, siempre y cuando estén bien mantenidas y controladas.

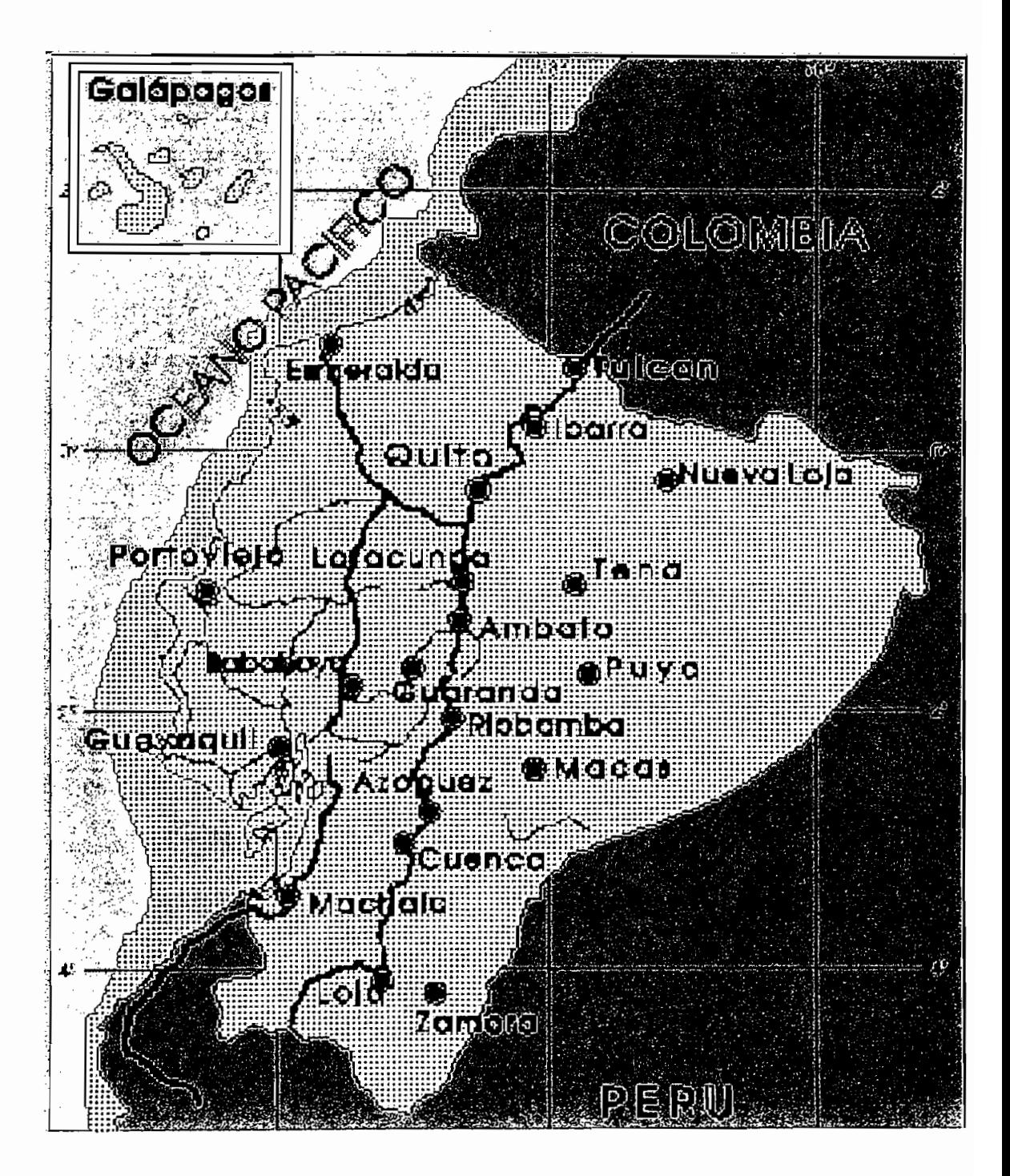

 $Figure 3.5$ 

#### $3.2.4.$ **3.2.4. Determinación de la Ruta adecuada:**

Luego de efectuar un recorrido para determinar la posible ruta del enlace Quito Esmeraldas, hemos definido 2 posibles rutas para la instalación del cable:

Una alternativa es utilizar la estructura del Sistema Nacional Interconectado (SNI) para el montaje de cable, teniendo en cuenta que este tipo de sistema eléctrico brinda mayor seguridad y confiabilidad a la instalación, ya que sus torres de alta tensión se encuentran en lugares estratégicos (Ver anexo D), y de difícil acceso en el caso de robo.

La segunda ruta considerada factible dada su importante independencia económica con algún organismo encargado, es aquella que sigue las principales carreteras que unen las diferentes ciudades que conforman el enlace Quito - Esmeraldas, utilizando en la mayor parte de la ruta cable canalizado o enterrado directamente en los tramos que se requiera.

#### $3.3$ **3.3 Estudio de Tráfico para el enlace Quito -Esmeraldas:**

# **3.3.1. Parámetros que determinan la intensidad de tráfico entre las ciudades de Quito y Esmeraldas**

Para determinar la intensidad de tráfico entre las ciudades de Quito y Esmeraldas se tomaron los datos proporcionados por el Departamento de Conmutación y Calidad de ANDINATEL, quienes continuamente elaboran reportes del tráfico correspondiente a las centrales de transito de la zona que comprende ANDINATEL, ver anexo C.

Para el desarrollo del análisis de tráfico entre Quito - Esmeraldas se requieren de algunos parámetros tales como:

- a) Análisis de datos históricos socio económicos, así como del servicio telefónico.
- b) Proyección de la población nacional.
- c) Proyección de otros parámetros como: PIBP (Producto Interno Bruto Percápita), consumo de energía eléctrica, etc.

#### **3.3.1 Topología de la red Quito — Esmeraldas.**  $3.3.1$

Considerando la Topología de red existente de acuerdo a los datos proporcionados por AKDINATEL (anexo C), se puede ver que existen enlaces entre la central de tránsito Quito y los restantes puntos de la red considerados en el enlace, para determinar el porcentaje de tráfico entre los correspondientes ADM (Múltiplex de Inserción/ Extracción), se utilizó la teoría de tráfico la que señala que la matriz de tráfico punto a punto está basada sobre coeficientes de afinidad calculados a partir de las mediciones realizadas.

Los parámetros de dimensionamiento para cualquier ruta alternativa se deberán diseñar con un tráfico del 10% de la ruta principal. La figura 3.6 esquematiza un ejemplo de lo anteriormente dicho específicamente para la ruta Quito  $-$  Santo Domingo  $-$  La Concordia, tramo en el que el tráfico para la ruta principal entre Quito - La Concordia es de 32.4 (Erlangs), de lo que se desprende el tráfico para la ruta alternativa Santo Domingo - La Concordia considerando el 10% de la misma, es decir *(32,4* x 0,1 = 3,24 (Erlangs)), además se conoce que el tráfico entre Quito - Santo Domingo es de 147,3 Erlangs.

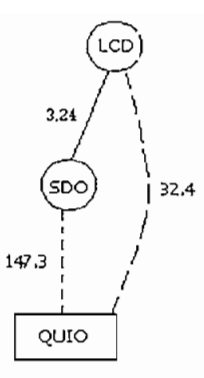

Ruta alternativa Ruta principal

# Figura 3.6<br><u>O DE CALCULO DE TRAFICO PARA LA RUTA QUITO – LA CONCORDIA</u>

De igual forma se determinan los otros valores de tráfico para las restantes rutas alternativas tal como se indican en la figura 3.7, considerando todo lo antes

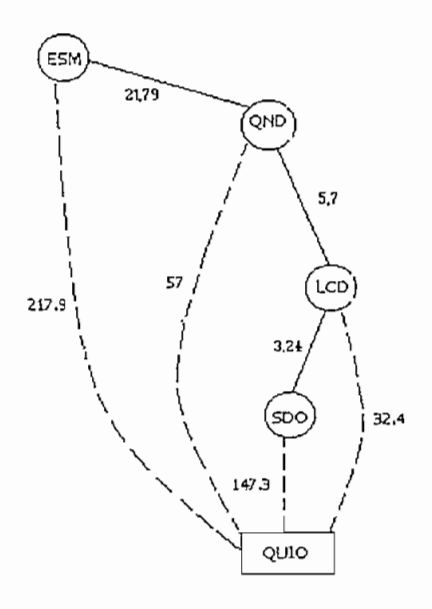

mencionado.

Ruta principal. . . . . . . . . . . .

Ruta alternativa.

**FIGURA 3.7 DIAGRAMA DE BLOQUES DEL TRAFICO QUIITO - ESMERALDAS** 

#### $3.3.2$ **3.3.2 Matriz de Tráfico Inicial entre Quito — Esmeraldas.**

De acuerdo a la topología de red desarrollada en el literal anterior se obtiene un flujo de tráfico bidireccional como se presenta en la siguiente matriz:

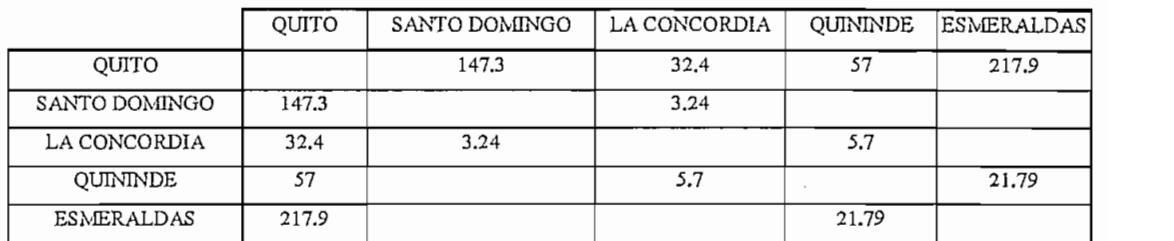

NOTA: Todos los valores de tráfico de la matriz están dados en Erlangs.

#### Cuadro 3.2 **MATRIZ DE TRAFICO ACTUAL**

Según ANDINATEL en la actualidad se tiene una densidad telefónica del 10% aproximadamente, es decir 10 teléfonos por cada 100 habitantes, pero uno de los objetivos de esta institución según su carta de concesión es incrementar esta densidad al 20%, motivo por el cual la matriz de tráfico actual encontrada anteriormente requiere ser duplicada para cumplir con este importante objetivo, además de que se requieren datos de tráfico confiables para realizar una proyección real, tal como se muestra en el cuadro 3.3.

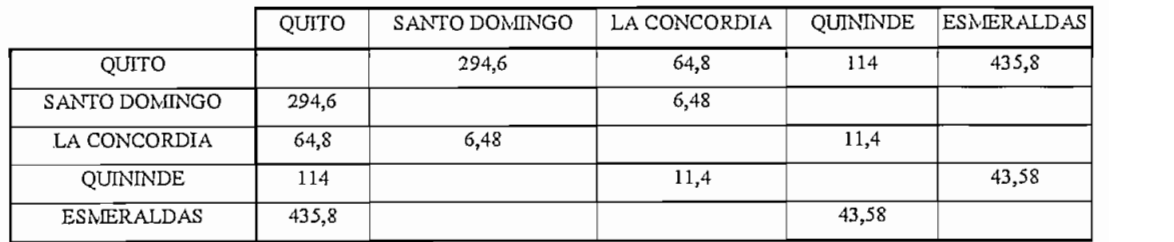

NOTA: Todos los valores de tráfico de la matriz están dados en Erlangs.

**Cuadro 3.3 MATRIZ DE TRAFICO SEGÚN CARTA DE CONCESIÓN DE ANDINATEL**

#### $3.3.3$ **3.3.3 Proyección de la matriz de tráfico del enlace Quito — Esmeraldas.**

Los resultados satisfactorios de un proyecto están basados en su visualización hacia el

futuro, tomando en cuenta principalmente datos estadísticos y análisis sobre el sistema en cuestión.

Cabe recalcar que los pronósticos realizados son una parte importante en la selección de la capacidad del proyecto, es por ello que se requiere de información clara y precisa de modo que se pueda atender la demanda normal de servicio en el momento y lugar que se requiere, ya que sin un pronóstico completo toda planificación no dará los resultados esperados.

Los métodos de proyección utilizados en la matriz de tráfico Quito - Esmeraldas son:

## **3.3.3.1 Método exponencial simple**

Es un método de procedimiento general que puede utilizarse debido al comportamiento del tráfico en los últimos tiempos, la presencia del Internet en las Telecomunicaciones es un parámetro preponderante por el cual se justifica esta fluctuación abrupta del tráfico, es por ello que considerando un eminente crecimiento de la demanda con miras a expandirse mucho más a niveles internacionales se puede considerar una tendencia exponencial simple del tráfico.

Esta proyección obedece a la siguiente expresión:

Ec. (3.1)

xp: valor de tráfico proyectado

 $x<sub>o</sub>$ : valor de tráfico inicial

- k: constante que equivale al porcentaje de crecimiento del tráfico por el tiempo de muestreo (tm).
- t: tiempo al que se quiere proyectar

$$
k = \frac{\%crecimiento}{t_m}
$$

 $\mathcal{L}$ 

En presente análisis se considera:

Porcentaje de crecimiento de tráfico: 20%<sup>11</sup>

Tiempo de muestreo: 11 años

De acuerdo a los datos obtenidos a manera de ejemplo se ilustra:

Cálculo de la constante:

$$
k = \frac{0.2}{11} = 0.018
$$

Valor inicial del tráfico Quito - Esmeraldas, según cuadro 3.3: Xo=435.8 (Erlangs)

Entonces se tiene:

$$
x_p = 435.8 * e
$$
<sup>0.018\*11</sup>  $= 532.28$  [Erlangs ]

A continuación se presentan las matrices proyectadas mediante este método para los 11 años de muestreo.

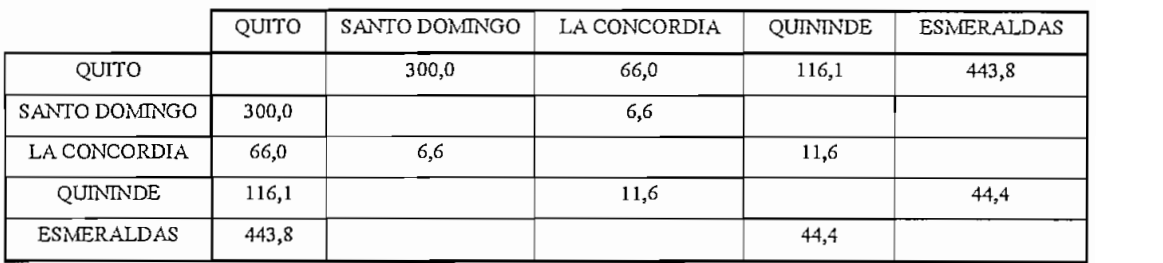

NOTA: Todos los valores de tráfico de las matrices están dados en Erlangs

# Cuadro 3.4 **MATRIZ DE TRAFICO QUITO-ESMERALDAS (AÑO** 2000)

<sup>&</sup>lt;sup>11</sup> Dato proporcionado por ANDINATEL (Subgerencia de Interconexión)

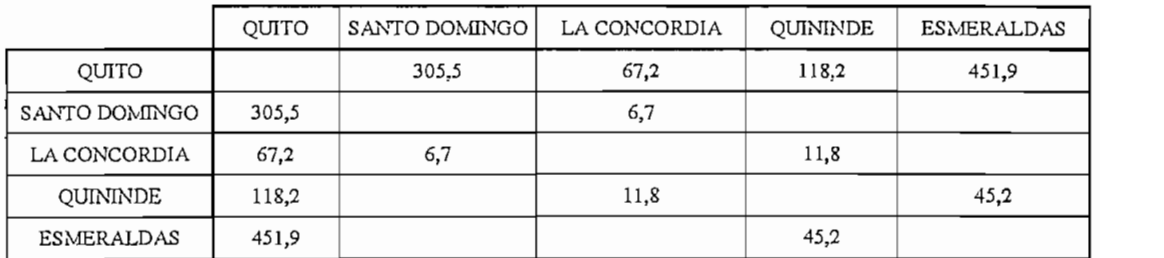

**Cuadro 3.5 MATRIZ DE TRAFICO DE TRAFICO DE TRAFICO DE TRAFICO DE TRAFICO DE TRAFICO DE TRAFICO DE TRAFICO DE TRAFICO DE T**<br>LA PERSONAJ DE TRAFICIO DE TRAFICO DE TRAFICO DE TRAFICO DE TRAFICO DE TRAFICO DE TRAFICO DE TRAFICO DE TRAFI

 $\ddot{\phantom{0}}$ 

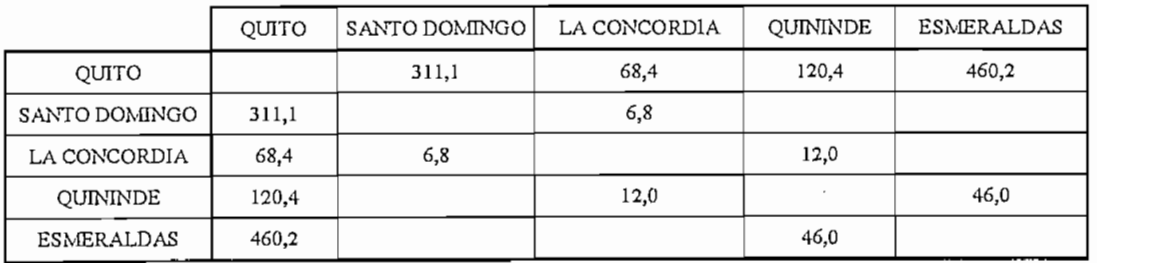

**Cuadro 3.6 MATRIZ DE TRAFICO QUE DE TRAFICO DE TRAFICO DE TRAFICO AND DE TRAFICO QUE DE TRAFICO QUE DE TRAFICO QUE DE TRA**<br>LA DEL TRAFICIO QUE DE TRAFICO DE TRAFICO QUE DE TRAFICO QUE DE TRAFICO QUE DE TRAFICO DE TRAFICO DE TRAFICO

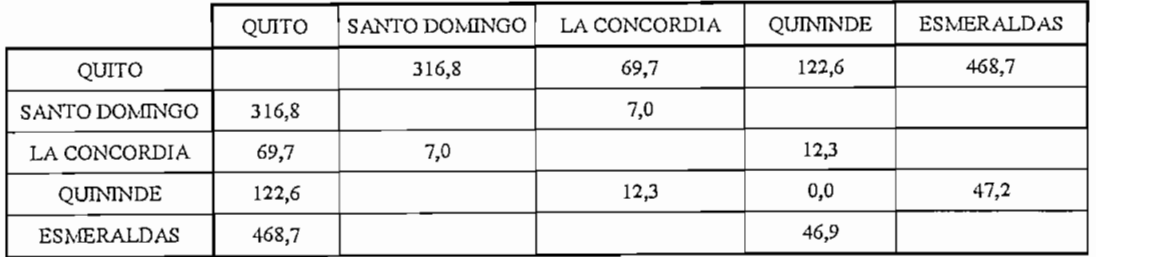

**Cuadro 3.7 MATRIZ DE TRAFICO QUE DE TRAFICO DE TRAFICO DE TRAFICO A TRAFICA NÃO 2003)**<br>LIBRIZ DE TRAFICO QUITO E ENTERNAL DA LA ÑO 2003)

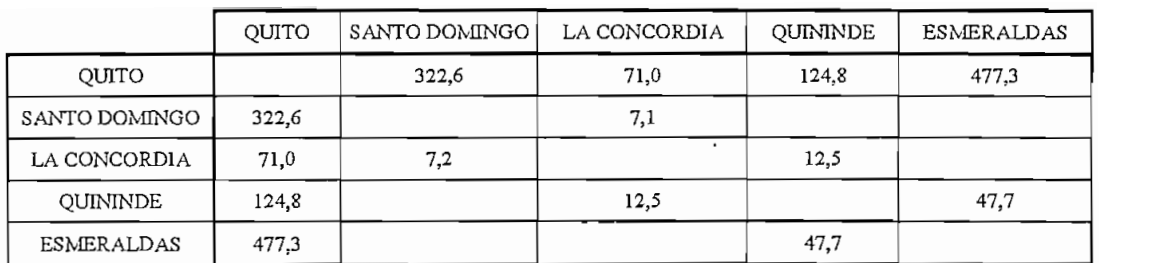

Cuadro 3.8 **MATRIZ DE TRAFICO QUITO-ESMERALDAS (AÑO** 2004)

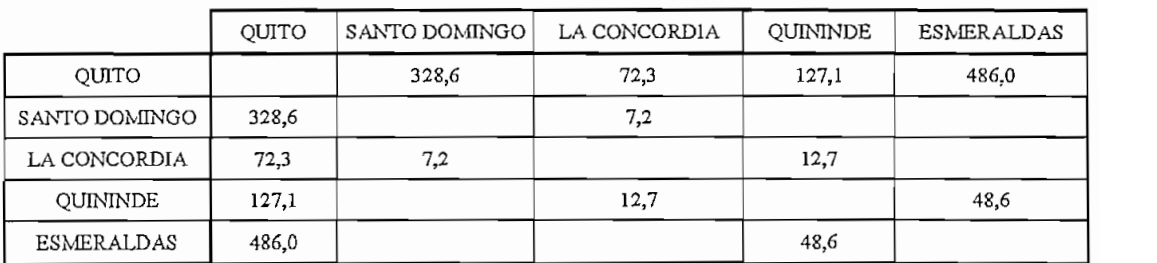

Cuadro 3.9 Cuadro 3.9<br>**MATRIZ DE TRAFICO QUITO-ESMERALDAS** (AÑO 2005)

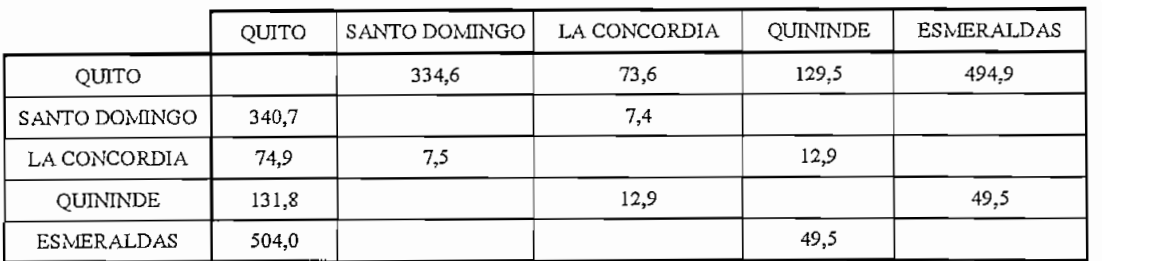

**Cuadro 3.10 Matriz DE TRAFICO QUITO-ESMERALDAS (AÑO 2006)** 

|                 | OUITO | SANTO DOMINGO | LA CONCORDIA | <b>QUININDE</b> | ESMERALDAS |
|-----------------|-------|---------------|--------------|-----------------|------------|
| <b>OUITO</b>    |       | 340.7         | 74.9         | 131,8           | 504.0      |
| SANTO DOMINGO   | 340,7 |               | 7,6          |                 |            |
| LA CONCORDIA    | 74,9  | 7,5           |              | 13,2            |            |
| <b>OUININDE</b> | 131,8 |               | 13,4         |                 | 50,4       |
| ESMERALDAS      | 504,0 |               |              | 50,4            |            |

 $\text{Cuadro 3.11}$ 

|               | QUITO | SANTO DOMINGO | LA CONCORDIA | <b>OUININDE</b> | <b>ESMERALDAS</b> |
|---------------|-------|---------------|--------------|-----------------|-------------------|
| <b>OUITO</b>  |       | 347,0         | 76,3         | 134.3           | 513,3             |
| SANTO DOMINGO | 347,0 |               | 7,6          |                 |                   |
| LA CONCORDIA  | 76,3  | 7,6           |              | 13,4            |                   |
| QUININDE      | 134,3 |               | 13,4         |                 | 51,3              |
| ESMERALDAS    | 513,3 |               |              | 51,3            |                   |

**Cuadro 3.12**  $\frac{\text{Cuadro 3.12}}{\text{Cov}}$ 

|               | OUITO | SANTO DOMINGO | LA CONCORDIA | QUININDE | ESMERALDAS |
|---------------|-------|---------------|--------------|----------|------------|
| OUITO         |       | 353,3         | 77,7         | 136.7    | 522.7      |
| SANTO DOMINGO | 353,3 |               | 7,8          |          |            |
| LA CONCORDIA  | 77,7  | 7,8           |              | 13,7     |            |
| QUININDE      | 136,7 |               | 13,7         |          | 52,3       |
| ESMERALDAS    | 522,7 |               |              | 52,3     |            |

**Cuadro 3.13**  $Cu$ adro 3.13<br> $\frac{1}{2}$ 

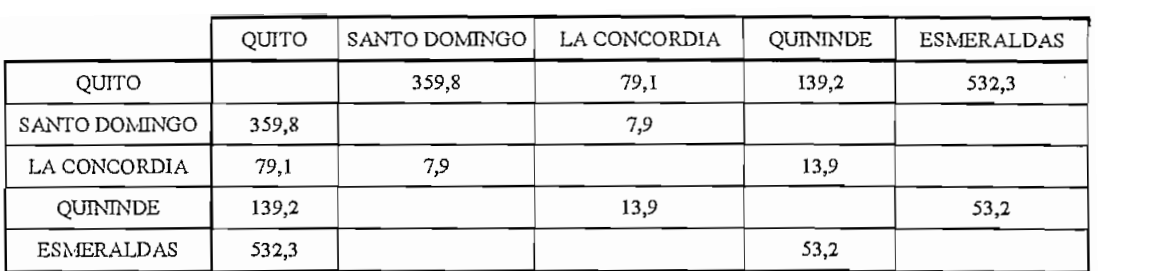

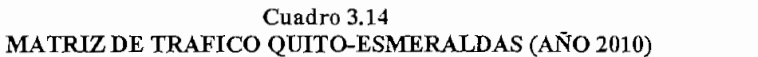

### **3.3.4.2. Método de Extrapolación de Crecimiento.**

Este método trabaja con los valores de crecimiento de población anual en lugar de utilizar valores de demanda o densidad telefónica.

Cuando no se conoce el crecimiento poblacional para la determinación de los pronósticos se utiliza con frecuencia la función de interés compuesto, que obedece a la siguiente ecuación:

$$
x_p = x_o * (1+i)^n
$$

Ec. (3.3)

Donde:

- i: indice de crecimiento poblacional<sup>12</sup>
- xp: tráfico final a los n años de pronóstico

x<sub>0</sub>: tráfico inicial

n: número de años del proyecto

En este caso el índice de crecimiento, i es igual a 3,6% A manera de ejemplo se puede ilustrar:

$$
x_p = 435.8 * (1 + \frac{3.6}{100})^{11} = 643.2 \text{[Erlangs]}
$$

*<sup>12</sup>* Dato proporcinado por el INEC.

Las matrices proyectadas por este método para los 11 años de muestreo se presentan a continuación:

|                   | QUITO | SANTO DOMINGO | LA CONCORDIA | QUININDE | <b>ESMERALDAS</b> |
|-------------------|-------|---------------|--------------|----------|-------------------|
| OUITO             |       | 305,2         | 67,1         | 118,1    | 451.5             |
| SANTO DOMINGO     | 305,2 |               | 6,7          |          |                   |
| LA CONCORDIA      | 67,1  | 6,7           |              | 11,8     |                   |
| <b>QUININDE</b>   | 118,1 |               | 11,8         |          | 45,1              |
| <b>ESMERALDAS</b> | 451,5 |               |              | 45,1     |                   |

**Cuadro 3..15 MATRIZ DE TRAPICO QUITO-ESMERALDAS (AÑO 2000)**

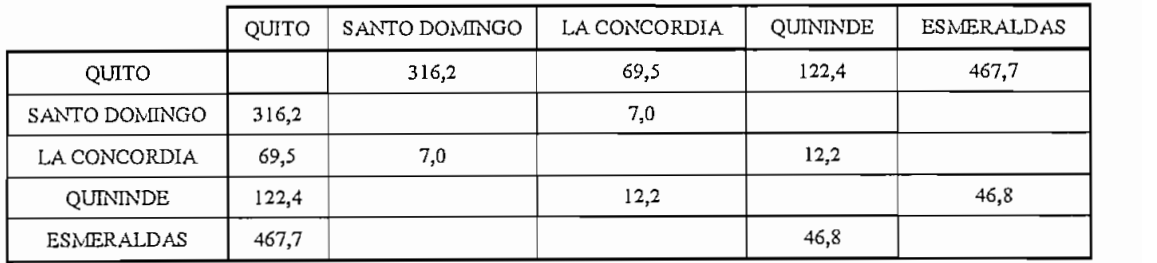

**Cuadro 3.16 MATRIZ DE TRAPICO QUTTO-ESMERALDAS (AÑO 2001)**

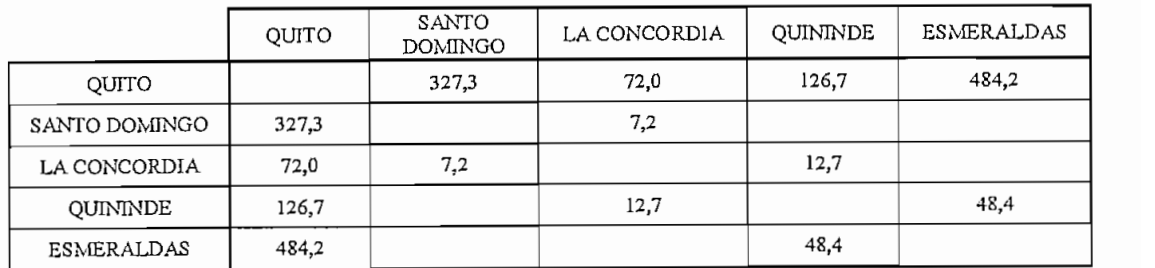

**Cuadro 3.17 MATRIZ DE TRAFICO QUITOESMERALDAS (AÑO 2002)**

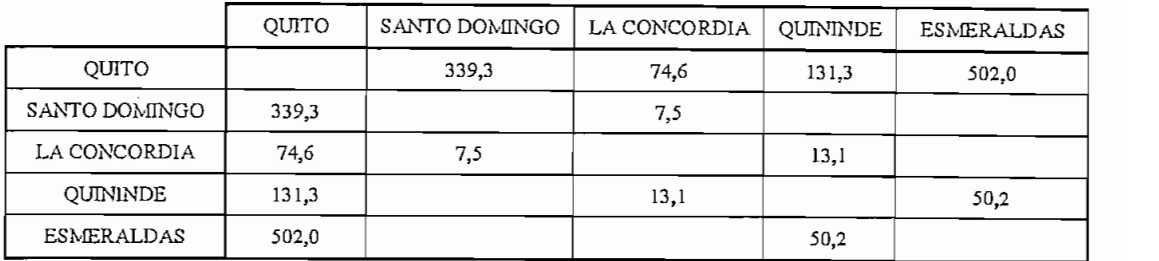

**Cuadro 3.18 MATRIZ DE TRAFICO QUITO-ESMERALDAS (AÑO 2003)**<br>LA DE TRAFICIO QUITO-ESMERALLA (AÑO 2003)

 $\bar{z}$ 

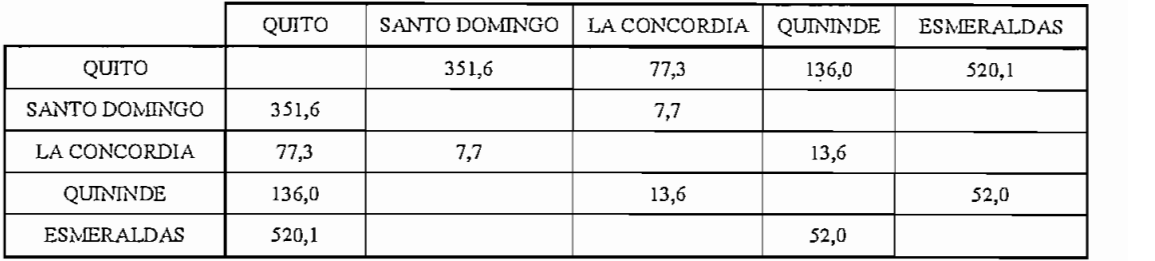

## **Cuadro 3.19 MATRIZ DE TRAFICO QUITO-ESMERAJ DE TRAFICO QUITO-ESMERAJLDAS (AÑO 2004)**<br>LA TRAFICO QUITO-ESMERAJLDAS (AÑO 2004)

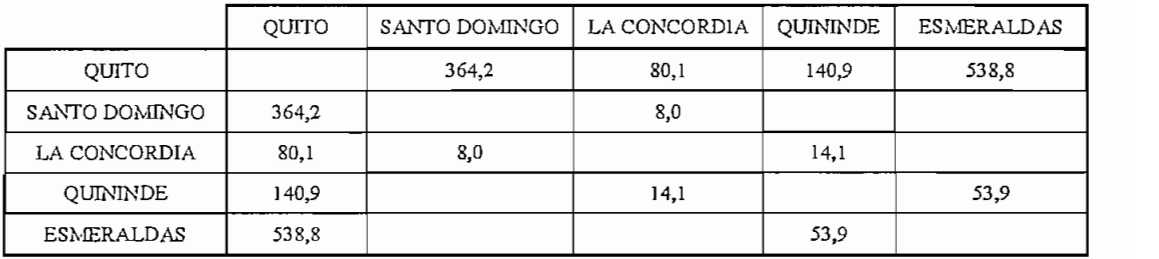

## **Cuadro 3.20 MATRIZ DE TRAFICO DE TRAFICO DE TRAFICO QUITO-ESMERAJLDAS (AÑO 2005)**<br>LA FICOLOGIA DE TRAFICO QUITO-ESMERAJLDAS (AÑO 2005)

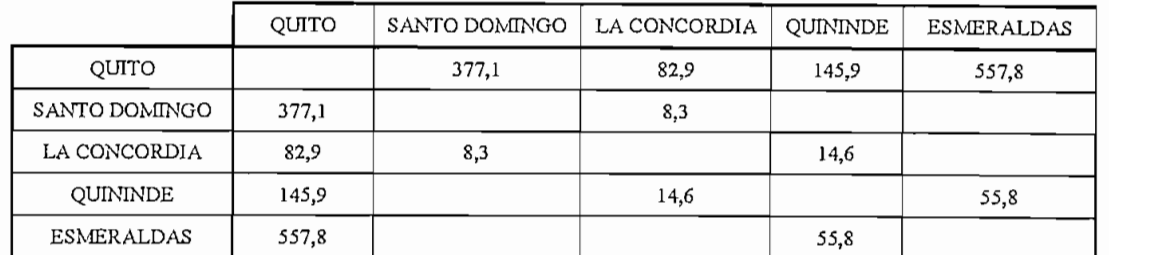

**Cuadro 3.21 MATRIZ DE TRAFICO QUITO-ESMERALDAS (AÑO 2006)**<br>LA DE TRAFICO QUITO-ESMERALDAS (AÑO 2006)

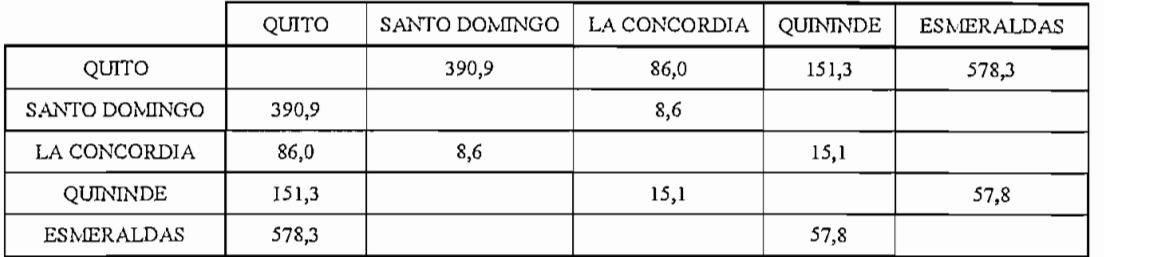

 $\overline{22}$ **MATRIZ DE TRAFICO DE TRAFICO DE TRAFICO QUITO-ESMERALDAS (AÑO 2007)**<br>LA FICO QUITO-ESMERALDAS (AÑO 2007)

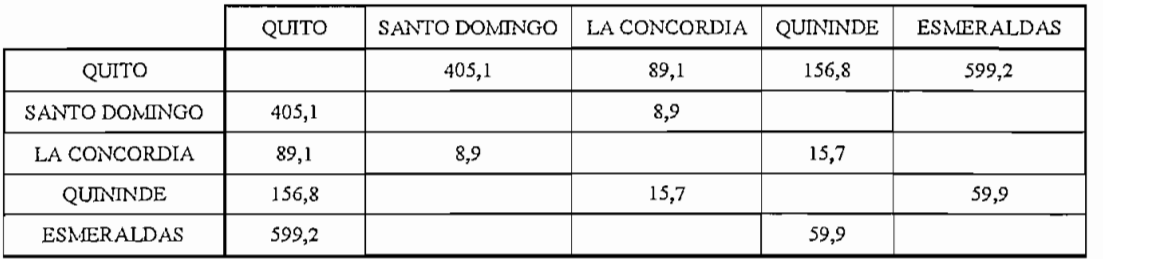

## **Cuadro 3.23 MATRIZ DE TRAFICO QUALDO 3.25**<br>L'OR TRAFICO QUITO-ESMERAL DAS (AÑO 2008)

|               | <b>OUITO</b> | SANTO DOMINGO | LA CONCORDIA | QUININDE | ESMERALDAS |
|---------------|--------------|---------------|--------------|----------|------------|
| <b>OUITO</b>  |              | 419.8         | 92,3         | 162,5    | 621,0      |
| SANTO DOMINGO | 419,8        |               | 9,2          |          |            |
| LA CONCORDIA  | 92,3         | 9,2           |              | 16,2     |            |
| OUININDE      | 162,5        |               | 16,2         |          | 62,1       |
| ESMERALDAS    | 621,0        |               |              | 62,1     |            |

**Cu adro 3.24 MATRIZ DE TRAFICO QUITO-ESMERALDAS (AÑO 2009)** 

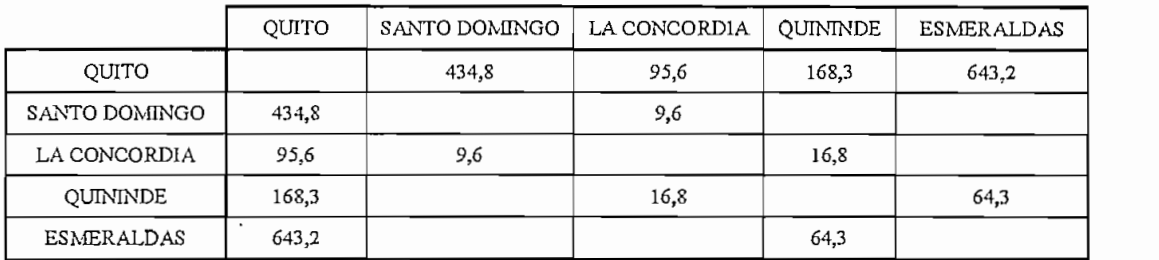

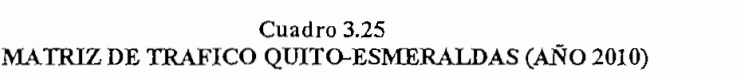

#### $3.3.4$ **3.3.4 Determinación del número de circuitos por centrales de tránsito:**

Basándose en los cálculos realizados anteriormente de la proyección de tráfico se determinó que el mejor método para ello es el de extrapolación de crecimiento ya que sus resultados se desprenden de la consideración del crecimiento poblacional, siendo este un dato bastante confiable, a partir de estos resultados se obtienen el número de circuitos para cada central, tal como se muestra en el cuadro 3.26.

Cabe anotar que para obtener el número de circuitos es necesario recurrir a la tabla de conversión de Erlangs a circuitos considerando un objetivo de pérdida del *1%,*

SANTO DOMINGO  $\overline{\phantom{a}}$ ESMERALDAS **QUITO** SANTO DOMINGO QUININDE  $\longrightarrow$  $^+$  $\overline{\phantom{0}}$  $\overline{\phantom{a}}$  $-1$ **QUITO** 460,0 112.0 188,0 670.0  $\overline{\phantom{0}}$  $^+$ SANTO DOMINGO | 460,0 17,0  $\overline{\phantom{a}}$  $\overline{\phantom{0}}$  $^+$ 26,0 17,0 26,0  $-\hspace{0.1em}$ 188,0  $^{+}$ 79,0 26,0 79,0  $-$ 670,0  $\overline{\phantom{a}}$ 79,0

dicha tabla se encuentra en el anexo C.

**MATRIZ DE CIRCUITOS QUITO-ESMERAJLDAS (AÑO 2010)**

Es indispensable considerar que los equipos múltiplex AJDM tendrán salidas a 2.048 Mbps, por lo que se hace necesario transformar los valores de circuitos antes indicados en múltiplos El, es decir en circuitos de 2 Mbits, para lo cual se dividen los valores obtenidos anteriormente para 30 canales, en cuyo caso se tiene el cuadro 3.27.

También es necesario anotar que como criterio de diseño en esta última matriz esta incluida una cantidad de 315 El o sea 5 STM1 (5 X 63 El) en el tramo Quito y Esmeraldas, esta capacidad esta considerada para cursar el tráfico existente entre la red mundial de fibra óptica del Proyecto Oxígeno y ANDINATEL, ya que como se menciono anteriormente Ecuador adquirirá una capacidad correspondiente a 8 STM-1, es decir 1.25 Gbit/s.

|                     | QUITO | STO. DOMINGO | LA CONCORDIA | QUININDE | ESMERALDAS | TOTAL | TOTAL STM1 |
|---------------------|-------|--------------|--------------|----------|------------|-------|------------|
| QUITO               |       | 15           |              |          | 337        | 363   |            |
| STO. DOMINGO        | 15    |              |              |          |            | 16    |            |
| <b>LA CONCORDIA</b> |       |              |              |          |            |       |            |
| <b>QUININDE</b>     | 6     |              |              |          |            | 10    |            |
| ESMERALDAS          | 337   |              |              |          |            | 340   |            |
| <b>TOTAL</b>        | 363   | 16           |              | 10       | 340        | 733   | 15         |

**MATRIZ DE CIRCUITOS** El (2 Mbps) **QUITO - ESMERALDAS (AÑO** 2010)

El número total de STM-1 del cuadro anterior se obtiene dividiendo el total de circuitos para 63, ya que como sabemos un STM-1 es igual a 63 El ó (63 x 2 Mbit/s).
Es importante anotar que el número total de STM-1 encontrados corresponden a circuitos bidireccionales, es decir de los 16 (STM-1) hallados, solo 8 (STM-1) se emplearán como circuitos unidireccionales.

#### $3.4$ **3.4 Dimensionamiento del Proyecto**

Esta es una etapa crucial en el diseño del sistema para lo cual se debe considerar varios aspectos tales como:

#### $3.4.1$ **3.4.1 Selección del Equipo Terminal de Línea:**

El número de circuitos calculados al año 2010 permite determinar la configuración óptima del

sistema y la capacidad del equipo terminal de línea necesaria para la red de fibra óptica.

El número total de circuitos requeridos entre Quito - Esmeraldas es de 21990, este valor se obtiene del cuadro 3.27 ya que  $(733 * 30 = 21990)$ . Para esta capacidad se debe utilizar la menor cantidad posible de equipo terminal y el número de fibras ópticas, dependiendo de estos parámetros se analizan los siguientes equipos terminales:

Para un equipo terminal de línea de 155 Mbps con capacidad de 63 El, es decir 1890 canales telefónicos se requiere (21990/1890 = 11.63), 12 terminales de línea por lo tanto se requieren 24 fibras ópticas de las cuales 12 son para transmisión y las restantes son para recepción, cabe recalcar que con la implementación de este terminal de línea los costos aumentan considerablemente tanto del equipo terminal, como de las fibras ópticas, además este equipo terminal de línea se descarta puesto se tendría muchos equipos ópticos repercutiendo en el costo total del proyecto, así como en el espacio físico requerido.

Otra alternativa es utilizar un equipo terminal de línea óptico STM-4 ó 4 \* STM-1, esta configuración disminuye la cantidad de equipo terminal de línea óptico a ser  $2^{19990 / (4*1990)}$  2.90, da como resultado 3 equipos terminales terminales terminales terminales terminales terminales terminales terminales terminales terminales terminales terminales terminales terminales terminales ter 129

con un número total de 8 fibras. Esta alternativa también se descarta, debido al espacio físico y al elevado costo que involucrarían puesto que son muchos los equipos requeridos.

Una tercera alternativa es utilizar un equipo terminal de línea STM-16 (2.5 Gbp/s), al tener esta configuración el equipo terminal de línea óptico requerido es mínimo, brindando mayor confiabilidad y seguridad al sistema, ya que (21990/30240 = 0.72), lo que involucra el uso de un solo equipo terminal de línea, los Equipos STM-16 tendrán la capacidad de ser configurados en anillos bidireccionales con protección a 4 fibras, ya que en lo futuro se prevé la formación de anillos nacionales, además deberán contar con facilidades para intercambiar el tráfico de la trama entre tributarios y agregados y entre tributarios con el fin de permitir el intercambio de tráfico con la red nacional y con las redes locales.

Cabe señalar que en el enlace se utilizará un cable de 48 fibras de las cuales 1 fibra se utilizará para Tx, 1 para Rx, adicionalmente 2 como sistema de respaldo, garantizando de esta manera la calidad del mismo, las 44 fibras restantes se dispondrán 15 para Tx, 15 para Rx y 14 como sistema de respaldo dado que los objetivos de ANDINATEL en un Futuro son arrendar esta capacidad para obtener los beneficios respectivos.

#### **3.4.2. Cálculo del Enlace:**

Para realizar el cálculo del enlace es importante conocer cada uno de los parámetros límites que existen en los equipos a utilizar, ya que esto repercutirá notablemente en el futuro del diseño, es por ello que el análisis se ha dividido en dos partes fundamentalmente, así una es el cable óptico y la otra es el equipo terminal de línea.

### **3.4.2.1 . Características de la Fibra Óptica:**

Es de primordial importancia en el cálculo de un enlace óptico determinar la mejor fibra que existe en el mercado de acuerdo a las condiciones requeridas en el sistema, es decir, se debe escoger la fibra que presente entre sus principales características: baja atenuación y mayor ancho de banda por tramo.

Los tipos de fibra dependen del diseño de ingeniería del sistema, así las diferentes opciones se presentan en cuadro 3.28:

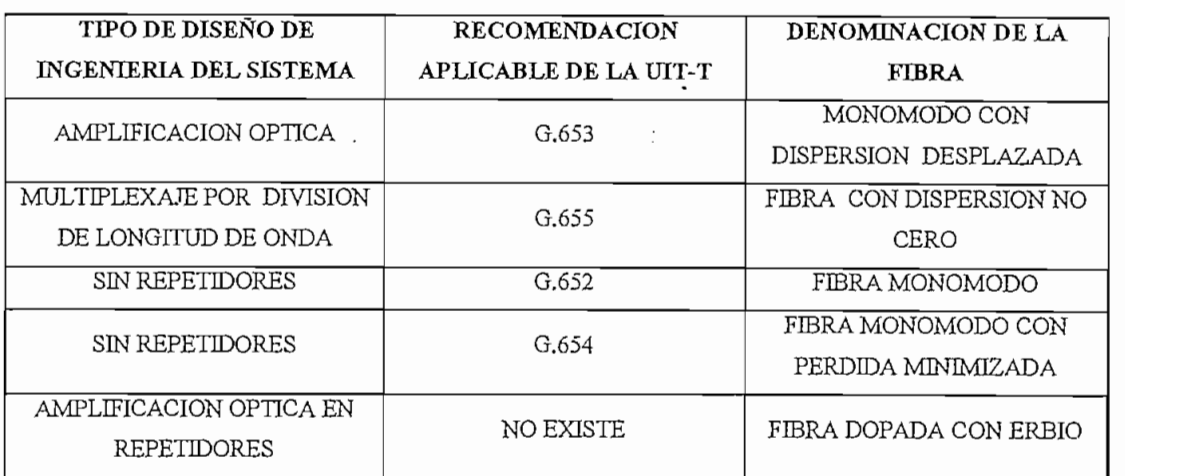

#### **Cuadro 3.28 TIPOS DE FIBRAS DE ACUERDO AL DISEÑO DE INGENIERÍA DEL SISTEMA**

El sistema está diseñado para que en el futuro pueda ser ampliado mediante la técnica de multiplexaje por longitud de onda, o mediante la utilización de la nueva jerarquía SDH de 10 Gbit/s, sin que sea necesario reemplazar el cable de fibra óptica.

La recomendación G.655 de la UIT-T da todos estos parámetros aplicables a este tipo de enlaces interurbanos para fibras monomodo que trabajan en la tercera y cuarta ventana.

El cuadro 3.29 indica las principales características que debe tener la fibra a utilizarse:

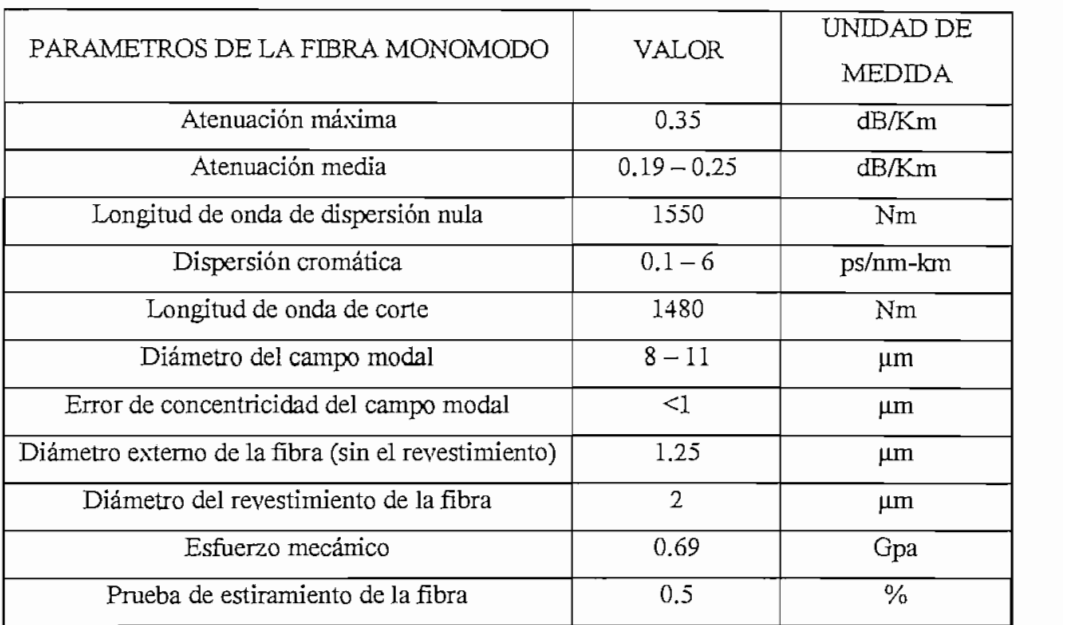

#### **Cuadro 3.29 CARACTERÍSTICAS DE LA FIBRA ÓPTICA SEGÚN RECOMENDACIÓN G.655**

Los parámetros que constan en la tabla están definidos por las recomendaciones de la UIT-T tales valores son los mínimos aceptables.

### **Fibra óptica a utilizarse:**

Considerando que el enlace de fibra óptica es un sistema de alta capacidad, se ha determinado utilizar una fibra óptica monomodo con dispersión no cero que trabaje en la tercera ventana, es decir que la fibra es elaborada con un cuidadoso diseño, tal que a una determinada longitud de onda la fibra presente cero dispersión.

Se utiliza un cable de 48 fibras ópticas, considerando que es un sistema de gran importancia para el futuro de las telecomunicaciones del Ecuador. De las 48 fibras, cuatro son empleadas en el proyecto con proyección de diez anos y las 44 restantes se utilizarán para comercialización de la capacidad del enlace, además cabe recalcar que en este tipo de proyectos el número de fibras que se utilice, en este caso 48, vale la pena ya que su costo es totalmente recuperable.

La fibra óptica presenta varios tipos de recubrimiento de acuerdo a la instalación requerida sea esta por ductos / canalizaciones o aérea, sea sustituyendo al hilo de guardia, tronchada en el cable de alta tensión o paralelo a este último en el Sistema Nacional Interconectado.

#### **Características Generales:**

La fibra óptica que se escogió para el presente estudio es la "TRUE WAVE RS", con cero dispersión de la compañía 'TLucent Technologies", por cumplir con todos los requerimientos necesarios para el enlace, esta fibra es optimizada para trabajar en la tercera y cuarta ventana de longitud de onda, es decir en los 1530 a 1565 [nm], adicionalmente esta fibra soporta longitudes de onda sobre los 1620 [nm], en la cuarta ventana. Como se indica en la figura 3.8.

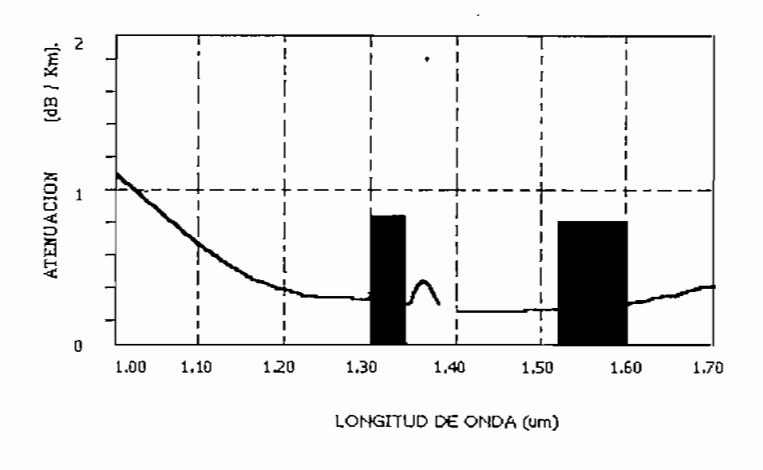

**Figura 3.8** Figura 3.8<br>CARACTERISTICA DE LA FIBRA TRUE WAVES

Otra característica es su mayor uniformidad en la dispersión cromática, ya que con un control de la dispersión cromática se pueden virtualmente eliminar las interferencias. El valor de dispersión es pequeño, suficiente para permitir la transmisión de 10 [Gbps], y cada uno de los múltiplos de longitudes de onda, sin requerir de compensación. En cuanto a costos, esta fibra disminuye los mismos, debido a que los costos de compensación de dispersión ya no son tan prescindibles.

### **Características de Transmisión de la Fibra:**

Las principales características de transmisión de la fibra TRUE WAVES se pueden sintetizar en el cuadro 3.30, en donde se puede observar claramente que este tipo de fibra cumple con los requerimientos necesarios para el diseño del enlace, además no esta por demás decir que cumple con todas las recomendaciones de la UIT sugeridas anteriormente.

Es necesario anotar que debido a que'los cables están disponibles en módulos de longitud fija (aproximadamente 6 Km), para alcanzar las longitudes requeridas en los diversos tramos de la ruta del sistema Quito - Esmeraldas es necesario empalmar los diferentes segmentos de fibra de acuerdo al tipo de requerimiento. Estos empalmes deben transferir, de una sección del cable a otra, todas las características mecánicas y asegurar la continuidad electromagnética del sistema. (Ver anexo B).

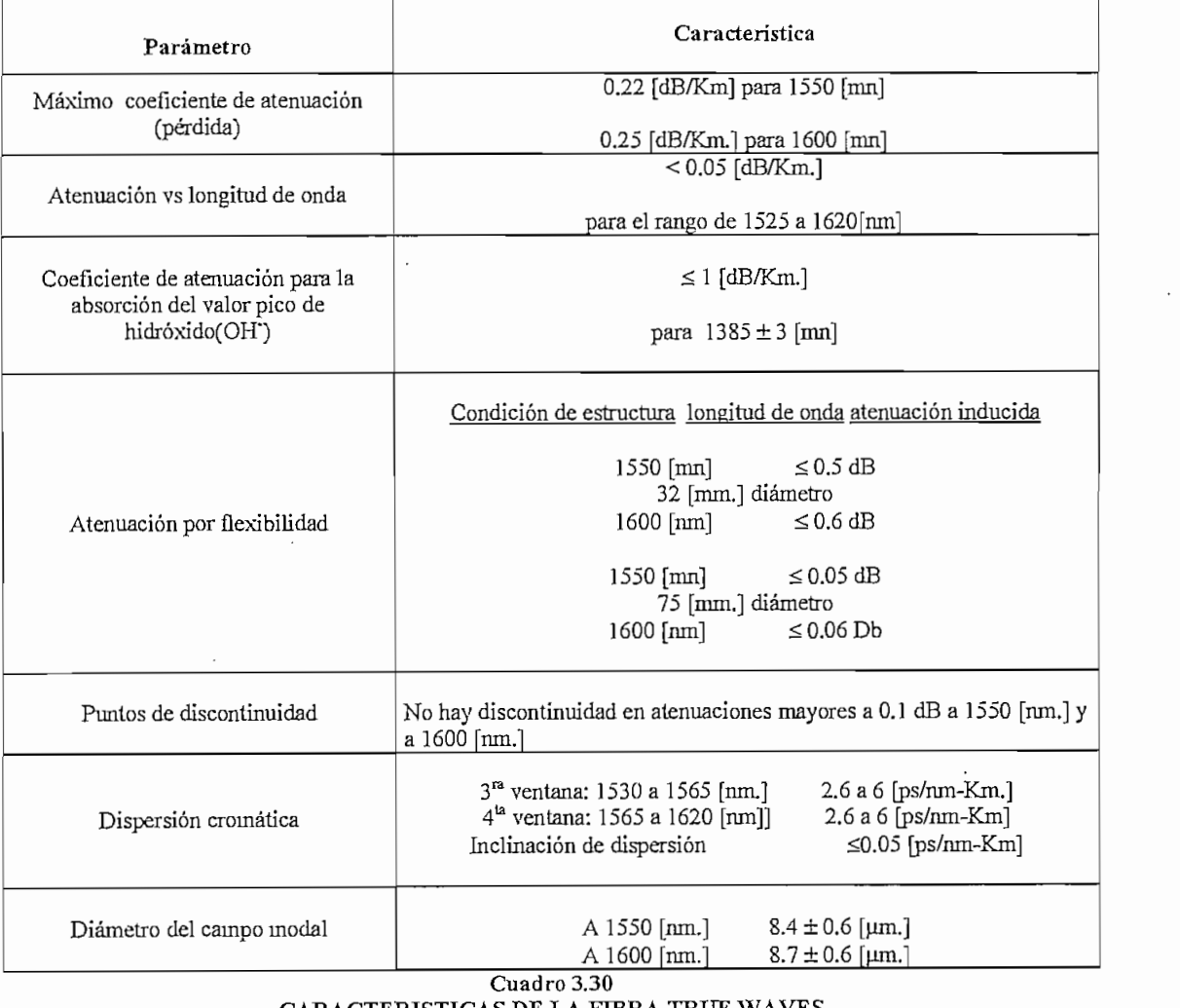

134

#### $3.4.2.2$ 3.4.2.2 **Especificaciones técnicas del equipo de transmisión y asociados**

Analizando las matrices de tráfico entre Quito y Esmeraldas se determinó el número de circuitos requeridos y por ende el equipo terminal de línea que se requiere, este es un enlace de alta capacidad (2.5 Gbit/s), es decir se necesita un STM-16, con anillos bidireccionales y protección a 4 fibras para el sistema de respaldo del enlace. Este terminal de línea se utiliza dada la gran cantidad de tráfico proyectado, además en un futuro se podría acceder con facilidad a la nueva tecnología de multiplexación por longitud de onda densa (DWDM) que se proyecta sobre los 160 Gbit/s.

Puesto que se trabaja en la tercera ventana y con fibra óptica monomodo es necesario que el equipo terminal de línea se acople a estas características, seleccionando parámetros apropiados para el diseño.

Actualmente los equipos terminales de línea nos simplifican el trabajo ya que traen incluidos tanto el emisor como el receptor óptico en cuyo caso sólo hay que seleccionar el equipo con un margen de potencia adecuado, de acuerdo a los requerimientos del proyecto, tal es el caso del terminal de línea óptico de la compañía CIEÑA (ver anexo F), que cumple satisfactoriamente con la calidad deseada con un Power Budget<sup>13</sup> de -44 dB que en este caso es más que suficiente. El Power Budget se determina de la diferencia entre la potencia de recepción y la de transmisión del equipo así si tenemos:  $(PTx = +14$  dBm,  $PRx = -30$  dBm), se determina el margen de potencia o Power Budget  $(-30$  dBm  $- 14$  dBm= -44 dB).

Los equipos deben cumplir con algunas especificaciones técnicas definidas por la UIT-T, a continuación mencionaremos los principales requerimientos que deben cumplir los equipos para poder ser ofertados a ANDINATEL (Departamento de Conmutación) para el desarrollo de este tipo de enlaces:

<sup>&</sup>lt;sup>13</sup> Power Budget: es la pérdida total que puede existir entre el transmisor y el receptor.

## **Jerarquía digital síncrona**

- a) G.707: Velocidades binarias de la jerarquía digital síncrona,
- b) G.708: Interfaz de nodo de red para la jerarquía digital síncrona.
- c) G.709: Estructura de multiplexación síncrona.
- d) G.782: Tipos y características generales de multiplexación de la jerarquía dígita!
- e) G.783: Características de los bloques funcionales del equipo de mutiplexación para la jerarquía digital síncrona.
- $f$ ) f) G.958: Sistemas de línea digital basados en la jerarquía digital síncrona para utilización en cables de fibra óptica.
- g) G.703; Características físicas y eléctricas de los interfaces digitales jerárquicos,
- h) G.957: Interfaces opticos para equipos y sistemas de jerarquía digital síncrona; se debe considerar lo siguiente:
	- i) Del cuadro 1/G.957 se tomarán los parámetros correspondientes a "Larga Distancia",
	- ii) De el cuadro 4/G.957 se utilizarán los parámetros correspondientes al "Código de aplicación": L-16.2.
- i) i) G.704: Estructuras de trama síncrona utilizadas en los niveles jerárquicos primario y secundario.

#### **Alimentación de Energía**

- El equipo suministrado deberá recibir alimentación de energía eléctrica de una a) fuente de - 48 voltios DC con el positivo conectado atierra.
- b) Las fuentes serán duplicadas para cada bastidor.

Actualmente se tiene varios equipos terminales de línea ópticos que cumplen con estos requerimientos, tal es el caso de los STM-1, STM-4 y STM-16 de las compañías NEC, ALCATEL y CIENA, cuyas especificaciones técnicas se incluyen en el anexo F.

Para el presente caso se utilizará un equipo STM-16 que trabaje en modo de terminal, equipo que será utilizado en las dos estaciones es decir en Quito-y Esmeraldas en esta configuración el equipo debe ser capaz de multiplexar / demultiplexar las señales tributarias formando la señal agregada STM- 16, de acuerdo con la recomendación G.782delaUIT-T.

Otra forma de operación del equipo será como multiplexor de inserción/extracción (ADM-16), en este caso los equipos se ubicarán en las restantes estaciones terminales, como son: Santo Domingo, La Concordia y Quininde, en esta configuración el equipo permitirá extraer e insertar señales tributarias, desde y hacia la señal agregada STM-16, de acuerdo con la recomendación G.782, tal como se muestra en la figura 3.9.

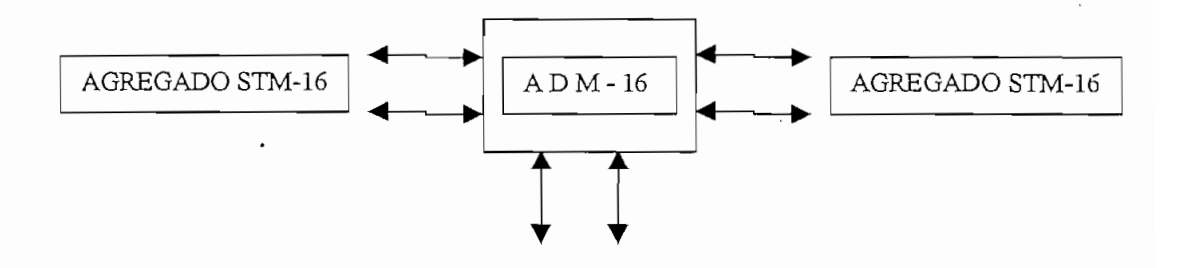

#### TRIBUTARIOS

**FIGURA 3.9 MULTIPLEXOR DE INSERCIÓN /EXTRACCIÓN.**

El equipo es capaz de operar en una arquitectura de red basada en anillos bidireccionales de restauración automática con mecanismo de protección de cuatro fibras.

Otro equipo que mencionaremos es el múltiplex síncrono STM-16 de la compañía NEC, ya que cumple todas las características antes mencionadas, requeridas en el enlace Quito - Esmeraldas, además sus modos de configuración son facilmente administrables por medio de software y no de cambios significativos en la estructura

básica del hardware, brindando total flexibilidad y confiabilidad en su mantenimiento, sus principales características son:

## **Interfaces:**

Los equipos STM-16 disponen de las siguientes interfaces externas:

Agregados: las interfaces ópticas cumplen la recomendación de la UIT G.957.

**Tributarios:** las interfaces eléctricas cumplen la recomendación de la UIT G.703. G.703.

Interfaz a 155 Mb/s eléctrico:

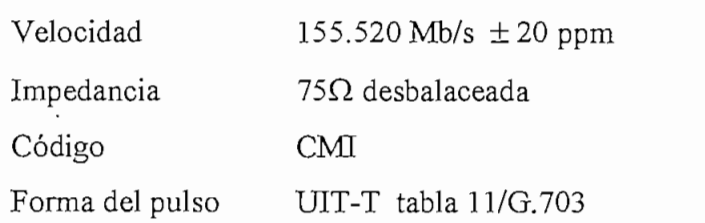

Interfaz a 140 Mb/s eléctrico:

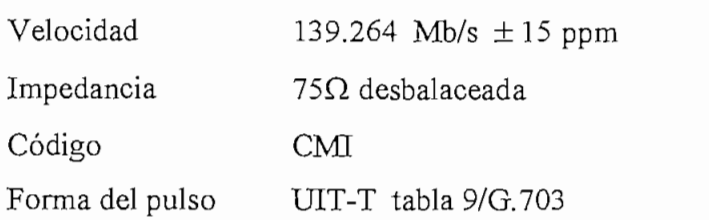

**Temporizacion y sincronización:** de acuerdo a la recomendación G.703 de la UIT-T

> Entrada externa de señales de 2.048 MHz  $\pm$  20 ppm y de 2.048 MHz ± 20 ppm seleccionable por software

Impedancia 120  $\Omega$  balanceada y 75  $\Omega$ desbalanceada HDB3 para 2048 Mb/s Estructura de trama UIT-T, G.704 Salida externa señales de 2.048 MHz ± 20 ppm y de 2.048 MHz  $\pm$  20 ppm seleccionable por software.

En la figura 3.10 se esquematiza el enlace Quito —Esmeraldas con los equipos terminales de línea en cada estación terminal de Quito y Esmeraldas, así como los equipos múltiplex de extracción/adición (ADM) en las ciudades de Santo Domingo, La Concordia, Rosa Zárate (Quinindé), también se detalla el número de circuitos y STM-1 que ingresan a cada estación y cual es su procedencia.

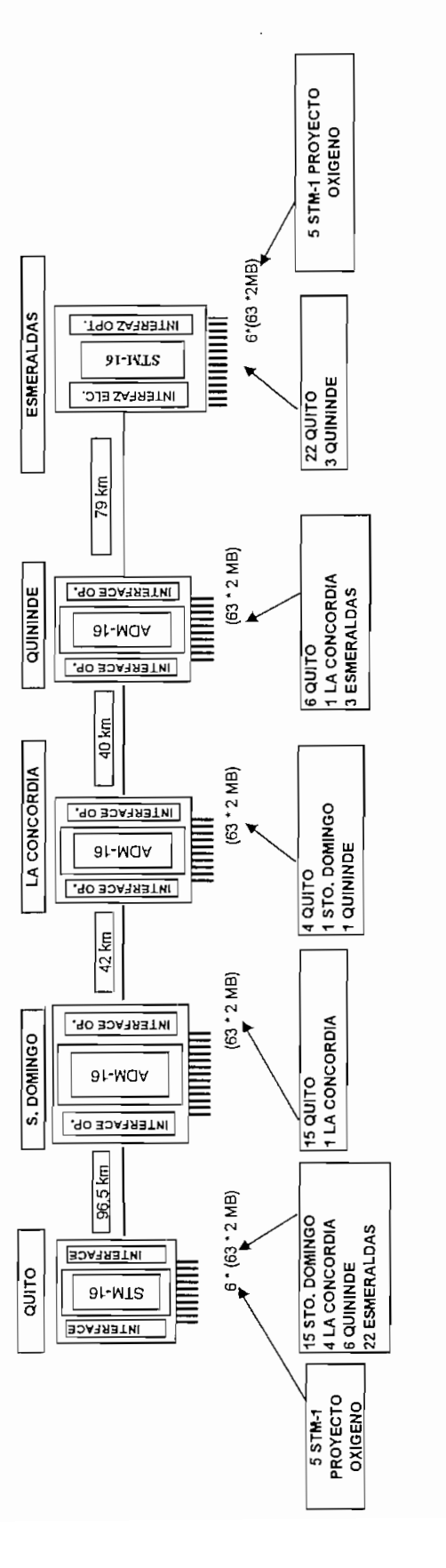

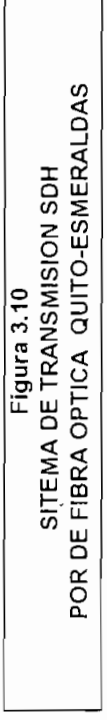

 $\ddot{\phantom{0}}$ 

140

## **3.4.3. Cálculo de la Atenuación Óptica Total:**

El cálculo del presupuesto de pérdidas, llamado también Atenuación total, es importante en un enlace con fibra óptica, debido a que con ello se puede determinar la mayor distancia posible en el enlace sin regeneradores, y gracias a ello determinar cuán eficiente puede llegar a ser un sistema.

La atenuación total es la sumatoria de todas las pérdidas entre dos puntos de regeneración.

La ecuación 3.4 muestra los parámetros que intervienen en el cálculo del enlace por fibra óptica.

$$
P_{Rx} \le P_{Tx} - N_1 A_c - N_2 A_e - A_f L - M_c L - M_e
$$
 \tEc. (3.4)

Donde:

- $P_{\text{Rx}}$ : Potencia de umbral del receptor para un objetivo de calidad de BER<sup>14</sup> de 10<sup>-10</sup>
- *PTx:* Potencia de salida del equipo transmisor (dBm).
- $N<sub>I</sub>$ : Número de conectores entre el transmisor y el recepto $\bullet$
- *N¿:* Número de empalmes por unidad de longitud
- *L:* longitud del enlace (Km)
- *Ac:* Atenuación de los conectores (dB).
- *Ae:* Atenuación del empalme (dB).
- *Af0:* Atenuación de la fibra (dB/km).
- *Mc:* Margen de atenuación del cable por unidad de longitud que toma en cuenta operaciones de reinstalación y reparación.  $(dB/Km^{-1})$ .
- *Me:* Margen de atenuación del equipo, toma en cuenta degradaciones en el emisor y el receptor (dB).

<sup>&</sup>lt;sup>14</sup> BER: parámetro que determina la calidad de un sistema y representa la relación del número de bits errados y el número total de bits transmitidos.

#### **Determinación de la distancia máxima entre regeneradores:**

Este cálculo se lo realiza basándose en parámetros de fibras y equipos terminales de línea existentes en el mercado, que se presentan en los anexos E y F, así como de los valores recomendados por la UIT - T, estos parámetros son:

> $P_{Rx} = -30$  (dBm)  $P_{Tx} = 14$  (dBm)  $N_1 = 2$  conectores (uno en cada extremo del transmisor y receptor)  $N_2 = L/6$  empalmes (ya que se tienen rollos de fibra óptica de 6 Km aproximadamente)  $A_c = 0.4$  (dB)  $A_e = 0.25$  (dB)  $A_{f0} = 0.22$  (dB/km), tomado de las características de la fibra óptica cuadro 3.30.  $M_c$  = considerando un corte al año en 500 km. Se tiene que:  $M_c$  =0.01  $(dB/km^{-1})$  $M_e = 1.5$  (dB)

Todos los demás parámetros anteriores fueron tomados de las especificaciones de las recomendaciones de la UIT-T.

Luego si de la ecuación 3.4 se despeja la longitud del enlace se tiene:

$$
L \le \frac{P_{Tx} - P_{Rx} - N_1 A_c - M_e}{\frac{A_e}{6} + A_{f_o} + M_e}
$$
 Ec. (3.5)

Reemplazando los valores de cada parámetro en la anterior ecuación se obtiene el valor de la máxima longitud posible sin necesidad de regeneración:

$$
L \le \frac{14 + 30 - (2 * 0.4) - 1.5}{\frac{0.25}{6} + 0.22 + 0.01}
$$
  

$$
L \le 153.5[Km.]
$$

Una longitud de 153.5 Km representa una distancia de aproximadamente el doble comparada con el tramo más largo de todo el enlace que corresponde a Quito - Santo Domingo con una distancia de 96 Km, lo que refleja indiscutiblemente que los valores de potencia de transmisión y recepción de los equipos cumplen satisfactoriamente con lo requerido para este enlace.

También se requiere calcular el ancho de banda mínimo que se debería tener para poder transmitir las señales, para ello se considera la longitud máxima sin regeneradores de 153.5 Km., en cuyo caso la ecuación es:

$$
AB = \frac{0.4}{L * W_c * \Delta \lambda}
$$
 Ec. (3.6)

*L =* 153.5 km (Longitud máxima de un tramo sin regeneradores)

*Wc =* 3.5 ps/km\*nm (Dispersión cromática, valor tomado de las características de las fibras ópticas, ver anexo E)

 $\Delta\lambda$  = 0.1 nm (corresponde al ancho espectral de la fuente).

Reemplazando en la ecuación 3.6 los valores correspondientes antes mencionados se obtiene el mínimo ancho de banda requerido para establecer el enlace que en este caso es de 8.19 (GHz), su cálculo se lo realiza a continuación:

$$
AB = \frac{0.44}{153.5 * 10^{3} * 3.5 * 10^{-12} * 0.1 * 10^{-9}} = \frac{0.44}{18.61 * 10^{-9}}
$$
  

$$
AB = 8.19 \text{ (GHz)}
$$

#### **Cálculo del enlace por tramos de la ruta seleccionada:**

Para el cálculo de la potencia de recepción en un enlace óptico se tiene la ecuación 3.7, con los mismos parámetros antes mencionados, en cuyo caso se tiene:

$$
P_{Rx} \le P_{Tx} - N_1 A_c - M_e - L\left(\frac{A_e}{6} - A_{f_o} - M_c\right)
$$
 Ec.(3.7)  

$$
P_{Rx} \le -(2 * 0.2) - 1.5 - L(0.2716)
$$

Al reemplazar los valores de los parámetros conocidos en la ecuación anterior y simplificando la misma tenemos una expresión valida para el cálculo de la potencia de recepción en todos los tramos del enlace Quito Esmeraldas, tal como se muestra en el cuadro 3.31:

$$
P_{Rx} \le -11.7 - 0.2716L
$$
 \tEc.(3.8)

Para efectos de comparación con el valor mínimo de ancho de banda en el enlace, es necesario calcular el ancho de banda para cada tramo, obteniéndose de esta manera los datos del cuadro 3.31:

$$
AB = \frac{1.2571 * 10^{12}}{L}
$$
 Ec.(3.9)

Donde L se encuentra en Km.

En el cuadro 3.31 se puede observar que ni los niveles de potencia de recepción ni el ancho de banda sobrepasan los valores máximo y mínimo encontrados anteriormente, garantizando de esta manera la confiabilidad y estabilidad en cualquier tramo de la ruta Quito -Esmeraldas, el margen detallado en el cuadro 3.31 representa las pérdidas que pueden existir entre el transmisor y receptor en cada tramo y se encuentran restando el margen total del enlace (Power Budget = -44), menos la potencia de recepción de cada tramo. Es importante anotar que mientras mayor es la longitud del tramo se tendrá consecuentemente un margen menor de pérdidas.

 $\mathbb{R}^2$ 

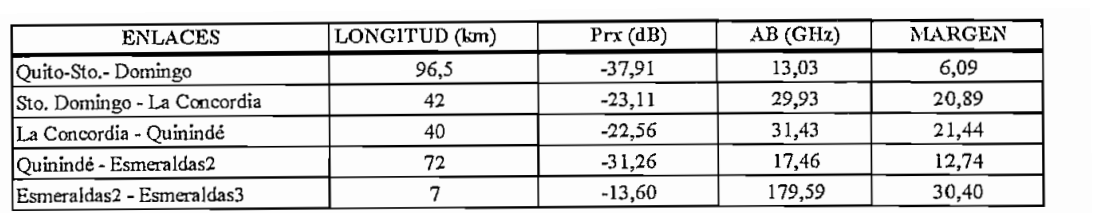

# **NIVELES DE POTENCIA Y ANCHO DE BANDA POR TRAMO DE LA RUTA SELECCIONADA**

#### **3.5. Diseño de la Estación Terminal**  $3.5.$

El diseño de la estación terminal es de. vital importancia, ya que constituye la zona en donde se une el enlace Quito -Esmeraldas con la red mundial de fibra óptica del Proyecto Oxígeno, en el diseño es importante considerar dos aspectos fundamentales, que se describen a continuación:

- a) Diseño físico
- b) Diseño eléctrico

#### **a) Diseño Físico.**

Se refiere a la infraestructura necesaria que se requiere para instalar todos los equipos de comunicaciones y en general los demás accesorios requeridos tanto para el Enlace Quito - Esmeraldas como para la red mundial de fibra óptica del Proyecto Oxígeno.

Además se debe considerar el sistema de administración de la red NMS (System Manager Network), ya que todos los equipos de comunicaciones deberán soportar un conjunto de funcionalidades de gestión para atender algunos requisitos del sistema, tales como: planificar, instalar, operar, mantener y provisionar las redes SDH.

La figura 3.11 muestra los diferentes equipos de comunicaciones utilizados en el diseño, así para unir los dos sistemas se requiere de un nodo fijo del enlace internacional compuesto por un ATM, un ADM -16 y un equipo múltiplex terminal (STM-16) propio del enlace mundial, el equipo múltiplex del enlace Quito — Esmeraldas ya antes mencionado se une al nodo internacional gracias a un ATM,

también se puede observar que todos los equipos de comunicaciones están administrados por un NMS.

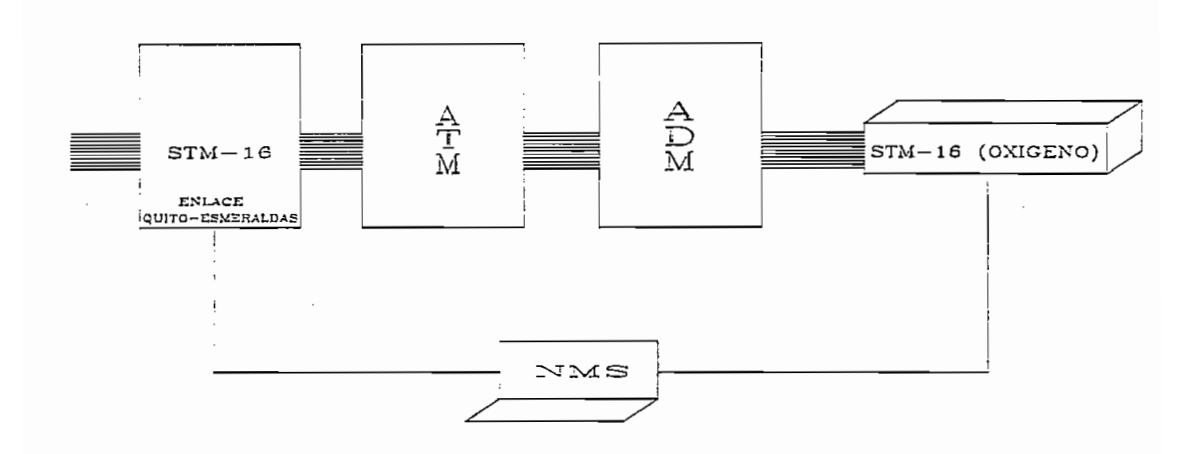

 $\epsilon$ . Equipo Múltiplex sincrónico de  $2.5$  Gbit/s. **ATM:** Switch de connutación de traja de 2.5 GUIDS. ATM: Switch de conmutación de tráfico.<br>16: Equipo Multiplex de adición/extraeción de 2.5 Gbit/s. no: equipo iviamples de administración de NMS:

#### **Figura 3.11 ESTRUCTURA DE LA ESTACIÓN TERMINAL**

A continuación se describirán uno por uno los equipos de comunicaciones necesarios en el Proyecto Oxígeno.

#### $1)$ **1) Equipo Terminal de Línea de la red mundial de fibra óptica del Proyecto Oxígeno STM -16:**

El equipo terminal de línea de la red mundial de fibra óptica para el Proyecto Oxígeno debe cumplir igualmente con las recomendaciones técnicas de acuerdo a la UIT-T anteriormente descritas para el terminal de línea óptico en el literal 3.4.2.2 del enlace Quito - Esmeraldas.

Uno de los equipos que cumple con las características de capacidad del proyecto es el de la compañía CIENA (ver anexo F), este sistema "Multiwave 1660", trabaja con

multiplaxación por longitud de onda densa (DWDM), es decir el sistema Multiwave multiplexa en una fibra monomodo 16 portadoras ópticas discretas de 10 Gbit/s, tal como se observa en la figura 3.12. Este sistema acepta velocidades binarias desde 50 Mbit/s hasta 2.5 Gbit/s y opera en sistemas de transmisión óptica SDH.

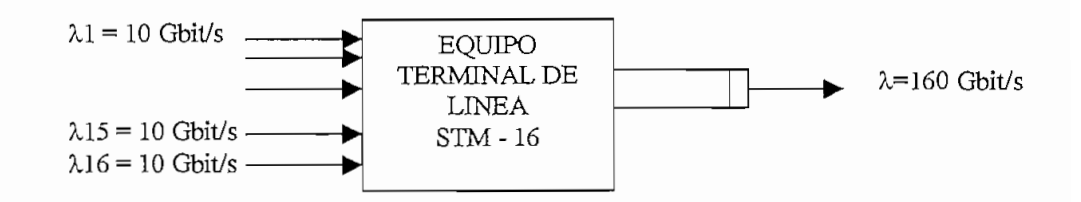

**Figura 3.12 MULTIPLEXACIONPOR LONGITUD DE ONDA**

Este sistema puede trabajar en longitudes sobre los 600 km. con la técnica STM-16 sin que sea necesario regeneración eléctrica o compensación por dispersión.

## **Principales Características:**

Opera sobre una planta de fibra existente.

Compatible con sistemas de transmisión existentes, esto es a 1310 /1550 nm.

Provee canales STM-16 sobre una fibra monomodo.

Canales de 100 GHz.

Operación independiente en cuanto a velocidades de bits y protocolos; SDH: 150 Mbit/s a 2.5 Gbit/s.

Multiplexación en 16 canales sobre varias velocidades.

Integración de un administrador de red., mediante canal de servicio óptico.

Sistemas de alarmas.

600 km. sin señal de regeneración.

Fuente de poder redundante.

### **Especificaciones Técnicas:**

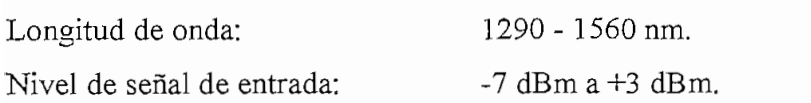

Formato: SDH: STM-1 a STM-16

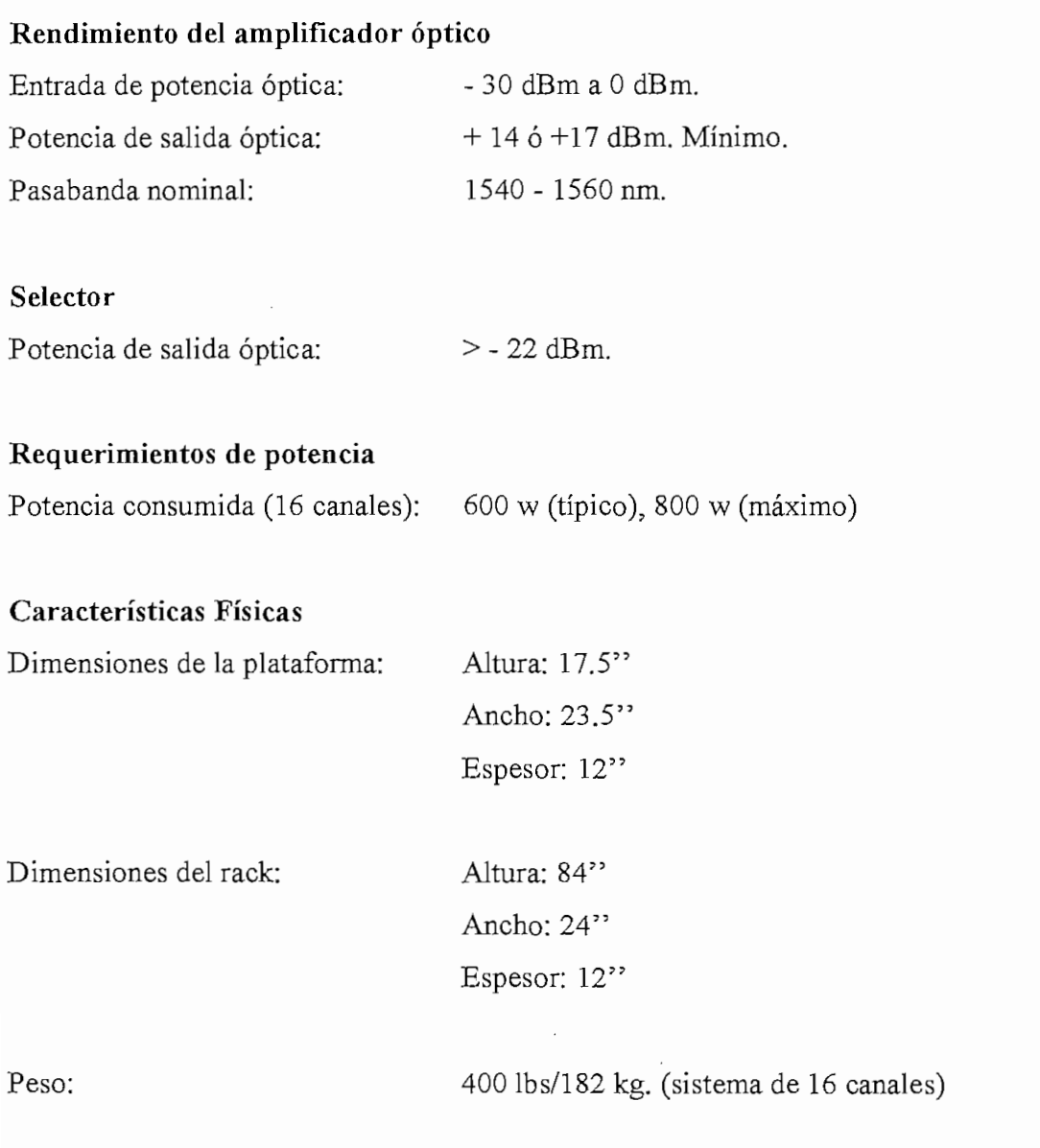

#### 2) **Equipo múltiplex de adición/extracción (ADM-16):**  $2)$

El equipo múltiplex de adición/extracción para el Proyecto Oxígeno debe cumplir igualmente con las recomendaciones técnicas de acuerdo a la UIT-T anteriormente descritas para el terminal de línea óptico en el literal 3.4.2.2 del enlace Quito - Esmeraldas.

El equipo "WaveStar ™ ADM 16" de la compañía LUCENT TECHNOLOGIES, es un multiplexor inteligente de alta capacidad (ver anexo F). Utilizado en sistemas con velocidades SDH a niveles altos sobre los 2.5 Gb/s (STM-16). Debido al ancho rango de capacidad este es un elemento clave en la construcción de redes eficientes y

Las características principales del equipo "WaveStar ™ ADM 16" son:

- a) Capacidad de "add and drop" de 2 Mbit/s y STM-1 (504 \* 2 Mbit/s o 32 STM-1) directamente de un nivel STM-16.
- b) Diseño compacto.
- Instalación y mantenimiento fáciles.  $c)$
- $\rm d$ Aplicaciones flexibles.
- Ventajosos mecanismos de protección permitiendo diseño de SDH.  $e)$

## Características y **beneficios:**

Una de las principales características del WaveStar™ ADM 16 es la habilidad para el drop/insert y la flexibilidad de cross-connect directamente a 2 Mbit/s desde un nivel STM-16, es decir es la facilidad que tienen los equipos de comunicaciones para poder intercambiar la trama entre tributarios y agregados, y entre tributarios. Esta facilidad nos brinda un mejor manejo del ancho de banda especialmente en aquellos nodos en donde es esencial e imperativo el intercambio de tráfico entre la red nacional e internacional, en la figura 3.13 se muestra esta aplicación de cross-connect para la configuración de ADM.

Otras señales que se pueden conectar son: 34, 45, 140; 155 y 620 Mbit/s. Plataformas simples para aplicaciones en  $STM - 1^{15}$ ,  $STM - 4^{16}y$ ,  $STM - 16^{17}y$  elementos de red simples para interconexión de anillos STM - 1, STM -4 y STM - 16.

<sup>15</sup> STM-1: Múltiplex Sincrónico de Carlos de Carlos de Carlos de Carlos de Carlos de Carlos de Carlos de Carlos : Múltiplex Sincrónico de (155 Mbit/s).

<sup>&</sup>lt;sup>16</sup> STM-4: Múltiplex Sincrónico de  $(4 \times 155 \text{ Mbit/s})$ .<br><sup>17</sup> STM-16: Múltiplex Sincrónico de  $(16 \times 155 \text{ Mbit/s})$ 

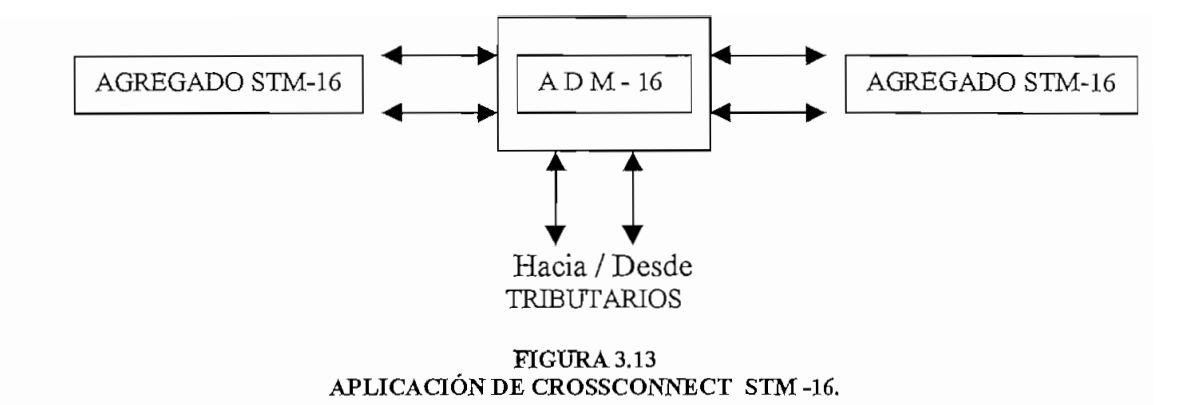

### **Aplicaciones:**

El WaveStar™ ADM 16 es una plataforma simple de STM-16, STM - 4 y STM - 1 que permite trabajar en redes, como acceso y respaldo. El sistema permite el crecimiento y el cambio de servicios según las necesidades soportando conversiones de servicios. Soporta una gran variedad de configuraciones de red, es decir ya sea una red punto -punto o anillos bídireccionales. El sistema es sincronizado mediante un circuito generador de potencia y tiempo. Ambos de 2048 KHz y 2048 Kbit/s.

## **Datos Técnicos:**

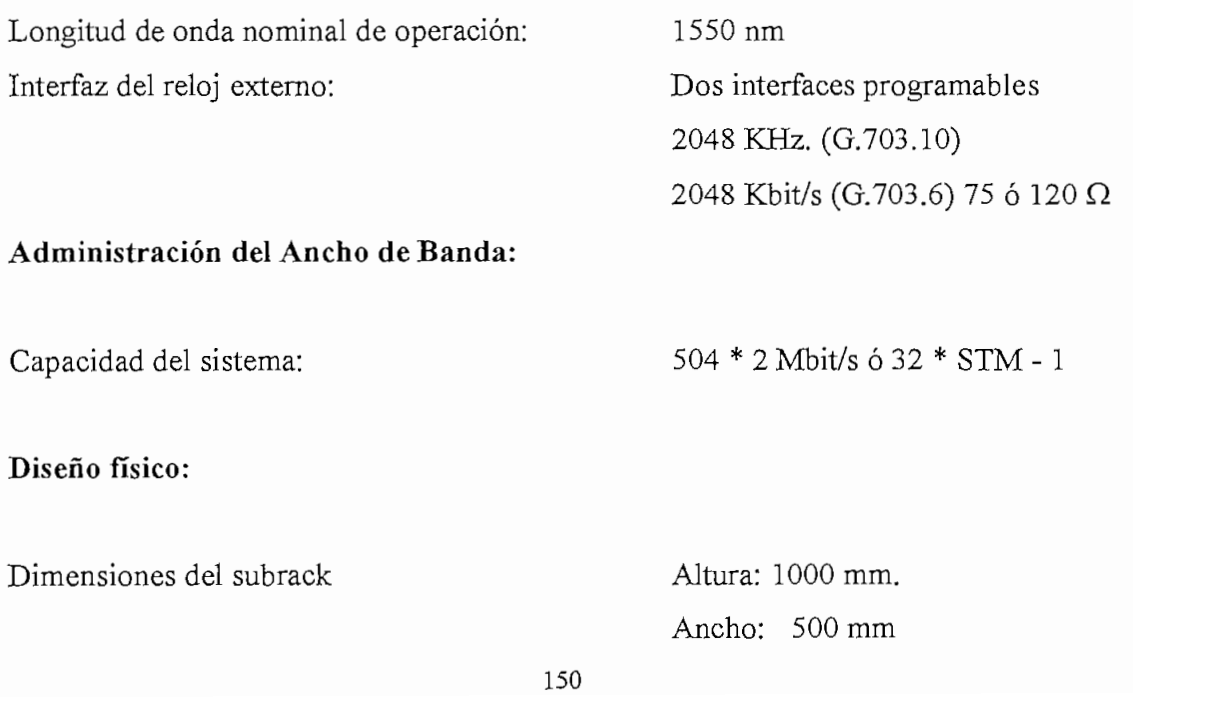

Conectores:

Espesor: 545 mm Estándar FC/PC

### **Estado de potencia de entrada:**

Batería: Potencia disipada:

-48/60 Vdc 300 W para una configuración promedio.

#### **3) Switch de Conmutación de tráfico** ATM:  $3)$

La función de un switch de conmutación ATM es conmutar un cierto número de líneas de entrada del enlace Quito - Esmeraldas a un cierto número de líneas de salidas para el Proyecto Oxígeno, casi siempre son la misma cantidad de líneas (porque las líneas son bidireccionales). Los conmutadores ATM generalmente son sincrónicos en el sentido de que, durante un ciclo se toman datos de la línea de entrada, se pasa la estructura de conmutación interna y finalmente se transmite por la línea de salida apropiada.

La compañía LUCENT TECHNOLOGIES, ha desarrollado un conmutador inteligente basado en tecnología ATM, este es el "Cajún™ A500 ATM Switch" (ver anexo F), el cual se caracteriza por sus aplicaciones de integración de voz, datos y video en una misma plataforma de comunicación.

### **Características:**

- a) Administración de tráfico: para trabajar con diferentes clases de servicios con a) enrutamiento del tráfico según prioridades.
- Sincronización: el Cajun<sup>™</sup> A500 ATM Switch está provisto de un reloj de b) sincronización que optimiza la conmutación de las redes, según niveles y prioridades.
- Administración de congestión: el Cajun™ A500 ATM Switch minimiza los  $c)$ procesos de tráfico, maximizando la calidad del sistema, ya que mediante tecnología ATM transmite celdas de información.
- Soporte estándar en la industria: para permitir sea adaptable en cualquier caso, d) sus partes son estandarizadas, lo que produce un manejo efectivo del costo.

## **Especificaciones Técnicas:**

Dimensiones:

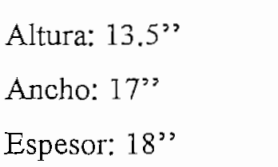

Peso:

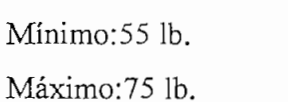

De Envoltura:

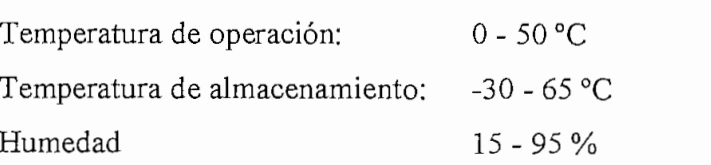

Fuente de Poder:

Voltaje de entrada

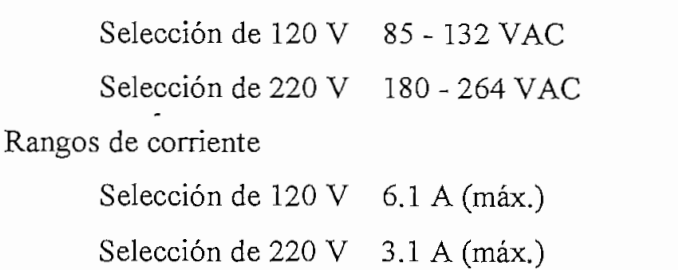

Conexiones:

32000 conexiones virtuales

Cambio entre direcciones IP y ATM.

Conmutación:

5 Gb/s basado en ATM celdas: 64 K Reloj: 25 MHz Ciclos de reloj: 40 ns Tiempo de celda: 2.72 ms

Procesador:

32 MB de DRAM. 64 MB de memoria RAM Puertos Ethernet, 10 base T.

#### $4)$ 4) Sistema de **Gestión de** la Red (NMS: Network system management)

El NMS es un sistema de software capaz de cubrir todos los aspectos relacionados con la operación, administración y gestión de la red de transmisión SDH, además permite obtener datos de comportamiento, estado de alarmas, reconfiguración, restauración y control de la red.

Tanto Quito como Esmeraldas dispondrán de una Unidad de Control de Nodo y terminal de Operación y Mantenimiento, con el software asociado ya que en estas ciudades se tiene equipamiento e interfaces necesarias para el Sistema de Gestión de toda la Red (Network Management System NMS).

Las principales características que debe tener un NMS son:

Ser un sistema de administración de red que provea de herramientas apropiadas para planificar, instalar, mantener, restaurar, operar y administrar la red al nivel de señales  $E1$ .

Mediante la operación local o remota del NMS la red debe ser completamente confígurable y operativa. Una falla del NMS no debe afectar otras funciones de la red.

## **Requerimientos del** NMS **local,**

- Se deberá proveer interfaces para operadores localizadas en cada punto que a) tenga múltiplex ADD/DROP, para realizar funciones locales de mantenimiento de cada estación que tenga esta función y recibir información de otros puntos con múltiplex ADD/DROP en un anillo particular.
- La interfaz hombre-máquina en cada punto local del NMS utilizará un formato  $b)$ conocido con funciones tipo ventana (windowing).
- $c)$ Se deberá proveer la facilidad de ingresar remotamente en el equipo terminal múltiplex de un punto de la red diferente al punto donde se encuentra el operador y llevar a cabo todas las funciones provistas por la NMS local, en dicha estación remota.

## **Gestión de desempeño (GD)**

- a) La información para la GD deberá suministrar los datos necesarios para llevar a cabo las actividades de mantenimiento que asegure un apropiado Grado de Servicio.
- $b)$ b) El monitoreo de los datos para mantenimiento estará diseñado para detectar degradaciones del sistema de transmisión antes de alcanzar el umbral que afecte el servicio.
- c) Los datos de la GD deberán ser calculados por los múltiplex ADD/DROP SDH y almacenados de acuerdo con las recomendaciones de la UIT-T que sean aplicables.

## **Gestión de fallas (GF)**

- a) Todas las alarmas generadas por falla del cable y las alarmas generadas por el equipo múltiplex deberán ser indicadas en el NMS local.
- $b)$ Las alarmas deberán ser filtradas a través de un proceso de reducción de alarmas, diseñado para mostrar solamente la causa de múltiples señales de alarma para prevenir una sobrecarga de información al operador.

c) Los estados de alarma de las condiciones del cable de fibra óptica incluirán  $c)$ Los estados de alarma de las condiciones del cable de fibra óptica incluirán indicaciones del umbral de la GD y una presentación de detección de fallas según las recomendaciones de la UIT-T, en un nivel apropiado del múltiplex involucrado. Las alarmas generadas dentro del terminal múltiplex deberán ser<br>identificadas al nivel de tarjeta cuando sea posible.

- a) El acceso al NMS será controlado a través de un "login" y una contraseña  $a)$ (password) independientemente de la ubicación del operador.  $\mathbf{f}$  se tendrá la posibilidad de programar diferentes conductad uno de usuarios, cada uno de usuarios, cada uno de usuarios, cada uno de usuarios, cada uno de usuarios, cada uno de usuarios, cada uno de usuarios, cada
- $b)$ Se tendrá la posibilidad de programar diferentes clases de usuarios, cada uno de los cuales tendrá solamente una área o función habilitada.

### **Facilidades del NMS.**

- El NMS tendrá una facilidad centralizada para controlar todos los elementos de  $a)$ la red conectados por un canal común de comunicación de datos (DCC) o conectados en paralelo mediante una interfaz Q de una Red de Área Local (LAN).
- $b)$ b) Las alarmas recibidas de los elementos de la red serán registradas en la base de datos del NMS para luego ser reportadas.
- $c)$ Los usuarios autorizados serán provistos también con facilidades para borrar alarmas registradas en la base de datos.
- $d)$ El interfaz de usuario del NMS proveerá un ambiente gráfico de usuario.
- $e)$ El procesador central del NMS será ubicado en Quito y Esmeraldas, pero será remota y simultáneamente accesible desde varias estaciones de trabajo para llevar a cabo actividades de mantenimiento.
- f) Tendrá la función de Inventario del Sistema. f)

Todos estos equipos van montados en una sala de comunicaciones, normalmente se colocan los equipos en línea para facilitar el monitoreo y control de los mismos generalmente en racks de 19". El sistema de administración de red se debe ubicar en un ángulo de 90° de tal manera que se tenga fácil acceso de la mesa del operador hacia los equipos de comunicaciones.

Además se debe considerar el espacio físico para una oficina y las facilidades adicionales que sirven para el acceso así como las necesidades biológicas de los técnicos o ingenieros que van a trabajar en la planta. En la figura 3.14 se especifica en forma concreta los diversos espacios físicos que involucra la estación terrena, así como sus respectivas dimensiones.

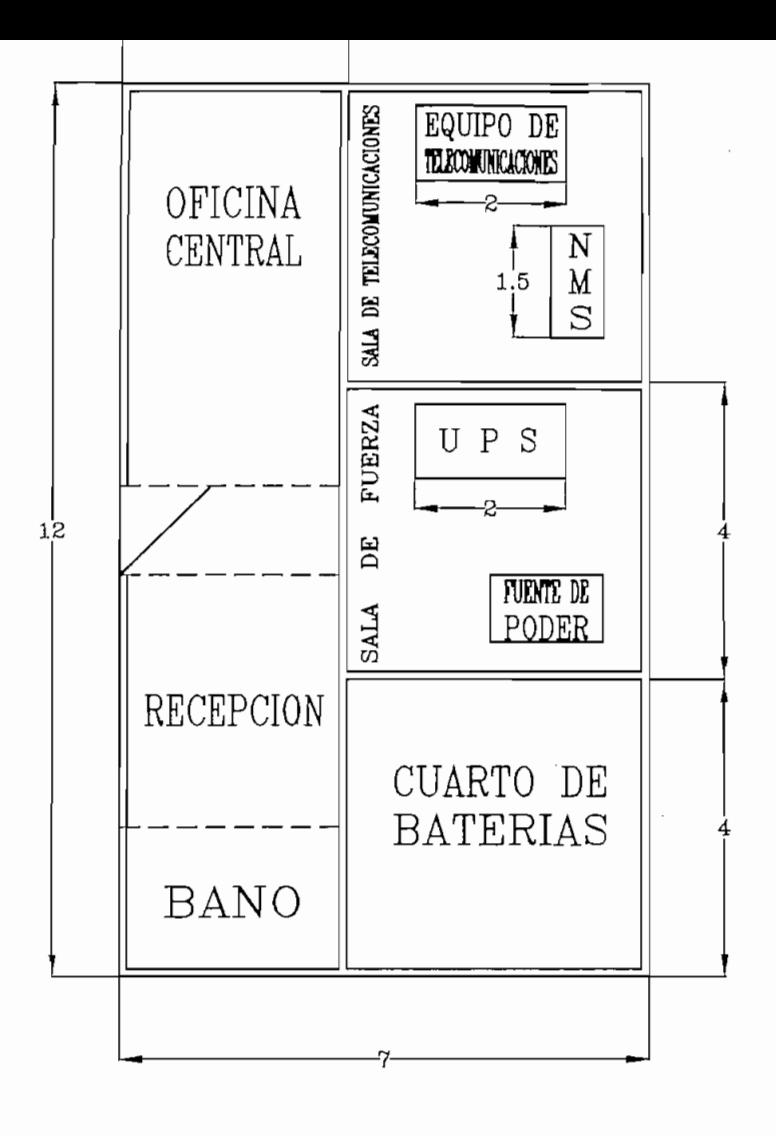

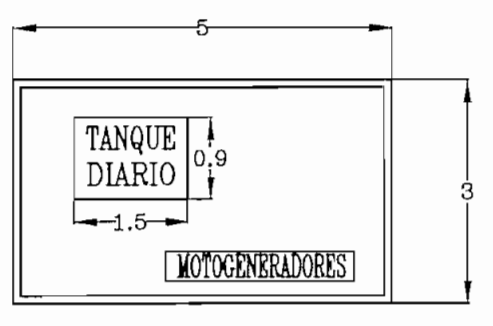

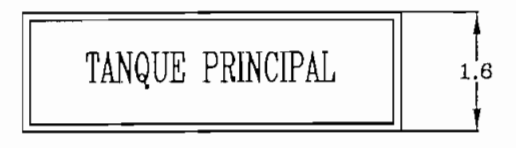

NOTA: Todas las medidas estan en metros

**Figura 3.14 DIMENSIONAMTENTO DEL ESPACIO FÍSICO** Dentro de la parte física también es necesario considerar el punto de enlace en la playa, este es un pozo de revisión que tiene características muy definidas ya que une la fibra óptica del Proyecto Oxígeno con la fibra del enlace Quito - Esmeraldas, además lleva la parte concerniente a la energía, es por ello que se requieren consideraciones muy especiales para su diseño en cuanto al aislamiento de la energía ya que se tienen fuentes de alta corriente y voltaje elevado.

Para el diseño del pozo se han considerado todos estos factores antes mencionados, por lo que según los estándares se ha elegido el siguiente:

La canalización deberá ser construida de acuerdo con las normas técnicas existentes, para planta externa, de la Serie NT: 11/341/008.01, editadas por el EX IETEL, ver anexo G, la cual se refiere a la construcción de cámaras o pozos de revisión en el sitio que se señala en el Proyecto, esto es en la costa de Las Palmas, la forma y medida del pozo se indica en la figura 3.15.

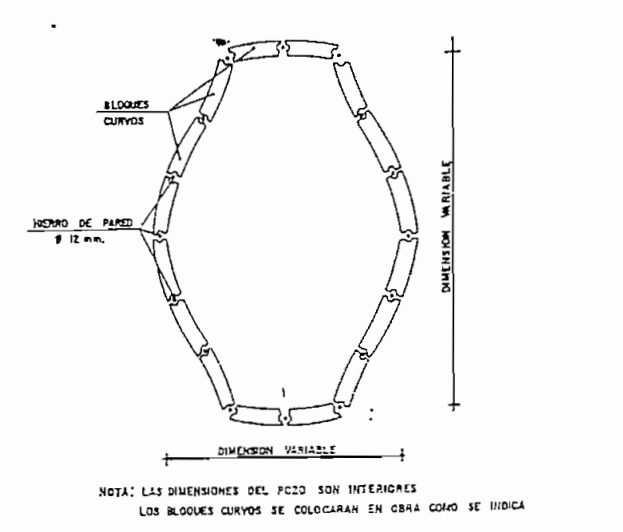

**Figura 3.15 FORMA DELPOZO SEGÚN NORMAS TÉCNICAS DE PLANTA EXTERNA**

Para tener una mejor visión del sitio exacto donde se ubicará el pozo en las Palmas se recomienda observar la figura 3.16.

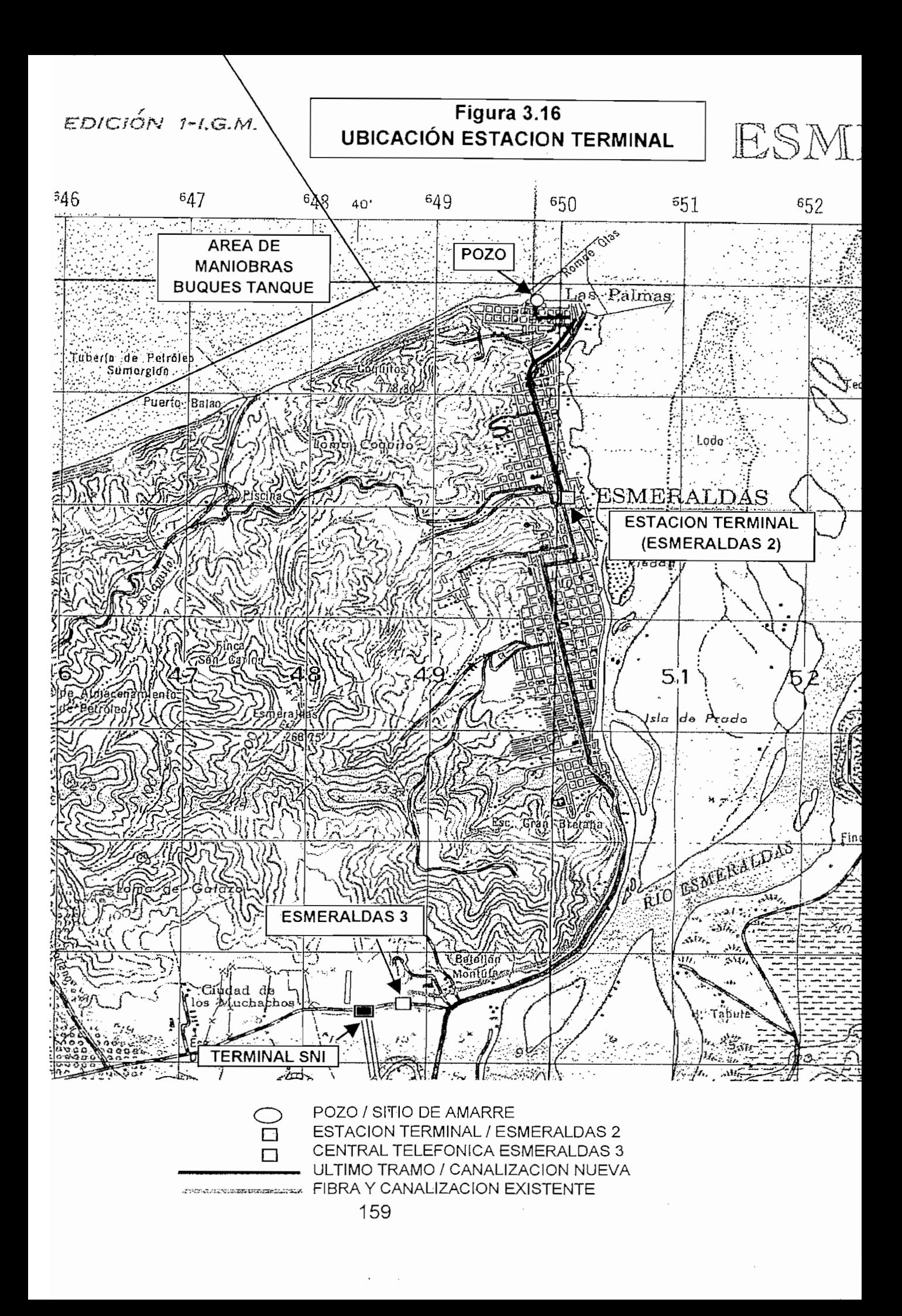

Las excavaciones se ejecutarán con el siguiente dimensionamiento: 3;0 por 2,0 y 3,0 m. de profundidad, esto es según lo esquematizado en la norma NT:11/341/008-01- 01C (ver anexo G).

Este pozo tiene una particularidad que no está considerado en las normas técnicas, y que se indica en la figura 3.17, el pozo tiene en la pared al cual llega el cable submarino del Proyecto Oxígeno una abertura de un diámetro tal que sólo pasa el cable y lo demás es herméticamente cerrado, a nivel del mar se tiene otra canalización con una válvula check, la cual no permite que el agua entre al pozo, pero sí que salga del mismo.

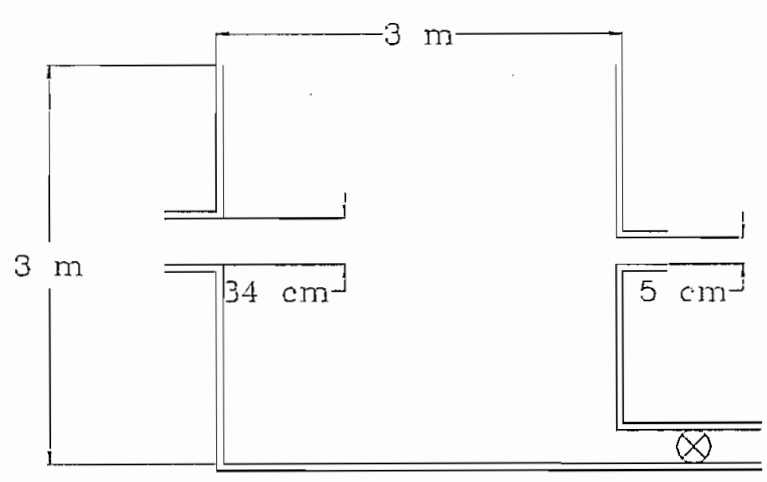

#### **Figura 3.17 ESQUEMATIZACION DEL POZO**

Al frente de esta pared y a la misma altura del cable estarán 2 ductos de 4 vías con su respectiva canalización, hacia el cuarto de equipos, las cuales estarán distribuidas de la siguiente manera: 2 vías para la fibra óptica (una para transmisión y otra para recepción); tres vías para alimentación de energía (esto es dos fases y una tierra); una sexta vía se utilizará para alimentar la válvula check, y las restantes quedan de respaldo. Las normas técnicas para canalización y ductos de 4 vías se encuentran en el anexo G.

Además se debe considerar la distancia entre el pozo y la estación terminal, esto es 2km de separación, es por ello que en este trecho debe realizarse la canalización respectiva basada en la norma técnica para planta externa.

Se recomienda las siguientes especificaciones técnicas para la construcción de la canalización:

- Canalización de dos vías de PVC de 2 pulgadas de diámetro y 2,7 mm. de espesor.
- Pozos de revisión de 0,6 por 0,6 y 1,0 m. de profundidad.
- Distancia entre pozos de revisión: 300 metros.

### **b) Diseño Eléctrico.**

En el diseño eléctrico se debe garantizar primordialmente que:

El equipo de transmisión y sistema de gestión, funcionen normalmente incluso cuando sé interrumpa hasta por ocho horas continuas el suministro de corriente alterna, ya sea ésta proveniente de la red pública o de motogeneradores.

Los equipos de transmisión operen con un voltaje nominal de 48 VCD  $\pm$  10%.

El suministro de energía eléctrica alterna sea del tipo trifásico con voltaje nominal de  $208 \pm 5\%$  voltios entre fases, o monofásica con voltaje nominal de 120  $\pm$  5% voltios; la frecuencia es en los dos casos de  $60 \pm 5$  Hz.

En el diseño eléctrico de la estación terminal se deben considerar los siguientes elementos, (ver figura 3.18):

## **1. Tablero de control y distribución**

En el tablero de control y distribución se instalarán los botones de arranque, las lámparas de señalización y alarmas.

## **2. Rectificador**

Los rectificadores permitirán:

- a) Alimentar todo el equipo pertinente con corriente continua (-48 VCD). a)
- Mantener cargados los bancos de baterías. b)
- c) Recargar las baterías al 100% en un tiempo de 15 a 20 horas durante el c) período de mayor tráfico, al mismo tiempo que alimentar a los equipos suministrados.
- Acoplarse en paralelo con otro u otros rectificadores.  $d)$
- $e)$ Limitar su corriente entre  $\pm$  10% de su capacidad nominal, en la modalidad automática o manual.
- Funcionar con un factor de potencia superior a 0.85 para todos los valores de  $f$ carga hasta el 100% de su capacidad nominal.

Cuando sufra una avería, el rectificador se pondrá íuera de servicio, emitirá una alarma y pasará sus funciones a los otros rectificadores en forma automática. La alarma será visual y sonora.

Los circuitos de protección y los filtros de los rectificadores permitirán que las corrientes y voltajes transitorios que se produzcan, por ejemplo, cuando se acciona el fusible, no sea peligroso para el equipo de transmisión.

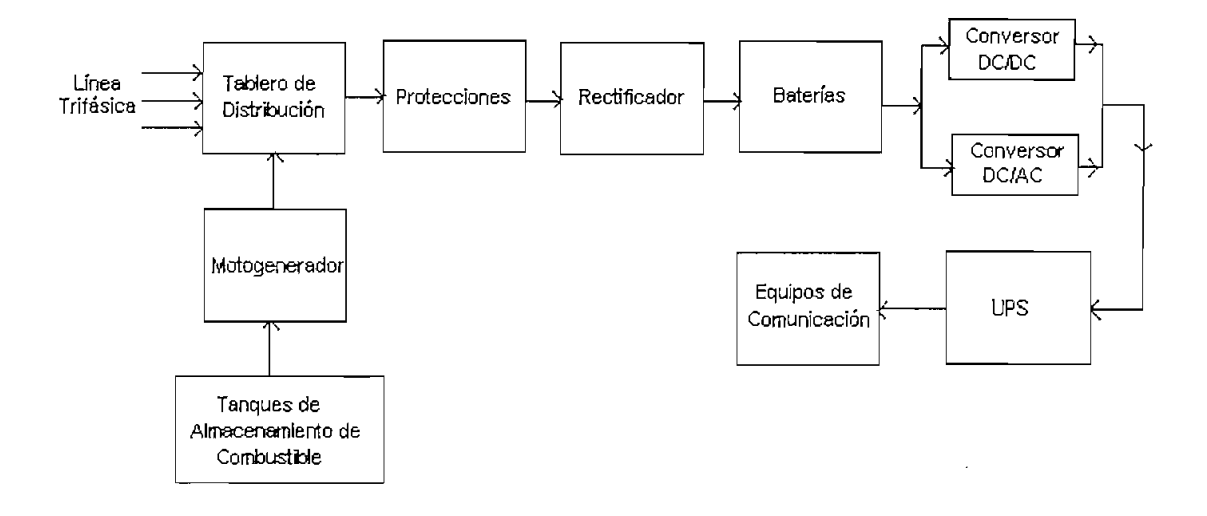

**Figura 3.18 DISEÑO ELÉCTRICO DE LA ESTACIÓN TERMINAL**

#### **3. Baterías**

Las baterías se utilizarán para suministrar la energía suficiente durante los cortes de energía y en los cambios de la energía de línea a los motogeneradores. El Banco de las baterías operará en paralelo con los rectificadores y la carga. Las funciones principales son:

- a) Alimentar los equipos de transmisión y asociados en caso de falla de los rectificadores o de la alimentación de corriente alterna; y
- b) Servir de filtro de los componentes de corriente alterna proveniente de los equipos rectificadores.

Las baterías serán de tipo estacionario de válvula regulada para evitar la pérdida de agua durante los procesos de carga y descarga, con una vida útil mínima de 10 años. No se deben colocar las baterías en el mismo cuarto de los equipos de comunicaciones o peor en la sala de fuerza por los gases ácidos que estas emanan.

Se necesitarán ventiladores contra explosión del gas, durante la recarga de baterías, los mismos que funcionan automáticamente cuando el rectificador recarga las baterías.

#### **4. Convertidor**

Los convertidores CD/CD entrarán en operación cuando la tensión de la batería disminuya y se acerque al límite inferior permisible por el equipo suministrados, los mismos que se encuentran ubicados a la salida de cada banco de baterías para que en el caso de una prolongada descarga de éstas siempre se mantengan con una tensión de -48 VDC.

Mientras que los convertidores CD/CA entrarán en operación en caso de falla de la alimentación de corriente alterna, para no detener el funcionamiento de los equipos que operen con corriente alterna.

# $\mathbf{s}$

Es un sistema de no-interrupción de potencia normalmente de 75 KVA, que servirá para mantener la energía cuando haya cortes en la red primaria o en los cambios a los motogeneradores.

De manera general el UPS es la fuente primaria de todos los equipos, no existe ningún equipo de telecomunicaciones, ni siquiera el sistema de alimentación de las baterías, que no sea alimentado por el UPS, es decir este último conecta todos los equipos tanto de prueba como de telecomunicaciones, de monitoreo y control

### **6. Motogenerador**

Se considera suficiente para el proyecto un motogenerador de 250KVA, que debe estar ubicado en una estación separada para evitar que el ruido moleste al personal que labora en las instalaciones tal como se muestra en la figura 3.12.
El motogenerador incluye un tanque de abastecimiento diario de 500 a 1000 galones y un tanque principal de combustible de 3000 ó 6000 galones; que es la capacidad estándar de los tanqueros que distribuyen el combustible a las estaciones repetidoras.

El sistema de los motogeneradores básicamente es interconectado en un tablero de transferencia, es decir por un lado ingresa la energía de la línea comercial, y por el otro la energía producida por el motogenerador, es decir cuando falla la energía comercial y se detecta la ausencia de la misma, se activa un interruptor que permite arrancar al motogenerador, el cual adquiere la respectiva carga activa activando de esta manera los rectificadores y el UPS que es el que es encarga de alimentar al resto mentre al resto de alimentar al resto de alimentar al resto de alimentar al resto de alimentar al resto de alimentar al resto de la res

La única condición es que cuando retorna la energía comercial no se puede realizar un cambio instantáneo de energía debido a las ya conocidas fluctuaciones de voltaje, es por ello que se dispone de un temporizador el cual estará programado con el lapso necesario para poder retornar a la alimentación normal de energía

### CAPITULO IV: ANALISIS ECONOMICO

- $4.1$ Análisis de costos
- Costos del enlace Quito Esmeraldas  $4.2$
- Análisis Económico Financiero para el enlace de Fibra  $4.3$ Optica Quito - Esmeraldas

4.4. Costos del Proyecto Oxígeno

### **CAPITULO IV: ANÁLISIS ECONÓMICO**

Cuando se requiere determinar la factibilidad y un patrón preponderante de calidad y confiabilidad de un sistema es necesario e imprescindible realizar un análisis económico del mismo. Entonces es necesario delimitar en el diseño del enlace un método conveniente que proporcione una excelente alternativa de funcionamiento a precios muy convenientes.

### **4.1 Análisis de costos**  $4.1$

El análisis de costos en la mayoría de los casos nos permiten identificar correctamente que montos se van a gastar, a recibir y en que tiempo se espera recuperar la inversión, cabe anotar que muchos de los elementos que intervienen en el cálculo de costos son evaluaciones aproximadas, por lo que los resultados dependerán del acierto que se tenga al escoger estos parámetros, por ello existen varias clases de costos de acuerdo a su naturaleza entre los cuales podemos mencionar:

### **4.1.1. Costos Iniciales:**

Corresponden a todos los costos<sup>18</sup> relativos a la adquisición, propiedad de bienes y de material, es decir los gastos correspondientes a las instalaciones iniciales y a la ampliación de instalaciones existentes, ya que un bien o un material se considera como inversión cuando este es orientado a generar servicios o ampliar los mismos.

Entre los elementos a considerar en los costos iniciales están:

- a) Costos de los materiales y equipos, incluidos transporte, seguro, almacenamiento, impuestos y más servicios.
- b) Costos de instalación incluidos mano de obra, supervisión, puesta en marcha y

<sup>18</sup> Costos: es toda erogación o desembolso de dinero o desembolso de dinero o su equivalente, para obtener algú<br>18 de dinero o su extensión de dinero o su extensión de dinero o su extensión de dinero o su extensión de la c s: es toda erogación o desembolso de dinero o su equivalente, para obtener algún bien o servicio. El costo de los productos fabricados está dado por los costos de producción en que fue necesario incurrir para su fabricación; los desembolsos relacionados con la producción se llaman costos y no gastos.

servicios adicionales por parte del contratista,

- c) Costos de los estudios técnicos.
- . d) Capacitación inicial del personal.
- e) Compra de terrenos.
- f) Costos diversos.

Los gastos correspondientes a artículos de corta duración, como material de oficina o las piezas de recambio, se los considera como gastos de explotación.

### **4.1.2. Cargas Anuales:**

Se define como cargas anuales a una serie de gastos que periódicamente se generan debido a las inversiones iniciales, generalmente suelen ser proporcionales al valor de cada inversión inicial, se las puede clasificar de la siguiente manera:

### $\mathbf{a}$ **a) Gastos de explotación:**

Estos son regulares durante la vida útil del equipo. Los gastos de explotación se pueden sintetizar en;

- 1. Costos del material y mano de obra ligados al mantenimiento y modificación de las instalaciones, que incluyen gastos de capacitación profesional 'así como pruebas de los equipos y de los elementos adicionales.
- 2. Costos de la mano de obra.
- 3. Gastos diversos tales como: reparaciones en los talleres, herramientas, servicios diversos.
- 4. Gastos por vehículos, incluidas las reparaciones, los neumáticos, la gasolina, el aceite, etc.
- 5. Costos de adquisición, aprovisionamiento y almacenamiento del material y repuestos.
- 6. Gastos de supervisión.

Gastos: Los gastos de administración y ventas no se capitalizan, se gastan en el período en el cual se os de administración y ventas no se capitalizan, se ga incurren y aparecen en el Estado de Rentas y Gastos.

7. Gastos generales de administración, incluidos seguros, accidentes, daños y gastos de tesorería.

### $b)$ **b) Gastos financieros:**

Están relacionados con la estructura financiera de la empresa es decir los impuestos y gravámenes. Para realizar cualquier pago correspondiente a una carga anual o inicial, la empresa debe disponer de una liquidez cuyo costo financiero dependerá:

- 1. Del porcentaje de autofinanciamiento en el presupuesto de gastos de la compañía у,
- 2. Del interés que debe pagar por los créditos necesarios para completar el porcentaje no financiado de su presupuesto.

### $\mathbf{c}$ ) **c) Gastos de amortización:**

Corresponden a los porcentajes que necesariamente aparecen anualmente para financiar un nuevo bien o equipo al final de su vida útil, se lo representa en forma porcentual a las inversiones iniciales. Los parámetros importantes para el cálculo de la amortización son:

- 1) Costo del dinero (interés i (%)).
- 2) Vida útil del bien o equipo,
- 3) Valor residual del producto al cabo de su vida útil (en porcentaje del costo inicial sí hubiera que adquirir otro nuevo al final de su vida útil).

Se estima una vida útil de 10 años para equipos electrónicos; 25 años para cables de comunicación y 30 a 40 años para infraestructura de ingeniería en edificios <sup>19</sup>

Para realizar un análisis económico se considera:

<sup>19</sup> Díaz Raimundo. "Comunicaciones por fibra óptica", Barcelona-España, 1983, capitulo 11. españa, 1983, capitul<br>España, 1983, capitulo 11. españa, 1983, capitulo 11. españa, 1983, capitulo 11. españa, 1983, capitulo 11. es  $, B\delta$ 

- $1.$ 1. El estudio de la tasa interna de retorno basándose en posibles tarifas que tendrían las unidades de servicio,
- $\overline{2}$ . 2. Comparación de costos con sistemas que presten al usuario los mismos servicios y cuyo valor ya este determinado.

Como el enlace de fibra óptica Quito - Esmeraldas va a ser utilizado para suplir las necesidades de tráfico nacional así como para integrar al Proyecto Oxígeno la red troncal, cuya matriz se encuentra en Quito, para el presente estudio se ha dividido los costos en dos rubros que son:

- $a)$ Costos del enlace Quito - Esmeraldas
- b) Costos del enlace del Ecuador a la red mundial de fibra óptica (Proyecto  $b)$ Oxígeno)

En el estudio económico del enlace Quito -Esmeraldas se considera:

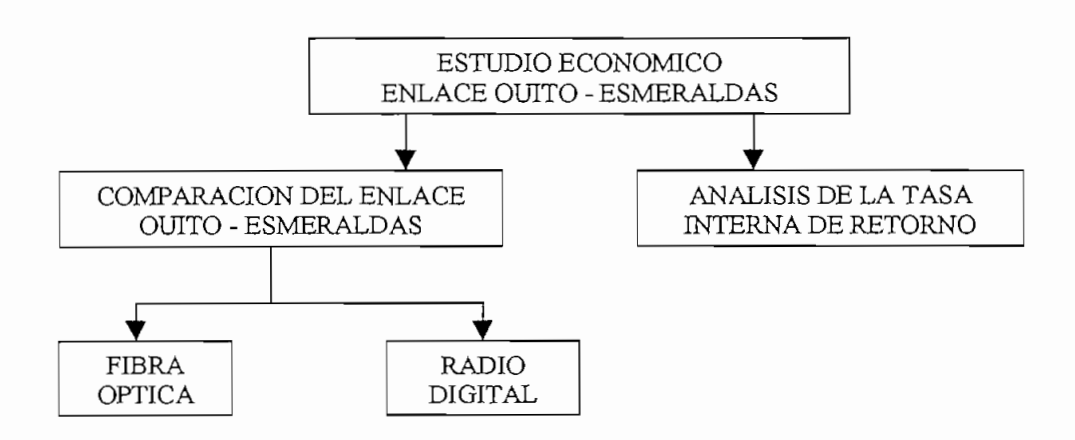

**Figura 4.1 DIAGRAMA DE BLOQUES PARA EL ANÁLISIS ECONÓMICO DEL ENLACE QUITO-ESIS ECONOM**<br>TENTS

En el presente estudio se analiza el costo por canal de 64 Kbit/s entre las ciudades de Quito Esmeraldas, así como se realiza una breve comparación entre los costos del enlace por fibra óptica frente al sistema de radio digital que actualmente se encuentra operando.

Para el análisis del Proyecto Oxígeno se considera:

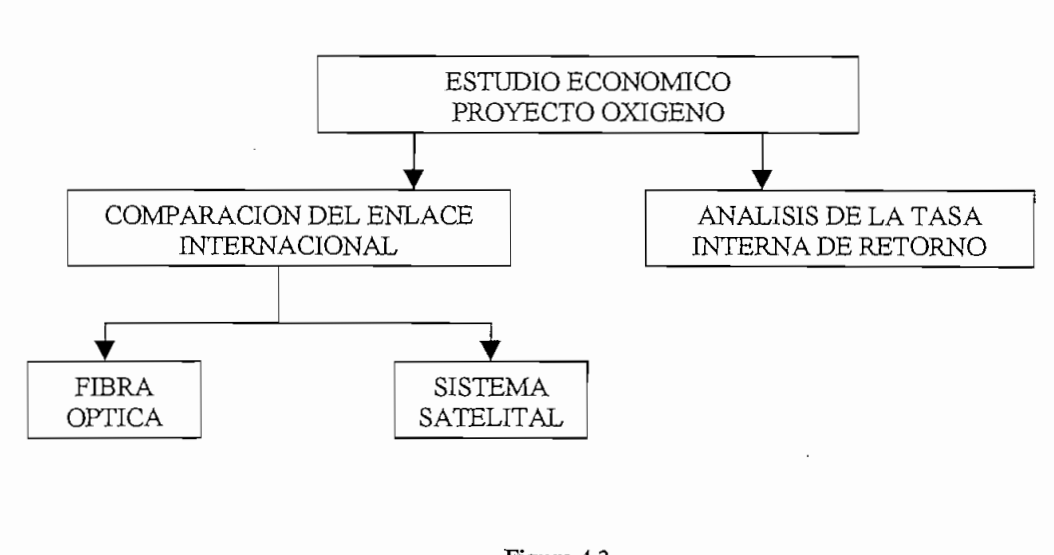

Figura 4.2<br>DIAGRAMA DE BLOQUES PARA EL ANALISIS ECONOMICO DEL PROYECTO OXIGENO

Dentro de las consideraciones económicas se realiza una breve comparación entre los costos que conciernen al Proyecto Oxígeno en la red internacional frente a un sistema de enlace satelital que se pueda implantar.

### 4.2. Costos **del enlace Quito - Esmeraldas:**

Los costos del Proyecto están analizados en moneda norteamericana, dólar, por ser más estable que el sucre, además de que el Proyecto Oxígeno está cotizado en dólares. Para obtener los diversos costos de los elementos de la red, se ha tomado como base diversos contratos proporcionados por ANDINATEL, así como 170170

referencias comerciales de algunas compañías suministradoras de equipos para redes de fibra óptica, tal es el caso de OCCFIBER COMPANY (Optical cable fiber company).

El análisis de costos para el enlace Quito - Esmeraldas se lleva a cabo en dos rubros por separado, uno es el costo del cable de fibra óptica, incluyendo accesorios e instalación; y el segundo es el costo del equipo.

### **4.2.1.** Costos totales **del cable de fibras ópticas para el enlace Quito — Esmeraldas:**

Para calcular el costo total del cable se considera que el sistema emplea un cable de 48 fibras ópticas. El costo se determina en función del número de fibras dependiendo del tipo de instalación que se requiera como se muestra en el cuadro 4.1. Así como también el costo de los accesorios para la instalación del cable óptico.

El costo de la instalación de cables de fibra ópticas por ductos/enterrado se presenta en el cuadro 4.2, considerando las distancias por carretera entre cada uno de los puntos del enlace, así como también los elementos utilizados en la instalación de la fibra. Este costo se calcula considerando la distancia correspondiente a la fibra que se instalará por ductos en cada tramo del enlace Quito - Esmeraldas por el valor de la fibra canalizada; más la distancia del cable de fibra óptica enterrada por el costo de la misma; más la distancia de canalización por el costo de canalización; más el número de terminales ópticas a utilizarse en cada tramo por el costo de las mismas; más el número de empalmes por el costo de cada uno de ellos. Finalmente se detalla el valor total de la inversión que se realizaría en fibra óptica considerando la ruta por carreteras.

De igual manera se determina el costo para la otra alternativa de diseño, es decir el costo de instalación de la fibra óptica por el SNI, en este caso se considera la distancia correspondiente a la fibra óptica que se instalará en forma aérea por el costo 1.1**1** 

de la misma; más la distancia de cable canalizado por el valor del mismo, considerando que por lo general a la entrada de cada ciudad se instalará un promedio de cable canalizado; más la distancia de canalización por su correspondiente valor; más los mismos parámetros anteriores de cálculo, tal como se muestra en el cuadro  $4.3.$ 

### 4.2.2. **Costos totales del equipo para el enlace Quito - Esmeraldas:**

Entre los componentes a instalar se tienen:

Equipo terminal de línea óptico  $(STM-16)$ Equipo de adición/extracción  $(ADM - 16)$ Administrador de gestión de red (NMS) Equipo de energía.

El listado de los componentes de la red digital, obtenida según la configuración de estudio para el presente proyecto, se presenta en el cuadro 4.4.

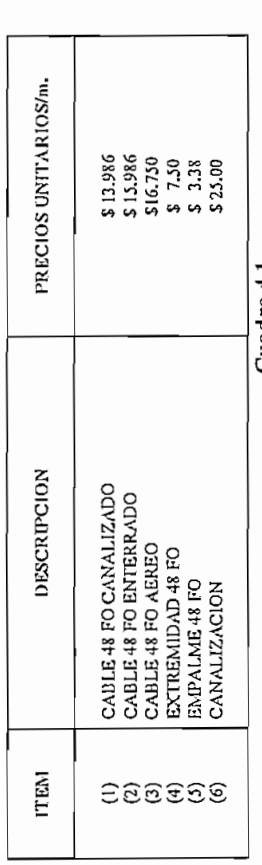

### Cuadra 11<br>DETALLE DE COSTOS UNITARIOS DE FIBRA OPTICA

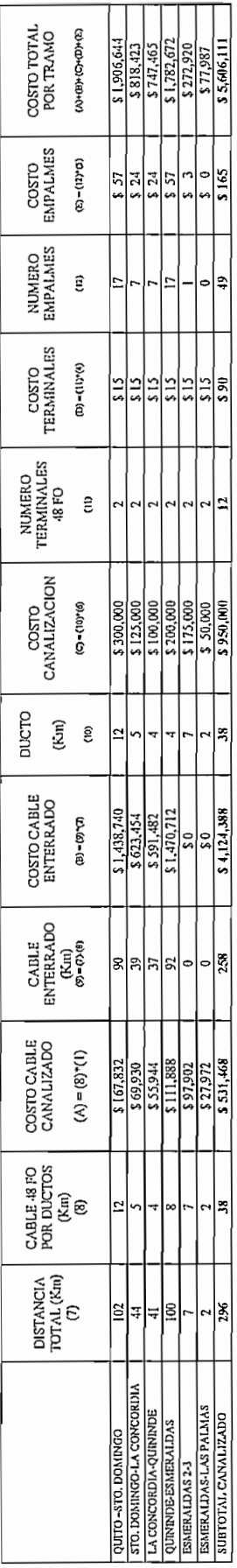

# Cuadro 4.2<br>TENDIDO DEL CABLE DE LA RUTA QUITO-ESMERALDAS POR CARRETERAS

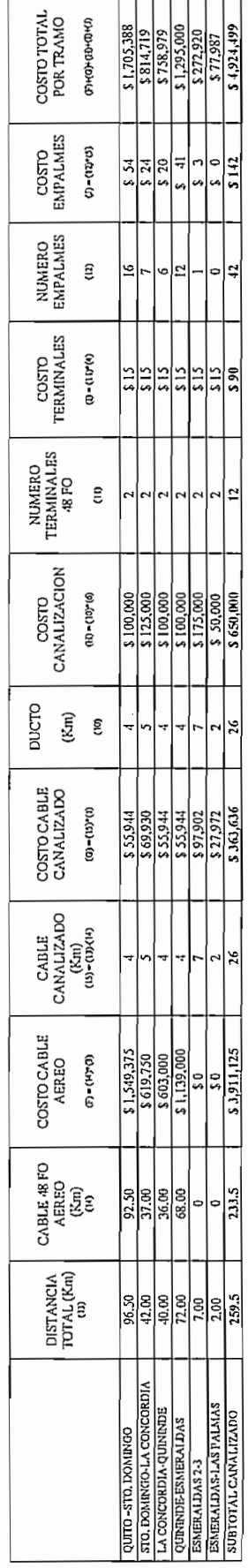

## Cuadro 4.3<br>TENDIDO DEL CABLE DE LA RUTA QUITO-ESMERALDAS POR EL SN I

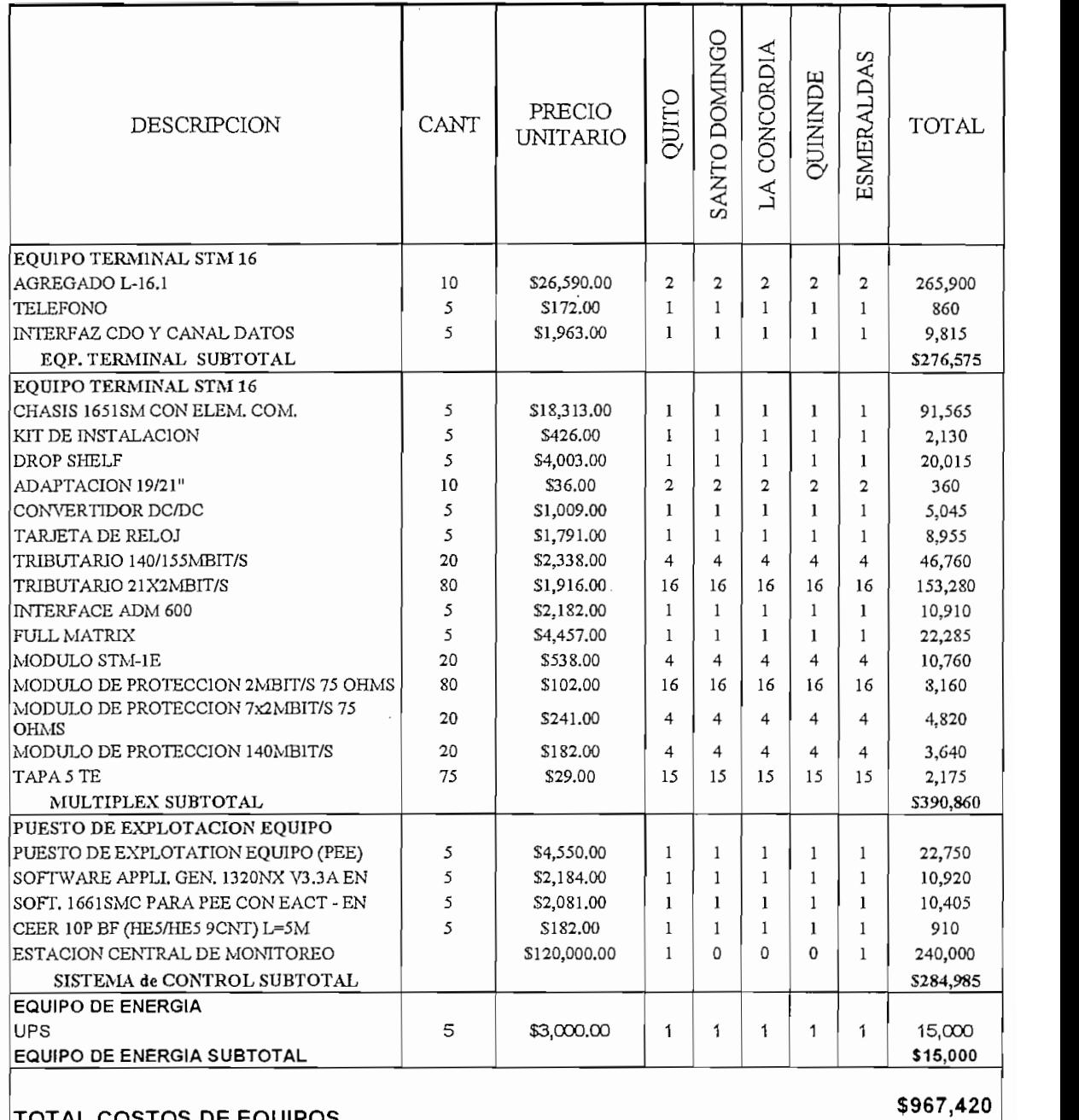

### **CUADRO** 4.4

### **4.2.3. Costos de Instalación del enlace Quito - Esmeraldas:**

A continuación se presenta el cuadro 4.5 con los costos de instalación de equipos.

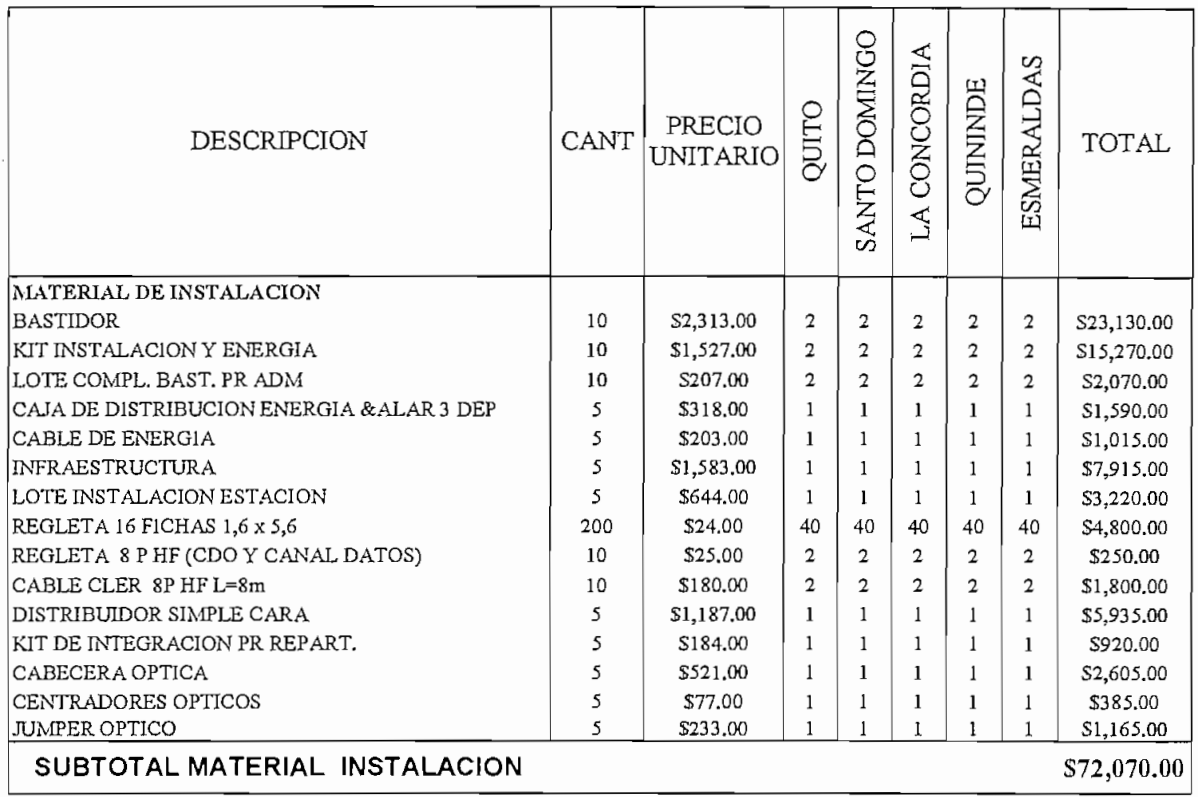

### **CUADRO 4.5** COSTOS DE INSTALACION PARA EL ENLACE QUITO - ESMERALDAS

El cuadro 4.5 nos da el costo de material de instalación, pero se debe considerar un rubro extra para lo que se refiere a imprevistos, como por ejemplo transporte de este material, repuestos, etc., es por ello que a este valor se le suma un 20% mas de lo cual el costo total para la instalación del enlace sería de \$ 86484 (ochenta y seis mil cuatrocientos ochenta y cuatro dólares).

Una segunda alternativa para obtener el costo de instalación y puesta en servicio del proyecto es considerar el 10% del costo total de los componentes de la red, para el presente estudio, se tiene un costo total de equipos de \$ 1'047685 de cual si se obtiene el 10% se tiene \$ 104768 (ciento cuatro mil setecientos sesenta y ocho dólares), comparando estos dos resultados se puede ver que no difiere mucho uno del otro.

Se considera una vida útil de los equipos de 10 años, luego del cual se los dará de baja y deben ser cambiados, mas esta situación no se da por la operación del enlace, sino por que los equipos electrónicos ya presentan obsolescencia, el equipo tiene una depreciación lineal del 10% anual.

### **4.2,4. Inversión total del sistema:**

Con los resultados obtenidos en los cuadros de costo de fibra e instalación y de equipos, se determina el costo total de la inversión, para el sistema considerando las carreteras como ruta alternativa, como se presenta en el cuadro 4.6.

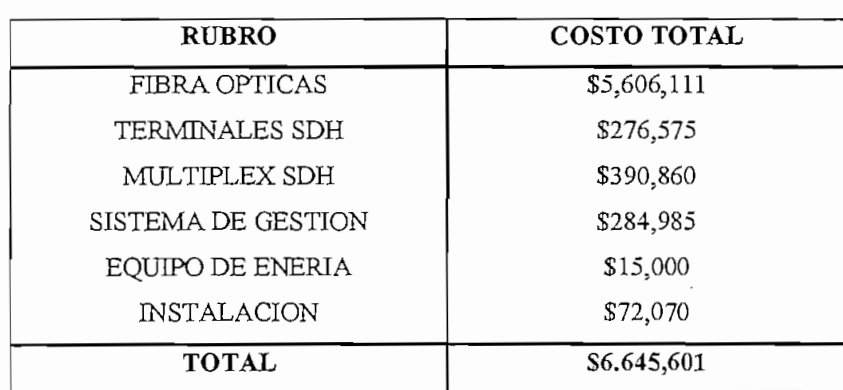

### **Cuadro 4.6 INVERSION TOTAL CON LA RUTA DE CARRETERAS**

El siguiente cuadro (cuadro 4.7) presenta la inversión total, cuando se tome el SNI como la ruta para el enlace.

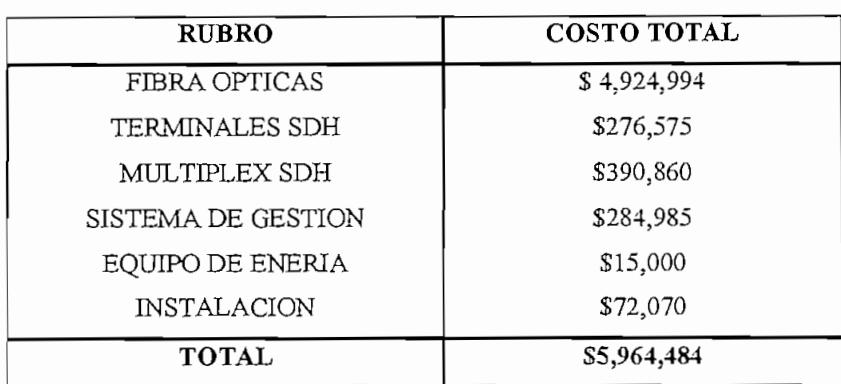

### **CUADRO 4.7 INVERSION TOTAL CONSIDERANDO EL SNI**

De los cuadros 4.6 y 4.7 se puede concluir que para el Sistema Nacional Interconectado se debe invertir una cantidad menor de dinero, en comparación con la ruta por carreteras este valor fluctúa en alrededor de \$ 600.000 (seiscientos mil dólares), lo que da como posibilidad efectiva la realización del enlace por el Sistema Nacional Interconectado.

### **4.2.5. Costos de Operación y Mantenimiento del enlace Quito - Esmeraldas:**

Estos corresponden a los gastos generados por administración y explotación de la red, es decir, pago de personal, de oficinas, muebles, vehículos y equipos de prueba. En el cuadro 4.8 se indican salarios y demás beneficios sociales que percibe un empleado.

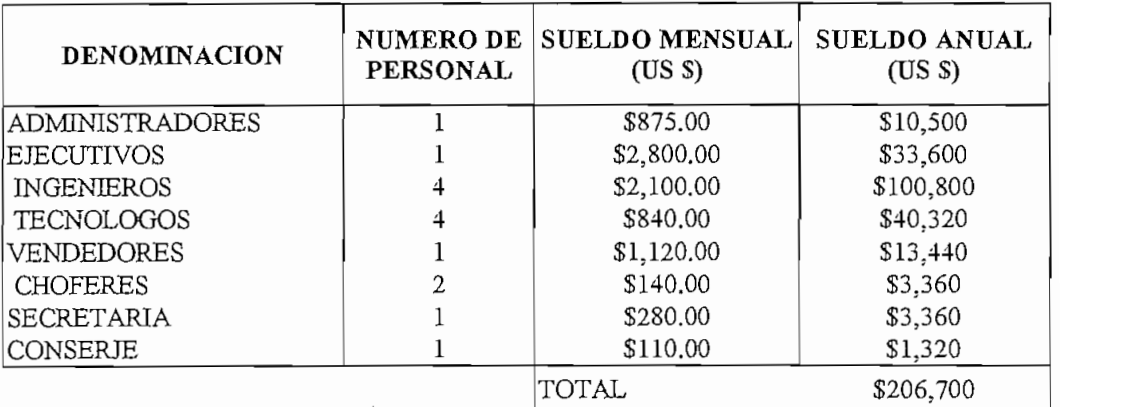

### **CUADRO 4.8 REMUNERACIÓN PARA EL SISTEMA DE FIBRA ÓPTICA QUITO ESMERALDAS**

Los beneficios sociales son las bonificaciones del decimotercer, decimocuarto y decimoquinto sueldo, que un empleado recibe durante los meses de mayo, agosto y diciembre, sin embargo en el presente estudio no se consideran debido a que los sueldos están en dólares y ya se ha considerado esta situación.

El presente estudio se lo realiza en dólares, hay que efectuar la consideración respectiva de la devaluación de la moneda norteamericana en un 5%, es por ello que los sueldos anualmente deben ser reajustados en un 5% para compensar el valor adquisitivo de la moneda. Es decir para el cálculo de la remuneración se parte del

valor total de los salarios y demás beneficios sociales valor obtenido en el cuadro 4.8, para los años siguientes se incrementa este valor en un 5% considerando el reajuste salarial. Todo lo antes expuesto se lo representa en el cuadro 4.9.

El Proyecto debe tener un mantenimiento durante su tiempo de vida útil, para ello el personal calificado debe desplazarse a las diferentes estaciones regeneradoras^ y su traslado representa un costo en viáticos, para moverse de una ciudad a otra, por lo que se considera un 60% del salario anual para este rubro. El personal técnico, es decir, todos a excepción de la secretaria y el conserje, debe desplazarse a los diferentes puntos del enlace, es por ello que a estas personas se les considera viáticos.

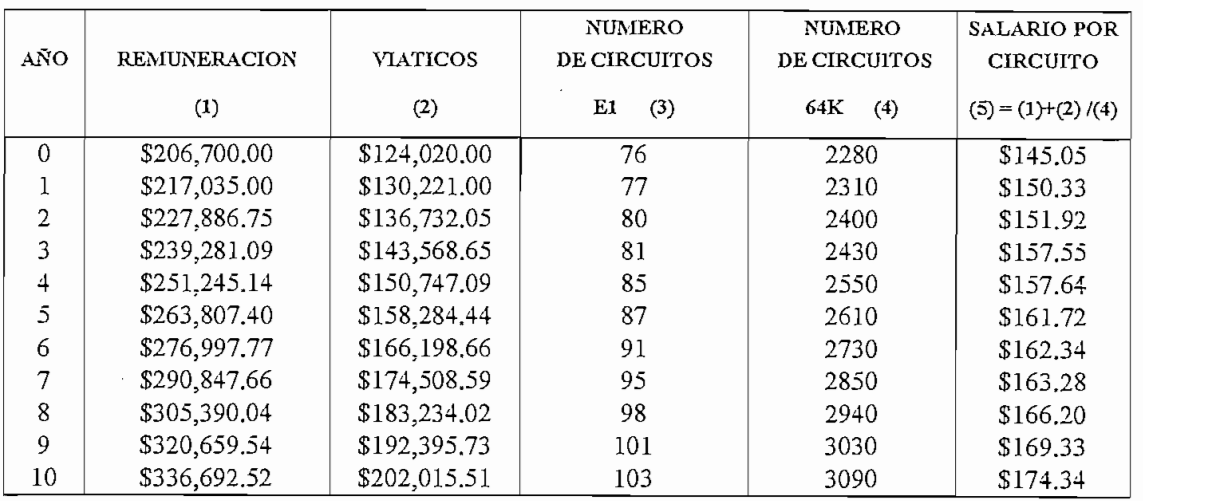

**Cuadro 4.9**

### **PROYECCIÓN DE SALARIOS DURANTE EL TIEMPO DE VIDA ÚTIL DEL PROYECTO**

El cuadro 4.9 considera también el número de circuitos instalados (estos se obtienen mediante la proyección del tráfico con el método de extrapolación de crecimiento obtenida en el capítulo anterior en el ítem 3.3.4.2, y su respectiva transformación a circuitos con las tablas del anexo C, cabe destacar que no se toma en cuenta los 5 STM-1 que se consideran para el Proyecto Oxígeno), los cuales deben funcionar en un 100%, es decir en su máxima capacidad en el año 10 de vida. Para el cálculo del salario por circuito se considera en cada año la suma de la remuneración y los viáticos, todo esto dividido para el número de circuitos de 64 Kbit/s, este valor representa el capital requerido por circuito en cada año para establecer el enlace.

Por experiencia del personal de ANDINATEL, es más económico comprar un vehículo nuevo que realizar mantenimiento a aquel vehículo que ha cumplido con cuatro años de servicio, tiempo que se considera de vida económica de un automóvil, con una depreciación lineal del 20%, lo que se muestra en el cuadro 4.10.

Para los equipos de prueba, que son una máquina empalmadora y un reflectómetro, estos se desprecian con un valor residual aproximadamente cero, pero tienen un tiempo de utilidad de 6 años antes de declararlos obsoletos. (Ver cuadro 4.10).

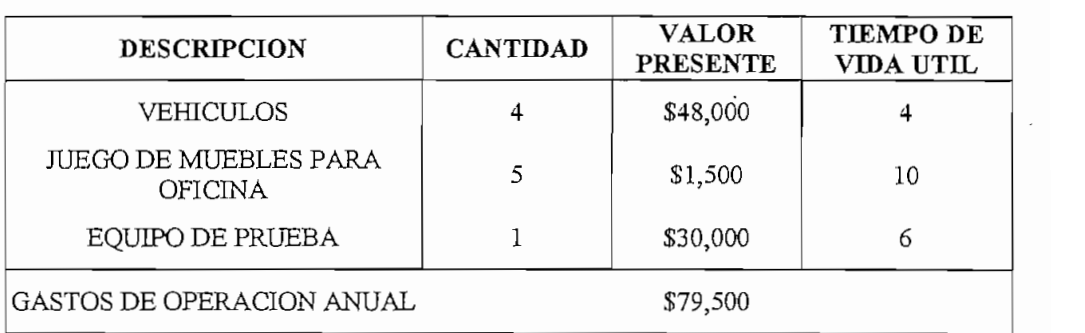

### **Cuadro 4.10 VALOR PRESENTE DE LOS GASTOS DE OPERACIÓN**

El cuadro 4.10 presenta un rubro para lo que son muebles, debido a que la oficina, tanto en Quito como la de Esmeraldas deben ser amobladas, hay que considerar que los muebles tienen una vida útil de 10 años.

Con estos parámetros, más adelante se puede establecer el costo por canal de 64 Kbit/s entre las ciudades de Quito y Esmeraldas, lo que permite saber si este sistema es o no rentable.

### $4.3.$ **4.3. Análisis Económico Financiero para el enlace de Fibra Óptica Quito - Esmeraldas**

Este estudio se lo realiza para poder determinar la factibilidad de implantar este sistema, que servirá para mejorar los servicios a los usuarios de larga distancia nacional y satisfacer la demanda actual sobre este sistema.

### **4.3.1. Cálculo de la tarifa de un canal a 64 Kbit/s:**

Se toma como unidad de medida, para la determinación de los costos, al circuito telefónico, que es un canal de 64 Kbit/s,. Los factores de importancia en el proyecto son: inversión, instalación, operación y salarios, con sus variaciones anuales por inflación.

El precio del canal de 64 Kbit/s se presenta en el cuadro 4.11 (este cuadro se hace tomando como inversión la que se obtienen al tomar la ruta por carreteras), este valor debe ser calculado de tal manera que el proyecto presente un TIR<sup>20</sup> aceptable para que se pueda recuperar la inversión inicial y se considere este enlace factible de realizarse y sea rentable para sus inversionistas. En el cuadro 4.12 se presenta para la alternativa del Sistema Nacional Interconectado, y se puede ver que en este caso con un valor de solo S/.200 el circuito ya se tiene una tasa interna de retorno mayor al 20%. Las bases matemáticas que fundamentan la tasa interna de retorno, en términos generales, se pueden describir como una suma de dinero ubicadas en el horizonte de tiempo, que pueden ser positivas, negativas, o nulas. Si  $O_i$  es la cantidad que aparece al final del período  $j$ , cuando se calcula el valor presente neto de un proyecto de inversión, lo que hacemos es convertir cada *Q¡* en su equivalente en el momento cero, para sumar luego todos estos equivalentes en forma algebraica. Como el equivalente actual de  $Q_i$  es en general  $Q_i/I/(I+i)I^j$ , se tiene:

$$
VPN(i) = \sum_{j}^{n} [1/(1+i)]^{V} Q_{j}
$$
 Ec. (4.1)

VPN: valor presente neto

i: tasa interna de retorno

*O/*: cantidad que aparece al final del período j.

La tasa interna de retorno. TIR. es el interés que ganan los dineros que permanecen invertidos en el  $p_{\text{tot}}$  and the provided provided provided provided the provided provided provided to the provident de la  $p_{\text{tot}}$ proyecto, este porcentaje es una característica propia del proyecto, totalmente independiente de la situación de la tasa de interés de oportunidad que se percibe.

La expresión anterior implica que cuando se computa la tasa interna de retorno, lo que en realidad se hace es buscar el valor de i que hace igual a cero dicha sumatoria.

Para explicar los cuadros 4.11 y 4.12, en la primera línea se tiene la inversión total del enlace Quito - Esmeraldas, tomado del cuadro 4.6 para la ruta por carreteras y 4.7 para la alternativa del Sistema Nacional Interconectado. Un segundo paso es determinar la forma de pago, para el presente estudio se asume que en el año cero se pagará el 75% de la inversión total y durante los cuatro primeros años el 25% restante según se indica, es decir un 10% en el primer año, y un 5% en el segundo, tercer y cuarto ano. Las líneas de costos de instalación de equipos y fibras ópticas están vacías ya que estos rubros ya han sido considerados en la inversión total. El costo de operación por circuito se obtiene dividiendo el gasto de operación anual (valor encontrado en el cuadro 4.10), para la proyección del número de circuitos al año. El número de circuitos se obtiene de la proyección anual de tráfico. Los salarios por circuito se obtienen del cuadro 4.9.

El precio del canal de 64 Kbit/s se toma basándose en los valores determinados por el CONATEL con la respectiva transformación para cada año. En este caso se obtiene dicho valor multiplicando el costo estimado por circuito de 64 Kbit/s (20 sucres), expresado en dólares por 365 días, por 24 horas, y por 60 minutos considerando un 80% de rendimiento, teniéndose un valor de:

Precio por canal de 64 Kbit/s =  $0.002 \times 365 \times 24 \times 60 \times 0.8 = 841$  (dólares) \* 1 dólar equivale a s/. 10,000 (diez mil sucres)

Actualmente el costo de un canal de 64 Kbit/s, dado en el reglamento del abonado, expedido por el Consejo Nacional de Telecomunicaciones (CONATEL) para el enlace Quito - Esmeraldas es de S/.125, si se analiza el sistema con un costo de apenas S/.200 por minuto la tasa interna de retorno es de 19.56% como se muestra en el cuadro 4.11, valor que es un reflejo de la gran rentabilidad del sistema por estar en En cuanto al flujo de caja, se dice que son las operaciones financieras que permiten cuantificar los rendimientos económicos en función de la inversión realizada. A partir del primer año de ejecución del proyecto, el flujo de caja involucra ingresos y costos efectivos. El cuadro 4.11 y 4.12 muestran como se puede obtener utilidad neta en un período determinado en relación con la inversión efectuada, la inversión en el sistema es el porcentaje de la inversión total a pagarse en cada año, es decir como ejemplo en el año cero se tendrá una inversión en el sistema del 75% de la inversión total:  $0.75x6.645.601 = 4.984.200$ , luego se realiza el calculo para el resto de años.

Los ingresos se calculan basándose en el número de circuitos por el precio unitario del canal de 64 Kbit/s. A manera de ejemplo se tiene en el primer año:  $2310 \times 840.96 =$ 1.942.617.6. Los costos en cambio se obtienen sumando los costos de operación más los salarios por circuito todo esto multiplicado por el número de circuitos al año, como ejemplo se tiene en el primer año:  $(34.41 + 150.32)$  x  $2310 = 426.756.3$ .

El ingreso bruto corresponde a la diferencia entre los valores de ingresos y los respectivos costos, en el primer año se tiene:  $1.942.617.60 - 426.756 = 1.515.861.6$ . La depreciación del sistema se calcula considerando una depreciación lineal del 10% de la inversión del sistema, igualmente en el año cero se tiene: 4.984.200,75 x 0.1 = 4.984.200.

La utilidad neta aparece de la diferencia entre el ingreso bruto y la depreciación del sistema, a lo largo de los años de vida útil del enlace.

El flujo de caja se obtiene sumando la utilidad neta más la depreciación del sistema, menos la inversión en el sistema, en el primer año se tiene:

Flujo de caja = (Utilidad neta + Depreciación) - Inversión en el sistema. Flujo de caja = (950.985,52 + 564.876,09) - 664.560,1 = 851.301,5

De igual manera la rentabilidad se calcula dividiendo la utilidad neta correspondiente para los ingresos del sistema así se obtiene en el primer año: **P**<sup>222</sup>

Rentabilidad<sup>21</sup> = Utilidad neta / Ingresos del sistema =  $(950.985, 52 / 1.942.617, 6 = 0.49)$ . El valor presente neto es el flujo de caja actualizado durante un lapso determinado y con una tasa de interés fija, el presente estudio es al 5%, y se obtiene mediante la división del flujo de caja para un factor progresivo de 5%, a manera de ejemplo:

flujo de caja actualizado = flujo de caja / 
$$
f
$$

 $\mathbf{r}$ 

Para el año 1:

de caja para un ractor progressivo de 3%, a manera de ejemplo:  
\nflujo de caja actualizado = flujo de caja / f  
\nflujadecajaactualizado = 
$$
\frac{\$851301,5}{1} = \$851301,5
$$

Para el año 2:

$$
flujodecajaactualizado = \frac{\$1.241905,15}{1+0.05} = \$1182766,81
$$

Todos los datos encontrados anteriormente ayudan al cálculo de la tasa interna de retorno que responde a la ecuación 4.1, Este valor se obtiene de la siguiente manera:

$$
VPN = -4'984.200,75 + \frac{851.301,5}{(1+i)^4} + \frac{1'182.766',8}{(1+i)^2} + \frac{1'135.366,37}{(1+i)^3} + \frac{1'147.134,24}{(1+i)^4} + \frac{1'387.962,1}{(1+i)^6} + \frac{1'385.253,41}{(1+i)^6} + \frac{1'381.999,81}{(1+i)^7} + \frac{1'350.566,2}{(1+i)^8} + \frac{1'493.489,47}{(1+i)^9} + \frac{949.097}{(1+i)^1}
$$

Para él calculo de la tasa interna de retorno se considera el valor presente neto igual a cero en cuyo caso se obtiene un valor de i = 19.56 %. De igual manera se realizan los cálculos para el cuadro 4.12.

Rentabilidad: condición o aptitud de una empresa mercantil de producir beneficios. 183

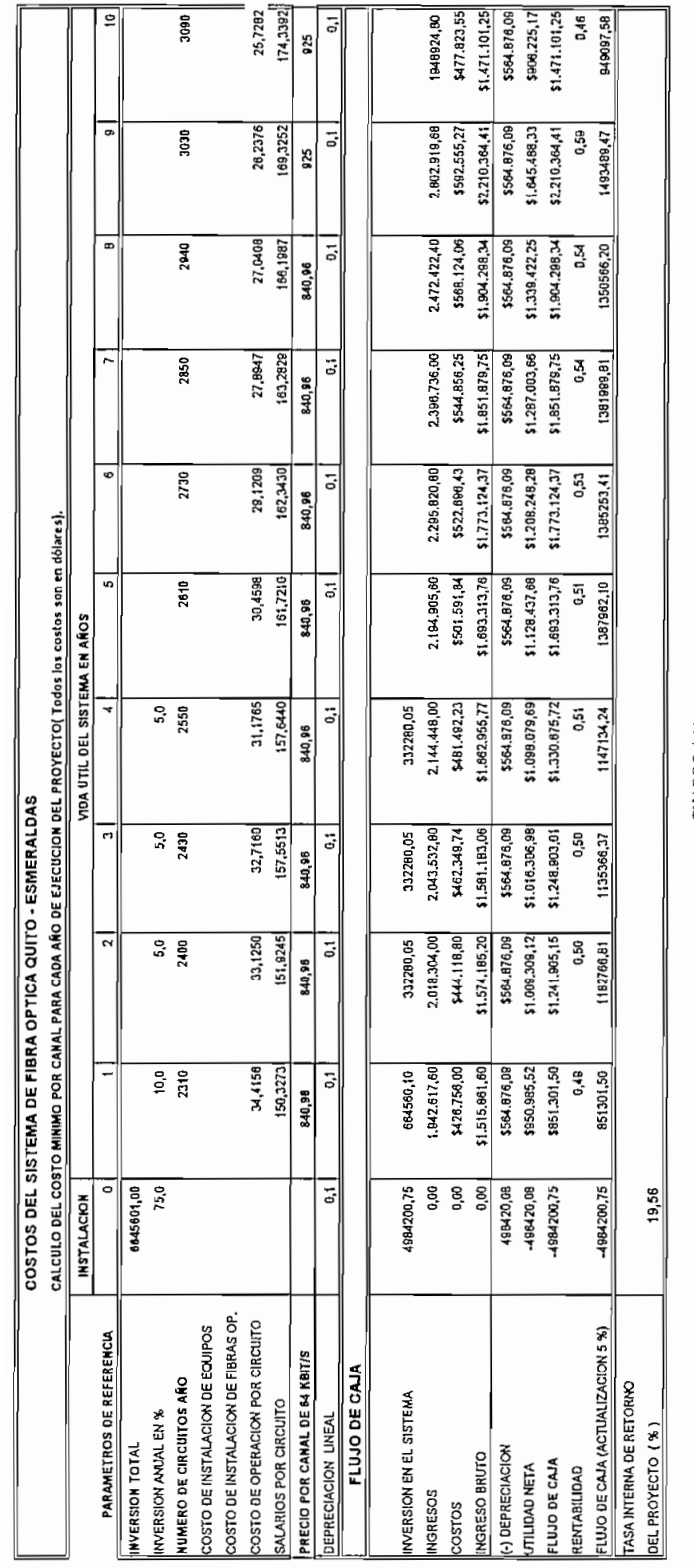

CUADRO 141<br>TASA INTERNA DE RETORNO DEL ENLACE POR FIBEA OPTICA QUITO- ESMERALDAS<br>RUTA ALTERNATIVA: CARRETERAS

184

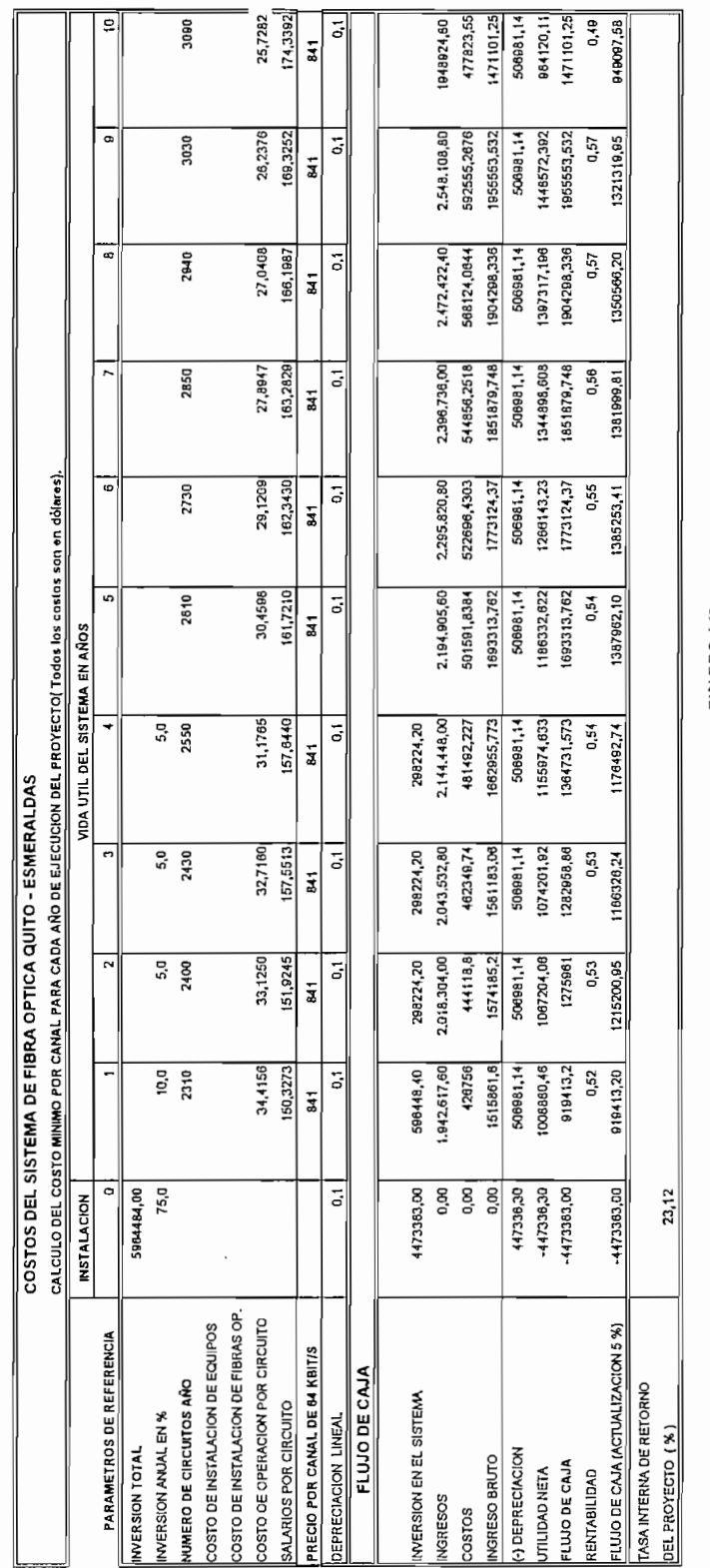

 $\ddot{\phantom{0}}$ 

 $\overline{\phantom{a}}$ 

CUADRO 4.12<br>TASA INTERNA DE RETORNO DEL ENLACE POR FIBRA OPTICA QUITO – ESMERALDAS<br>RUTA ALTERNATIVA: SISTEMA NACIONAL INTERCONECTADO

### **4.3.2. Comparación de costos entre el sistema de fibra óptica y el sistema de radio digital.**

Al requerir sistemas que dispongan de suficiente ancho de banda los sistemas de radio digital tienden a desaparecer con el transcurso del tiempo, esto conlleva a que los sistemas por fibra óptica reemplacen por completo a los anteriores, aún mas si sus costos se abaratan y se reducen considerablemente, es decir todos los sistemas de baja y mediana capacidad deberán ser reemplazados en un futuro no muy lejano para poder satisfacer las necesidades prioritarias del desarrollo de la tecnología y de las telecomunicaciones en particular.

Para determinar la factibilidad del sistema de fibra óptica frente al sistema de radio digital se realiza una comparación de costos por canal a 64 Kbit/s para los dos sistemas entre las ciudades de Quito - Esmeraldas, con la posibilidad de extender en un futuro la capacidad del sistema utilizando multiplexación por longitud de onda o en su defecto múltiplex de jerarquías superiores.

Para realizar la comparación económica entre los dos sistemas es necesario recordar la descripción del sistema de radio enlace digital ya mencionada anteriormente en el capitulo II, en base a el cual se presentan los costos del equipo contratado, así como también los costos que demanda la instalación y funcionamiento del sistema de radio digital a 34 Mbit/s, según datos proporcionados por ANDINATEL Departamento de Conmutación (Contrato 871222). La inversión total debe ser multiplicada por un factor de por lo menos 4 debido a que la capacidad del presente proyecto es mayor a los 34 Mbit/s.

### **4.3.2.1. Costos del sistema de radio digital ruta Quito — Esmeraldas:**

Los costos de la inversión del sistema de radio digital comprenden: costos de equipos de telecomunicaciones, apertura de las carreteras de acceso a nuevas estaciones, e instalación de la infraestructura de la red, sus valores corresponden a los indicados en el cuadro 4.13.

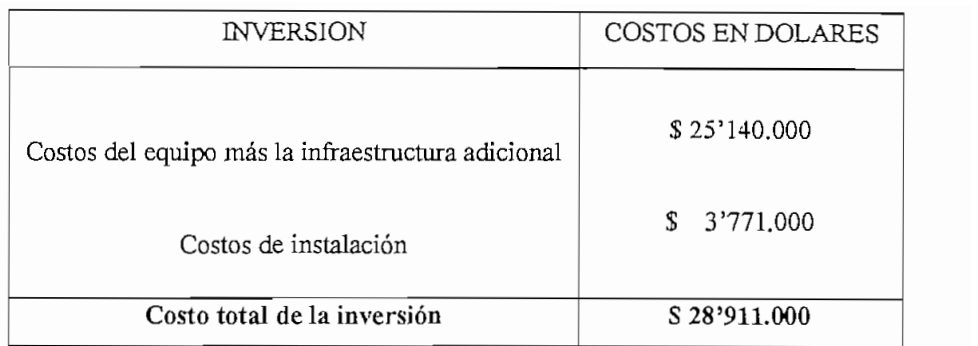

### **CUADRO 4.13 COSTOS DE INVERSIÓN INICIAL DEL SISTEMA DE MICROONDAS**

### **4.3.2.2. Cálculo de los costos de operación:**

Los costos de operación del sistema de radio digital se calculan sobre la base del personal encargado del sistema, tanto para Quito como para Esmeraldas, además comprenden: número de vehículos para el mantenimiento, oficinas amobladas, equipos de prueba, etc. Para realizar el cálculo de los costos de operación se los realiza en forma similar que para el sistema de fibra óptica ya antes mencionado, considerando todos estos parámetros se procede al cálculo tal como se indica en los cuadros 4.14, 4.15 y 4.16.

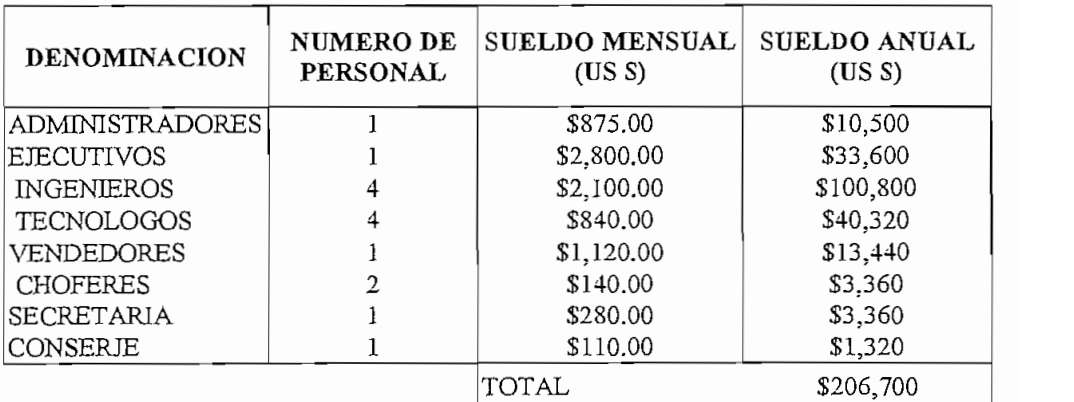

### **CUADRO** 4.14 REMUNERACIÓN **PARA EL SISTEMA DE MICROONDAS QUITO ESMERALDAS**

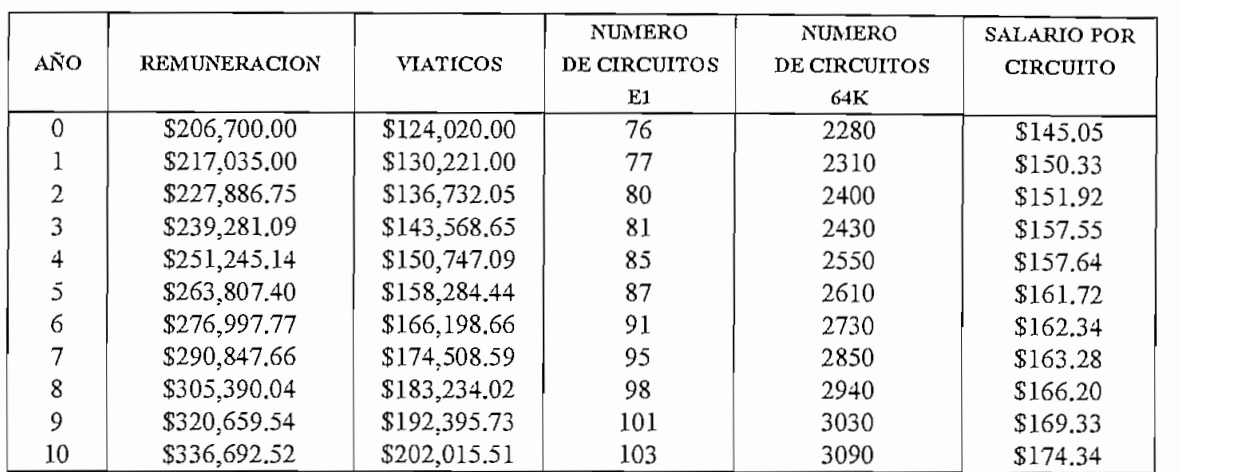

 $\sim$ 

 $\bar{z}$ 

### **CUADRO 4.15 PROYECCIÓN DE SALARIOS DURANTE EL TIEMPO DE VIDA ÚTIL DEL PROYECTO PALARIOS DURANTE EL TIEMPO DE VIDA UTIL DEL PROYECT**

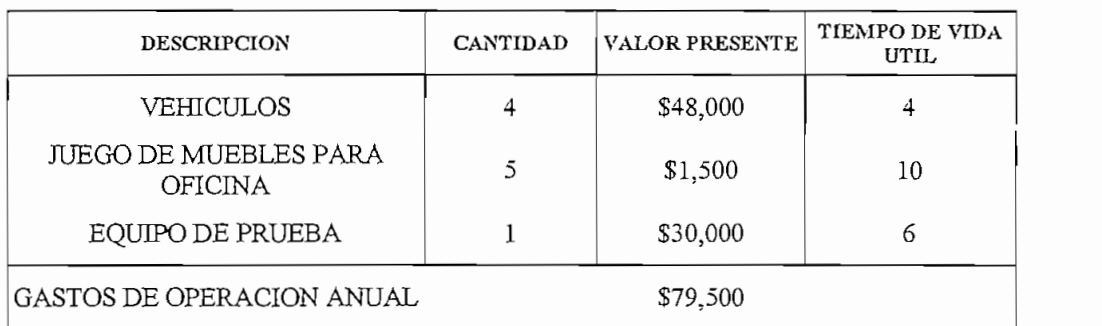

### **Cuadro 4.16 VALOR PRESENTE DE LOS GASTOS DE OPERACIÓN PARA EL SISTEMA DE MICASTOS DE OPERACION PARA EL 5.<br>OUD 18 OUVEO ESMERALDAS**

Seguidamente se determina el costo del canal a 64 Kbit/s con una taza interna de retorno óptima (TIR) del 20%, garantizando de esta manera un proyecto indiscutiblemente rentable.

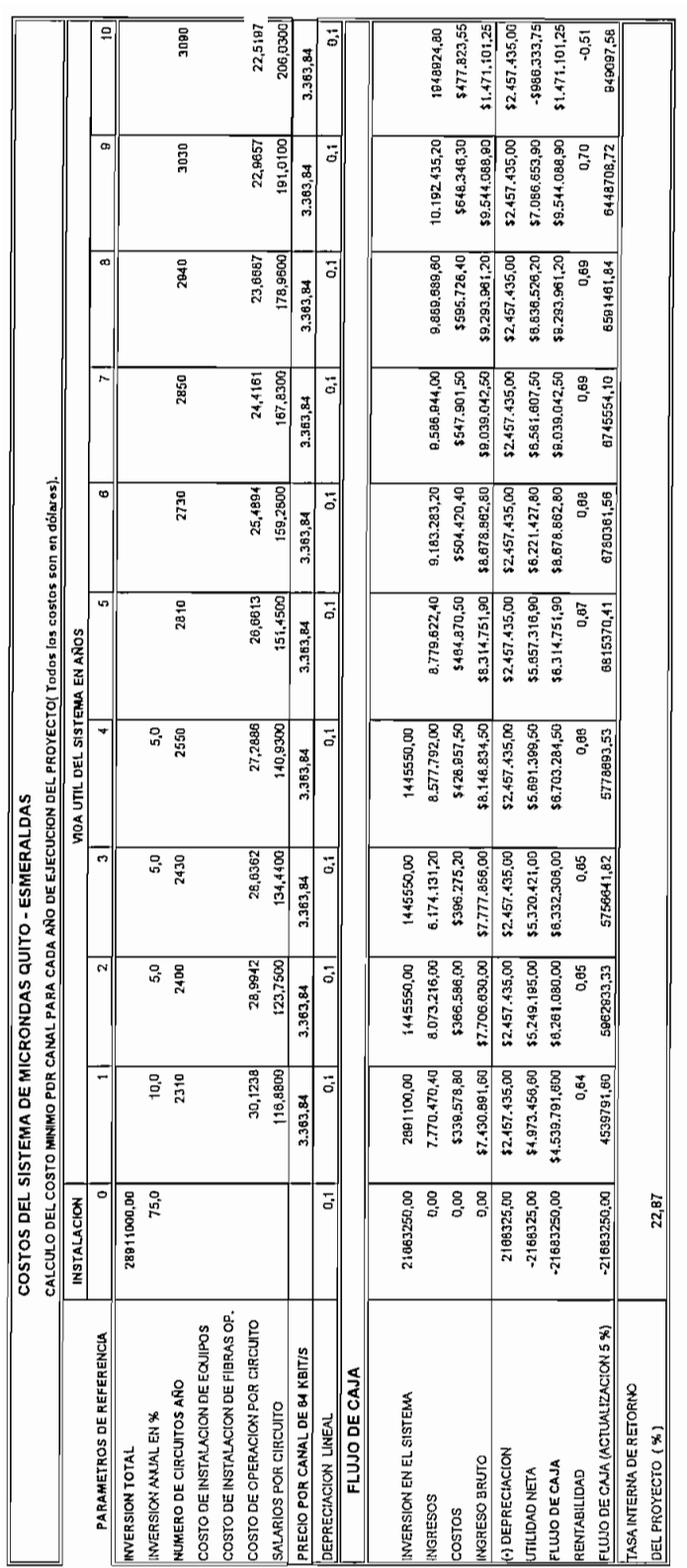

TASA INTERNA DE RETORNO DEL ENLACE POR MICROONDA QUITO - ESMERALDAS  $\,$ 5778693.53  $\overline{a}$ 

 $\ddot{\phantom{a}}$ 

Una vez calculado el valor óptimo del canal a 64 Kbit/s tanto para radio digital como para fibra óptica se pueden comparar estos valores llegando a los resultados indicados en el cuadro 4.18.

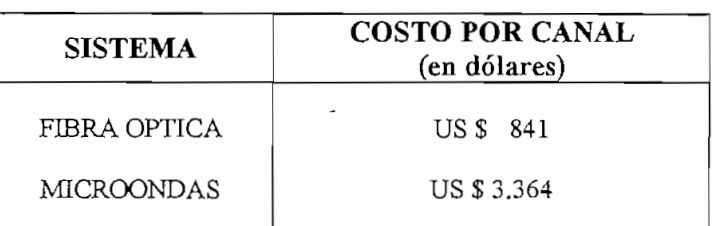

### **CUADRO 4.18 COMPARACIÓN DE COSTOS POR CANAL ENTRE LOS SISTEMAS DE FIBRA ÓPTICA Y RADIOENLACE**

Del cuadro 4.18 se puede determinar que el sistema más económico, confiable y con mejor calidad es el sistema por fibra óptica con una relación de costos por canal de 1 a 4, aproximadamente, frente al sistema de radio digital, lo que confirma su necesidad indiscutible de realización.

### $4.4.$ **4.4. Costos del Proyecto Oxígeno.**

### **4.4.1. Generalidades:**

La adquisición de capacidad del Proyecto Oxígeno se la realiza por acceso al ancho de banda a una red de fibra óptica mundialmente planificada, como se indicó en el capítulo I.

A continuación se presenta una tabla de precios de la capacidad ofrecida a todos los países que deseen adquirirla.

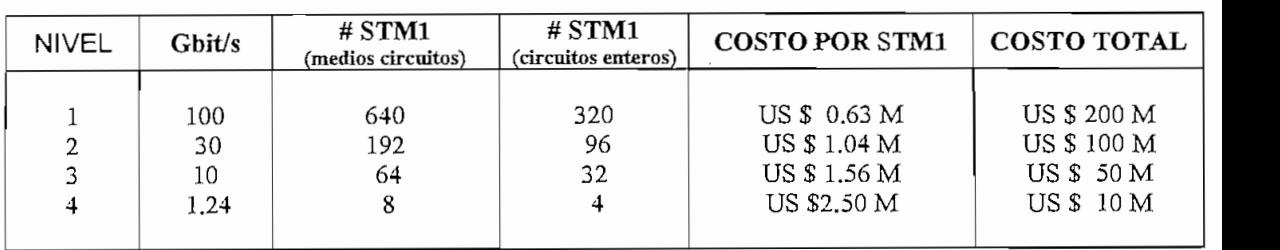

### **CUADRO 4.19 PRECIOS DE LA CAPACIDAD DEL PROYECTO OXIGENO**

La capacidad puede ser adquirida en incrementos de 10 millones de dólares utilizando los precios unitarios y dentro de un mismo nivel, así por ejemplo: 1,24 Gbit/s tiene un costo de 10 millones de dólares; la capacidad de 2.48 Gbit/s cuesta 20 millones; 3.72 Gbit/s tiene un valor de 30 millones y 4.96 Gbit/s pueden ser adquiridos por 40 millones, pero con 50 millones de dólares ya se puede adquirir 10 Gbit/s, ya que esta capacidad pertenece al nivel 3 y no al cuarto grupo como las capacidades anteriores.

El ancho de banda se vende en equivalentes de medios circuitos (por ejemplo, 10 millones de dólares adquiere 1.24 Gbit/s, el cual es equivalente a 8 medios circuitos STM1), ya que en los países donde existe un monopolio en las telecomunicaciones el tráfico debe seguir el modelo tradicional de la utilización de medios circuitos en ambas terminaciones del enlace. Por ejemplo, si un país quiere enviar tráfico a otro, la portadora del primero debe negociar un acuerdo bilateral con la portadora del segundo para que cada una de ellas maneje medio circuito y se establezca entre los dos un circuito entero que será administrado por el centro de gestión del Proyecto Oxígeno. Dado el caso en que la comunicación quiera darse con algún país cuyo tráfico no permita la creación de un medio circuito, entonces el país que quiere enlazarse puede hacer uso de un circuito completo para crear la comunicación. Es por ello que la combinación de medio o un circuito entero entre dos países a través de la red dependerá del enlace internacional que se haga, así como de la capacidad de tráfico adquirido, de lo que se desprende la flexibilidad completa para cambiar un medio circuito por uno entero o viceversa en cualquier momento.

Como el Proyecto Oxígeno es una red y no un sistema punto a punto, entonces los precios del ancho de banda son independientes de la distancia o el destino de la comunicación, es decir, el ancho de banda adquirido puede ser utilizado a través de la red sin importar cual es el origen y el destino de un enlace, esto es posible por los equipos administradores de red ATM, que se utiliza en el Proyecto Oxígeno, los cuales permiten estabilizar los circuitos virtuales privados entre dos puntos cualesquiera de la red a un mismo precio.

*\r* Otro aspecto importante, de la compra de capacidad, es que puede adquirirse circuitos El, TI, STM1, STM4 y STM16, o sus posibles combinaciones siempre y cuando no se exceda del tamaño del total de ancho de banda adquirido en la compra inicial. A manera de ejemplo 10 millones de dólares pueden comprar:

> 8 medios circuitos STM1 ó 7 medios circuitos STM1 y 63 El ó 6 circuitos STM1 y 120 El o cualquier otra combinación.

### o encentos brixit<sub>y</sub> 120 Excepts<br>
o cualquier otra combinación.<br> **4.4.2. Análisis Económico Financiero de la adquisición del Proyecto Oxígeno**

Se asume que Andinatel adquirirá 1.24 Gbit/s de la capacidad que ofrece el Proyecto Oxígeno, es por ello que el costo de inversión sería de \$ lO'OOO.OOO (diez millones de dólares), que según lo indicado en el capítulo I se pagaría el 50% al momento de la compra y el otro 50% prorrateado, para este estudio se asume que este último porcentaje se dividirá en 5 partes iguales y se pagará en los 5 primeros años de uso del proyecto.

En cuanto al costo de operación anual se ha establecido que este es el 6% del costo de adquisición de la capacidad, es decir \$ 600.000 (seiscientos millones de dólares), pero hay que considerar un índice de inflación anual, aproximadamente del 10%.

En un análisis financiero del proyecto, como se presenta en el cuadro 4.20, se puede ver que este resulta rentable ya que con un costo de \$25000 dólares al año para un circuito El ya se tiene una tasa de rentabilidad interna mayor al 45.9% en dólares y al tercer año de funcionamiento se ve una ganancia con una rentabilidad del 68%.

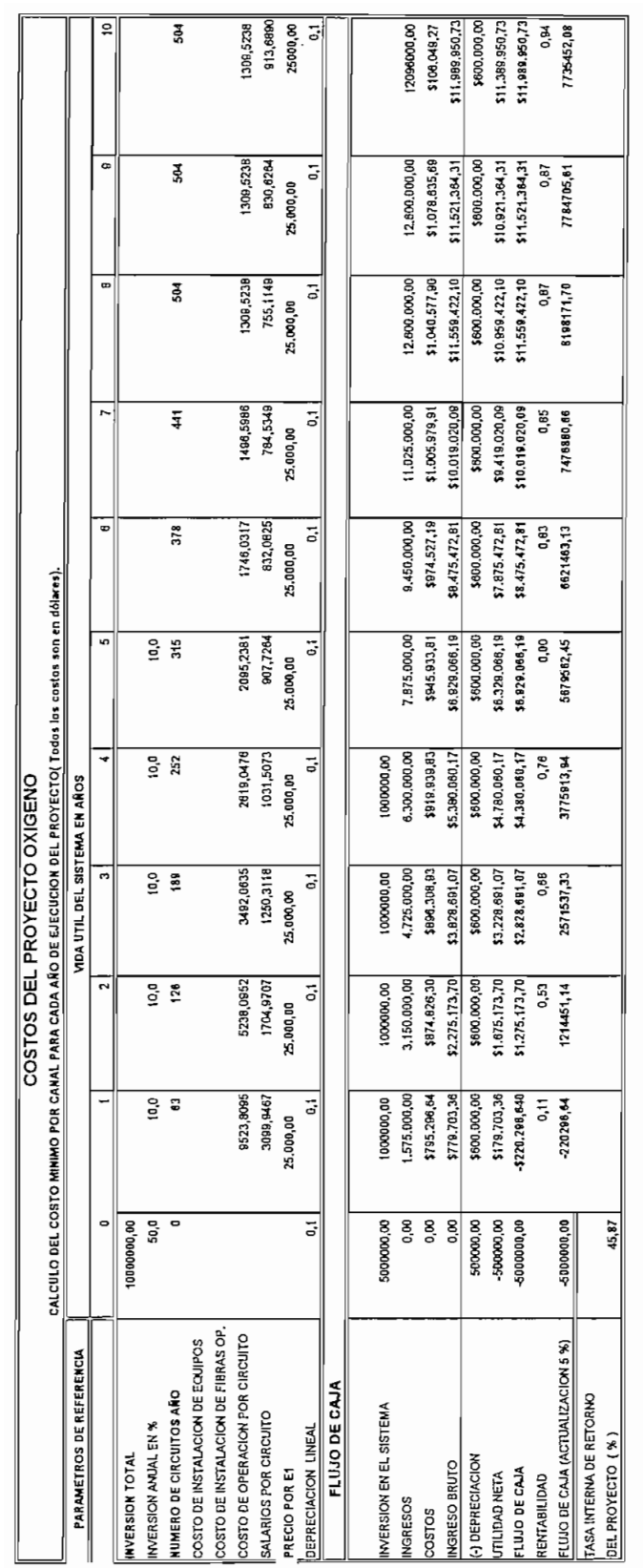

CUADRO 4.20<br>TASA INTERNA DE RETORNO DEL PROYECTO OXIGENO 5879682,45

### **4.4.3. Comparación de costos entre el Proyecto Oxígeno y el sistema satelital:**

Como se dijo anteriormente, para determinar la factibilidad de un proyecto se puede hacer una comparación con otro sistema de las mismas características y que den los mismos servicios.

El único sistema que podría dar los mismos servicios a nivel internacional que el Proyecto Oxígeno es el sistema satelital. Este caso es hipotético ya que no existe un sistema satelital con la capacidad que requiere el Proyecto Oxígeno.

Para una capacidad de 1.24 Gbit/s, se tiene que el ancho de banda requerido en el satélite es de 744 MHz y si cada transpondedor tiene un ancho de banda de 72 MHz; el número de traspondedores se obtiene mediante una división directa de estos dos parámetros. El cuadro 4.21 resume esta información.

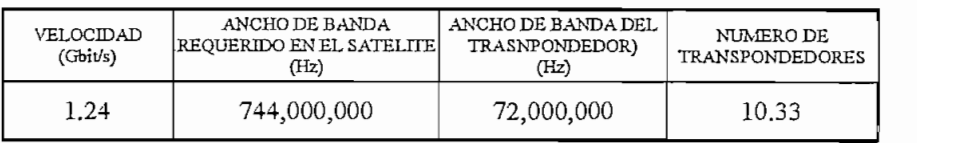

### **CUADRO 4.21 NUMERO DE TRANSPONDEDORES EN RELACIÓN A LA CAPACIDAD**

INTELSAT tiene establecido costos de alquiler de sus segmentos satelitales, el cuadro 4.22 indica de una manera simple estos datos, ya que para obtener estos costos es necesario tomar los datos de las tablas según el satélite y el tiempo de alquiler que se desee.

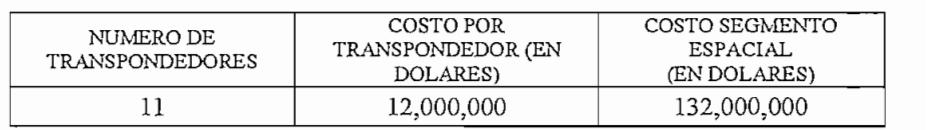

### **CUADOR 4.22 COSTOS DEL SATÉLITE**

Como se puede ver la inversión que se haría en el sistema satelital es 12 veces mayor a la que se tiene en fibra óptica, es por ello que resulta muy costoso y no tiene una rentabilidad aceptable.

Además si se hace un análisis económico financiero del valor de cada circuito El, se ve que estos son más costosos., ya que INTELSAT establece el precio de un El en \$ 5985 mensuales, como se muestra en el cuadro 4.23, la relación de costos de circuitos entre este sistema satelital es de 7 a 1 con respecto al enlace por fibra óptica.

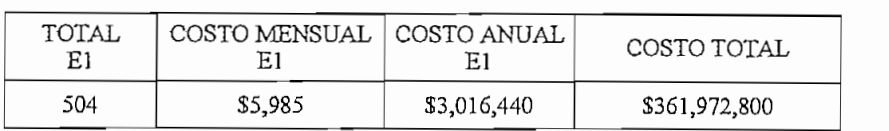

### **CUADRO 4.23 ANÁLISIS DE COSTOS DE CIRCUITOS** EN UN **SISTEMA SATELITAL**

En el Cuadro 4.23 el costo total es el que se refiere a los diez transpondedores que se requieren para la capacidad de 1.24 Gbit/s. Para determinar el número de El a utilizarse, se considera que la máxima capacidad adquirida del proyecto es 1.24 Gbit/s, es decir esto corresponde a 8 STM-1 (8  $\times$  63 E1 = 504 E1).

Es claro que la mejor opción para un enlace de larga distancia y alta capacidad es el de fibra óptica ya que se puede ver que la inversión anual de los circuitos en un enlace satelital es de \$ 361'972.800, además se debe considerar que actualmente el CONATEL ha fijado el costo de un circuito permanente internacional en \$ 40000 anuales, mientras que gracias al Proyecto Oxígeno como se ve en el cuadro 4.20 con sólo un costo de \$ 25000 anuales ya se tiene una tasa de retorno interna del 45%, lo que representa un ahorro considerable en el costo de un circuito permanente internacional.

Teniendo en cuenta estos parámetros se puede concluir que es inminente *y* necesario la puesta en marcha del sistema de fibra óptica no solo en ANDINATEL sino en todo el resto del país considerando anillos bidireccionales como respaldo para de esta manera garantizar una cobertura eficiente y dinámica de las redes de telecomunicaciones en nuestro país.

### **CAPITULO V:**

### CONCLUSIONES Y RECOMENDACIONES

### **CAPITULO V: CONCLUSIONES Y RECOMENDACIONES**

### **CONCLUSIONES:**

La red de ANDINATEL para enlazar las ciudades de Quito y Esmeraldas se encuentra saturada, por lo que es indispensable su ampliación. El sistema actual utiliza parte del enlace Quito - Atacazo que en la actualidad tiene una configuración de (7+1) por 140 Mbit/s, siendo esta la máxima capacidad permitida por la UIT-R para enlaces de microonda según los planes de canalización de frecuencias, para ampliar su capacidad se requiere la instalación de un sistema paralelo en otra banda de frecuencias, lo que representa la implementación de una infraestructura adicional reflejando mayores costos. Por lo antes expuesto la ampliación de los enlaces de microonda no es factible desde el punto de vista técnico-económico. Por ello se estudió la factibilidad de utilizar tecnologías alternativas, este es el caso de enlaces de fibra óptica.

La capacidad de circuitos El requerida tanto para la utilización del Proyecto Oxígeno, así como para cubrir las necesidades de tráfico del enlace Quito Esmeraldas en la actualidad y en un futuro inmediato, determinan el tipo de sistema a implantarse, dicha capacidad se puede satisfacer con equipos SDH equivalentes a STM-16 o ADM-16

La tecnología SDH propuesta para este sistema permite una administración dinámica del tráfico, permitiendo facilidades adicionales tales como la utilización de conexiones cruzadas (CROSS CONNECT) entre los distintos tributarios y agregados en las estaciones terminales y en las estaciones de derivación, además los equipos ofrecen crear anillos bidireccionales con protección a cuatro fibras, brindando una alta eficiencia en el manejo del tráfico, en caso de fallas de cualquier equipo en las estaciones de derivación, y permitiendo crear anillos virtuales con las fibras de soporte que no son utilizadas en la operación normal.

La capacidad de 1.25 Gbit/s ofrecida por la administración del proyecto como la unidad mínima para ser adquirida por las entidades de telecomunicaciones que deseen ingresar a dicho proyecto cubre las necesidades de tráfico de ANDINATEL, durante la vida útil del proyecto, ya que en el análisis de tráfico realizado se obtuvo un número de 733 circuitos bidireccionales (16 STM-1), existiendo un remanente que puede ser arrendado o vendido a otras instituciones nacionales que lo requieran, es por ello que no se ve la necesidad de adquirir mayor capacidad para acceder al Proyecto Oxígeno.

Los sistemas de fibra óptica implementados a nivel mundial, nos permiten dar soluciones a las necesidades de tráfico internacional de los países, de una manera menos costosa superando las facilidades que nos brindan los sistemas vía satélites ya que estos sistemas tienen una capacidad limitada y no es factible su incremento una vez en órbita el satélite, más no así los sistemas de fibra que pueden ser regenerados y ampliados en caso de ser necesario. Además la capacidad actual de los sistemas de fibra óptica supera a los sistemas vía satélite en unas decenas de veces. En el análisis económico realizado se determinó que para un enlace internacional utilizando un sistema satélital se requiere una inversión total de 361.972.800,00 (millones de dólares), utilizando 11 transponders, no así para el Proyecto Oxígeno en donde se requiere una inversión de 10.000.000,00 (millones de dólares), lo que representa un ahorro de aproximadamente 40 veces en la inversión total.

Luego de realizar el análisis técnico-económico, para el tendido del cable de fibra óptica entre las ciudades de Quito y Esmeraldas, las dos alternativas perfectamente viables son: las carreteras y el S.N.I, se puede concluir que la ruta por el Sistema Nacional Interconectado para el soporte de la fibra es la más adecuada, ya que es un sistema que cuenta con la infraestructura necesaria para garantizar que el enlace sea seguro, confiable y de menor costo, esto último se puede concluir ya que para la ruta de carreteras se requiere una inversión total de 6.645.601,00 (millones de dólares) mientras que para el S.N.I se requiere una inversión de 5.964.484,00 (millones de dólares), teniendo una diferencia aproximada de 700.000,00 (dólares).

La utilización de tecnologías de punta permite reducir considerablemente los costos del enlace, es así que la inversión del enlace Quito - Esmeraldas considerando radio digital es de 28.911.000,00 (millones de dólares), mientras que la inversión utilizando fibra óptica y considerando la infraestructura adecuada es de 5.964.484,00 (millones de dólares), siendo este por su eficiencia muy rentable, aún en el caso de que las tarifas tanto para los circuitos a nivel nacional e internacional se reduzcan sustancialmente, es así que luego de realizar la comparación de costo por canal para las dos alternativas se concluye que el costo del canal de 64 Kbit/s para fibra óptica es de 841 (dólares) y para el sistema de radio digital se tiene un costo de 3364 (dólares), es decir existe una relación de costos de 1 a 4 entre las dos alternativas lo que confirma su necesidad indiscutible de realización.

Este sistema permitirá la conexión del Proyecto Oxígeno a la red nacional, con un nodo principal en la ciudad de Quito, se espera que concluyan los proyectos existentes de fibra óptica en el ámbito nacional que son: el enlace Quito - Guayaquil y los anillos para unir las tres ciudades principales del Ecuador, para de esta manera tener una interconexión nacional de alta capacidad, que optimice las telecomunicaciones internas y externas del Ecuador.

Una de las ventajas de la utilización de sistemas de fibra óptica con multiplexación por longitud de onda, utilizado esencialmente en la red mundial del Proyecto Oxígeno, para manejar sistemas de gran capacidad sobre los 600 Gbit/s, es ampliar la capacidad de los enlaces sin que se requiera cambiar las fibras ya instaladas.

La realización de este proyecto constituye un gran aporte en las telecomunicaciones para nuestro país, tanto a nivel nacional como internacional., ya que constituye una puerta a la información mundial, además de incentivar a la elaboración de nuevos trabajos que a futuro serán parte del desarrollo tecnológico.
## **RECOMENDACIONES:**

Se recomienda a ANDINATEL ingresar al proyecto Oxigeno y formar parte del mismo, ya que su rentabilidad, las ventajas técnicas y económicas permiten su factibilidad, de esa manera AKDINATEL podrá conectarse a nivel mundial y ser parte de la autopista de las comunicaciones, que es el objetivo de las administraciones de telecomunicaciones.

Se sugiere a ANDINATEL ampliar la red que une las ciudades de Quito y Esmeraldas, en vista de que esta se encuentra saturada, y por varias razones técnicas la ampliación deberá realizarse con tecnologías de fibra óptica.

Dadas las ventajas técnicas se recomienda a ANDINATEL que en lo futuro las ampliaciones de los enlaces troncales se realicen utilizando las técnicas SDH y ATM por las facilidades de administración y flexibilidad que presentan estos equipos en comparación con los equipos de tecnologías anteriores como son los PDH.

Se recomienda a SENATEL en caso de que concluyan los proyectos de fibra óptica realizar una revisión de las tarifas, a fin de garantizar una adecuada rentabilidad a las administraciones de telecomunicaciones como ANDINATEL, PACIFICTEL Y ETAPA, de igual manera se debe reducir los cargos que por servicio de telecomunicaciones se cobra a los usuarios finales a fin de hacerlos más competitivos, que es uno de los requerimientos de los sistemas globalizados tan de moda en los actuales días.

Se recomienda realizar una inspección de las rutas adicional al realizado en esta tesis para determinar los estados actuales de las rutas más convenientes.

## **BIBLIOGRAFÍA**

- 1. TANENBAUM ANDREW, Redes de Computadoras, México, Prentice Hall Hispanoamericana, 1997.
- 2. MARTÍNEZ RUBIO BALTAZAR, Introducción a .la Ingeniería de la Fibra Óptica, Addison - Wesley Iberoamericana, 1998.
- 3. SIEMENS, "Telecomunicación Digital"., España, Marcombo Boixareu editores, 1988.
- 4. ARES ROBERTO, "Sistemas de Transmisión Digital", segunda edición, Vol 2, Milano - Italia, 1991.
- 5. TOMASI WAYNE, "Sistemas de Comunicaciones Electrónicas", Prentice Hall Hispanoamericana S.A., Méjico, 1996.
- 6. VANCEK E., "Sistemas de comunicación a través de fibras ópticas, Universidad de Santiago de Chile, Chile, 1986,
- 7. PETROECUADOR, "El Ecuador y el petróleo, siglo XX", Unidad de Relaciones Institucionales, Quito - Ecuador 1998.
- 8. PETROECUADOR, "Poliductos de la Costa", Unidad de Relaciones Institucionales, Abril de 1992.
- 9. CCITT, "Libro Azul", Malbourne Suiza, Tomo III , 1988.
- 10. IETEL, "Construcción de canalización telefónica", Normas técnicas para planta externa, Julio de 1991.
- 11. INTELSAT, "Tecnología de Estaciones Terrenas", Revisión 4, Washington D.C., marzo de 1995.
- 12. INTELSAT, "Manual de Tarifas", Washington D.C., Julio de 1998.
- $13.$ 13. UIT-T, "Costrucción, instalación, empalme y protección de cables de Fibra Óptica", Edición de 1998, Ginebra, 1990.
- INFANTE VILLAREAL ARTURO, "Evaluación Financiera de Proyectos de 14. Inversión", Grupo Editorial Norma, Colombia, 1996.
- VIDAL ARNOLDO, "Diseño de un Sistema de Transmisión por Fibra 15. Óptica entre las ciudades de Quito y Guayaquil", Escuela Politécnica Nacional, Quito, 1993.
- HERRERA JAIME, "Estudio Técnico<sup>"</sup> Económico de un Sistema de 16. Transmisión de vídeo y audio por Satélite para Teleamazonas", Escuela Politécnica Nacional, Quito, 1998.
- 17. YUNDA VICTOR, "Seminario de Radioenlaces", Quito, 1999.

Direcciones Electrónicas:

- 1. http://www.proyectosygen.com 1.
- $\overline{2}$ . http://www.oxygen.org/index.htm
- $3.$ http://www.ciena.com/products/1600-terminal/index.htm
- http://www.techreview.com/articles/ma99/hecht.htm 4.
- 5. http://www.lucent.com 5.
- 6. http://www.occfiber.com

http://www.intelsat.int 7.

1

 $\frac{1}{2}$ 

٠,  $\mathcal{P}$ 

 $\begin{aligned} \mathcal{L}_{\text{max}} = \mathcal{L}_{\text{max}} = \mathcal{L}_{\text{max}}$ 

 $\ddot{a}$ 

- 8. http://www.zdnet.com/intweek/printhigh/83198/o2.html
- http://www.pennwell.sore.net/lightwave/archieves/reports/report09986.html 9.
- http://www.alcatel.com 10.